## M inistério da Saúde Instituto Nacional de Câncer

# Programa de Qualidade em Radioterapia Curso de Atualização para Físicos em Radioterapia

ist.

#### Introdução

Este capitulo tem como objetivo fornecer informações básicas sobre o funcionamento dos aceleradores lineares para que as pessoas envolvidas no controle da qualidade destes equipamentos possam preparar os programas de controle mais adequados e fazerem uma avaliação melhor das eventuais falhas que este sistema possa apresentar.

#### Processo básico na aceleração dos elétrons.

Nos equipamentos que usam tubos de raios X a energia máxima disponível, fica limitada a algumas centenas de KV devido a problemas principalmente de isolação desta tensão.

Para energia maiores uma das tecnologias disponível é o acelerador linear.

Na figura abaixo temos o exemplo de um acelerador simples usando-se corrente continua para a aceleração; basicamente os elétrons serão acelerados enter as placas pela diferença de potencial.

Electrostatic (DC):

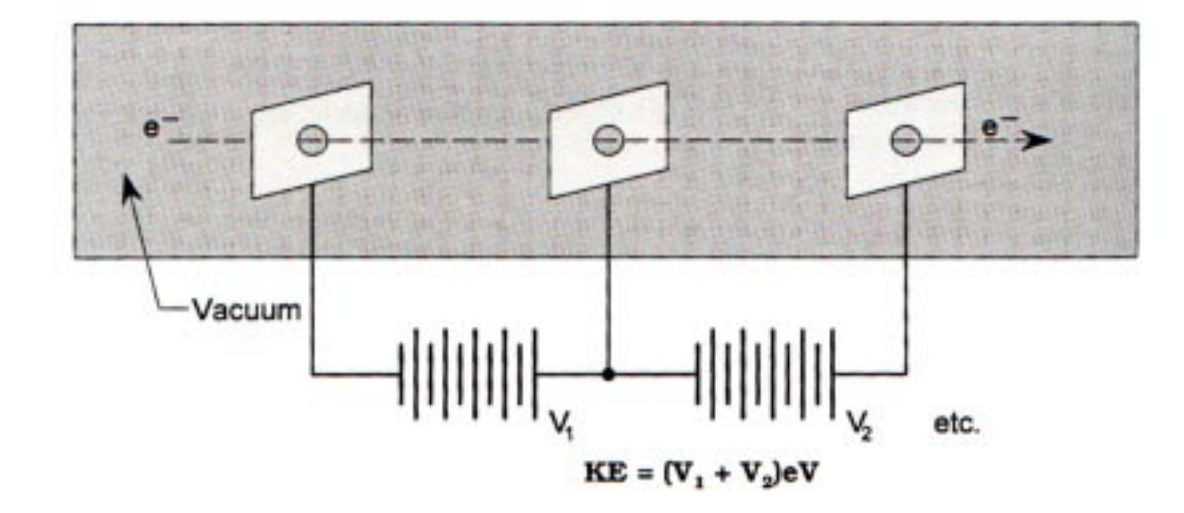

Na figura substituímos o gerador de tensão continua por um gerador de corrente alternada que se devidamente sincronizado com a velocidade dos elétrons vai proporcionar uma aceleração entre as diversas placas do acelerador.

A idéia de se usar tensão alternada para acelerar partículas carregadas já existia no começo dos anos 20. Uma serie de tubos condutivos é conectada a uma fonte de tensão alternada conforme mostram as figuras seguintes. O elétron é acelerado da esquerda para a direita através do eixo do tubo. O primeiro e o segundo tubo irão proporcionar aceleração para o elétron somente quando ele estiver entre os tubos e não quando ele estiver dentro do tubo, neste momento em que o elétron se encontra dentro do tubo a tensão tem que ser invertida para que quando o elétron estiver novamente na borda entre o segundo e o terceiro tubo ele encontre novamente tensões favoráveis para a aceleração, como o elétron esta cada vez mais veloz o comprimento das placas tem que ser maior para que não se perca o sincronismo e este é o principio básico de aceleração num tubo de ondas progressivas.

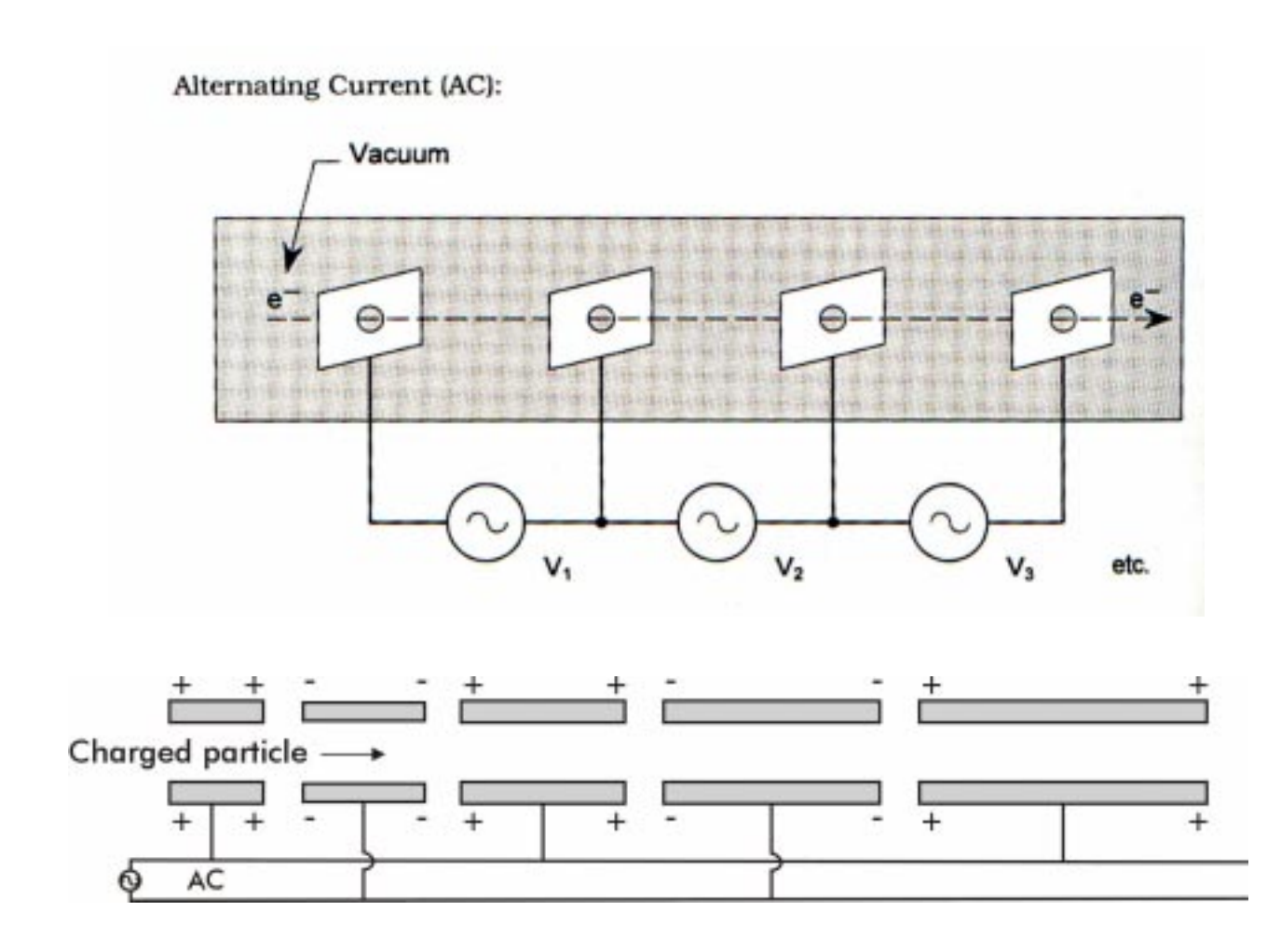

Também existem os aceleradores com ondas estacionarias porem o principio básico de aceleração é semelhante.

#### Modulador

Os aceleradores lineares utilizam um circuito tipo modulador que será descrito abaixo:

A principal finalidade do modulador é fabricar um pulso de alta tensão para ser aplicado a magnetron (ou Klystron), e na maioria dos aceleradores este pulso também é aplicado no gun do tubo acelerador para dar a primeira acelerada nos elétrons .

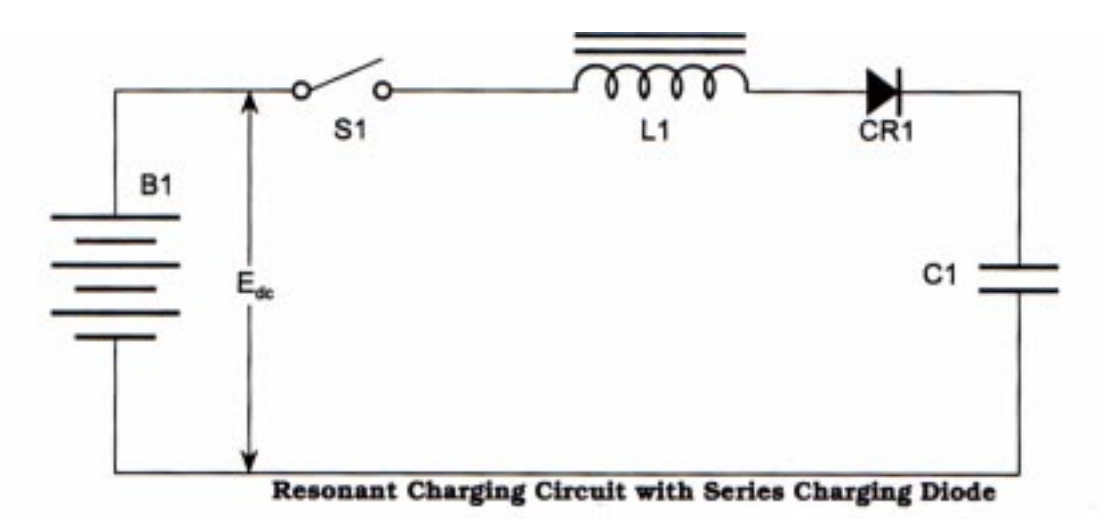

Fig.1: Circuito de carga ressonante com diodo para manter a carga.

Quando S1 é fechado a corrente começa a fluir através do condutor L1 para carregar C1. Inicialmente a impedancia de L1 limitara o fluxo da corrente resultando um armazenamento de energia tanto no capacitor como no indutor. Quando o valor armazenado no capacitor C1 fica próximo ao valor da fonte a corrente através do indutor vai diminuindo até que acarrete um colapso no campo magnético de L1 ocasionando a descontinuidade da corrente fluindo em L1 o que cria uma fonte de voltagem adicional para a tensão da bateria B1 então começa a se carregar com um valor maior que a tensão da bateria (normalmente este valor é duas vezes Edc)até que tenha transferido toda a energia para C1. A finalidade do diodo é o de impedir que C1 devolva a energia para B1 causando uma oscilação.

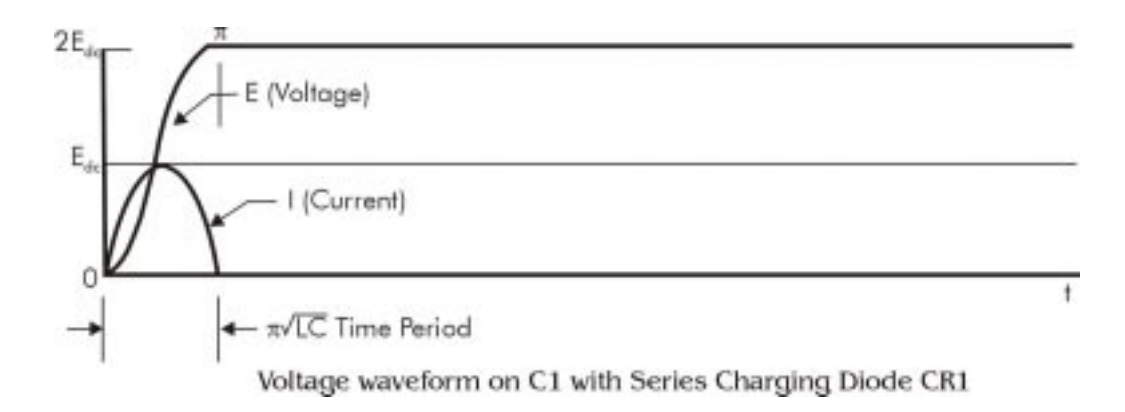

#### Fig.2: Forma de onda no capacitor C1.

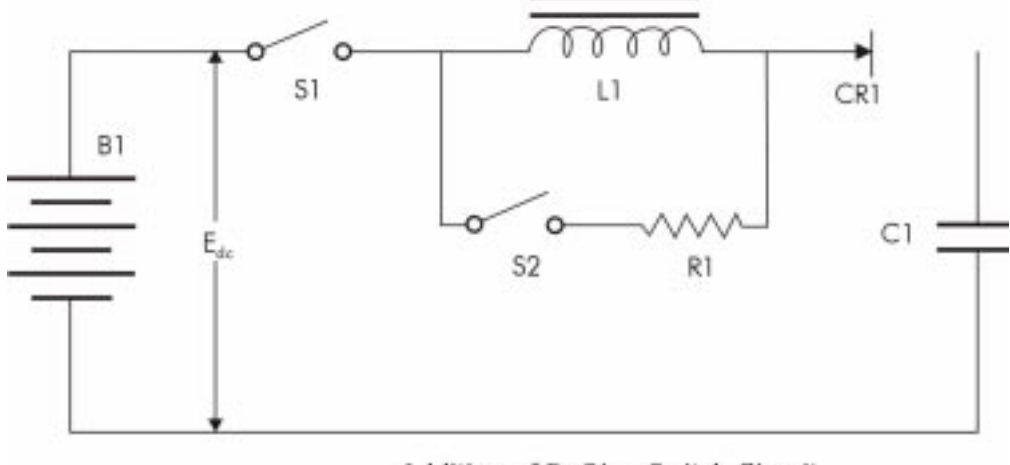

Addition of DeQing Switch Circuit

Fig.3: Circuito de carga ressonante com diodo para manter a carga o circuito DeQing.

Referente a fig. 3, se a chave S2 for fechada a qualquer tempo depois que o capacitor atingir o valor da bateria a energia armazenada em L1 não será transferida para C1 mas sim, será dissipada em R1. Controlando no tempo exato em que S2 é fechado conseguiremos controlar o nível de carga em C1.

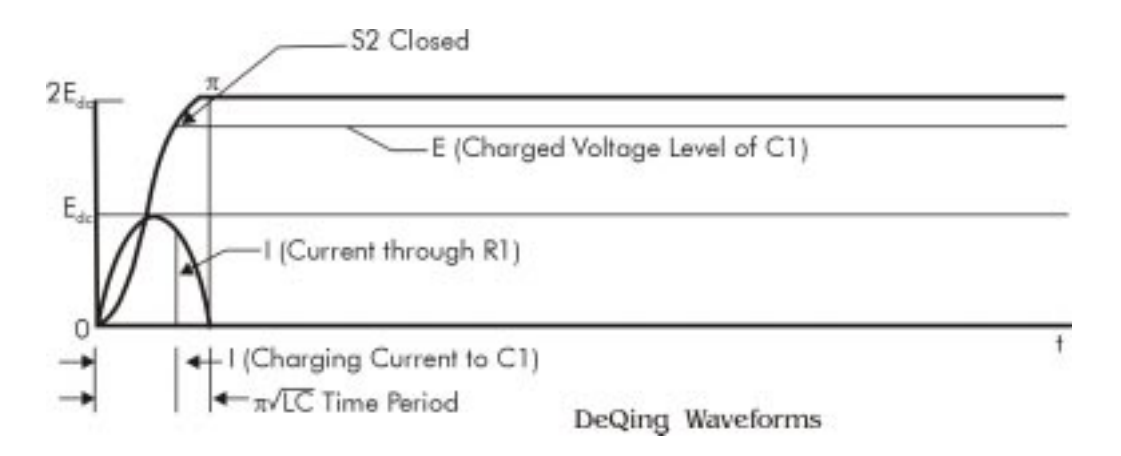

Fig.4 : Forma de onda no capacitor C1 com uso do circuito DeQing.

Na figura 5 o circuito foi incrementado, acrescentando-se a chave S3 para descarregar o circuito, R2 que absorvera a energia e o PFN que armazenara a energia.

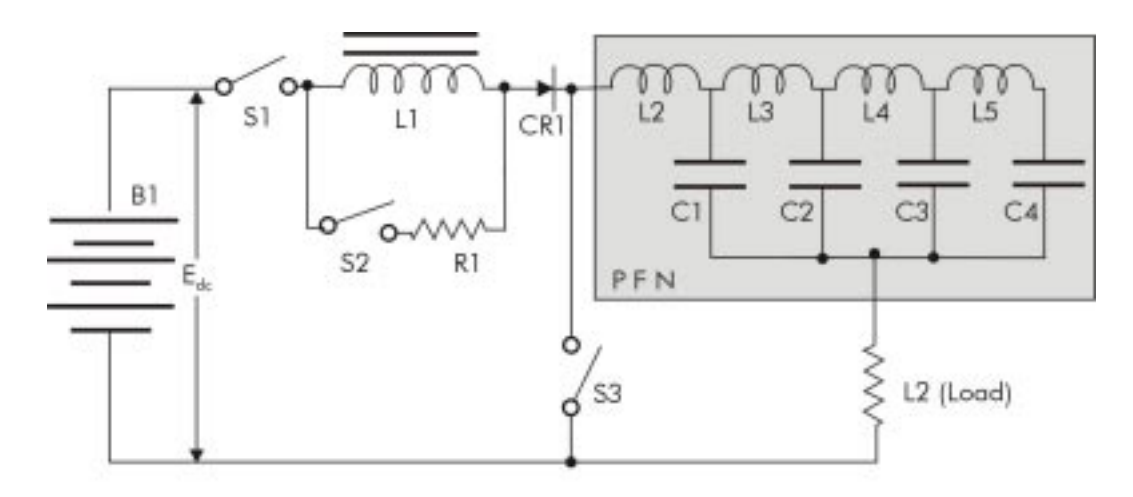

Basic Line Type Modulator Circuit

Fig.5: Típico circuito de modulador

Toda a vez que a chave S3 for fechada a carga armazenada no PFN será transferida para R2

Na fig.6 temos um típico modulador usado para aceleradores, no qual foram substituídos alguns itens pelo qual é encontrado na pratica conforme explicações abaixo:

1. A bateria foi substituída por uma fonte de alimentação trifásica de alta tensão.

2. As chaves S2 e S3 foram substituídas por válvulas de alta corrente e tensão do tipo thyratrons.

3. A carga R2 foi substituída pelo transformador de pulso T2 e o magnetron.. quando V2 conduz, ( chave S3 fecha ) a carga armazenada na PFN ( capacitor C1) descarrega em T2 o qual transmite um pulso para Klystron ou magnetron.

4. Foi acrescentado um divisor de tensão que fornece uma amostra de alta tensão que está sendo armazenado na PFN possibilitando assim a oportunidade de escolher o momento certo de fazer conduzir V1 ( chave S2 fecha ) e assim armazena sempre o mesmo valor na PFN (capacitor C1).

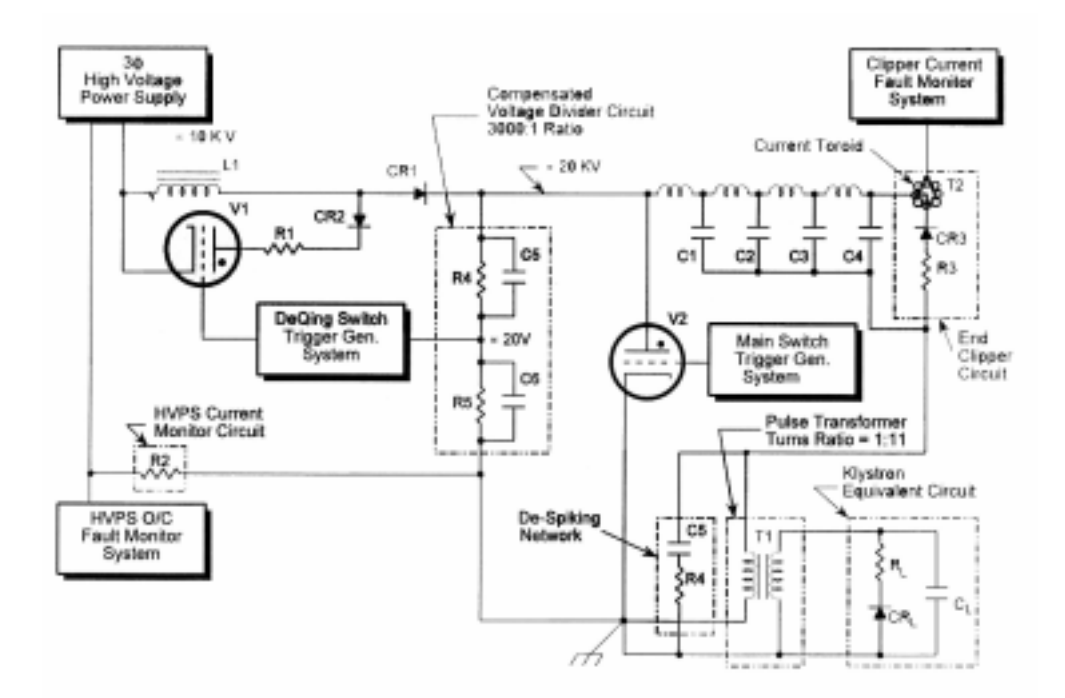

Fig. 6: Modelo simplificado de um típico modulador para acelerador.

Foi acrescentando também uma resistência R2 que da uma amostra de corrente fornecida pela fonte de alta tensão que dispara um circuito de segurança em caso de corrente mais alta que o normal.

As falhas mais comuns neste tipo de circuito, são sem dúvidas nos thyratons que estão sujeitos a um desgaste. Como os thyratrons funcionam como chave o que ocorre nelas é a possibilidade delas não conduzirem ( não fecharem ), conduzirem sempre ( não abrirem ), ou não conduzirem corretamente ( mau contato ).

As outras falhas mais constantes é a possibilidade de algum componente perder a isolação o que ocasionaria erros que podem ser vistos diretamente ou através do aumento de corrente na resistor R2.

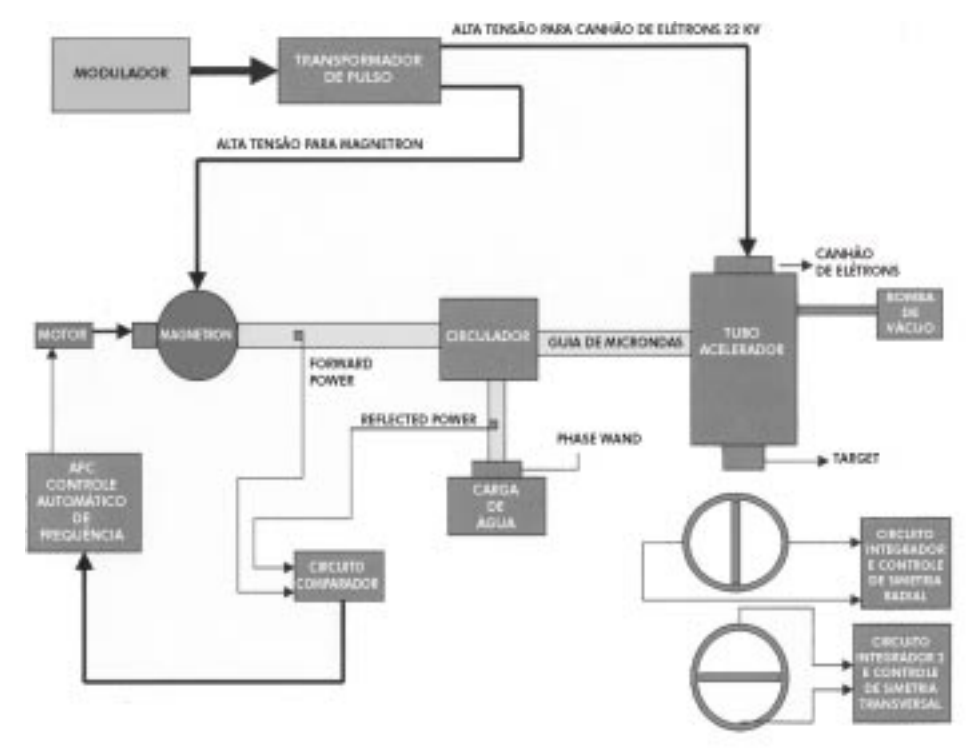

Tipico acelerador de baixa energia

#### Sistema de Dosimetria

Os aceleradores lineares usam em geral um sistema com duas camaras de ionização divididas ao meio conforme figura acima que possuem duas funções principais: medida da quantidade de radiação fornecida pelo acelerador e controle da simetria do feixe.

Para contagem da dose somamos os sinais das duas metades da camera obtendo o total da radiação emitida pelo acelerador. O canal 1 é usado como principal e o canal 2 como segurança no caso de uma eventual falha do canal 1.

Quando o feixe esta simétrico a quantidade de radiação nas duas metades da camara serão iguais e quando subtraídos deverão ser zero, caso a simetria esteja alterada a diferença não será zero e este sinal poderá ser utilizado para ativar uma segurança ou um circuito de centragem automática.

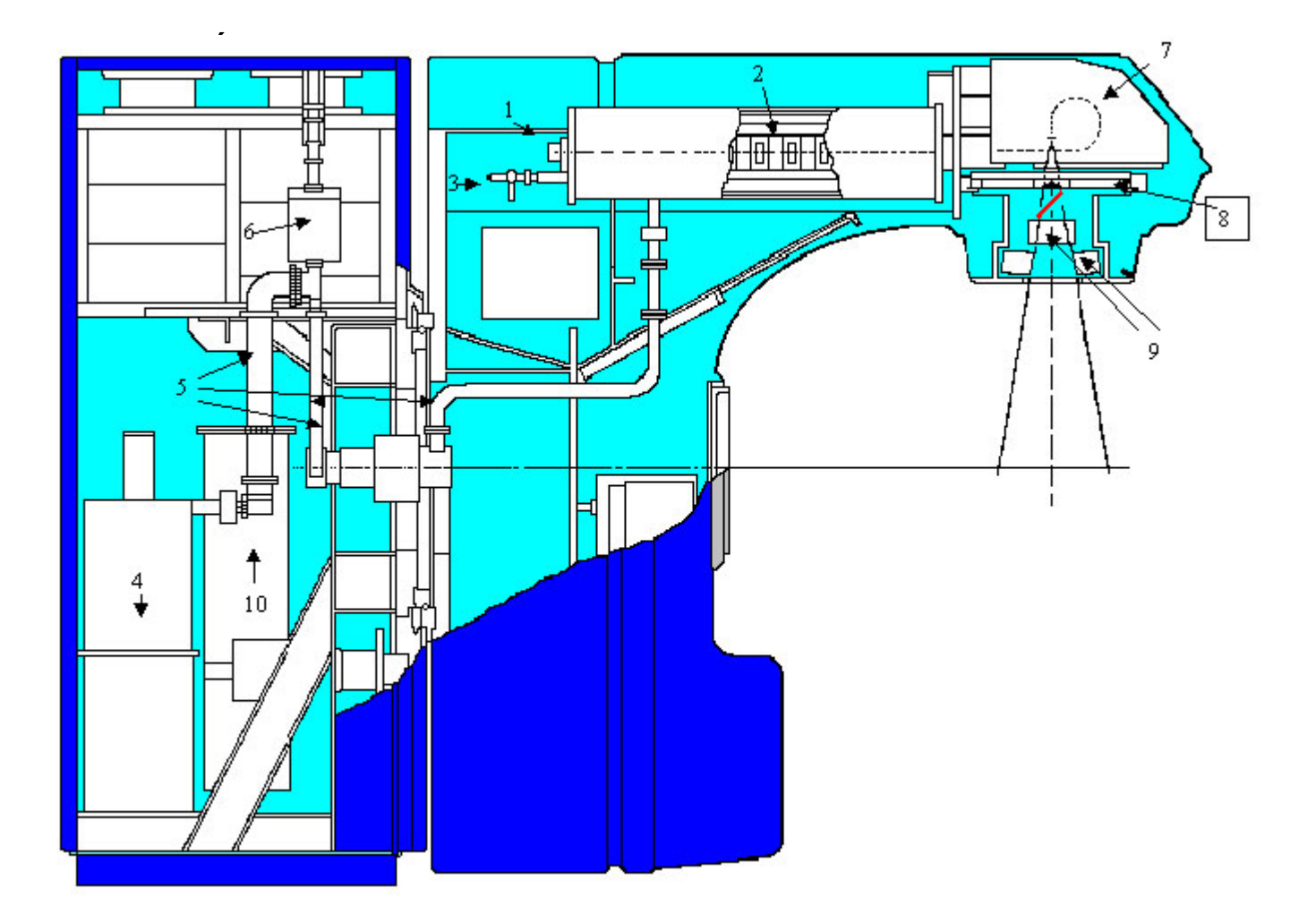

1- Canhão de elétrons Área responsável pela geração dos elétrons que serão acelerados.

2- Tubo acelerador- Estrutura que acelera os elétrons até a velocidade (energia) desejada.

3- Bomba ionica de vácuo- Área responsável por manter o vácuo em toda a estrutura aceleradora.

4- Circuito de radio freqüência- Neste exemplo podemos ver uma klystron porém poderíamos usar uma magnetron, dependendo da energia desejada.

5- Guia de onda- Estrutura usada para transportar a radio freqüência até o tubo acelerador.

6- Circulador e carga de água- Componentes responsáveis pela absorção da onda de radio freqüência que não é absorvida pelo tubo acelerador.

7- Desviação- Componente responsável pelo direcionamento do feixe de elétrons através de 270 graus de curvatura para a área do colimador.

8- Carrossel- Área responsável pela colocação do correto filtro equalizador para fótons ou do correto filtro espalhador para elétrons.

9- Colimadores- Área responsável pela definição do campo a ser tratado.

10- Circuito de água- Responsável pela circulação de água em todo o equipamento com o intuito de refrigerar as diversas áreas do equipamento.

#### Acelerador para a Produção de Raios X de Alta Energia

Quando elétrons de alta energia deixam o acelerador, eles colidem com um alvo de metal. Os elétrons diminuem a velocidade quando passam perto do núcleo carregado positivamente, causando a eles um acréscimo de energia. Por ser a energia dos elétrons incidentes tão elevada, ela é liberada em forma de Raios X, os quais são emitidos do lado oposto da incidência dos elétrons no alvo. Este tipo de radiação é chamada BREMSSTRAHLUNG, com um spectrum de energia contínua e um valor de pico em função da energia dos elétrons que colidiram no alvo.

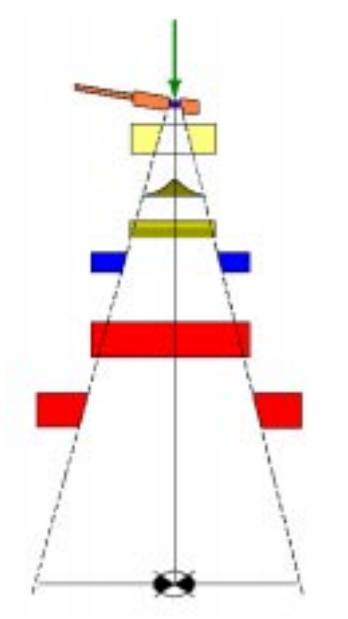

Fig. 1 Desenho esquemático de um acelerador para fotons

#### Sistema de dimensionamento do feixe

A finalidade deste sistema é definir o formato e o tamanho do campo a ser aplicado no paciente. Uma luz de campo e um telêmetro ativo são incorporados para ser usado durante o posicionamento do paciente para determinar o tamanho do campo e a distância alvo para superfície (pele) respectivamente.

Como mostrado na figura 1, o colimador primário estabelece o máximo ângulo de dispersão do feixe de tratamento confinando-o num cone de 30º. Após isto, o feixe passa atrás do filtro equalizador, o qual tem a função de deixá-lo uniforme, atenuando mais a área central, por ser mais espessa, e menos nas bordas do filtro.

Após passar pela câmara de ionização, o feixe é limitado pelo colimador secundário, que restringe o campo projetado para um campo de 40x40 a 1 metro de distância do alvo/ superfície. A forma final do feixe é obtida através do uso de 2 pares de colimadores móveis. Estes colimadores podem fazer campos retangulares de 0,5x0,5 até 40x40.

O colimador pode também ser rodado para vários alinhamentos de campo no paciente. Vários tipos de blocos podem ser usados para proteger áreas ou órgãos que não precisam ser expostos e não conseguiriam ser protegidos através de campos retangulares.

Atualmente, o uso do colimador multifolhas já está mais difundido, o que eliminará, quase que na totalidade, o uso dos blocos.

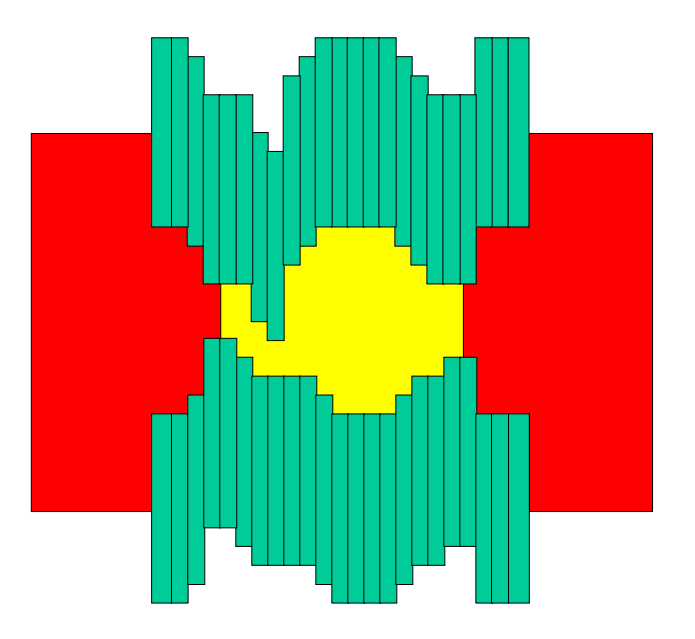

Fig. 2 MLC

#### Acelerador para a Produção de Elétrons

No caso do tratamento com elétrons, o alvo é retirado da frente dos elétrons, os quais colidirão com um filtro espalhador. Neste caso, o formato do campo é feito através de aplicadores/ cones de elétrons que devem ter uma distância bastante reduzida da superfície devido às características de dispersão do tipo de radiação.

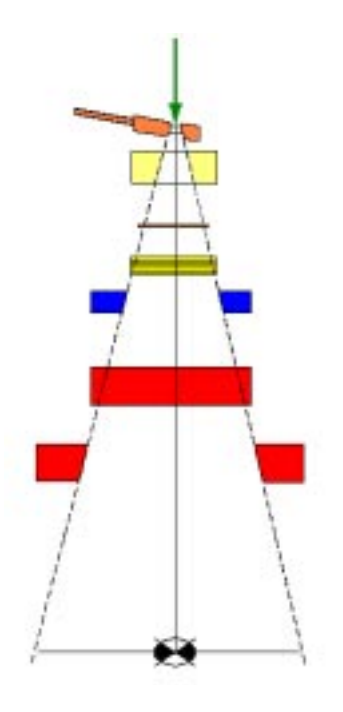

Fig.3 Desenho esquemático de um acelerador para elétrons

Máquinas que produzem dupla energia de fótons e várias energias de elétrons devem possuir um sistema móvel (carrossel) que permita selecionar um filtro equalizador para cada energia de fótons, assim como um filtro espalhador para cada energia de elétrons e, ainda, possibilite a colocação do alvo para tratamento com fótons ou a sua retirada para tratamento com elétrons

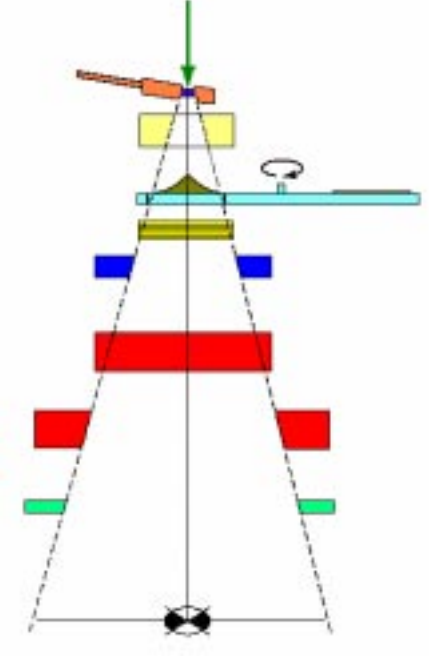

Fig. 4 . Acelerador para produção de fótons e elétrons

## AQUISIÇÃO DE DADOS PARA SISTEMAS DE PLANEJAMENTO DE TRATAMENTO

Pedro Paulo P. Jr.

### Entidades típicas necessárias - Fótons

 Perfis de campos (Beam Profiles, OCRs-Off Center Ratios, Cross Plots,) em 4 ou 5 Profundidades - Dmáx, 5cm, 10cm, 20cm e 30cm. CAMPOS ABERTOS, MAIOR DIAGONAL, "WEDGES" - Transversais & Longitudinal @ 5cm prof.

• PDPs para campos abertos (  $3 \times 3$  ,  $5 \times 5$  ... até 40 x 40), PDPs para filtros em cunha (5 x 5 até Máx) ou BHF ("Hard. Factors"), PSF ou NPSF (X. Allen Li - MP 26(6) Jun/99 - EGS4)

 Fator Rendimento Relativo (FAC, Rel Output,) @ Dmáx. para Campos retangulares abertos. Fator Rendimento Relativo (FAC, Rel Output,) @ Dmáx. para Campos com filtros em cunha Fator filtro & Dependência com Campo. Fatores de acessórios (Bandejas, mesas, blocos, etc.)

Calibração Absoluta Protocolo TRS 277, TRS381 ou TRS 399

#### Entidades típicas necessárias Elétrons

• PDPs para todos os cones (  $3 \times 3$  ,  $5 \times 5$  ... até 40  $\times$  40) e todas as energias - CAMPOS ABERTOS & CAMPOS BLOQUEADOS

 Fator Rendimento Relativo (FAC, Rel Output,) @ Dmáx. para todos os cones e todas as energias. Fatores "cut-out" para campos bloqueados (D. Rogers, G. Zhang-MP 26(5))

 Perfis de campos (Beam Profiles, OCRs-Off Center Ratios, Cross Plots,) em 3 ou 4 Profundidades Dmáx , 2 X R80, R50 e R30cm.

- Posição Efetiva da Fonte para todas as energias e cones aplicadores.
- Calibração Absoluta Protocolo TRS381 ou TRS 399

#### Sistemas Automáticos de Varredura - "Beam Scanners"

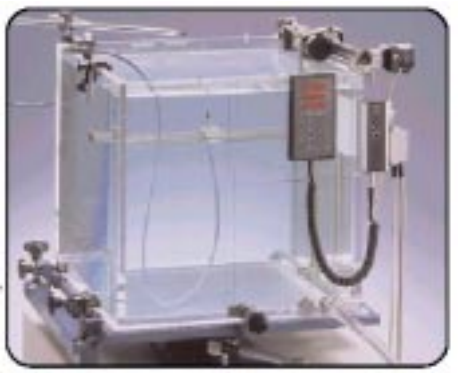

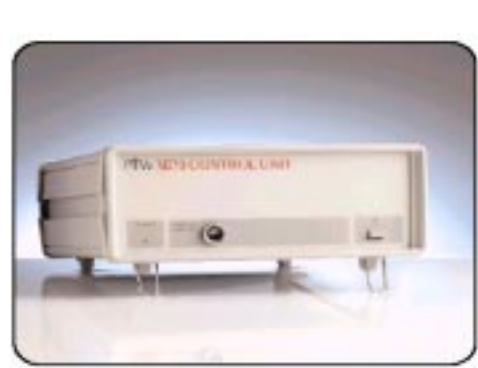

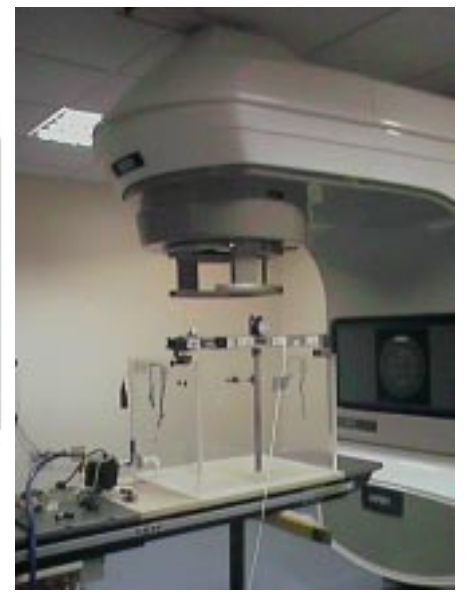

## Perfis de Campo - Fótons

Família de Perfis - 10MV - Campo 40 x 40

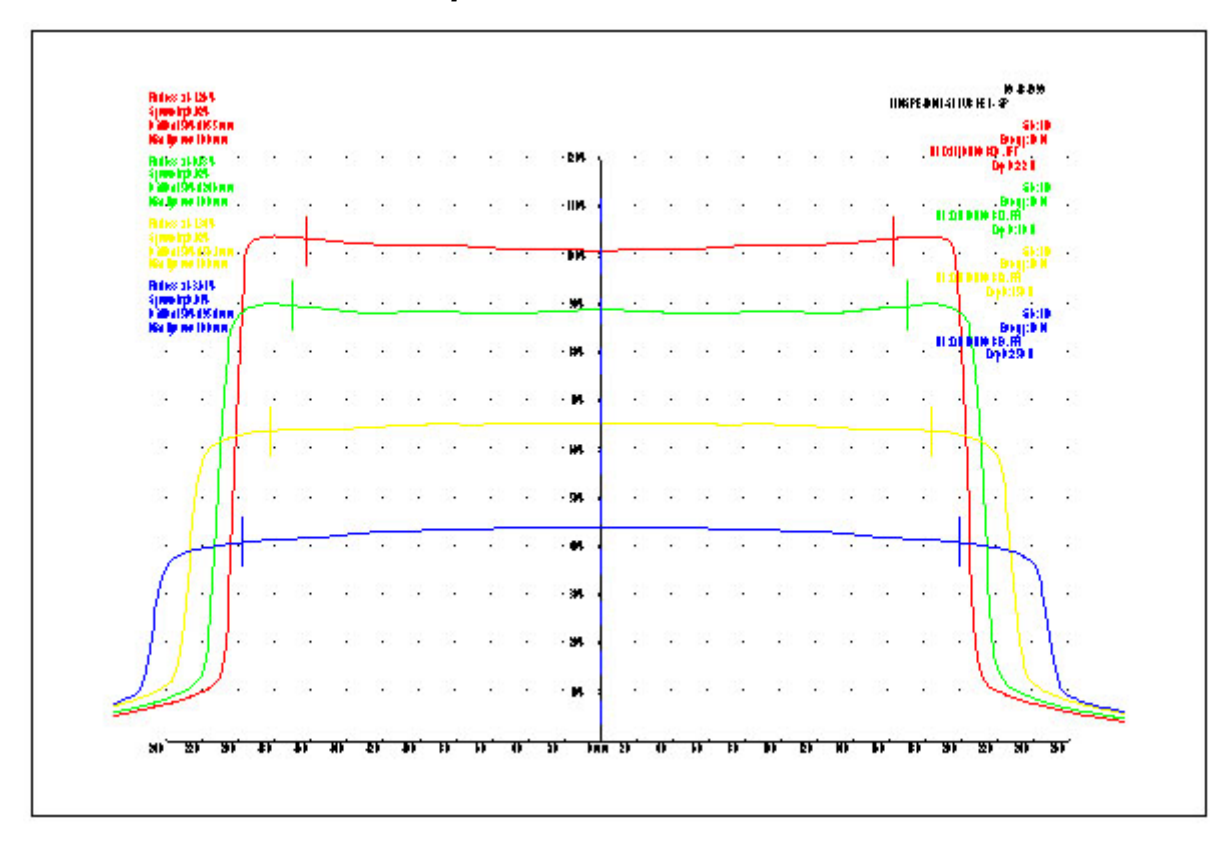

## Perfis de Campo - Fótons

Tamanho de Campo, Simetria, Planura, Alinhamento, Penumbra 20%-80%, Trans. Colimador

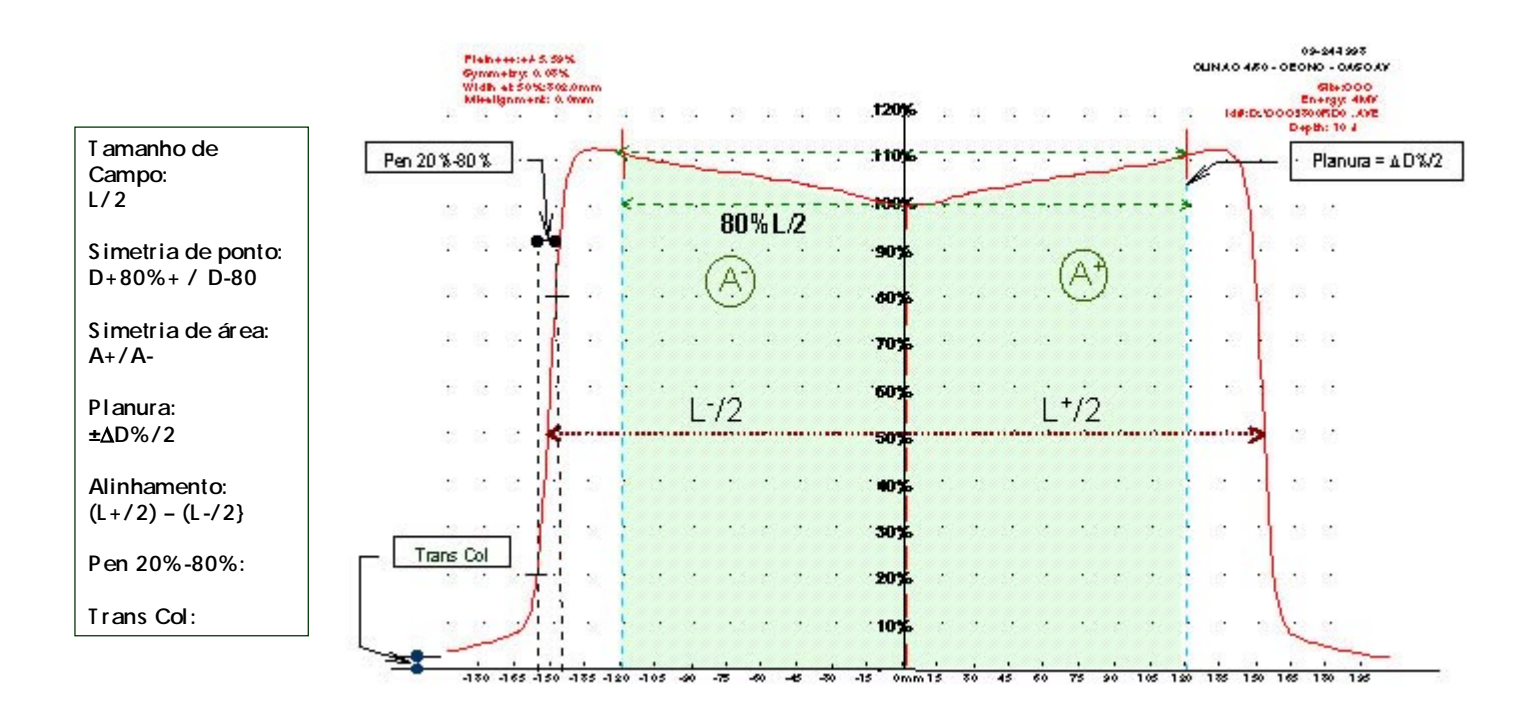

## Perfis de Campo - Fótons

Família de Perfis - 10MV - Campo 15 x 15 - W45°

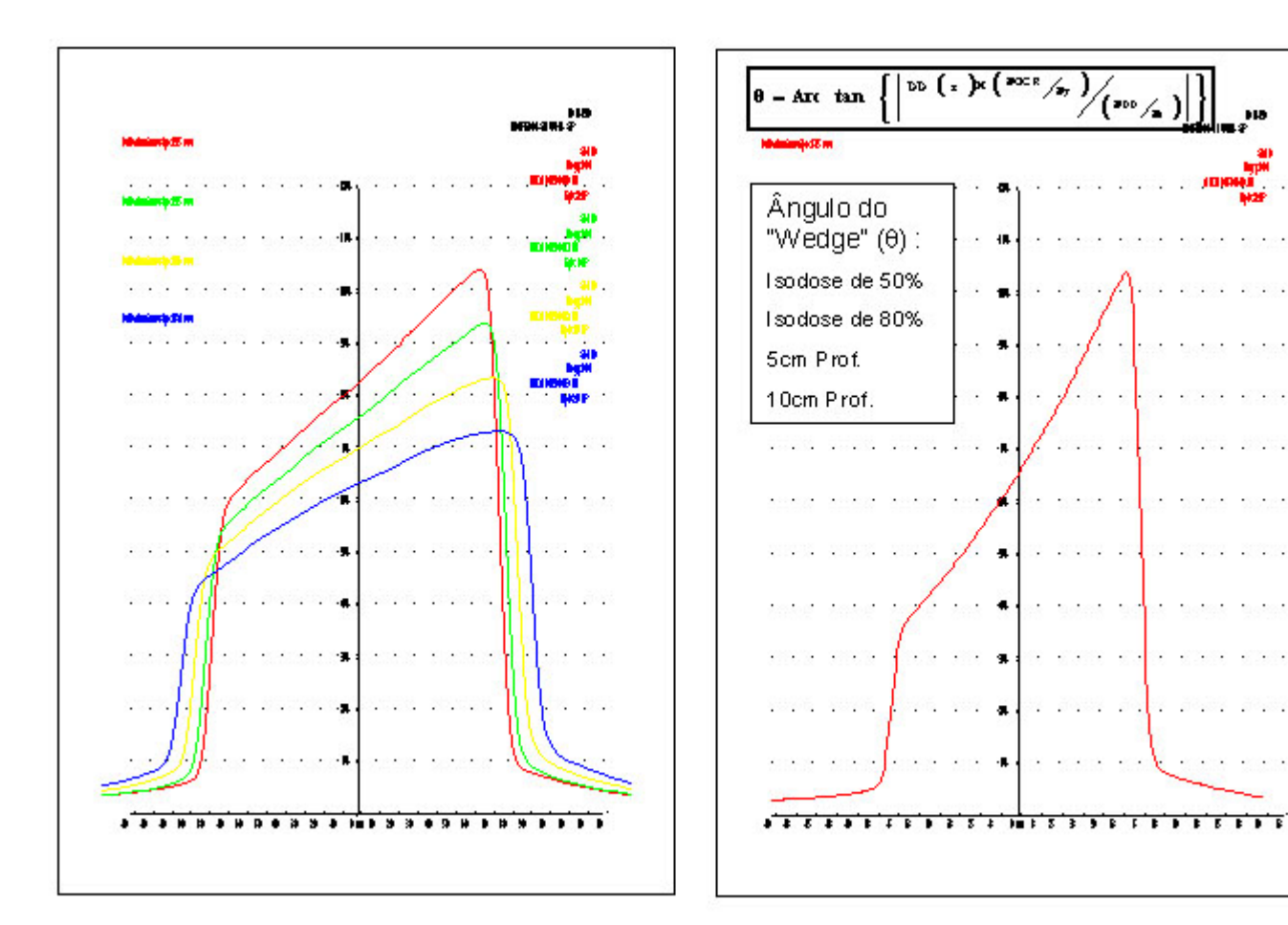

Hð.

 $\sim$  100  $\sim$  100  $\sim$ 

 $\mathcal{C}^{\mathcal{C}}$  . As in the  $\mathcal{C}^{\mathcal{C}}$ 

÷

**CONTRACTOR** 

 $2 - 2 - 1$ 

 $\ddotsc$  $\ddot{\phantom{a}}$ 

 $\mathcal{L}$ . ÷

÷

 $\mathcal{L}$ 

 $\ddot{\phantom{a}}$ 

 $\ddot{\phantom{0}}$ 

## Perfis de Campo - Fótons

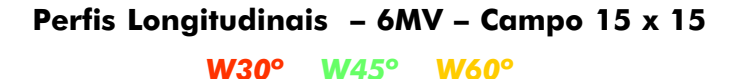

```
TREMENDENCE MELAN
THE aleder Clubble
198 aleder Clu Biter
                                                                                                                                                                                åñ
                \ddot{\phantom{a}}.<br>IM
                                                                                                        \overline{a}÷.
                                                                                    ÷.
                                                                                   \ddot{a}'n.
                                                                                   ^{18}\bullet-144÷
```
## Detectores - Fótons

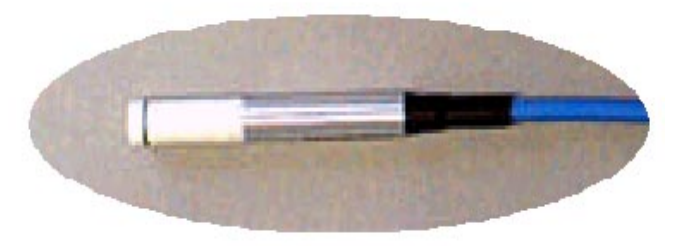

Diodo 1mm2 x 2.5mm

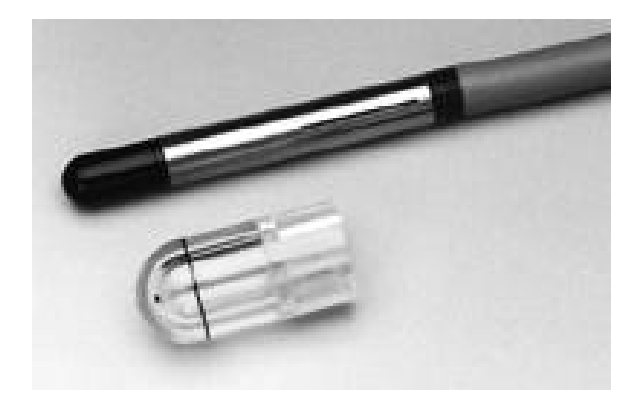

Micro Câmara PTW 0.125cc

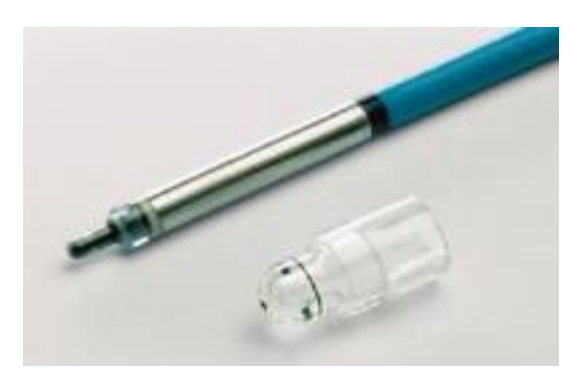

Câmara "PinPoint" PTW 0.015cc

### %DP - Fótons

Família de %DD - 10MV - Campos Abertos

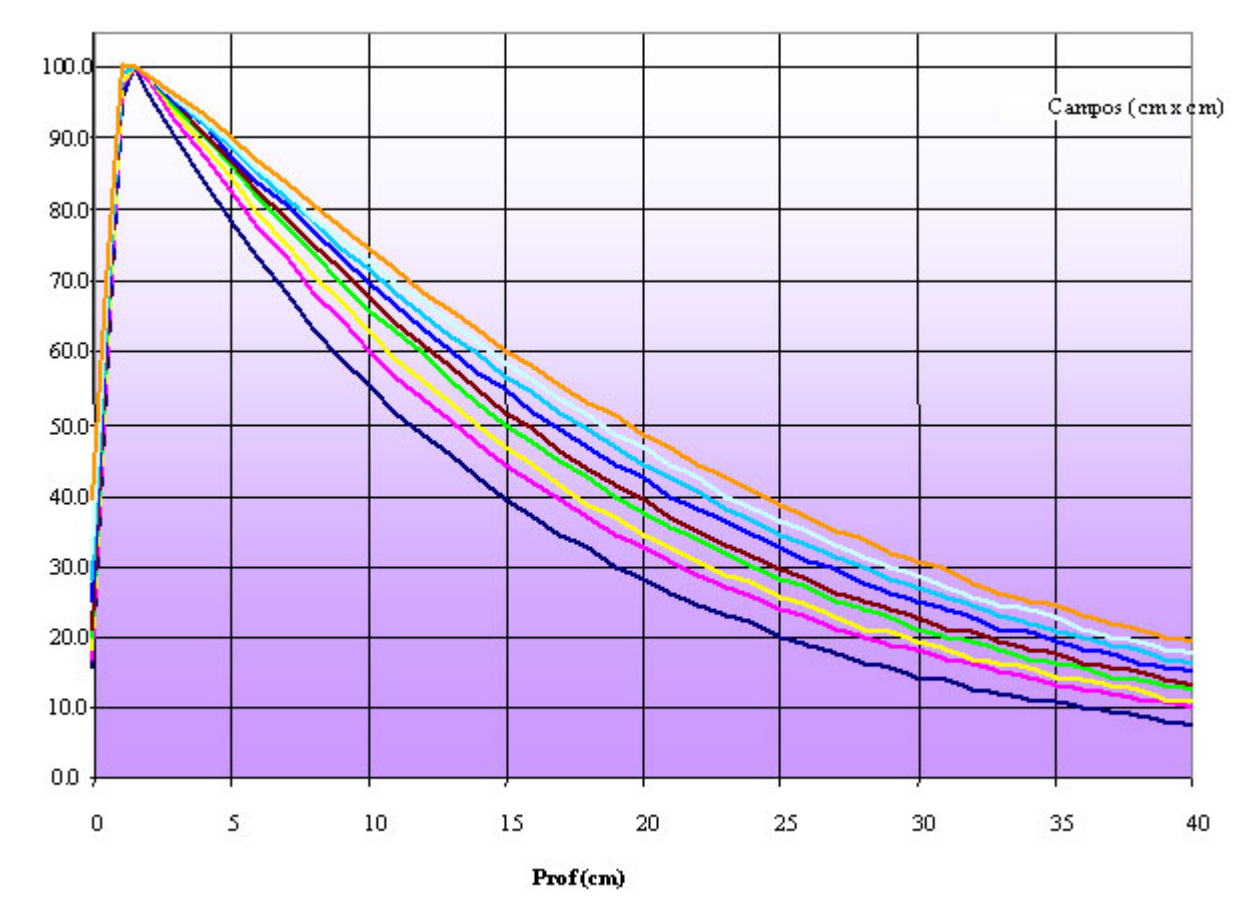

## %DP - Fótons

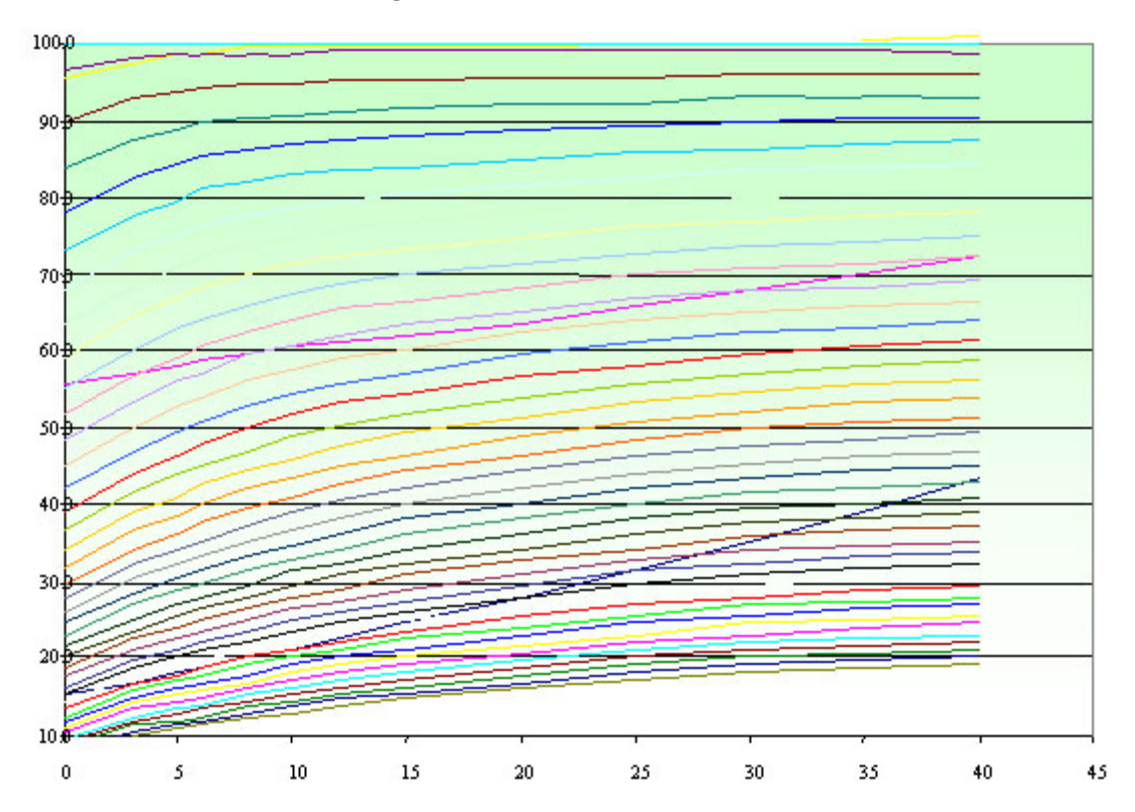

Família de %DD - 10MV - Campos Abertos

#### %DP - Fótons

Dmáx, D20/D10, Dsup - 10MV - Campo Aberto

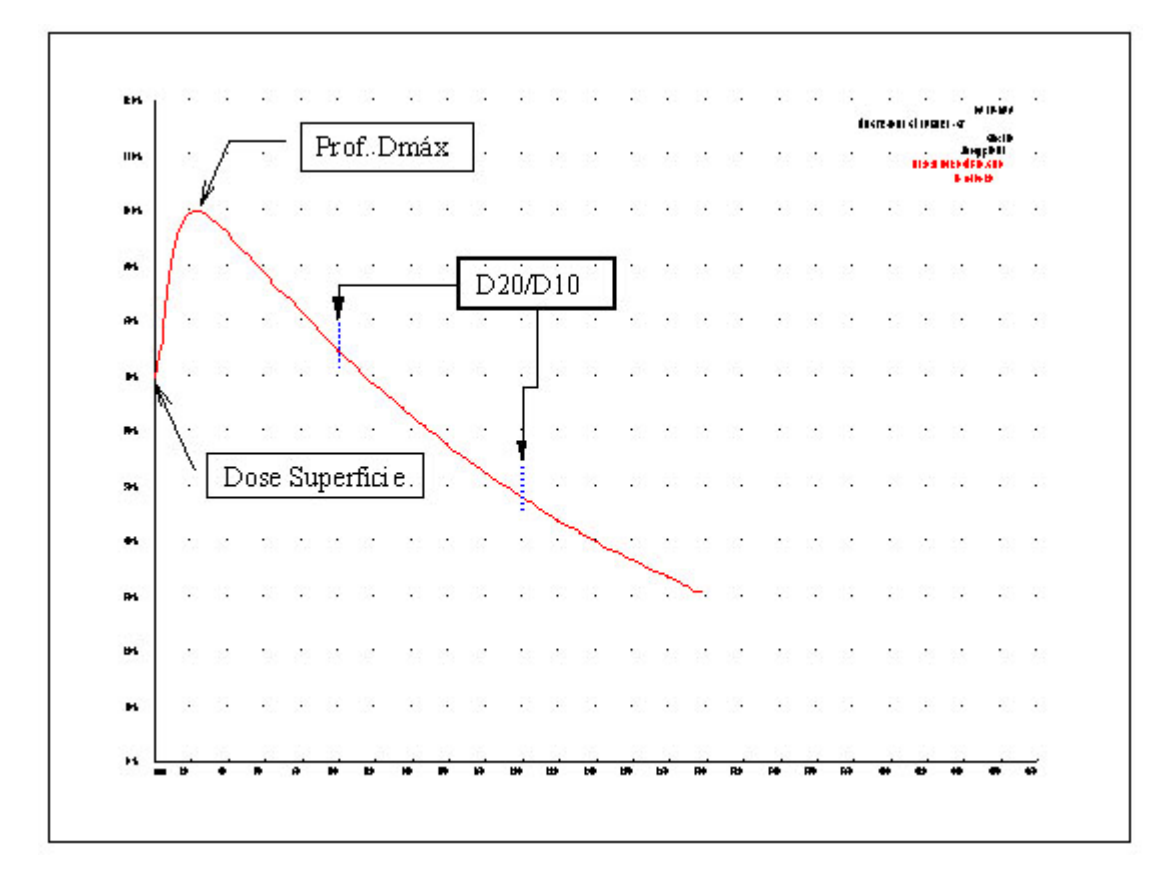

#### %DP - Fótons

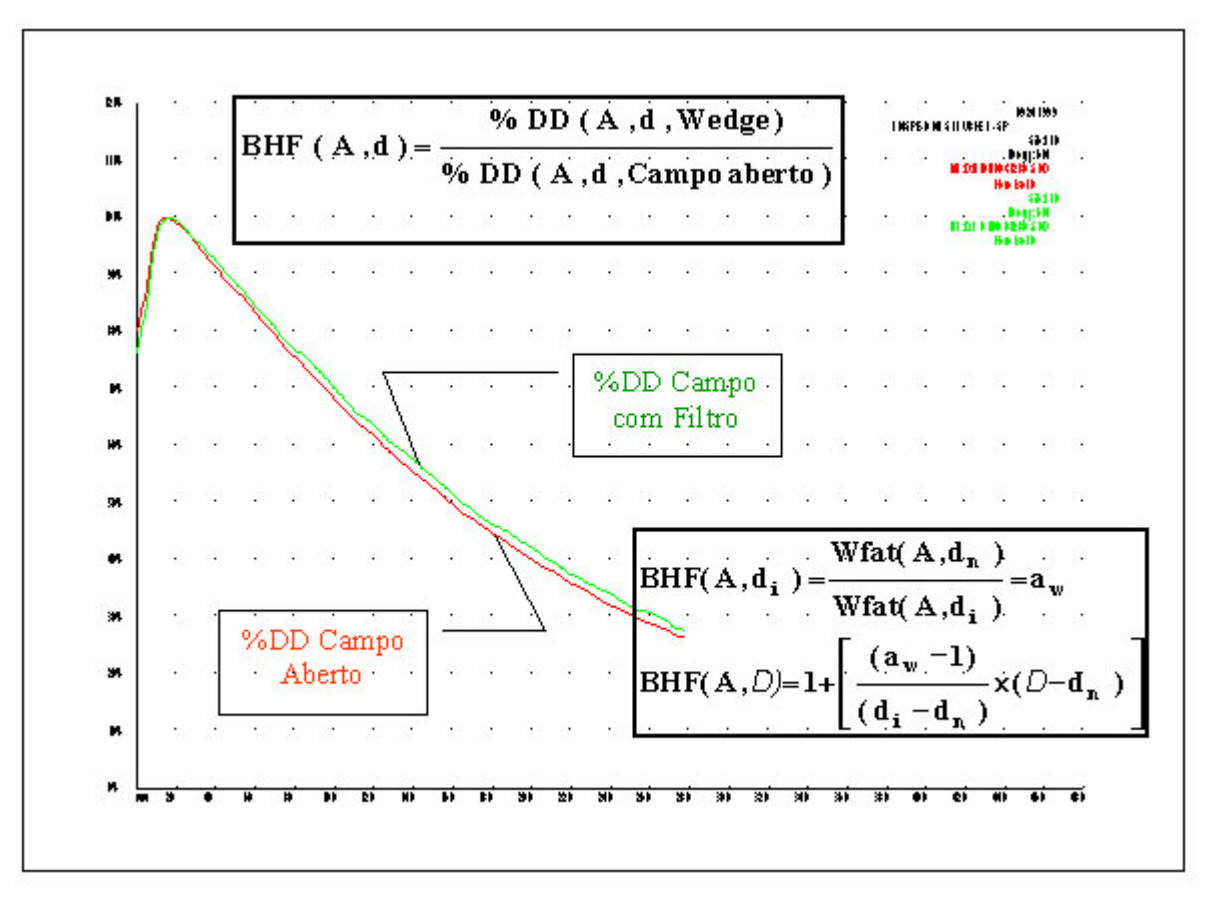

Campos Abertos x Campos Wedge "Beam Hardening Factor"

#### %DP - Fótons

Região de "Build-UP" - Dose Superfície / Prof. Max x Campo

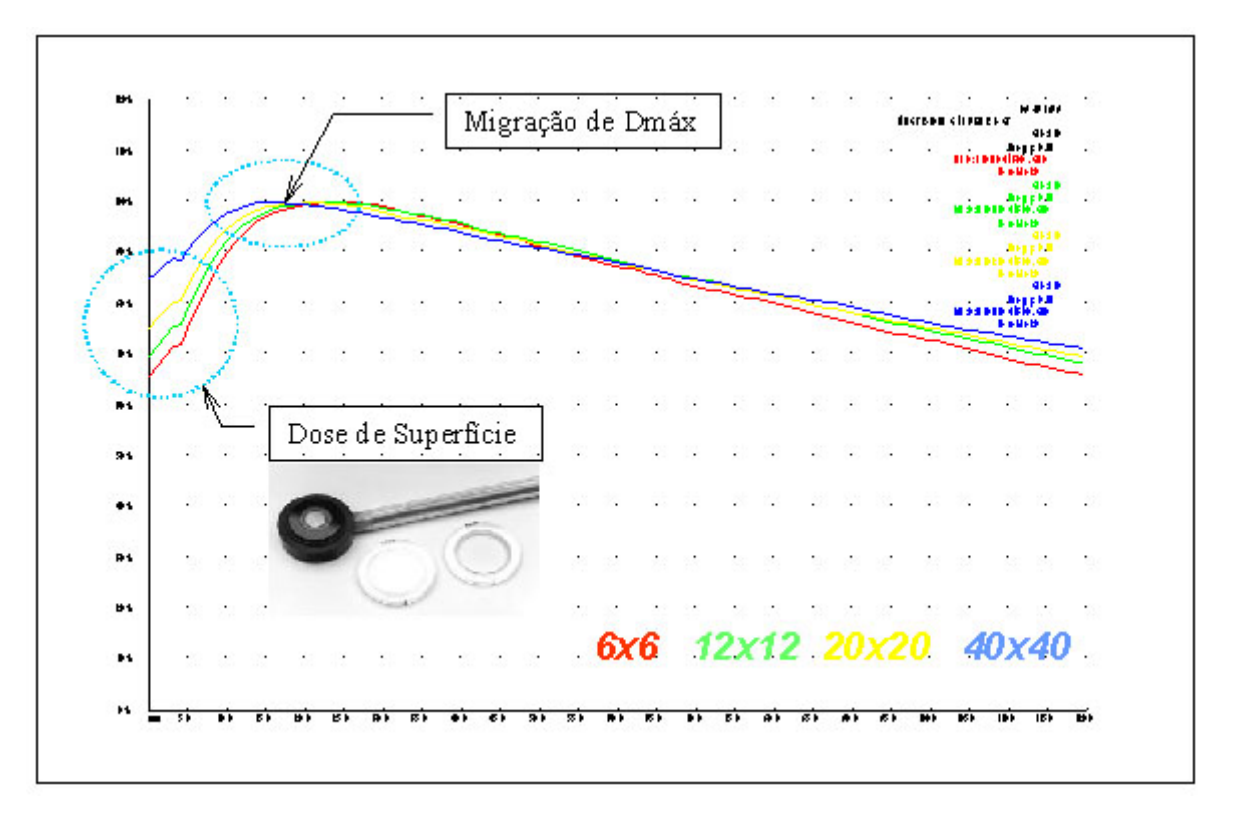

## PSF - Fótons (X. Allen Li - MP 26(6), Jun 1999-ESG4)

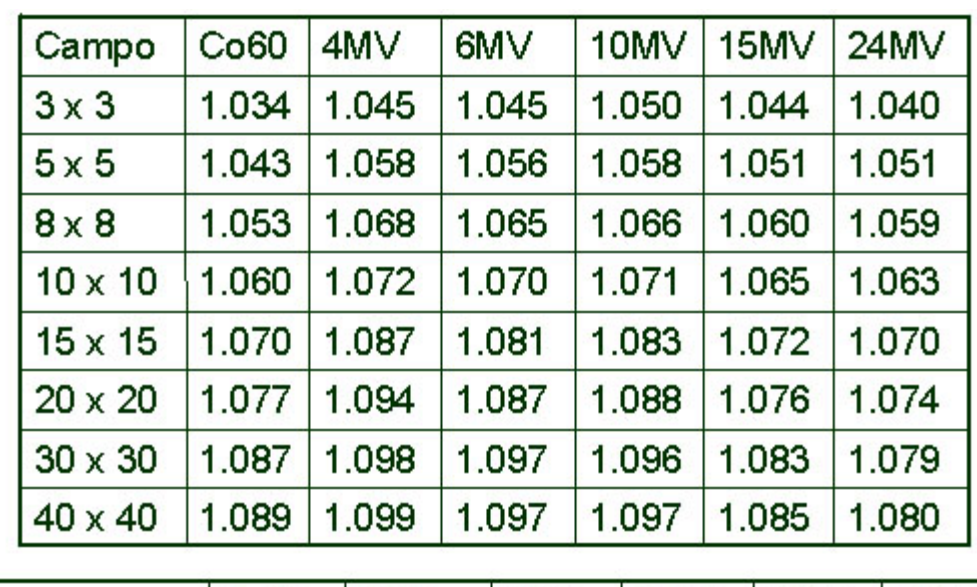

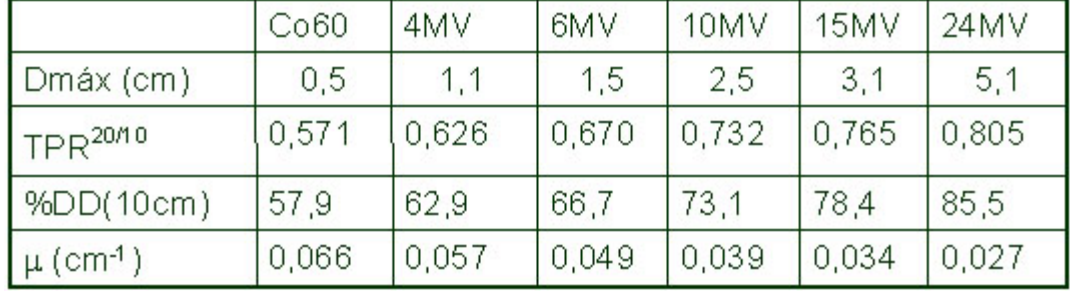

## Perfis de Campos - Elétrons

Família de Perfis - 9MeV - Exemplos

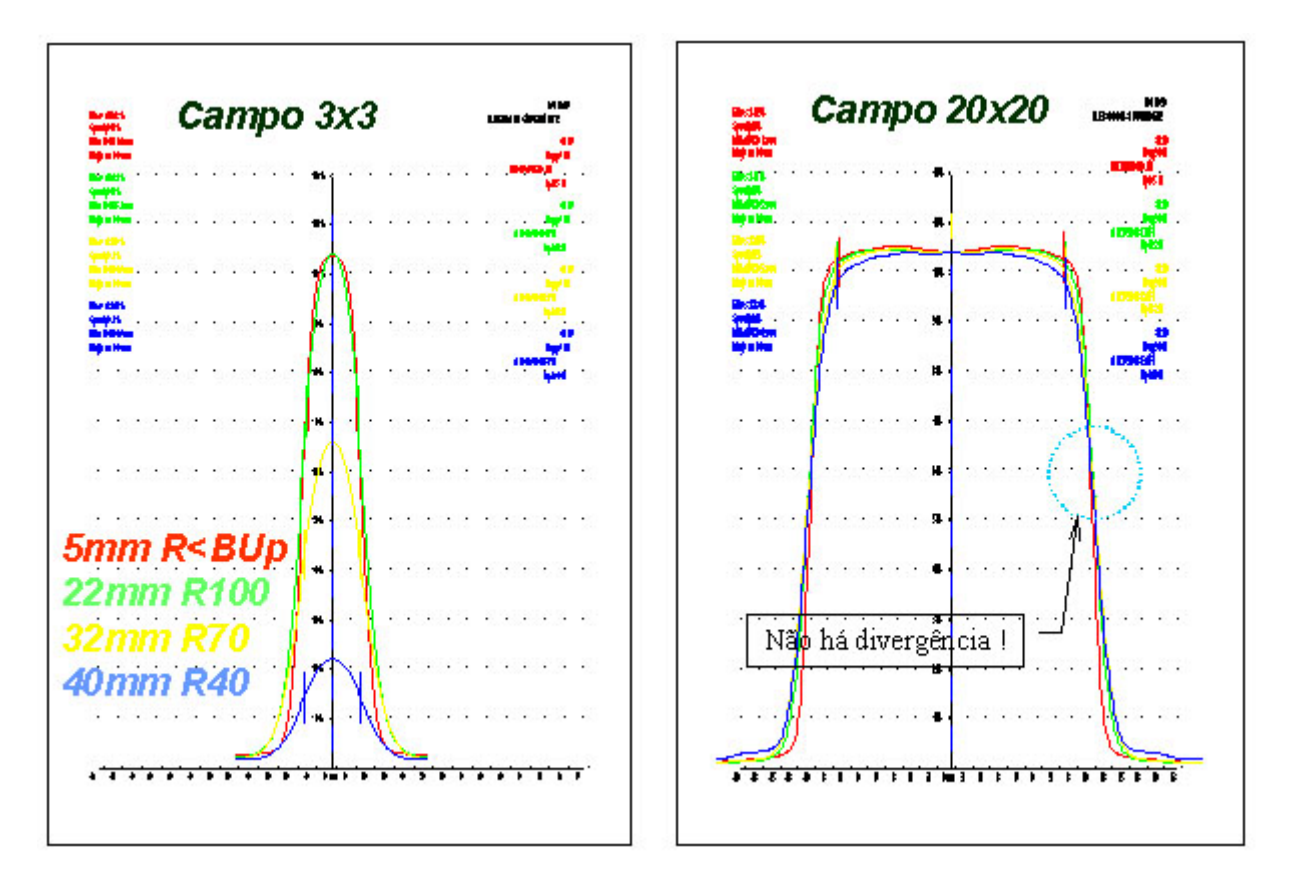

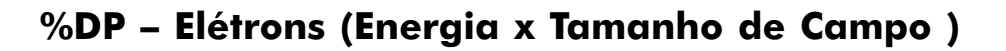

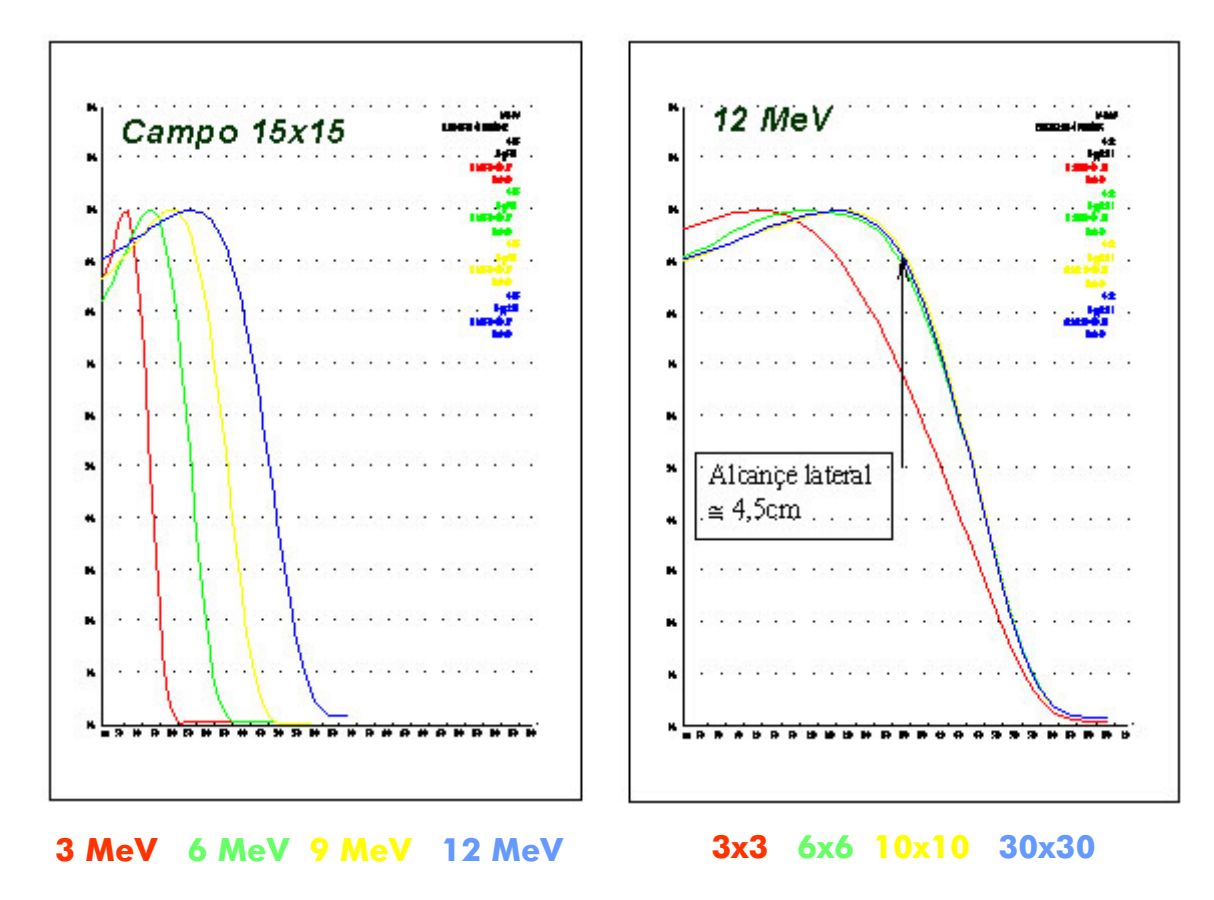

Detectores - Elétrons (%DD)

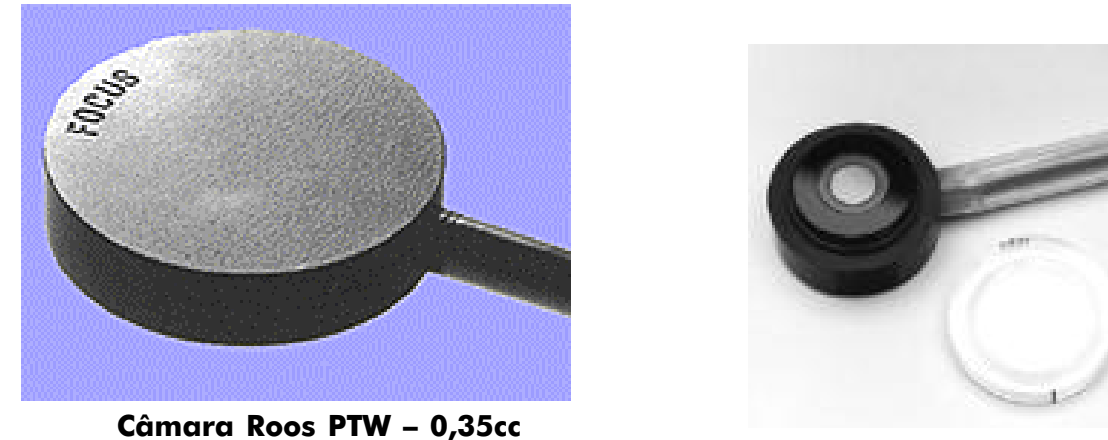

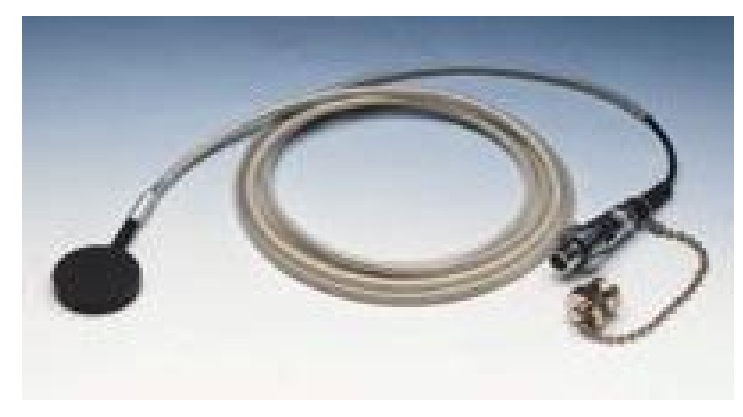

Câmara Roos PTW 0,35cc

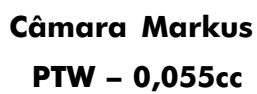

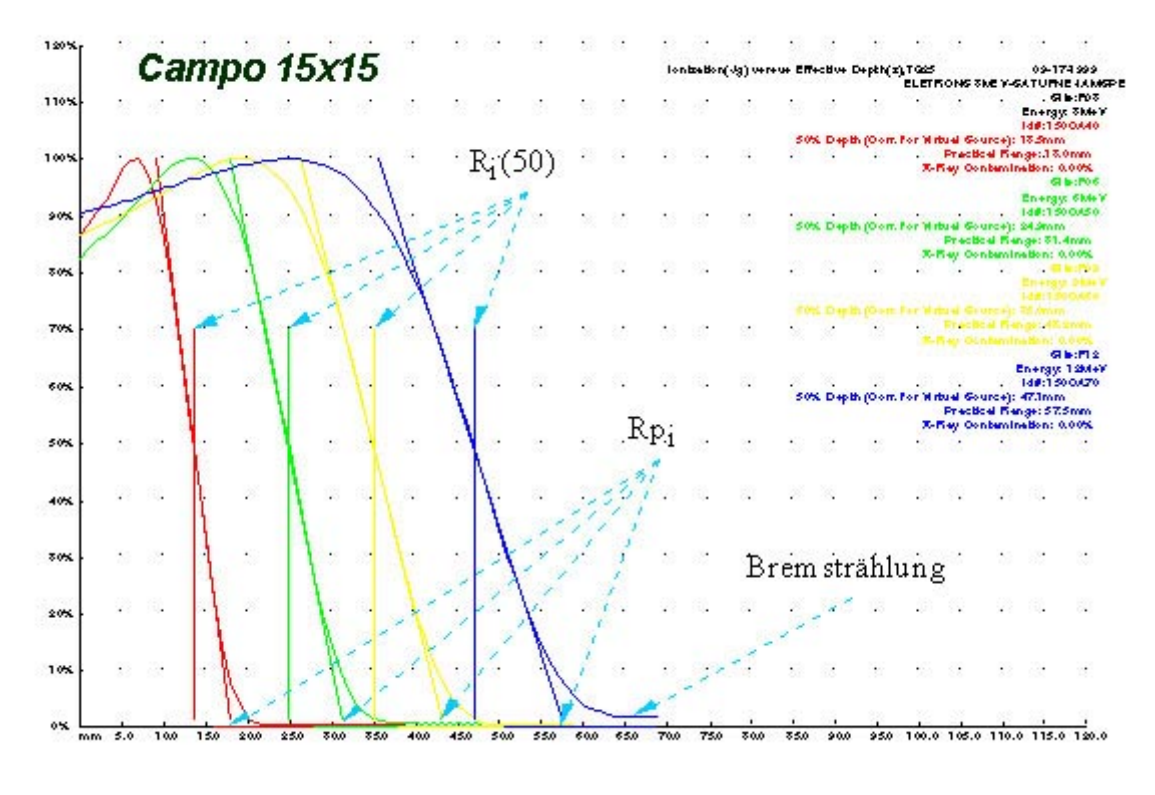

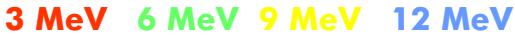

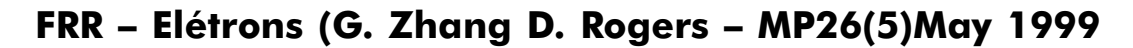

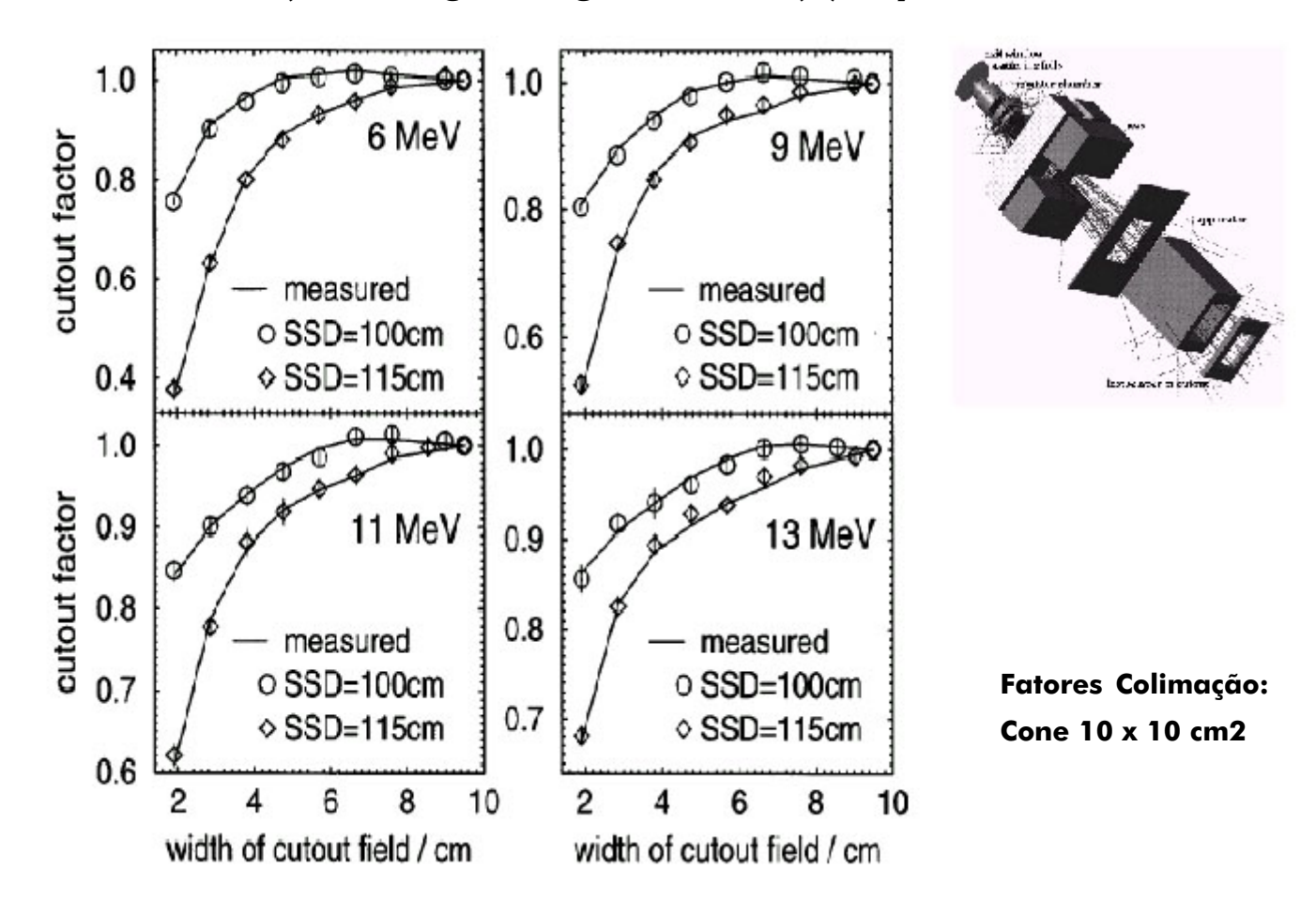

## Pos. Efetiva da Fonte - Elétrons

Leituras para 2 ou 3 SSDs: 100cm - 110cm - 115cm Todos os Cones e Energias Plotar : 1/Raiz(Li) x SSDi Extrapolar reta até o eixo SSD O resultado é o SSD efetivo

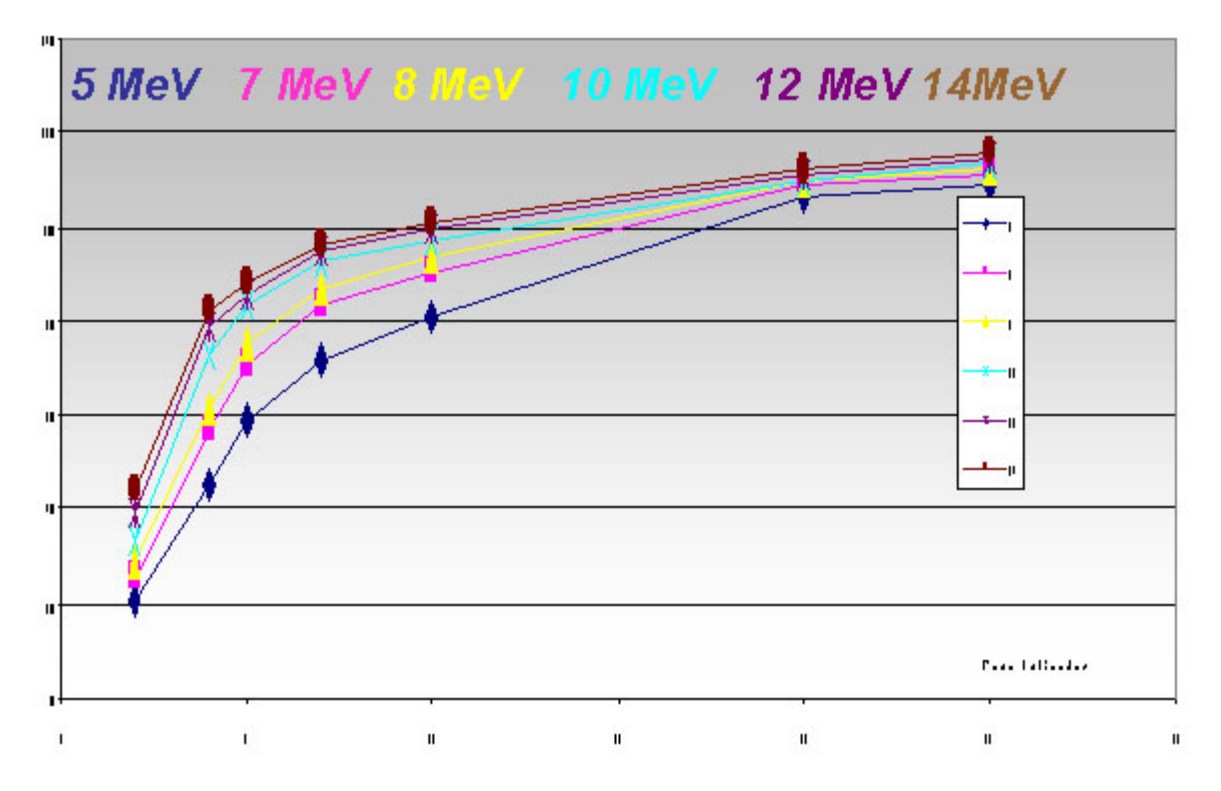

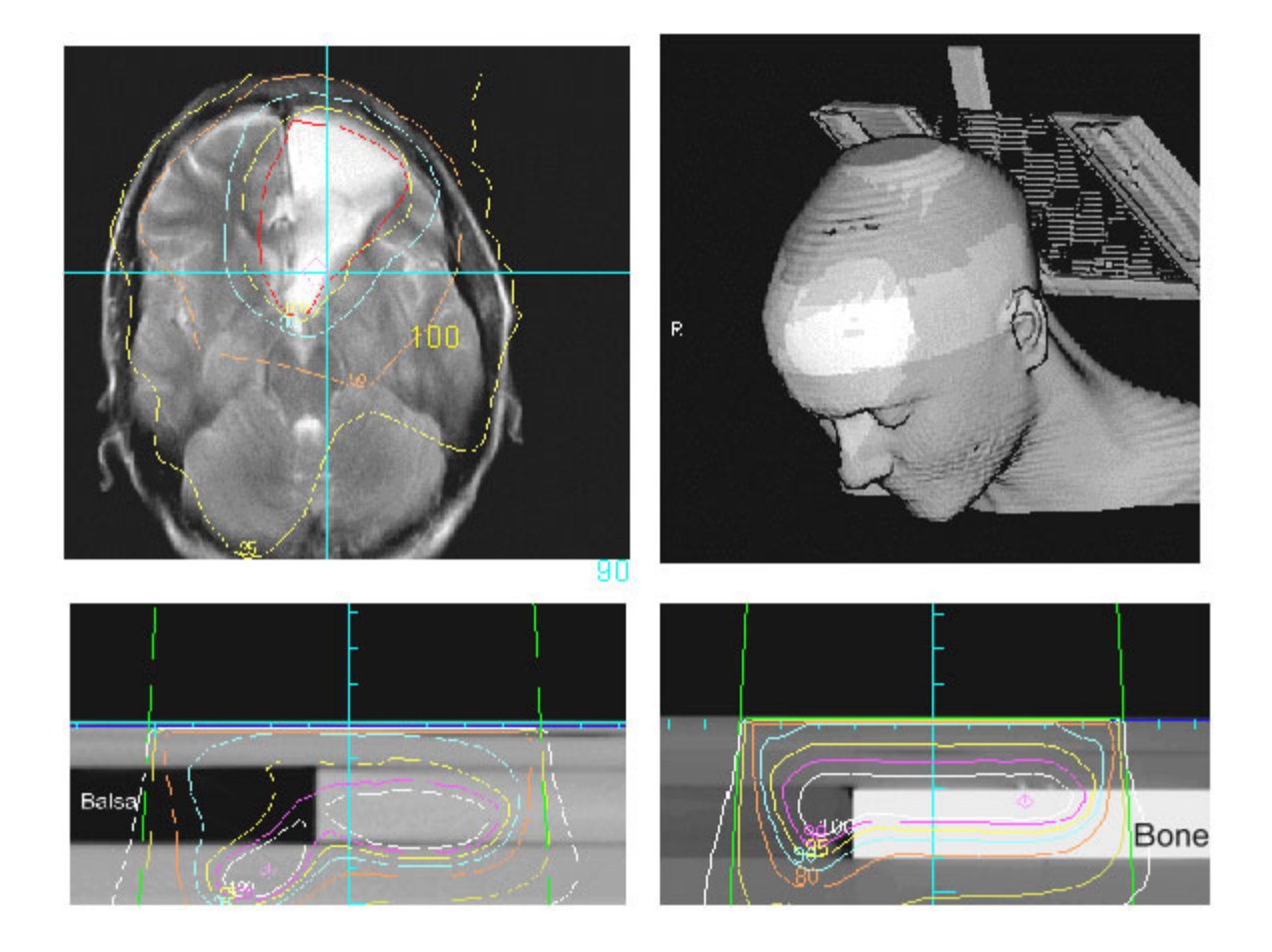

## CÁLCULO DAS UNIDADES MONITORAS

Prof. Adelino José Pereira

## Calibração do feixe

- Ponto de Calibração:
	- -Raio central
	- -Campo padrão
	- -Profundidade
	- -Distância foco-superfície ou
	- -Distância foco-isocentro

 O que é uma Unidade Monitora ? (UM)

- Distância-foco-superfície = 100
- Distância-foco-câmara=100+dm
- Correção para tratamentos isocêntricos

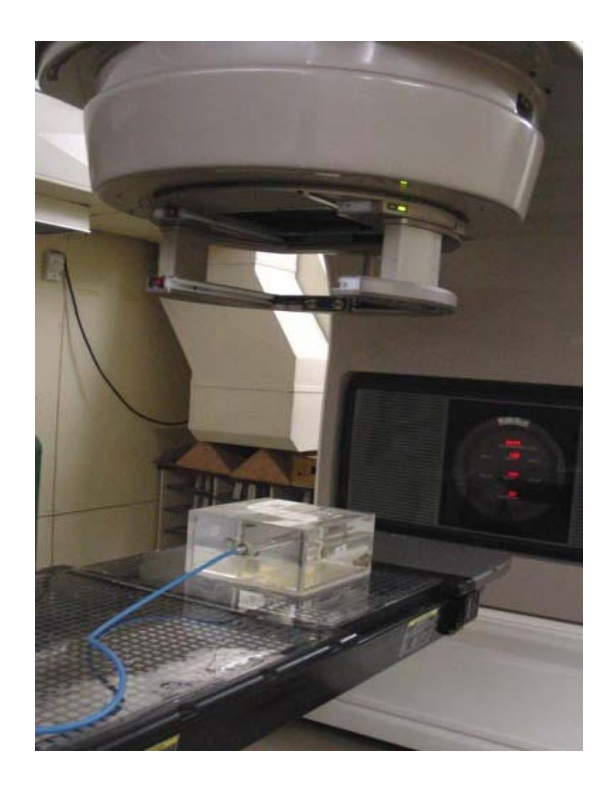

$$
K = \left(\frac{Dfc\hat{a}mara}{Dfsuperficie}\right)^2
$$

Exemplo: Al 6MeV

\n
$$
dm = 1,5cm
$$
\nFr (10x10) = 1,000

\n
$$
Fr (9x9) = 0,993
$$
\n
$$
Kr = \left(\frac{101.5}{100}\right)^{2} \times 0,999 = 1,029
$$
\nFr (9,85) = 0,999

### Definições:

- Fator abertura do colimador
- Fator espalhamento do meio
- Fator retro-espalhamento / Fator pico-scatter
- Fator rendimento
- Fator off-axis
- Perfil do campo

## Fator abertura do colimador - Fc

- Taxa de dose no ar, normalizado para o campo 10 x 10 cm<sup>2</sup>
- Depende da abertura do colimador
- $\cdot$  É medido no ar com capa de Build'up, na distância foco-isocentro (Dfi).

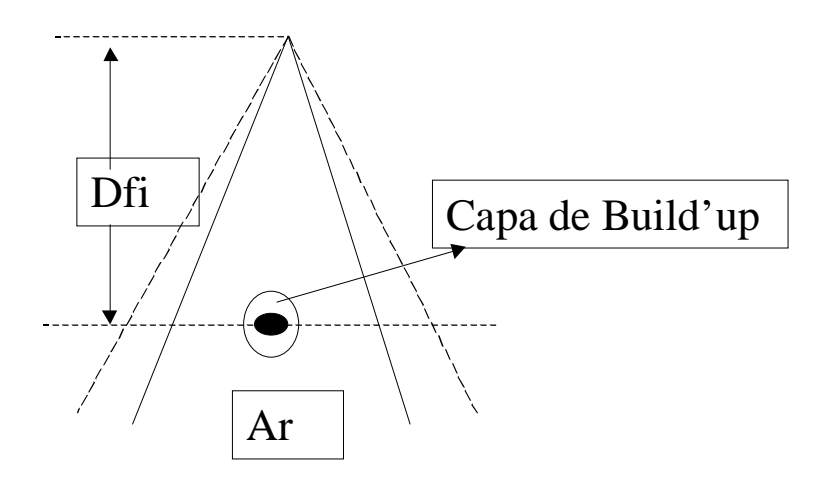

#### Fator espalhamento do meio - Fs

- Taxa de dose no fantom
- Depende da abertura do colimador
- $\cdot$ É o FBS normalizado para o campo 10 x10 cm<sup>2</sup>.
- É medido na profundidade de referência (dm), no fantom

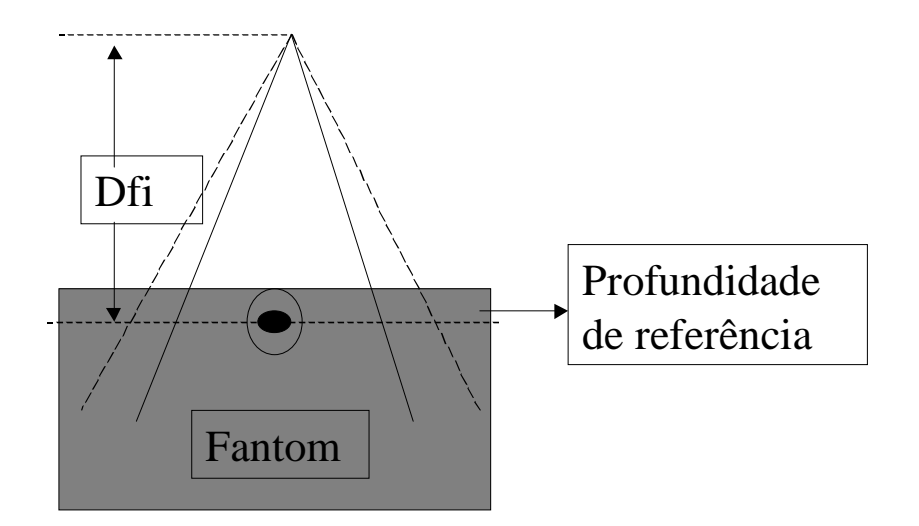

#### Fator retro-espalhamento / Fator pico-scatter FBS / FPS

- Definido em 1953 por Johns, HE
- $\cdot$  TAR no build'up
- Difícil determinação (medida)
- Depende:
- energia,
- tamanho de campo.

#### Fator Rendimento - Fr

- Fator espalhamento total Fc x Fs
- É definido no Dmax.
- Medidas são difíceis de ser realizadas no Dmax., devido contaminação de elétrons.

 Deve ser feita em outras profundidades e converter as leituras para o Dmax. utilizando a PDP.

## Definições:

- PDP Percentagem de dose profunda
- Profundidade
- Tamanho de campo
- Distância foco-superfície
- Energia da radiação
- TAR Razão tecido-ar
- Profundidade
- Tamanho de campo
- Energia da radiação
- · TMR Razão tecido-máximo

#### Cálculo das unidades monitoras em campos fixos

- Campo padrão
- Campos regulares
- Campos irregulares com ou sem blocos

$$
UM = \frac{Dose\,umor}{TMR.Fc.Fs.Fb.K}
$$

#### Cálculo das unidades monitoras fora do raio central, com ou sem filtro

$$
UM = \frac{Dose \ tumor}{TMR.Fc.Fs.Fb.Foa.Ff.K} P
$$

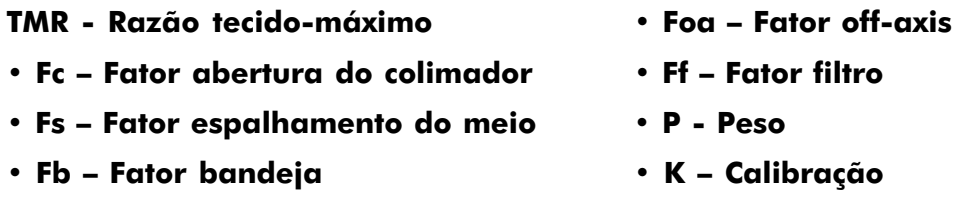

Fator filtro fora do raio central já inclui o fator off-axis

## Acessórios

Fator bandeja lisa

É a razão da medida feita com e sem bandeja no raio central

Fb = leitura com bandeja

leitura sem bandeja

Fator bandeja rasgada

É a ponderação da quantidade de acrílico e quantidade de rasgos

## Colimadores Assimétricos

Centro geométrico do campo não coincide com raio central.

 O efeito dos colimadores assimétricos na curva de isodose é o mesmo causado por blocos.

 Fator espalhamento do colimador (Fc) é aproximadamente o mesmo do campo simétrico.

 Cálculo das UM em um ponto fora do raio central envolve os mesmos parâmetros do campo simétrico, exceto pelo uso do fator off-axis.

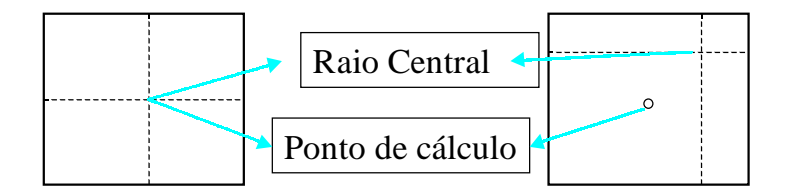

## Fatores Filtro

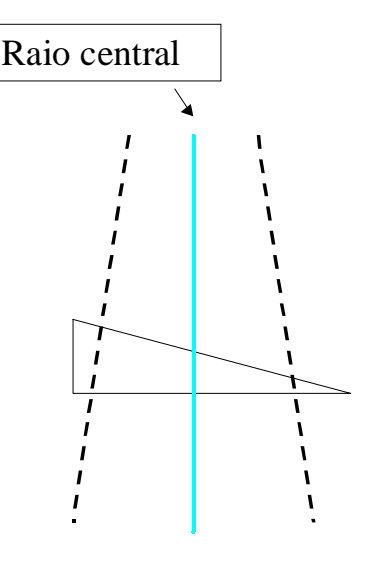

- Diminui o rendimento do aparelho
- Deve-se levar em consideração no cálculo das UM
- Definido como a razão das doses com e sem filtro

## Fatores Filtro fora do raio central

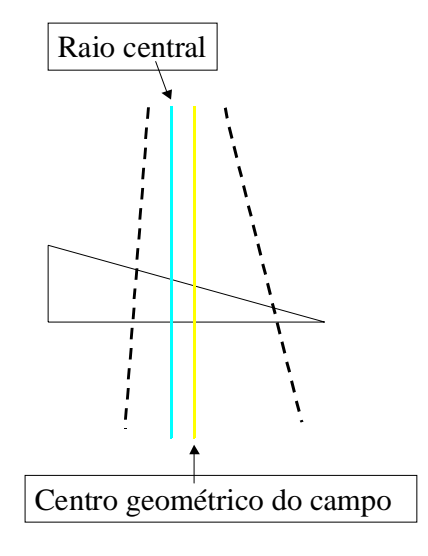

- Colimadores independentes
- Fatores filtros fora do raio central
- Cálculo das UM manual requer o fator filtro fora do raio central
- A mudança na qualidade do feixe é inerente no fator filtro

## Tabela dos Fatores Filtro - 600 C

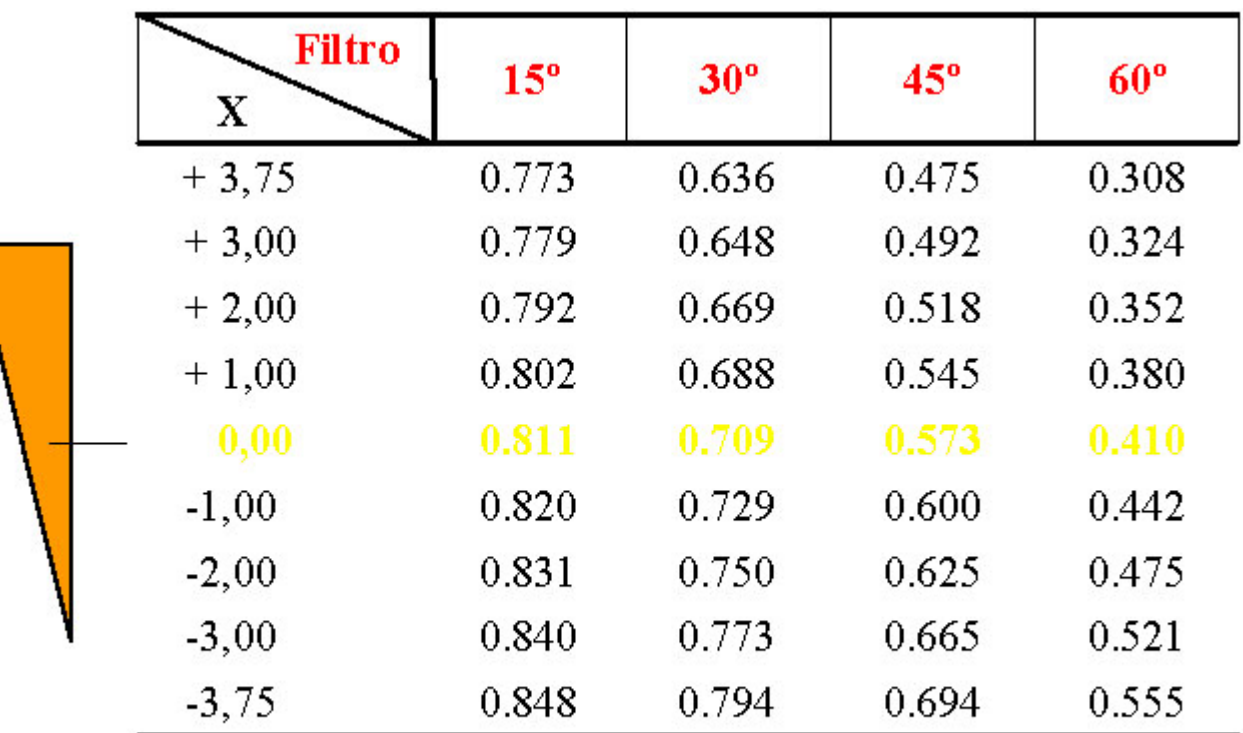

Hospital do Câncer de São Paulo

## Fator off-axis e Perfil

- É a razão da dose fora do raio central dividida pela dose no raio central
- É medido com o campo totalmente aberto
- Depende:
- Desenho do "flatenning filter"
- Distância do raio central
- Fator off-axis: medido no ar
- Perfil: medido no meio

#### GAP

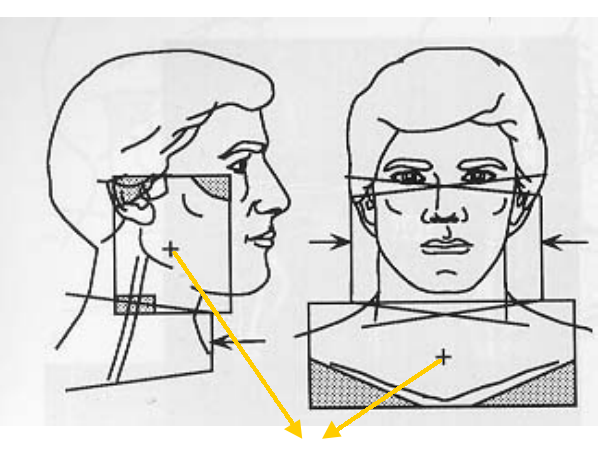

#### Pontos de Cálculo Raio Central

 $TMR.Fc.Fs.Fb.K$  $UM = \frac{Dosetumor}{P}$ 

## Match Line

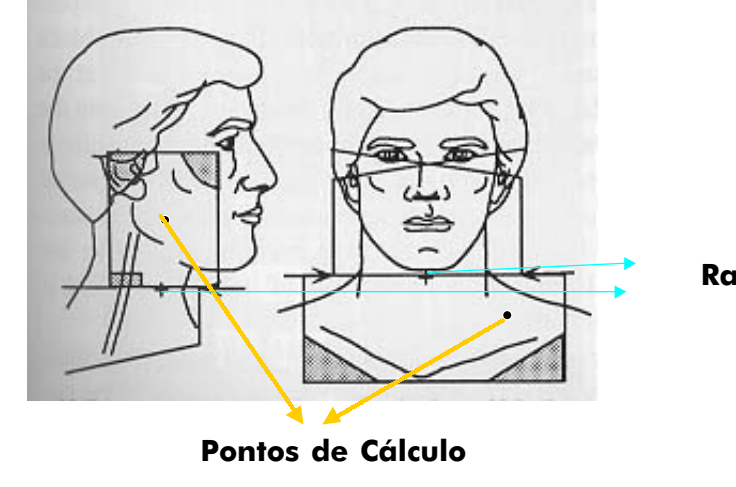

2  $\frac{1}{2}$ . Fc.Fs.Fb.K.Foa.  $\frac{1}{2}$ . Dfisocentro  $\overline{1}$  $\lambda$  $\overline{\phantom{a}}$  <sup>=</sup> *Dfisocentro Dftumor TMR Fc Fs Fb K Foa*  $UM = \frac{Dose \,tumor}{\sum_{n=1}^{n} \sum_{n=1}^{n} \sum_{n=1}^{$ 

Raio Central

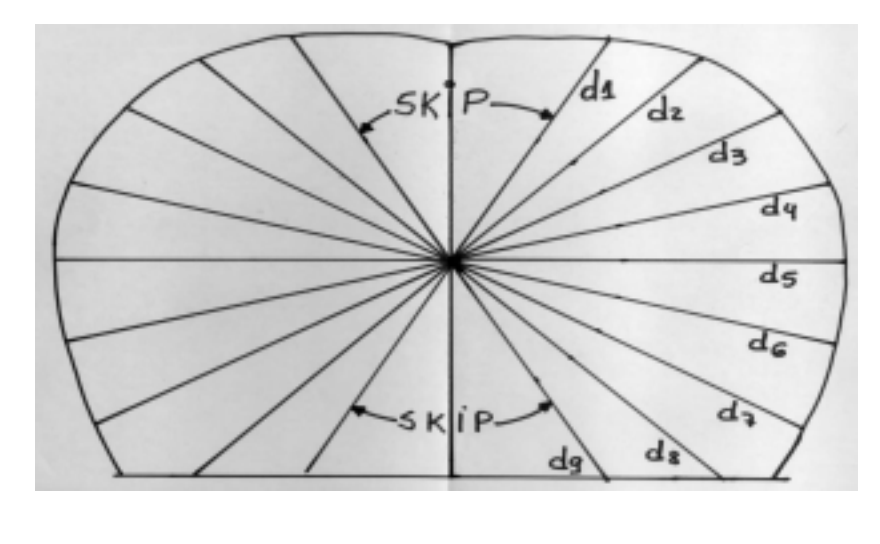

$$
UM = \frac{Dose \ tumor}{TMR \ .Fc \ .Fs \ .K}
$$

## Ponto de Referência do ICRU

- · As doses são baseadas em um ponto dentro do PTV ("ponto de referência do ICRU").
- Deve seguir os seguintes critérios:
	- O ponto deve ser clinicamente importante.
	- O ponto deve ser de fácil definição.
	- O ponto deve ser selecionado onde a dose pode ser bem determinada.
	- O ponto deve estar em uma região onde não haja um grande gradiente de dose.
- O ponto deve se localizar, sempre que possível:
	- No centro do PTV
	- Na intersecção dos eixos do feixe.
- A dose no ponto de referência do ICRU deve ser sempre relatada.

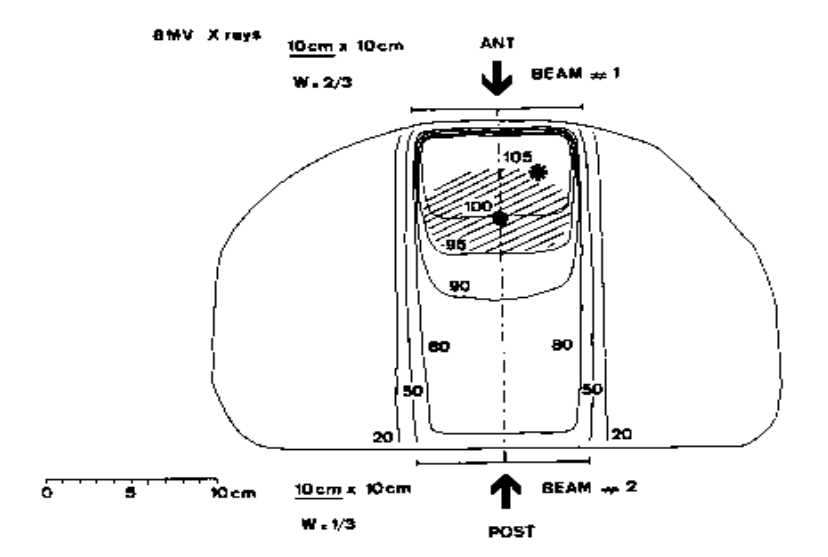

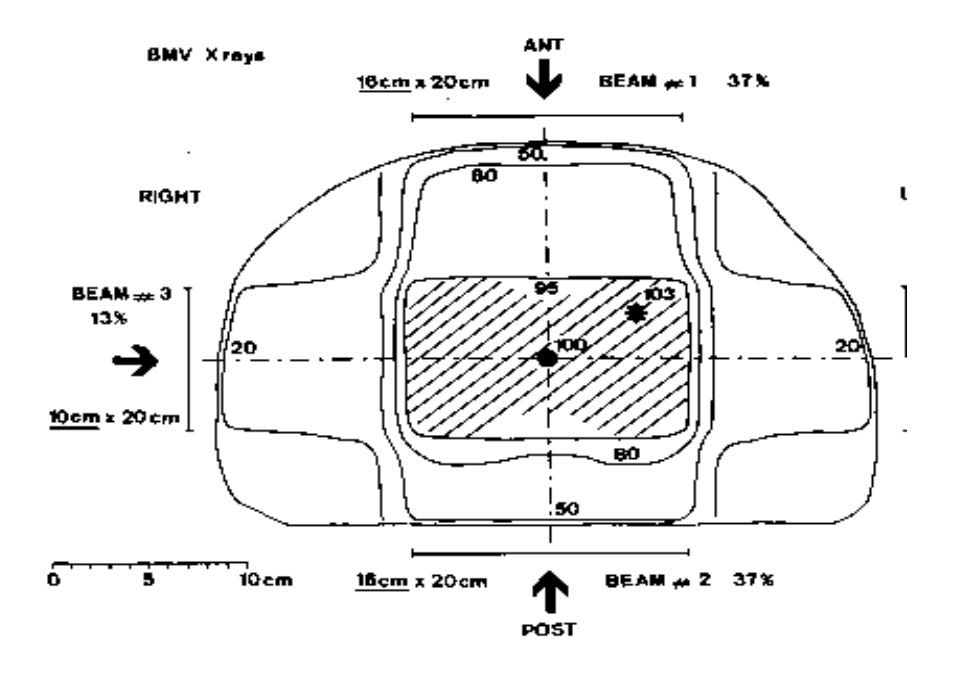

## Bibliografia

 Dosimetry of asymmmetric x-ray colimators Faiz M, Khan, et al. Med. Phys. 13(6), Nov/Dec 1986 pg.936-941 Dosimetry of wedged fields with asymmmetric colimation Faiz M, Khan. Med. Phys. 20(5), Sep/Oct 1993 pg.1447-1451

## Cálculo das Unidades Monitoras

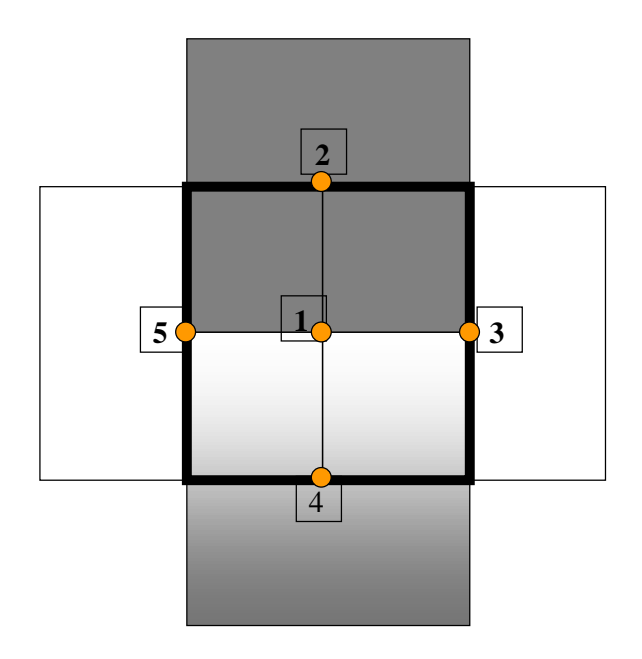

- Considerar 5 campos 15 x 15:
	- 1)  $x = 15$  cm;  $y = 15$  cm
	- 2)  $x = 15$  cm;  $y_1 = 0$ ;  $y_2 = 15$  cm
- 3)  $x_1 = 0$ ;  $x_2 = 15$  cm;  $y = 0$
- 4)  $x = 15$  cm;  $y_1 = 15$  cm;  $y_2 = 0$
- 5)  $x_1 = 15$  cm;  $x_2 = 0$ ;  $y = 15$  cm

 Calcular as U.M. para 100 cGy, a 10 cm de profundidade no centro dos campos

Ex.: Cálculo de unidades monitoras para um tratamento de cabeça e pescoço com colimadores assimétricos em um acelerador de 6 MV

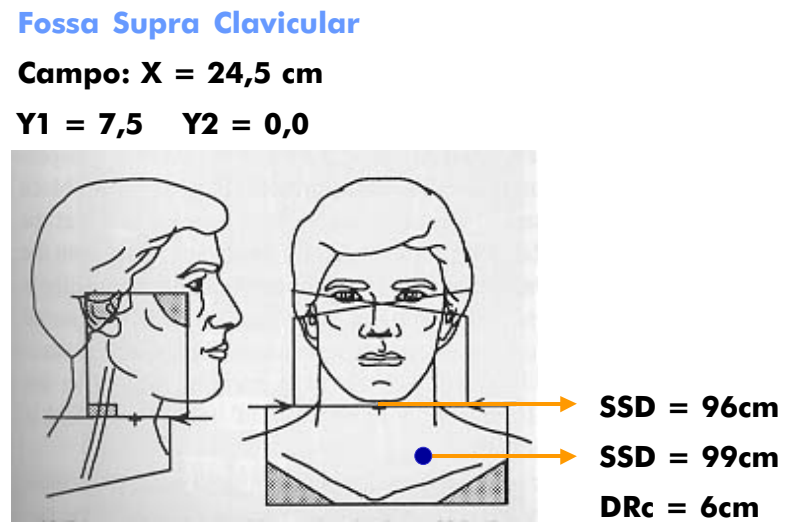

Prof. = 3cm TMR = 0,972  $K = 1,03$  Foa = 1,036  $CE = 10.9$   $CEc = 10.0$  $Fc = 1.003$   $Fs = 1.000$  $Fb = 0.986$ Dose Tumor = 180 cGy

Prof. = 6,5cm TMR = 0,885

#### Fossa Supra Clavicular

$$
UM = \frac{Dose\,tumor}{TMR.Fc.Fs.Fb.K.Foa.} \left(\frac{Dftumor}{Dfisocentro}\right)^2
$$

 $UM =$  180  $(102 / 100)^2$ 0,972 . 1,003 . 1,000 . 0,968 . 1,03 . 1,036

 $UM = 186$ 

#### Campos Cervicais

Campo:  $X = 13,5$  cm  $Y1 = 0.0$   $Y2 = 14.0$ 

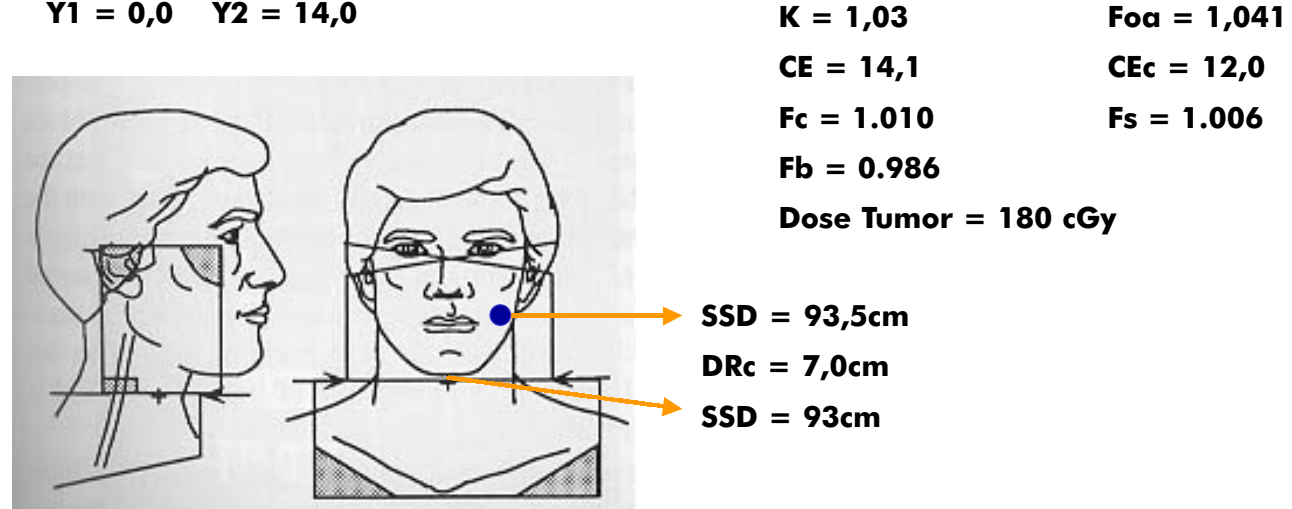

## Campos Cervicais

$$
UM = \frac{Dose\,tumor}{TMR.Fc.Fs.Fb.K.Foa.} \left(\frac{Dftumor}{Dfisocentro}\right)^2
$$

 $UM =$  90 0,885 . 1,010 . 1,006 . 0,968 . 1,03 . 1,041

UM = 96

## CONECTIVIDAD DE EQUIPOS EN RADIOTERAPIA

José Carlos da Cruz

## Introducción

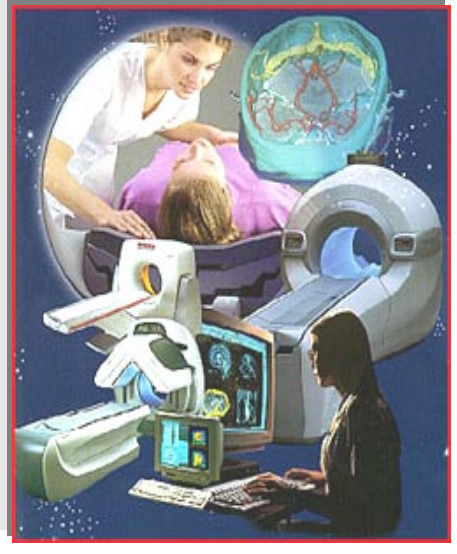

ACR - NEMA

Década de 1980: Desenvolvimiento de la Medicina con Imágenes. Uso de computadores en aplicaciones clínicas.

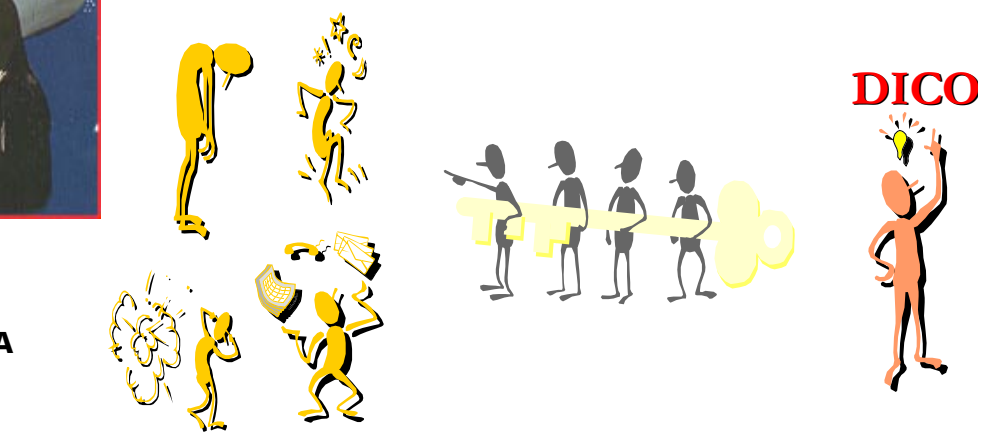

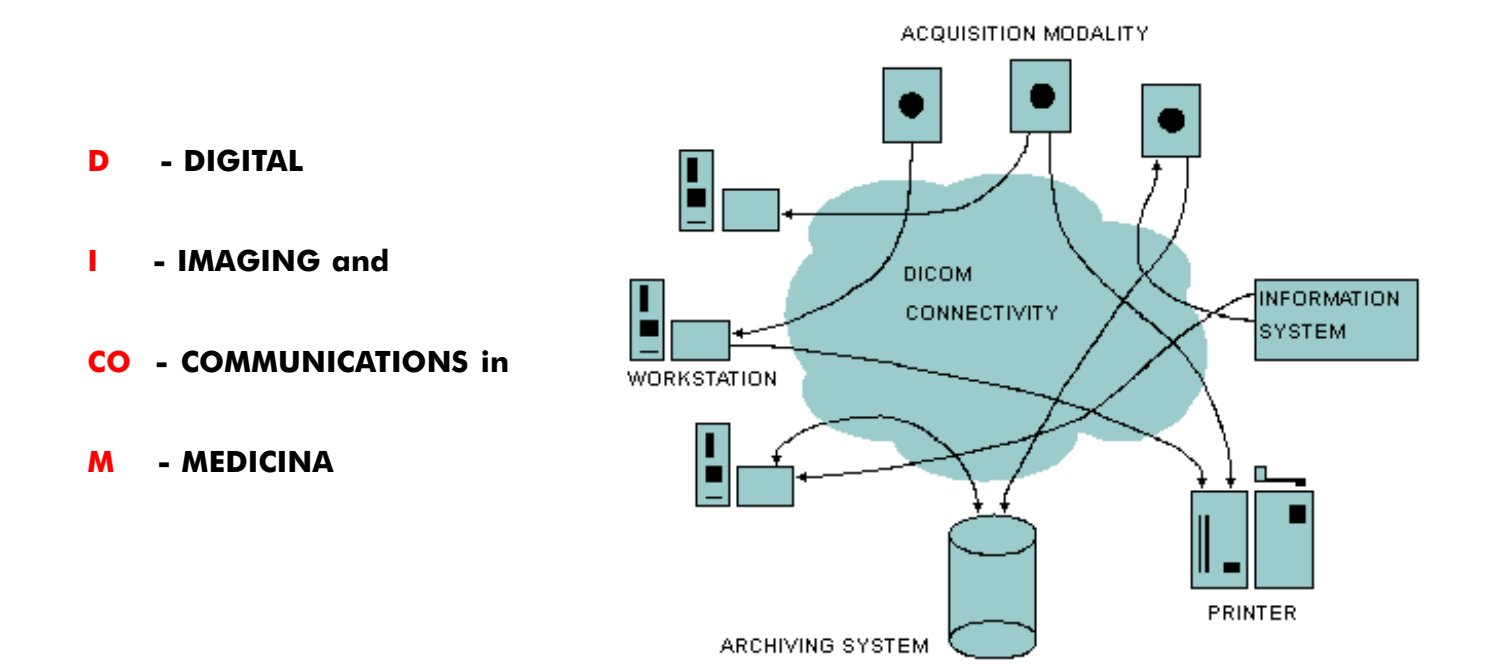

DICOM ha sido desenvuelto para resolver los problemas de Conectividad e Inter-Operacionalidad en la Radiologia y es aplicable a toda la esfera de las Imágenes Médicas.

## Capacidades del protocolo DICOM:

- Transferencia de Imágenes via Network:
	- comunicación entre dos equipos enviando objetos: Imágenes, Planos de RT y recuperación de estos objetos.
- Intercambio abierto entre los medios:
	- el cambio manual de objetos (imágenes u objetos RT)
	- informaciones relacionadas (informes, filme)

- Integración con el ambiente de la Salud:

- El flujo de trabajo del Hospital y la Integración con otros sistemas del Hospital

### Desenvolvimiento de los Objetos de Información (OI) en Radioterapia **- DICOM RT**

Padronizar la forma como los datos de la RT son transferidos: (haz externo, planos de braquiterapia, dosis e imágenes)

1994 - Ad-hoc Working Group 7 - NEMA

1997 - Cuatro Objetos:

- 1 Conjunto de Estructuras
- 2 Plano
- 3 Dosis
- 4 Imágenes de RT

1999 - Incorporados 3 objetos:

- 1 Archivo de los haz de tratamiento
- 2 Archivo de los tratamientos de braquiterapia
- 3 Archivo del resumen del tratamiento

## Teoria Basica De La Red

LAN (Local Area Network)

- es una red que cubre un área geográfica relativamente pequeña. Conecta estaciones de trajo, computadores personales, impresoras y otros equipos.

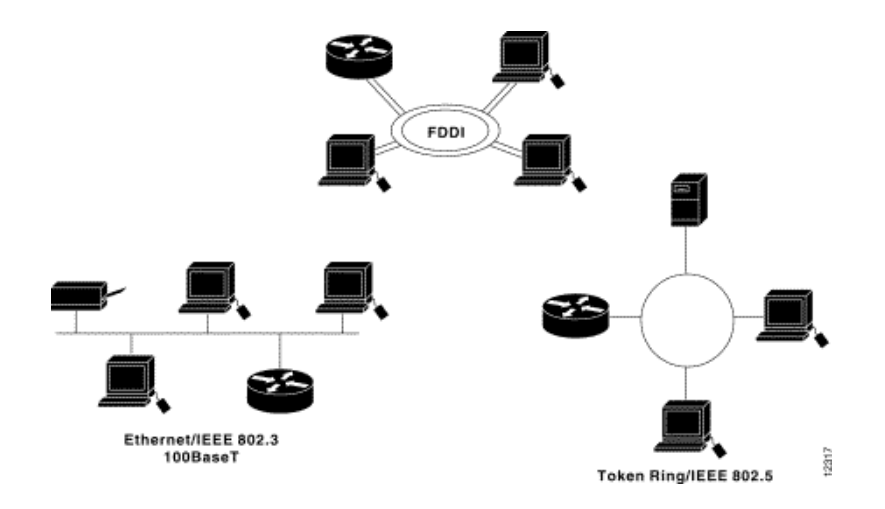

## Ejemplo - LAN

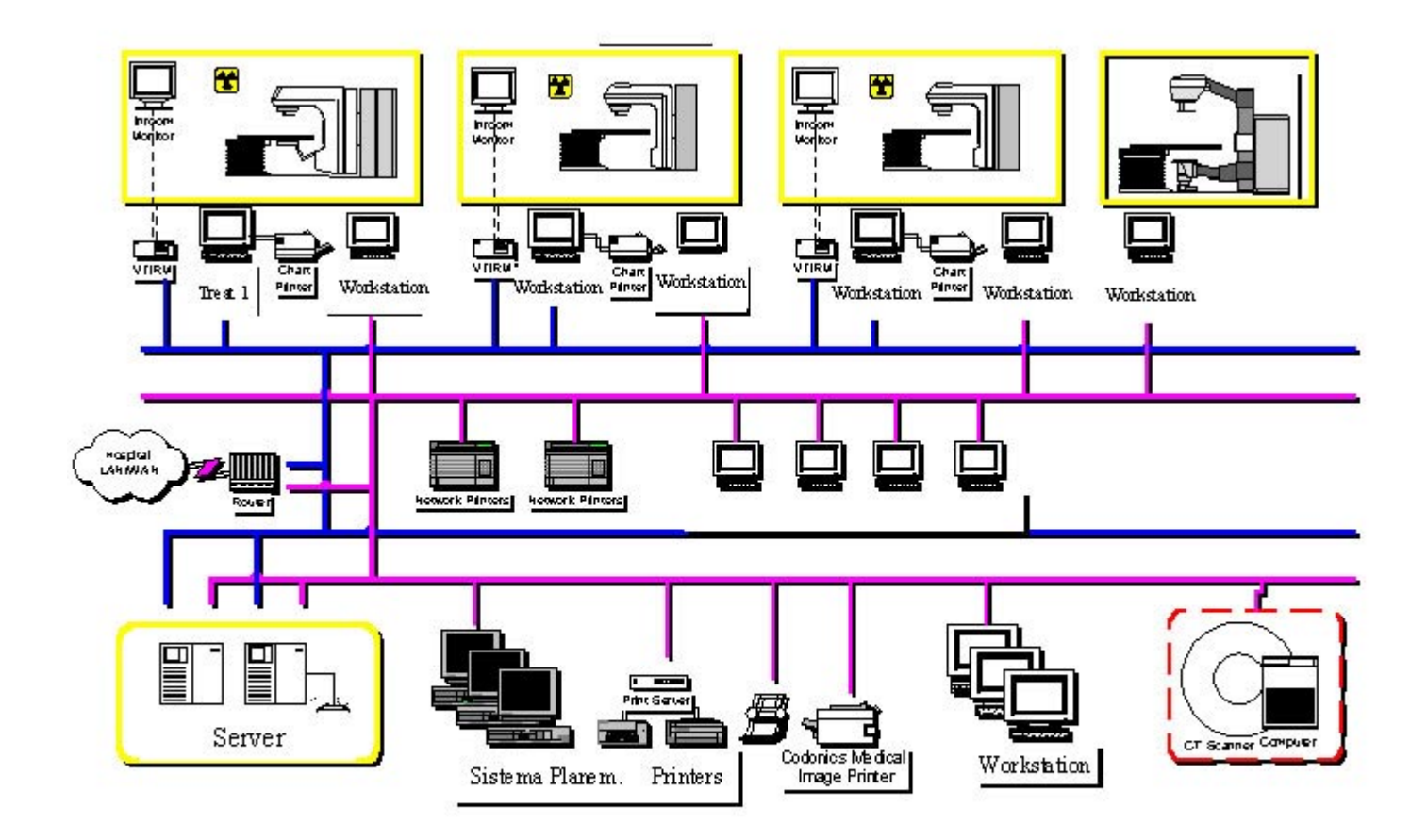

## Teoria Básica De La Red

WAN (Wide Area Network)

- Es una red que cubre un área geográfica relativamente grande. Utiliza líneas de transmisión como el teléfono.

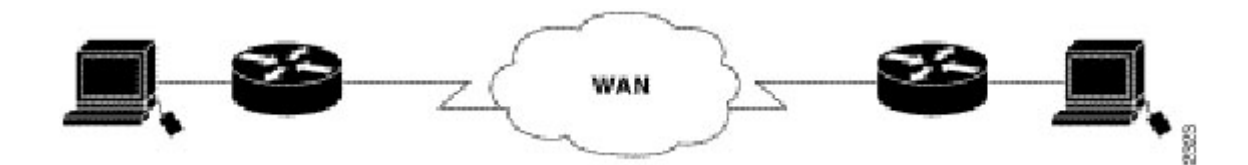

## Configuración Central (WAN)

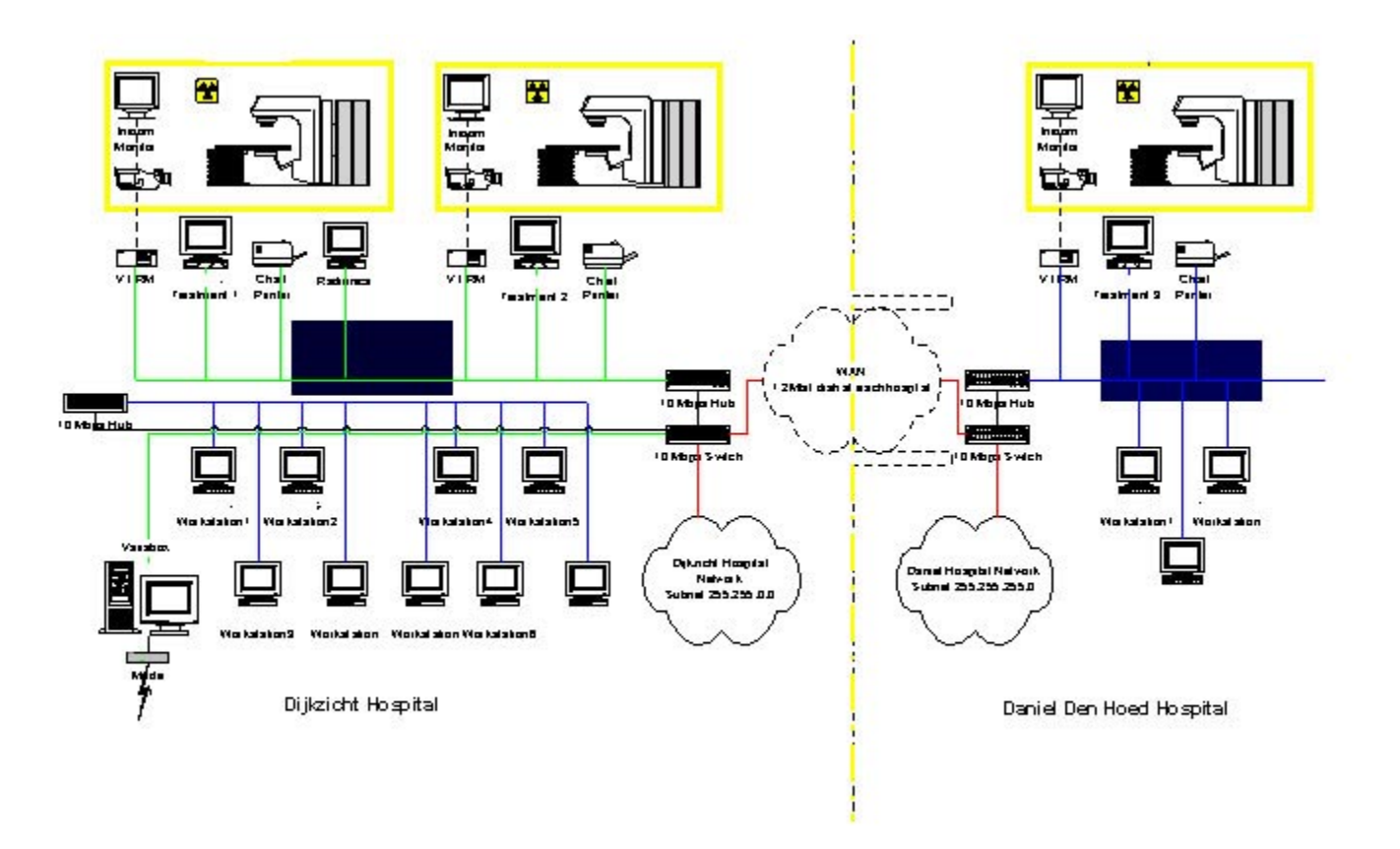

#### El Protocolo Dicom En La Radioterapia

Conectividad - es el éxito de la conexión e intercanbio entre dos equipos.

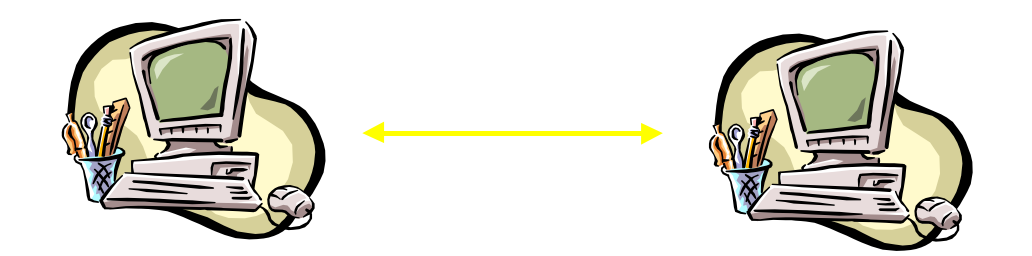
Intra-operabilidad de la aplicación: es la capacidad de procesar objetos de informaciones.

#### Objetos Dicom En Radioterapia

Requieren Especificaciones y Pruebas

Ejemplo: Transferir los datos de IMRT de un Sistema de Planeamiento

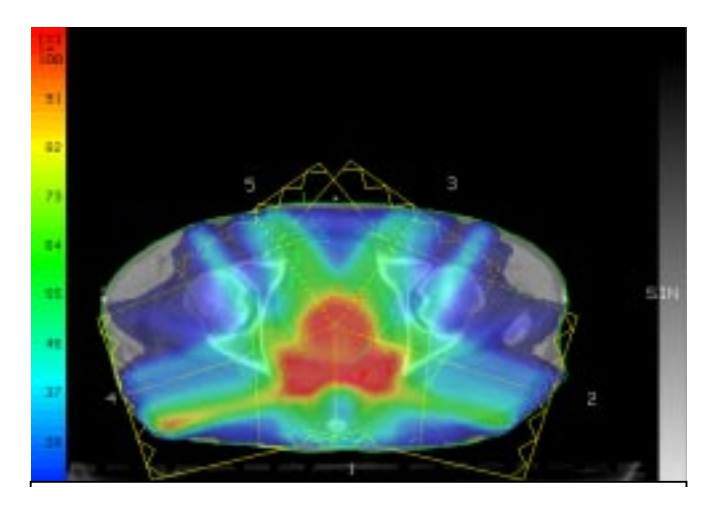

Es necesario: El Sistema de registro y verificación (RV) o sistemas de planeamientos capaces de gerenciar tales tratamientos dinámicos.

#### Objetos De La Radioterapia

1. Conjunto de las Estructuras - contienen informaciones sobre la anatomia del paciente.

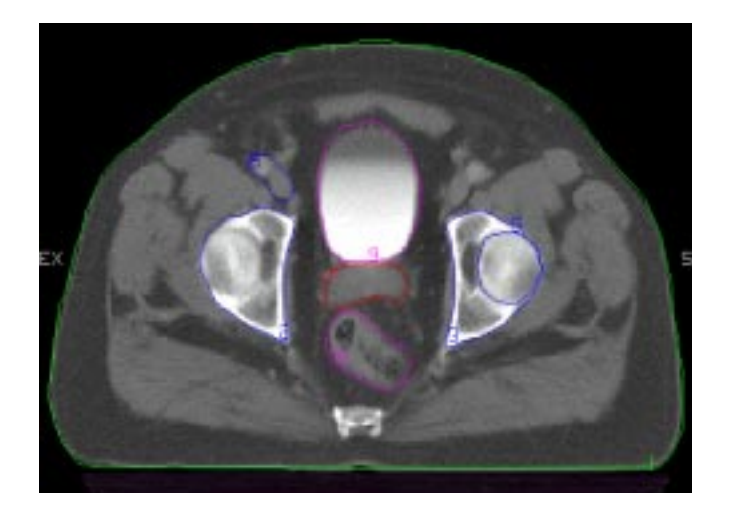

Ejemplo: estructuras, marcas e isocentros.

Los objetos son identificados en estaciones de: CT, RMN, PET, Simulación Virtual, Sistemas de Planeamiento.

#### 2. Planeamiento en la RT - datos geométricos y dosimétricos

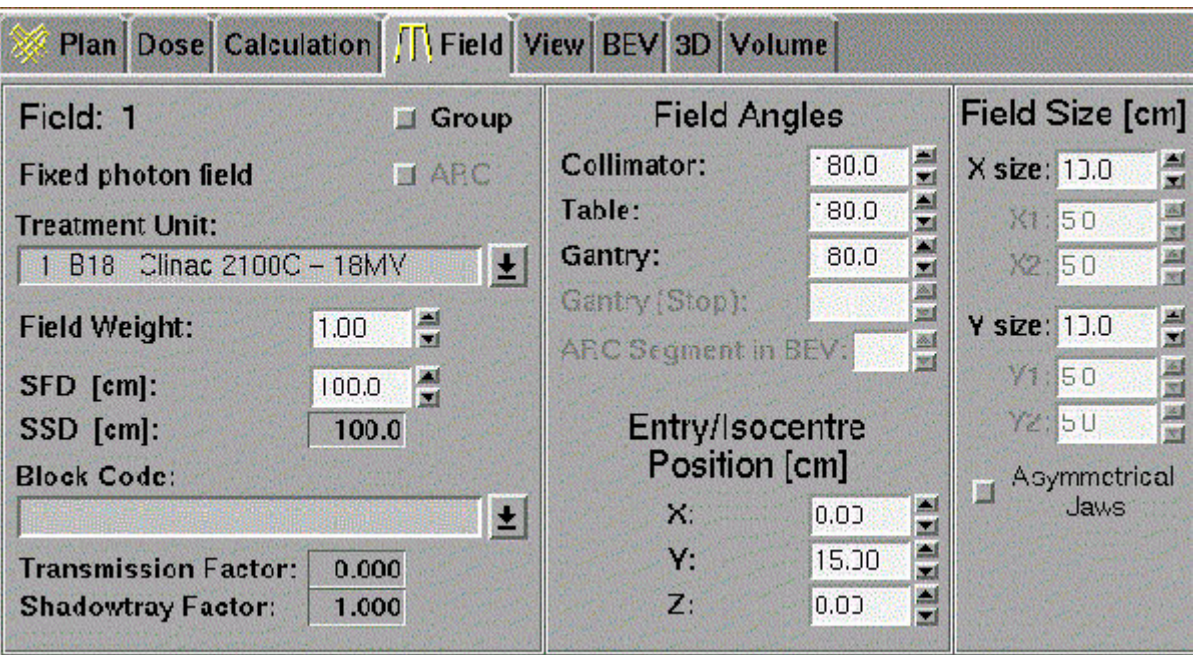

Ejemplo: Angulos del Gantry, colimadores, mesa, abertura de los colimadores, modificadores del haz, canales en la braquiterapia, especificaciones de la fuente.

Referencia entre el conjunto de las estructuras del paciente y un sistema de coordenadas.

#### 3. Imágenes Radioterápicas

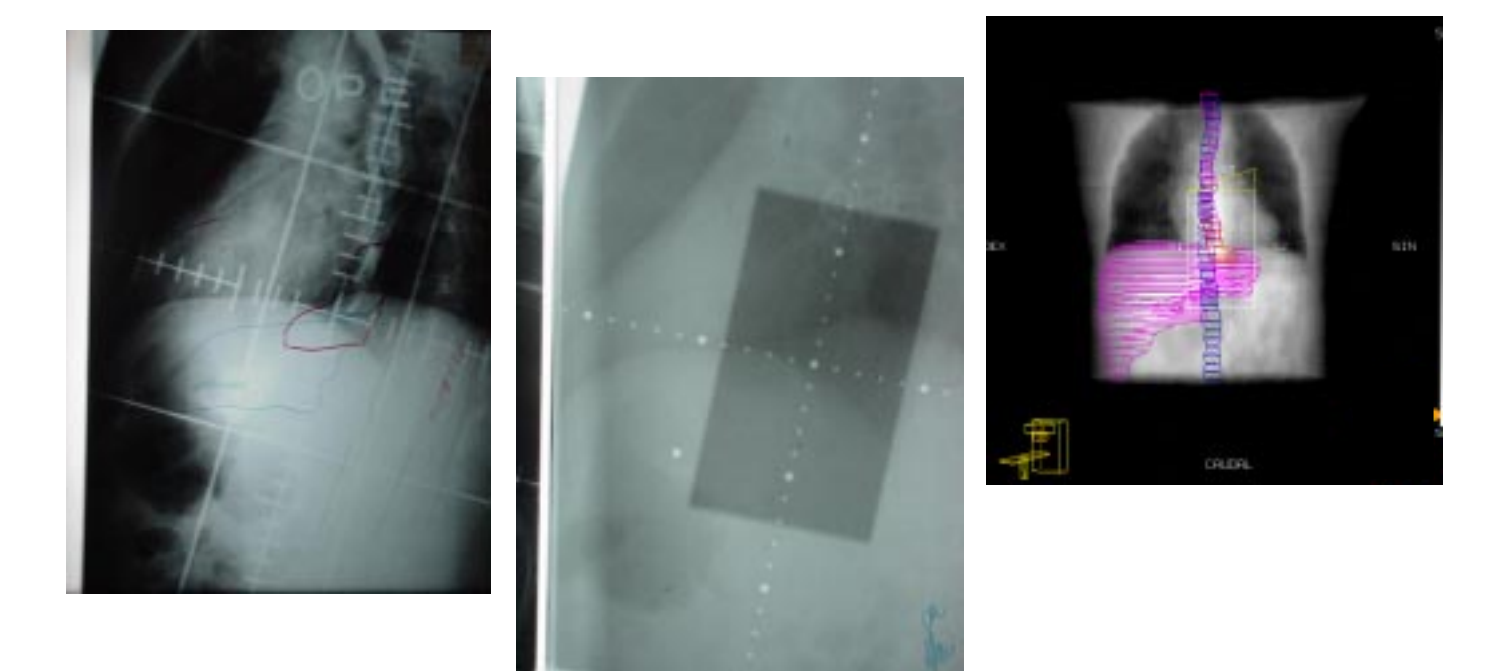

Obtenidas con geometrias divergentes: simulación convencional, portal imágen y DRR

4. Dosis

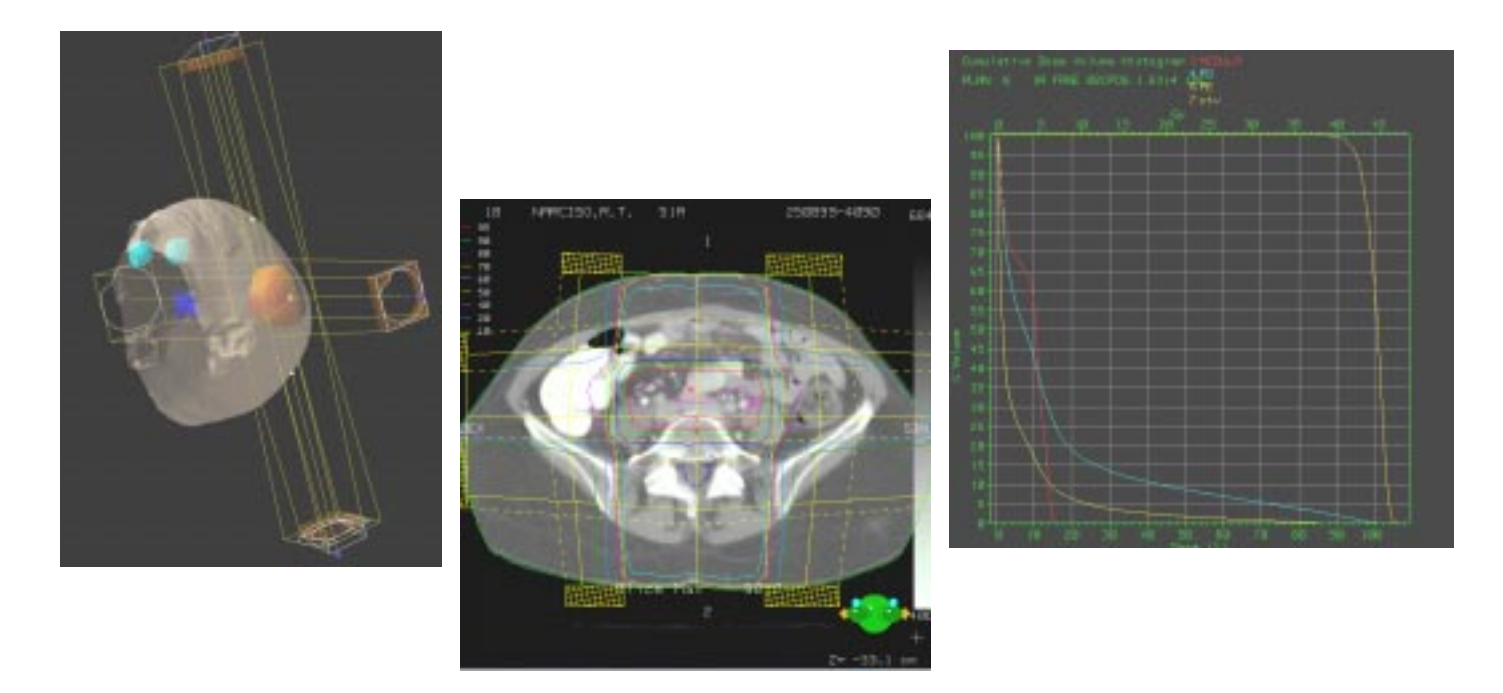

Datos de las dosis generadas por el Sistema de Planeamiento en uno o mas formatos: 3D, curvas de isodosis, DVH o dosis en puntos.

#### 5. Sistemas de Registro

Tratamiento, Braquiterapia y Resumen del tratamiento. Contiene datos de los tratamientos realizados (Histórico).

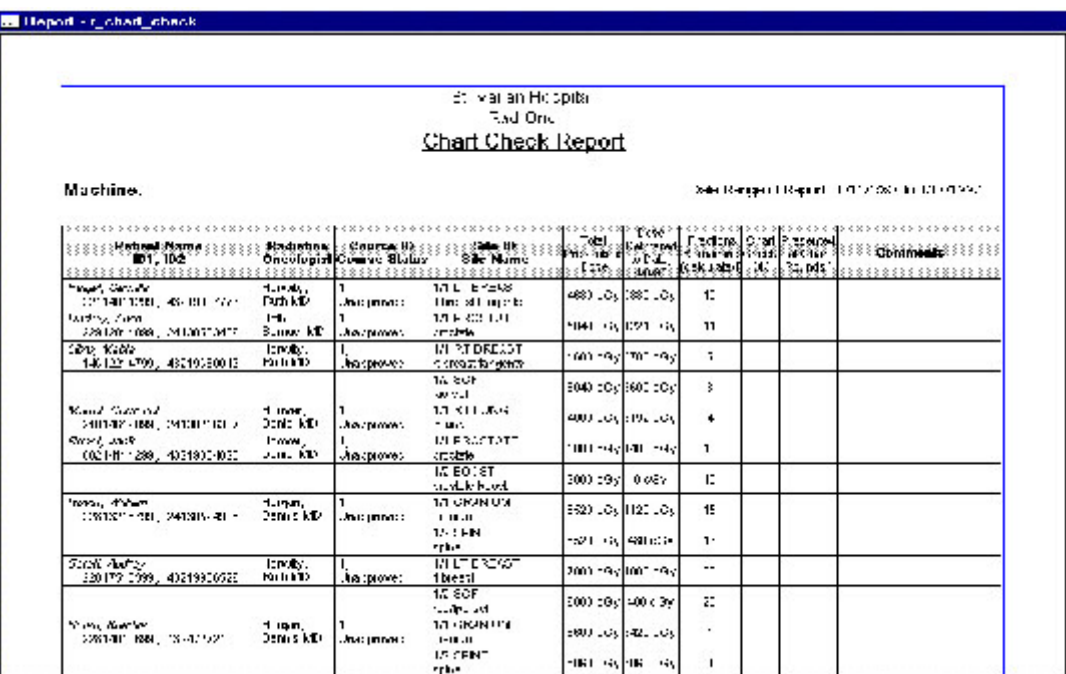

Son conectados a otros objetos de planeamiento, formando el conjunto completo de los datos del tratamiento.

### Objetos De Información En Radioterapia

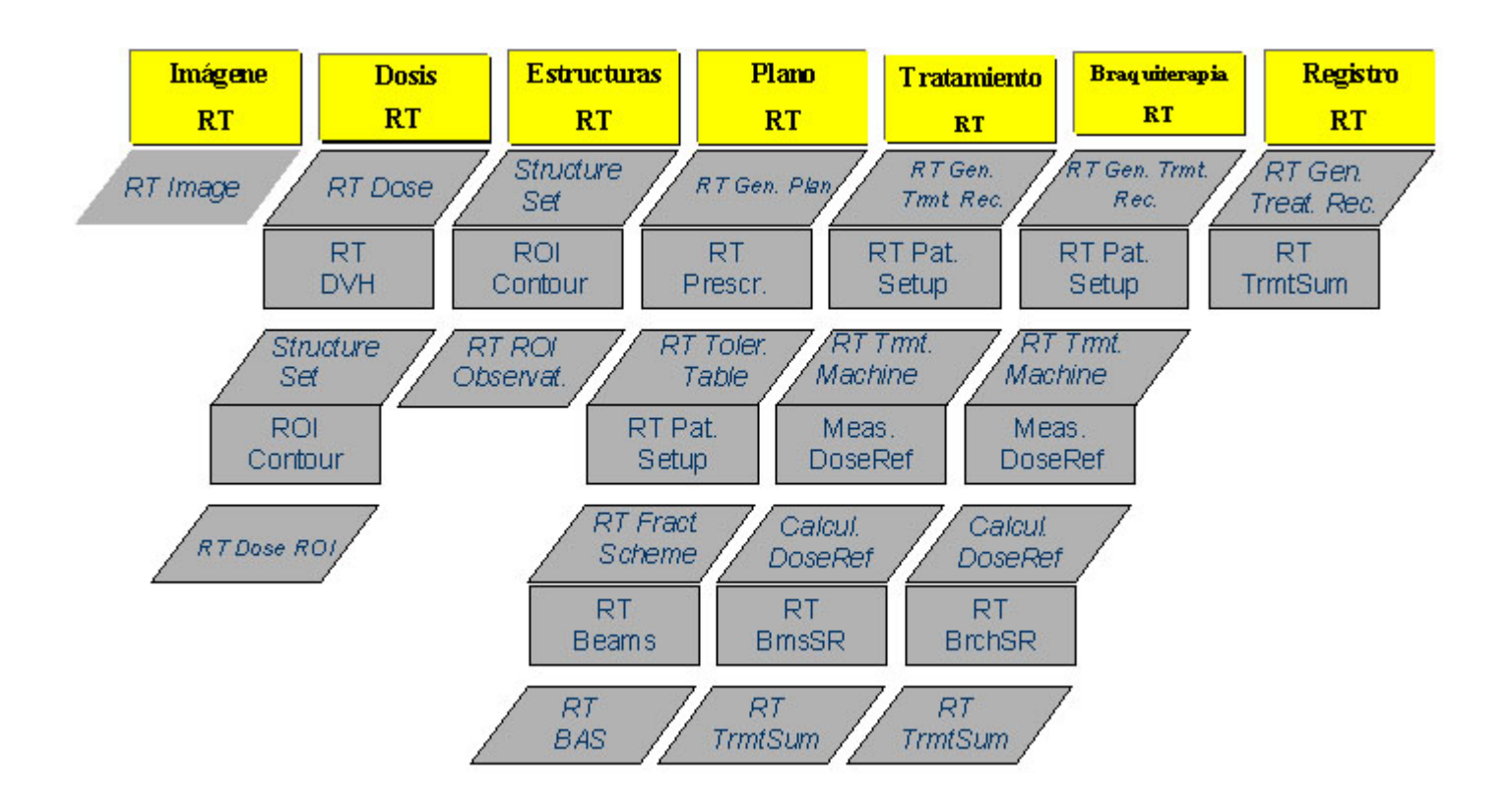

### Integración en Radioterapia - Situación Típica

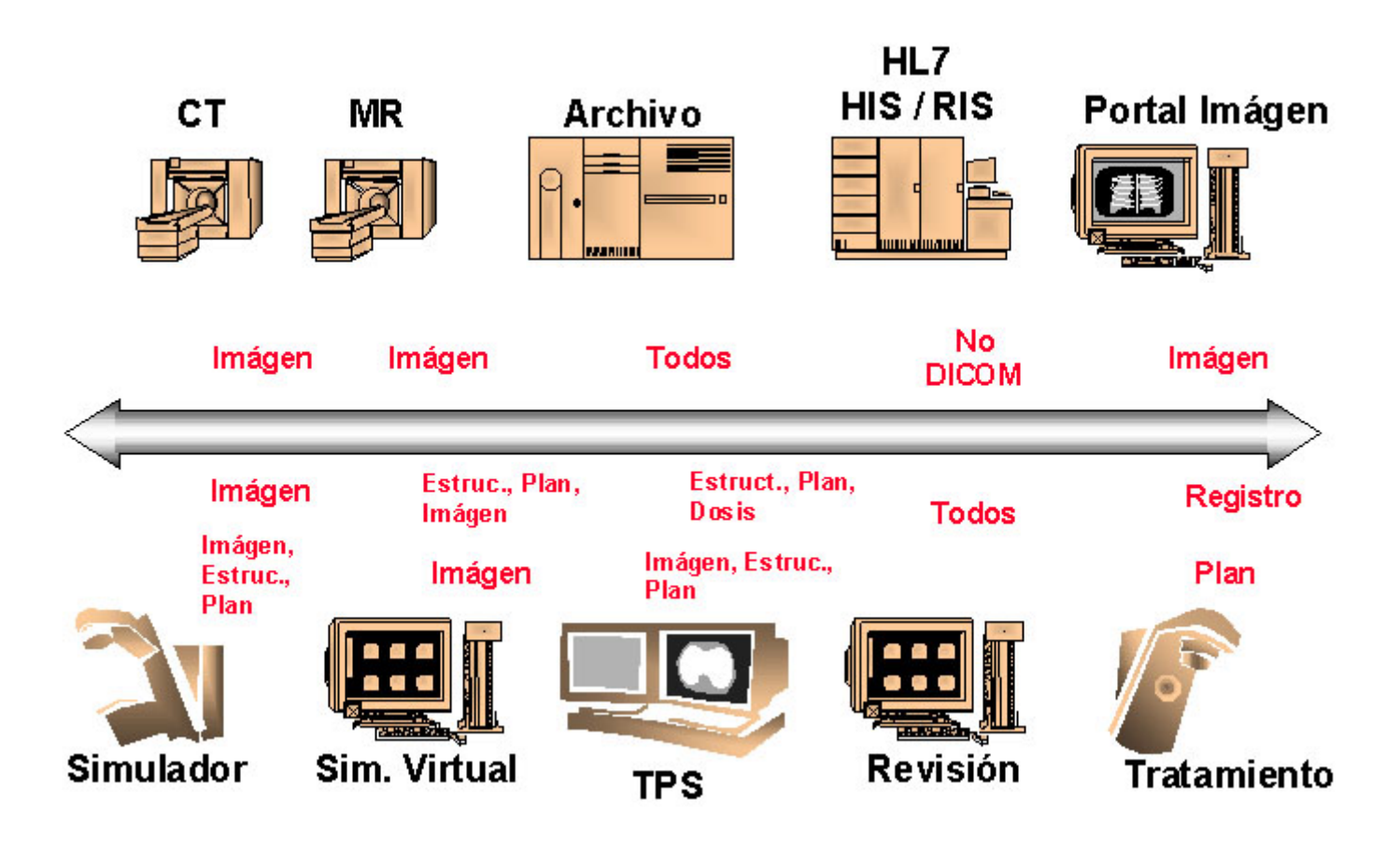

## DICOM Ejemplo En La Radioterapia

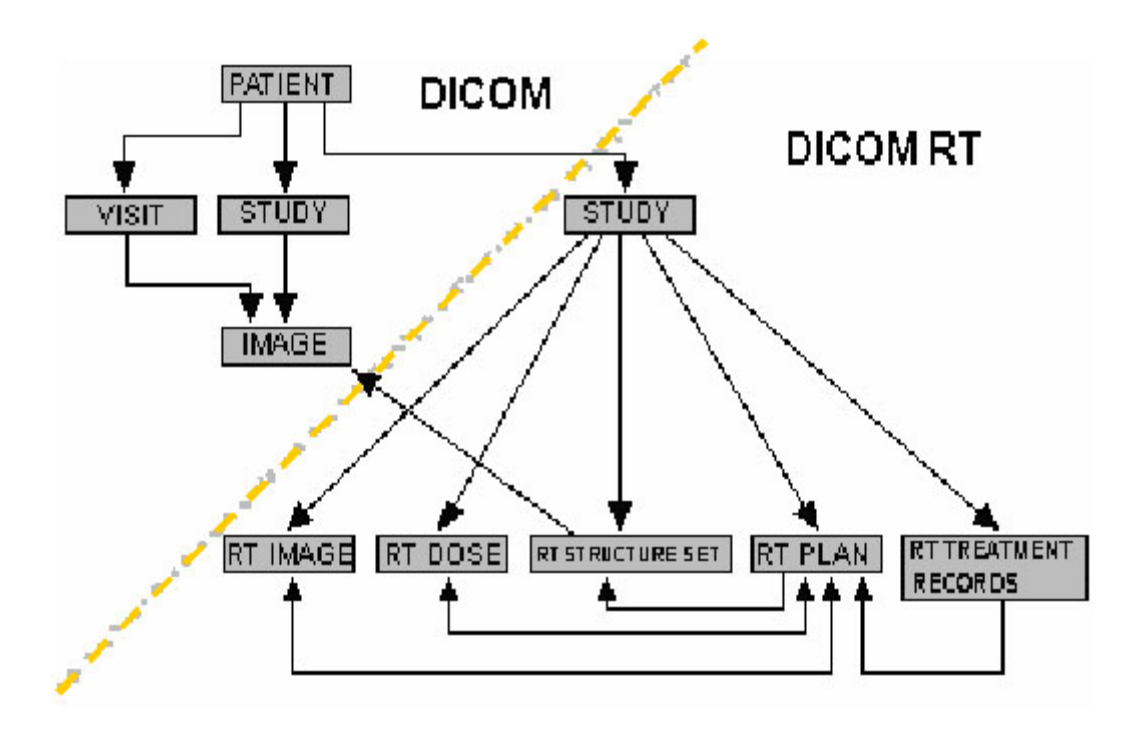

## DICOM: Ejemplo En La Radioterapia

1. Adquisición de Imágenes de Estudio

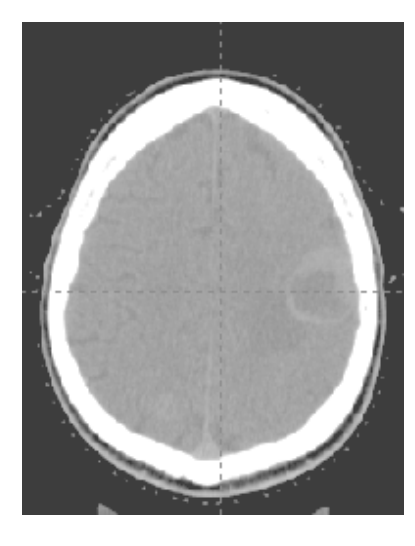

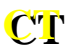

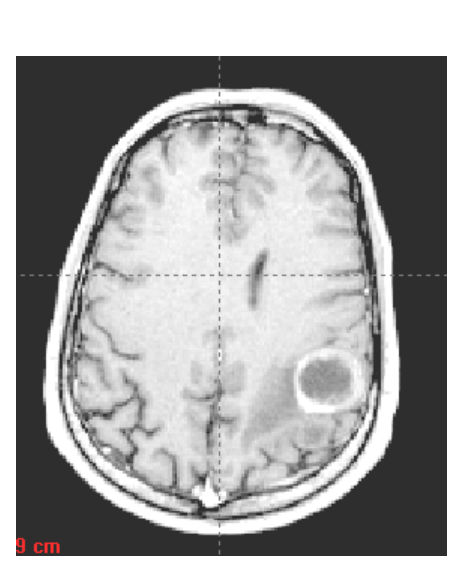

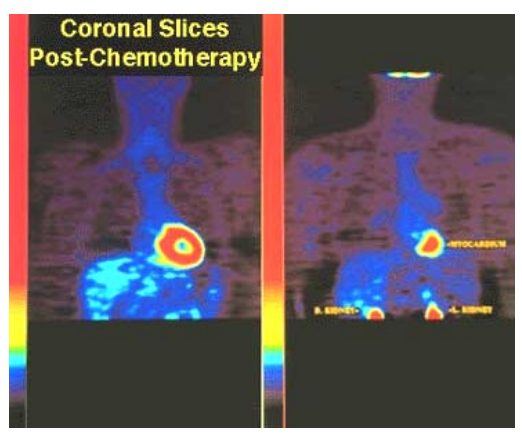

**PET PET**

**RMI RMI**

#### 2. Simulación Virtual

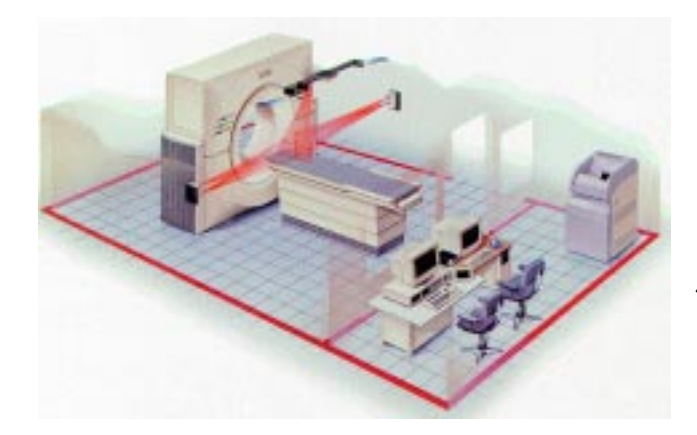

Se requiere CT con DICOM

#### Recibe las imagenes y realiza la Simulación Virtual

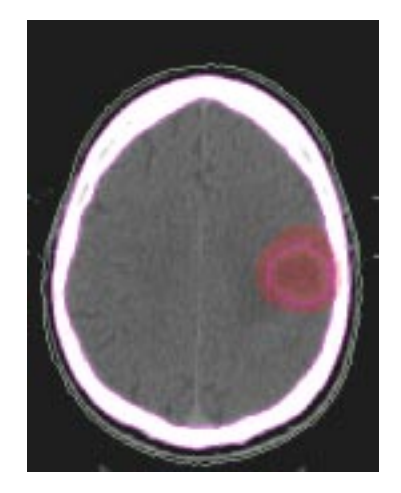

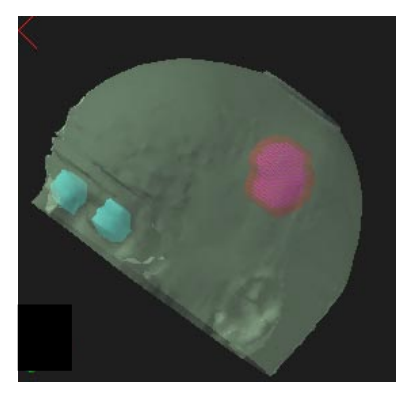

Objeto: conjunto de estructuras

#### 2. Simulación Virtual

#### Son tambiém creados los objetos:

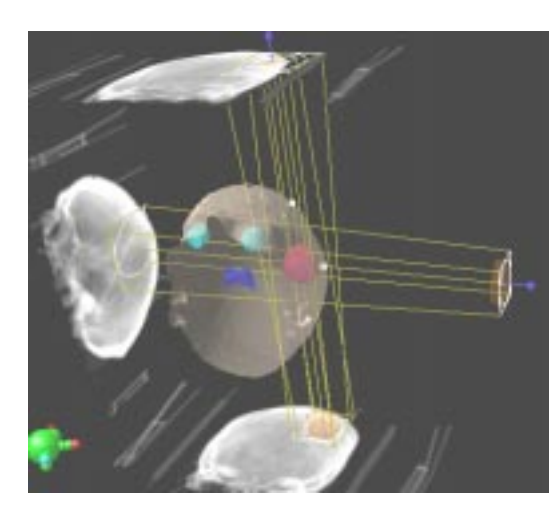

Objeto: Imagenes de RT (DRR)

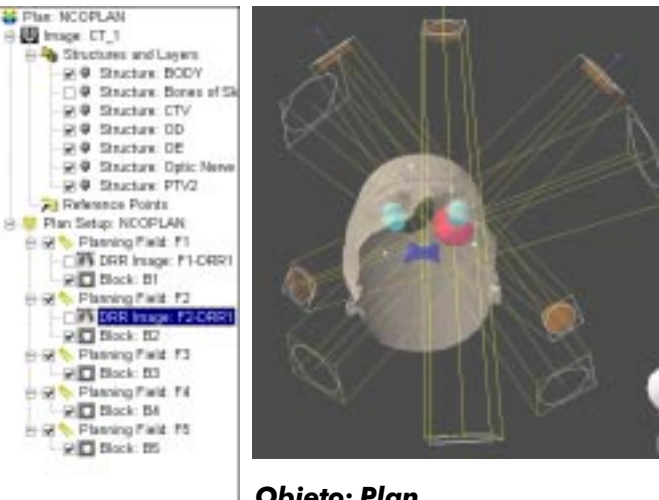

**Objeto: Plan** 

#### 3. Sistema De Planeamiento

Lee los Objetos: Imágenes del CT, MR, PET Conjunto de estructuras Plan de RT Adiciona: Modificadores del haz Calcula datos de dosimetria

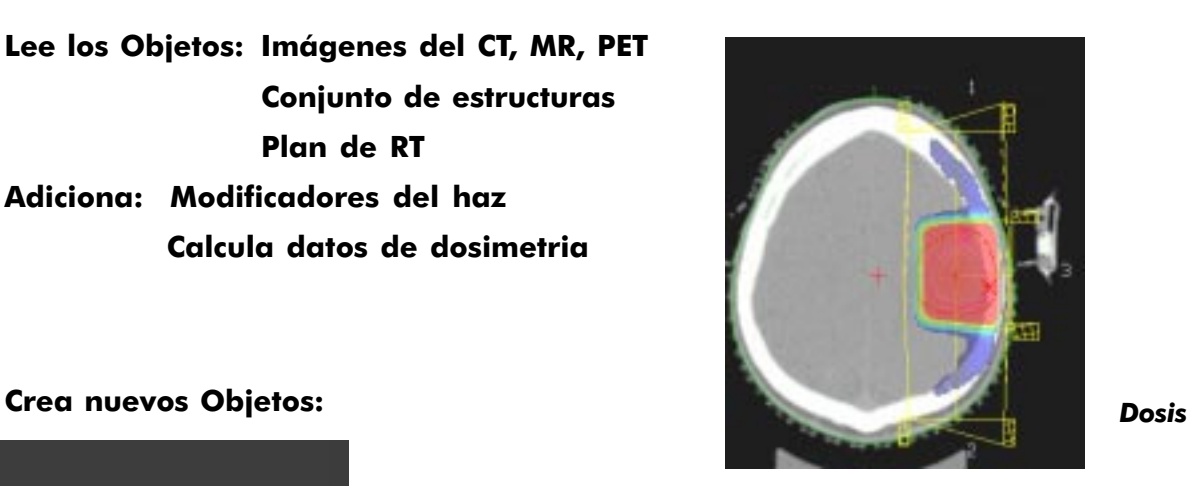

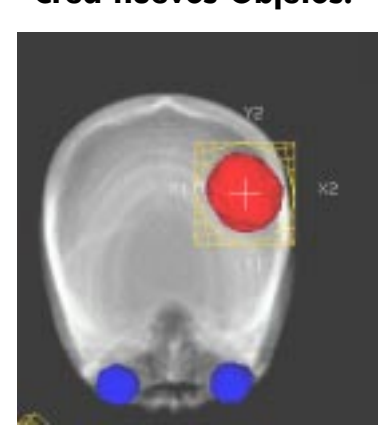

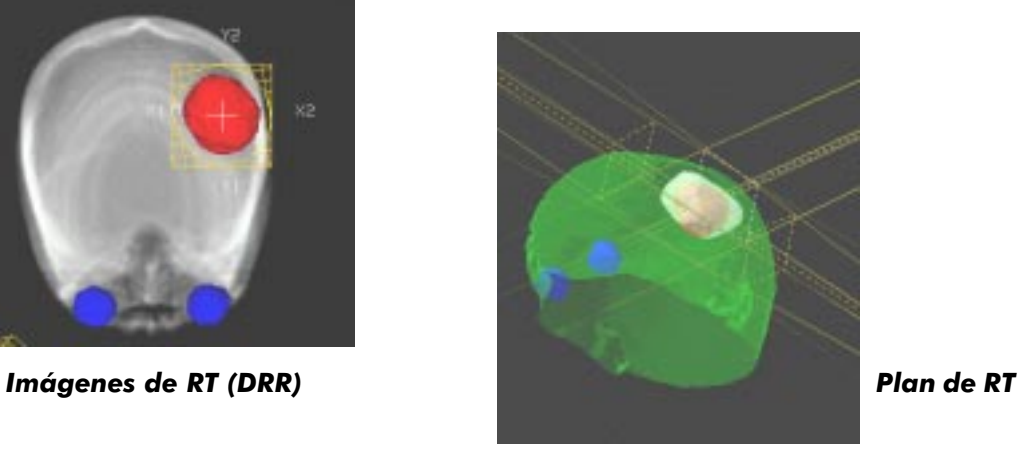

#### 4. Sistema rv

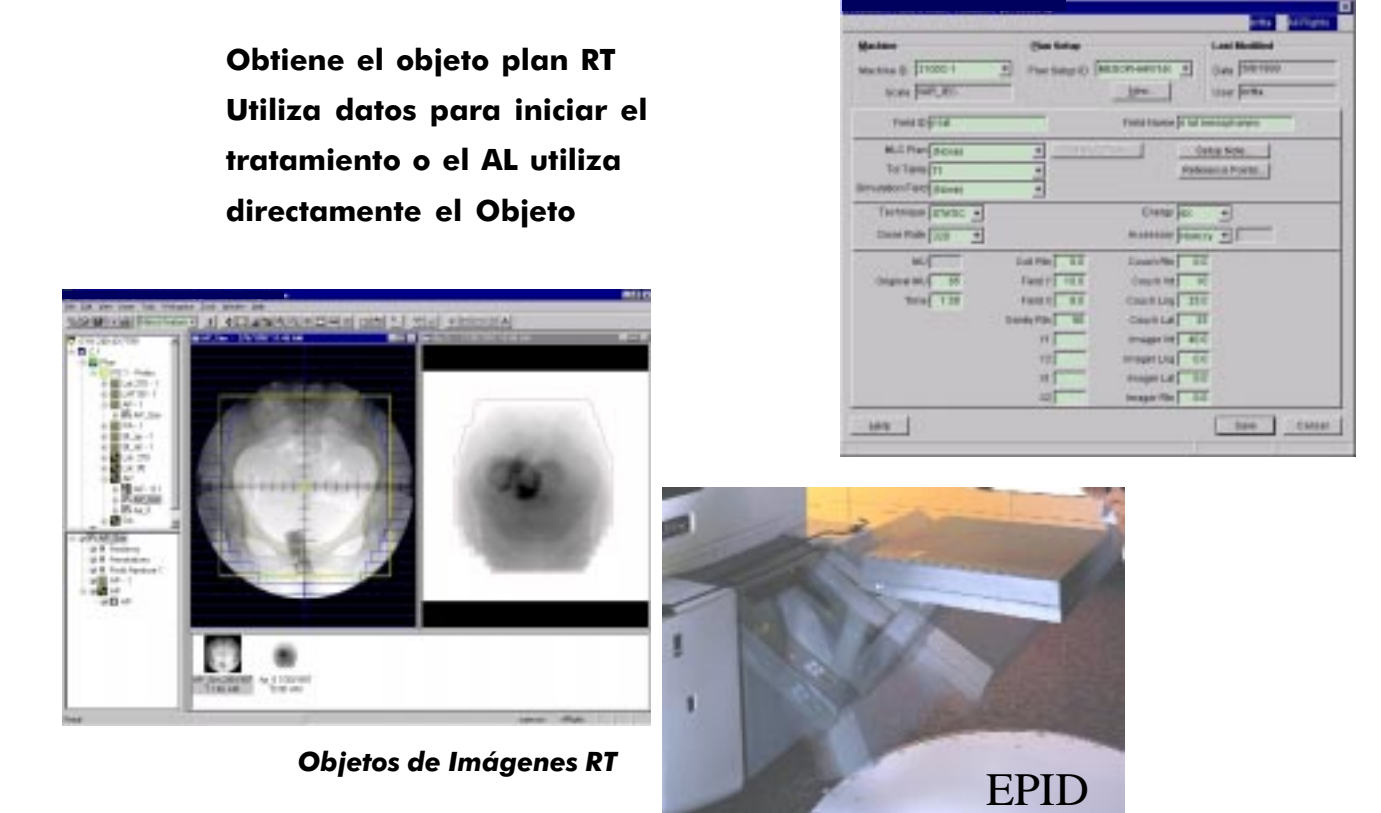

#### 5. Curso Del Tratamiento

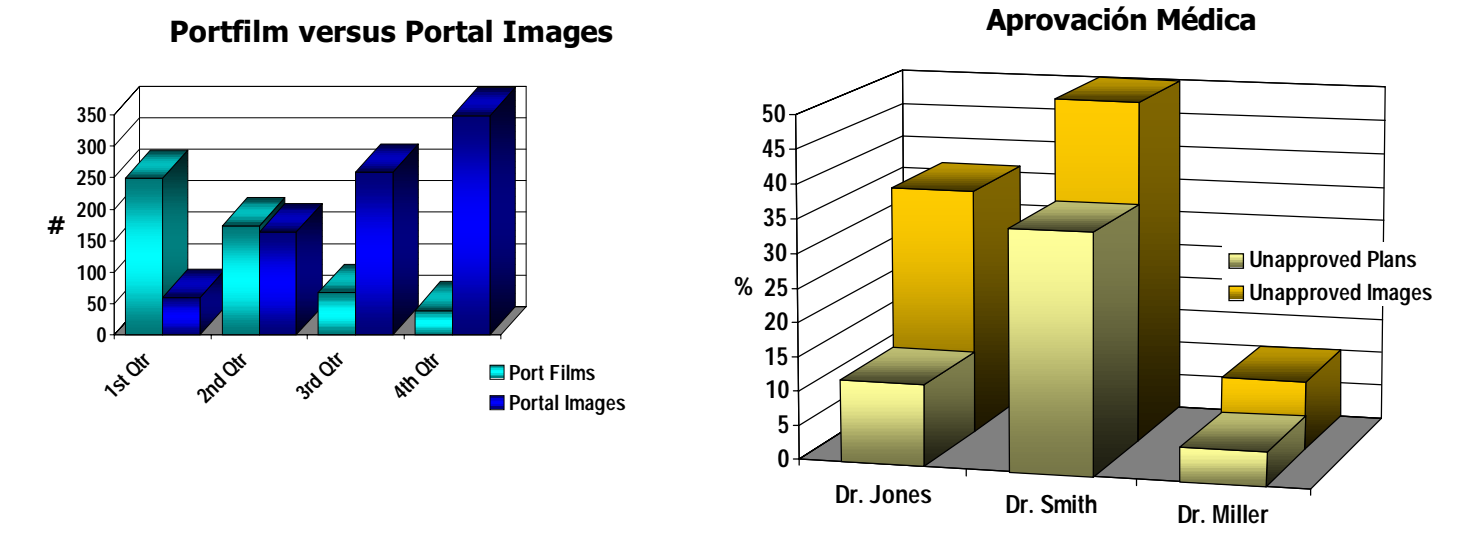

Objetos del registro del tratamiento

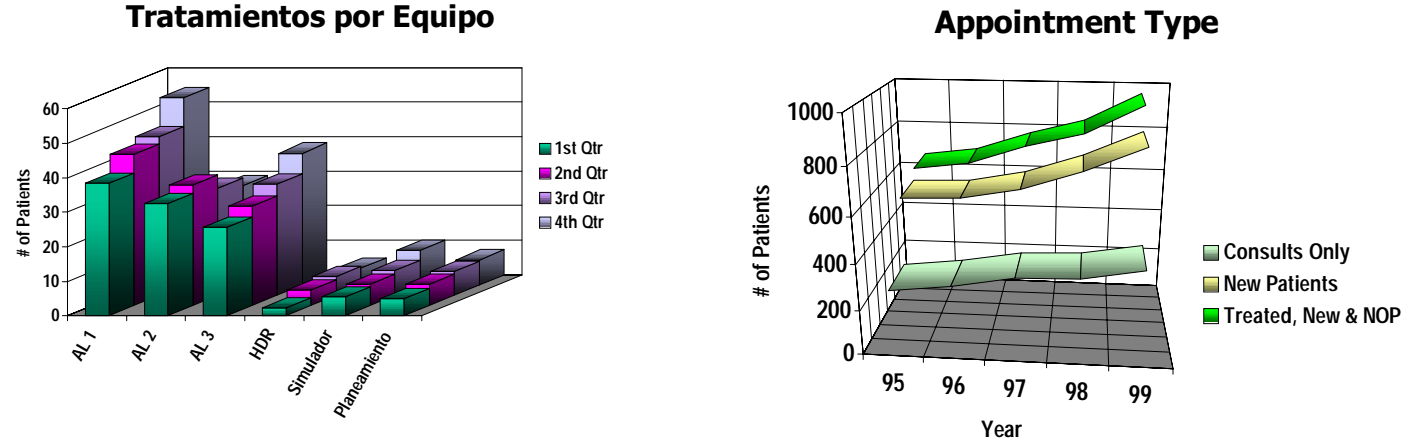

#### DICOM - RT

- Describen la mayoria de los datos en RT
- Las compañias están adoptando un mismo padrón
- DICOM es apropiado para la comunicación
- DICOM puede ser usado como un modelo de datos

#### Appointment Type

### DICOM RT Restricciones

- DICOM no maneja todos los datos:
- Administrativos
- Agendas (Equipo, grupo)
- Anotaciones, notas médicas
- Quimioterapia, Dietas, Recetas Farmaceuticas
- Cobranza
- Datos relacionados con Control de Calidad (datos dosimétricos)

# COLIMADOR DE MÚLTIPLAS FOLHAS MLC

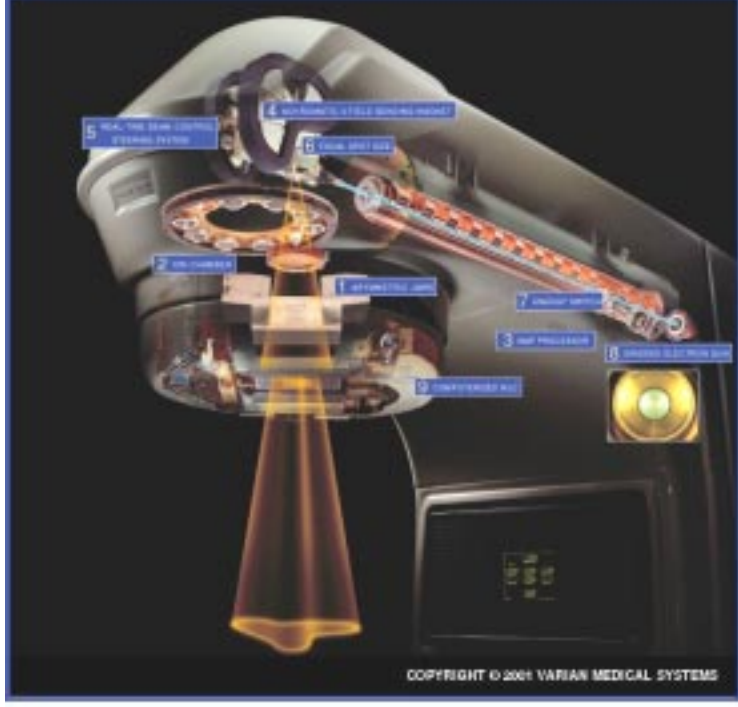

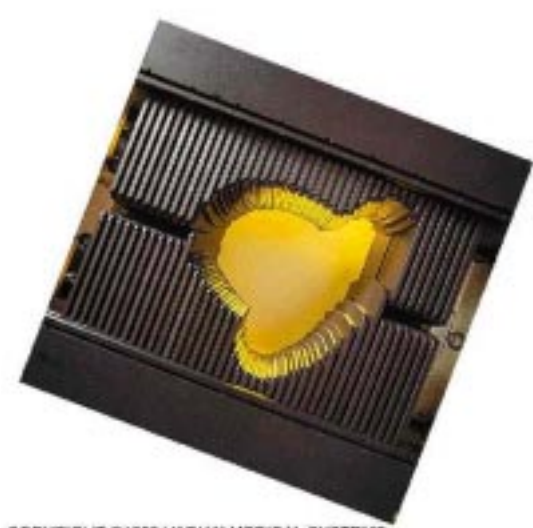

COPYRIGHT D1999 VARIAN MEDICAL SYSTEMS

Clinae @ Accolerators: Clinae 21EX Interior

#### Introdução:

#### BLOCOS:

- fabricação: trabalhosa
- consome tempo
- metais: eliminação de pó e gazes
- blocos pesados: manuseio difícil
- reprodutibilidade: possíveis deslocamentos

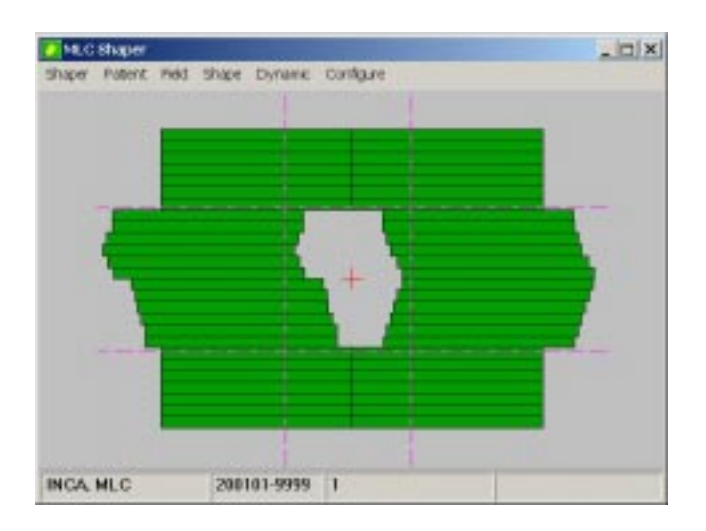

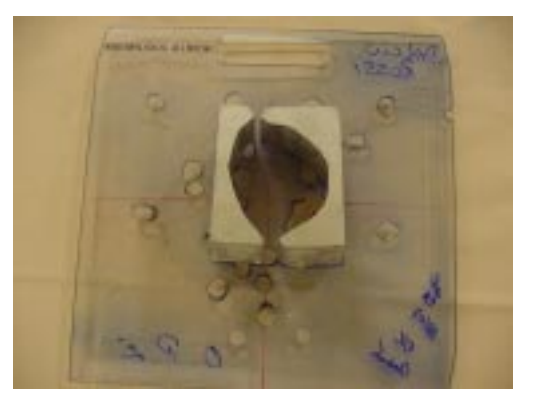

#### MLC:

- lâminas controladas por computador
- substitui o bloco com vantagens
- possibilita a modulação do feixe:

Dynamic Conformal Therapy IMRT

## Tipos de Mlc

SIEMENS

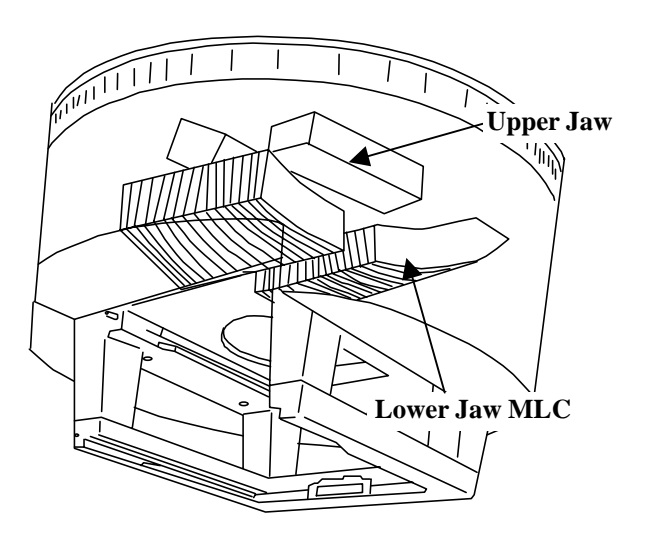

DOUBLE-FOCUSED

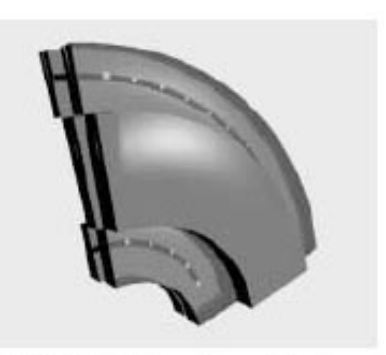

**PRIMUS MLC bearing technology** 

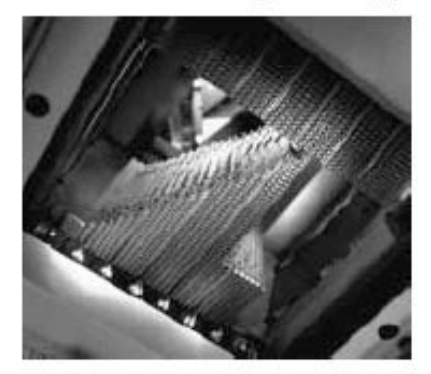

**Siemens large MLC field** 

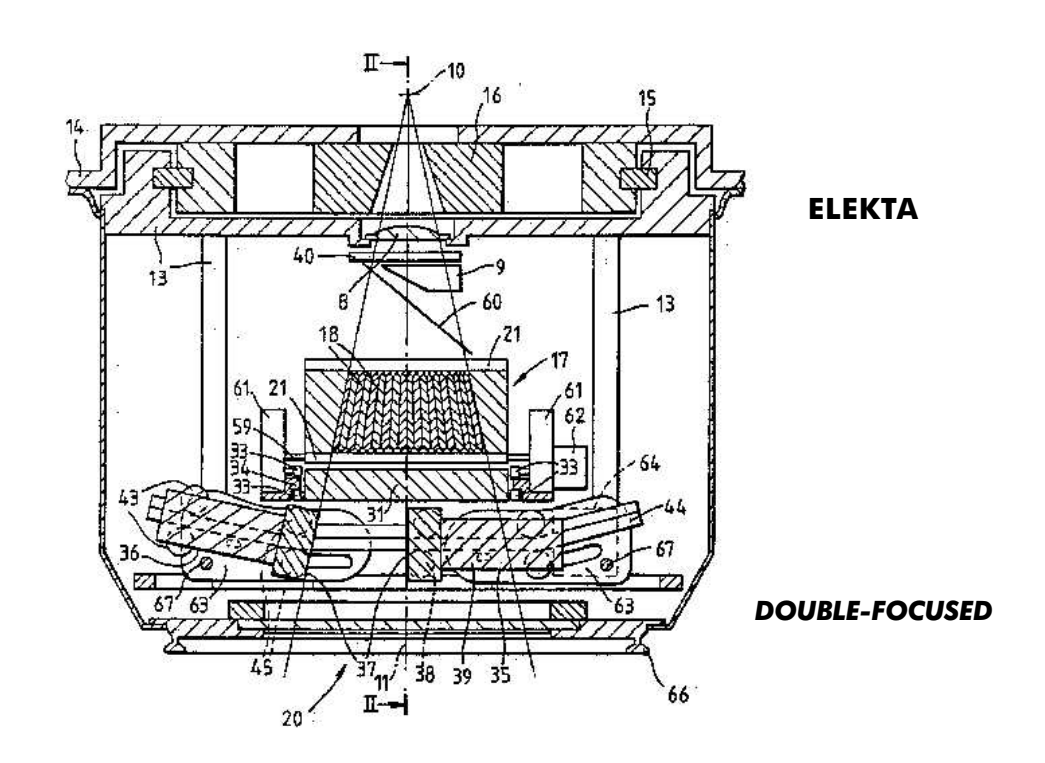

## Tipos de Mlc

## Mlc Millenium - Características

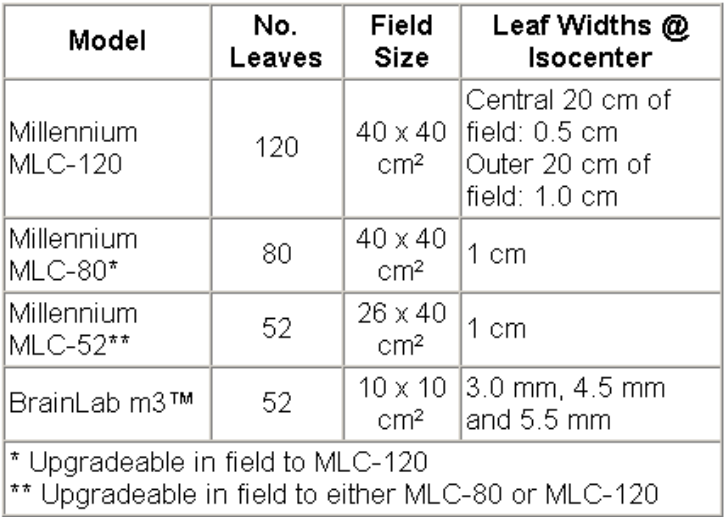

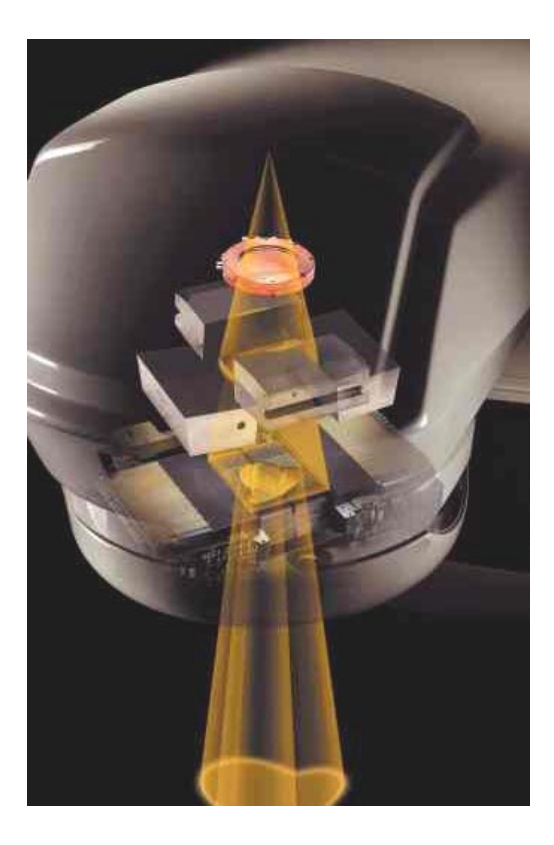

## Mlc - Características: Standard E Millennium

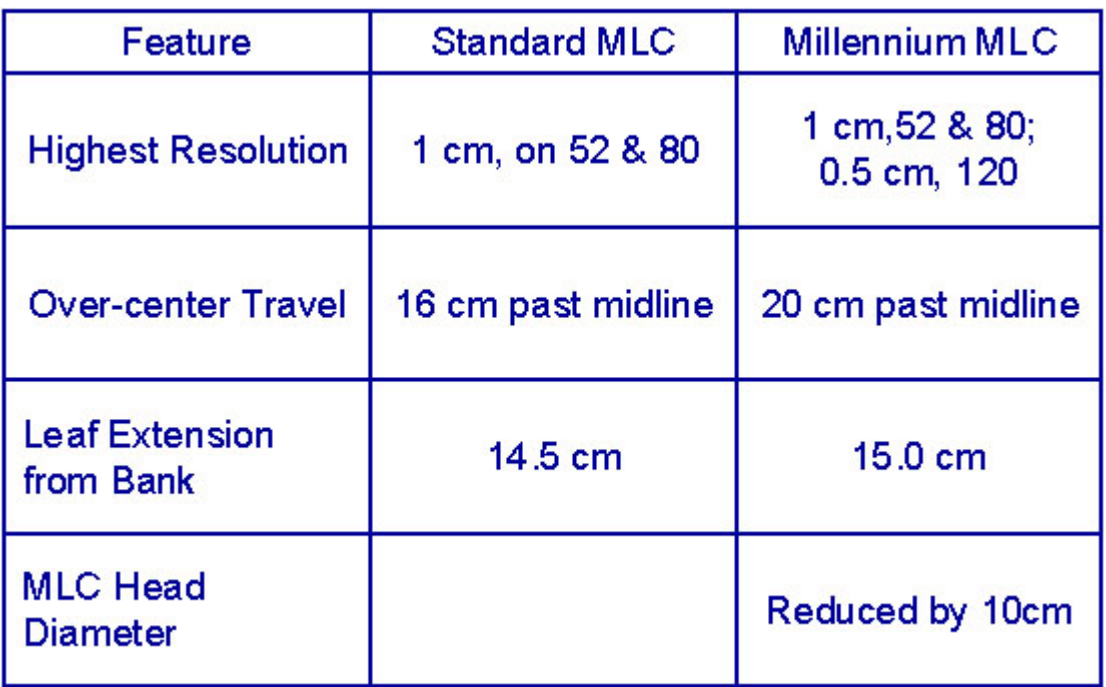

### MLC - MILLENNIUM

 Dois pares de colimadores primários (X and Y)

 Todas as lâminas são blindadas por DOIS conjuntos completos de colimadores primários

 MLC/sistema de colimação primário satisfazem a especificação IEC de <0.5%

 MLC/sistema de colimação primário suportam cálculo dosimétrico linear

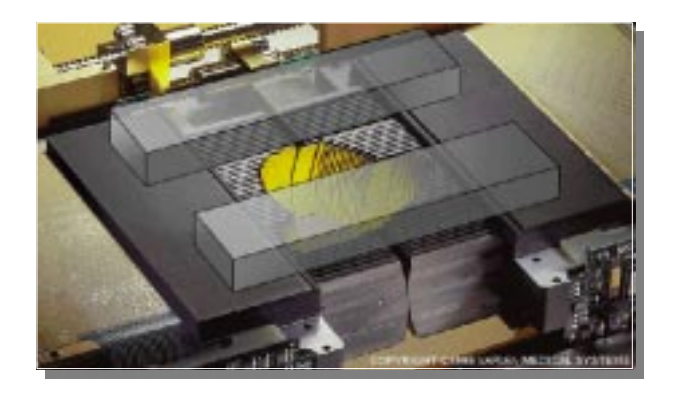

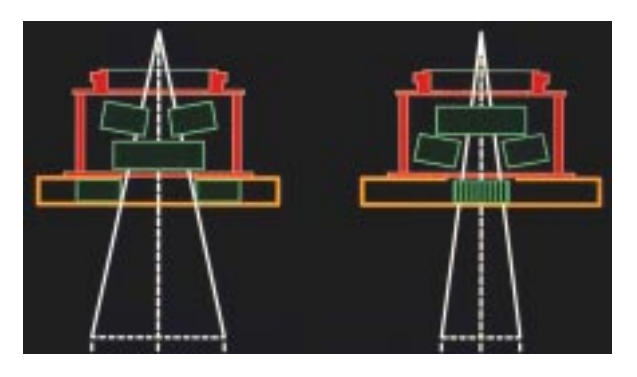

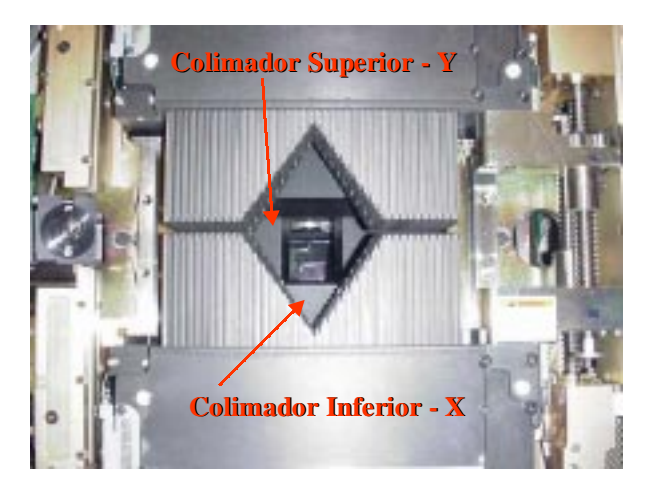

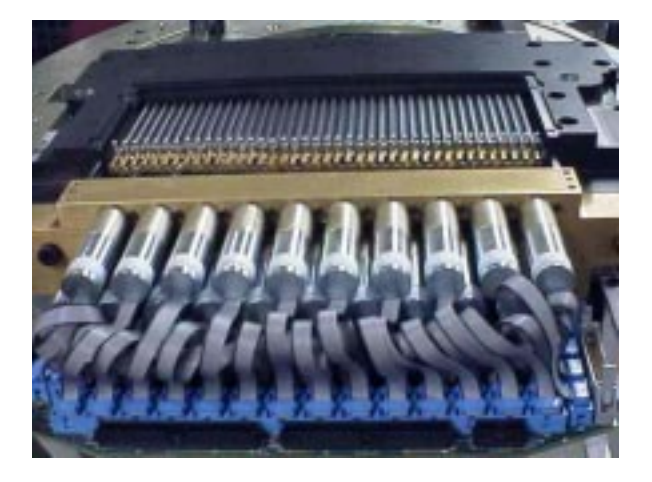

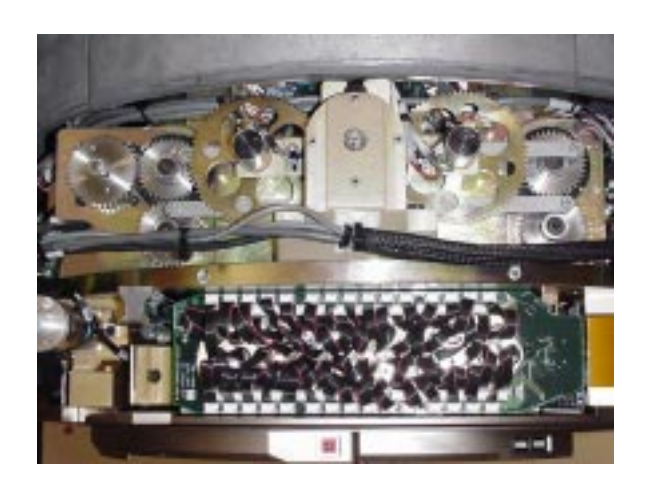

120 LÂMINAS

### Posicionamento Das Lâminas

- Movimento linear
- Tolerância da posição da lâmina
- 1.0 mm precisão
- 0.5 mm reprodutibilidade
- Dois sensores de posição, independentes
- e redundantes
- motor encoders
- linear encoders
- Frequência de verificação da posição
- da lâmina
- verificação com o planejado: a cada 50 ms

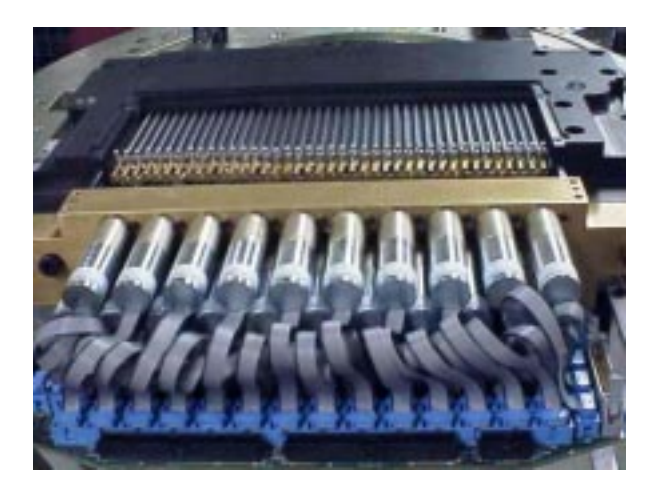

#### Velocidade máxima da lâmina: 2,5 cm/seg no isocentro

#### MLC

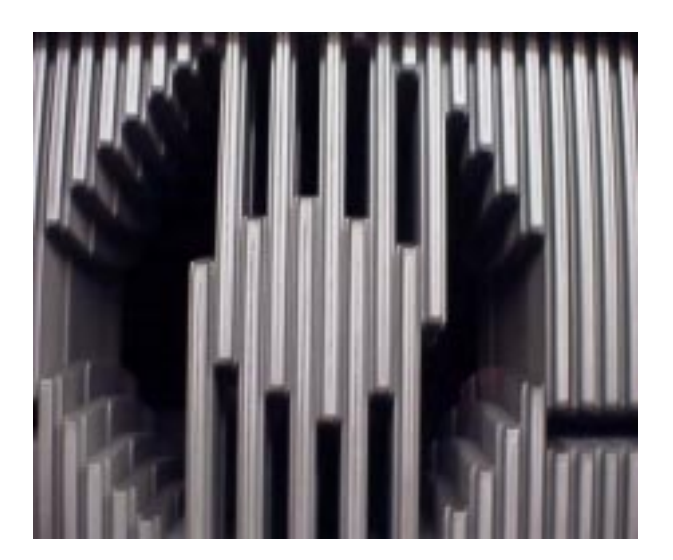

Espessura da lâmina - 60.0 mm Material - liga 90% tungstênio

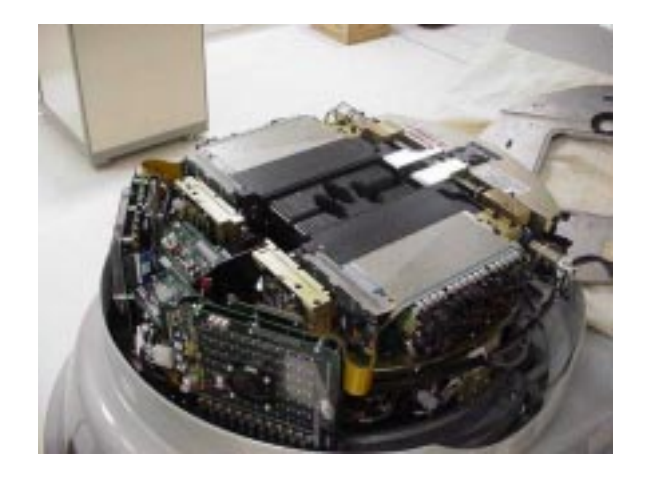

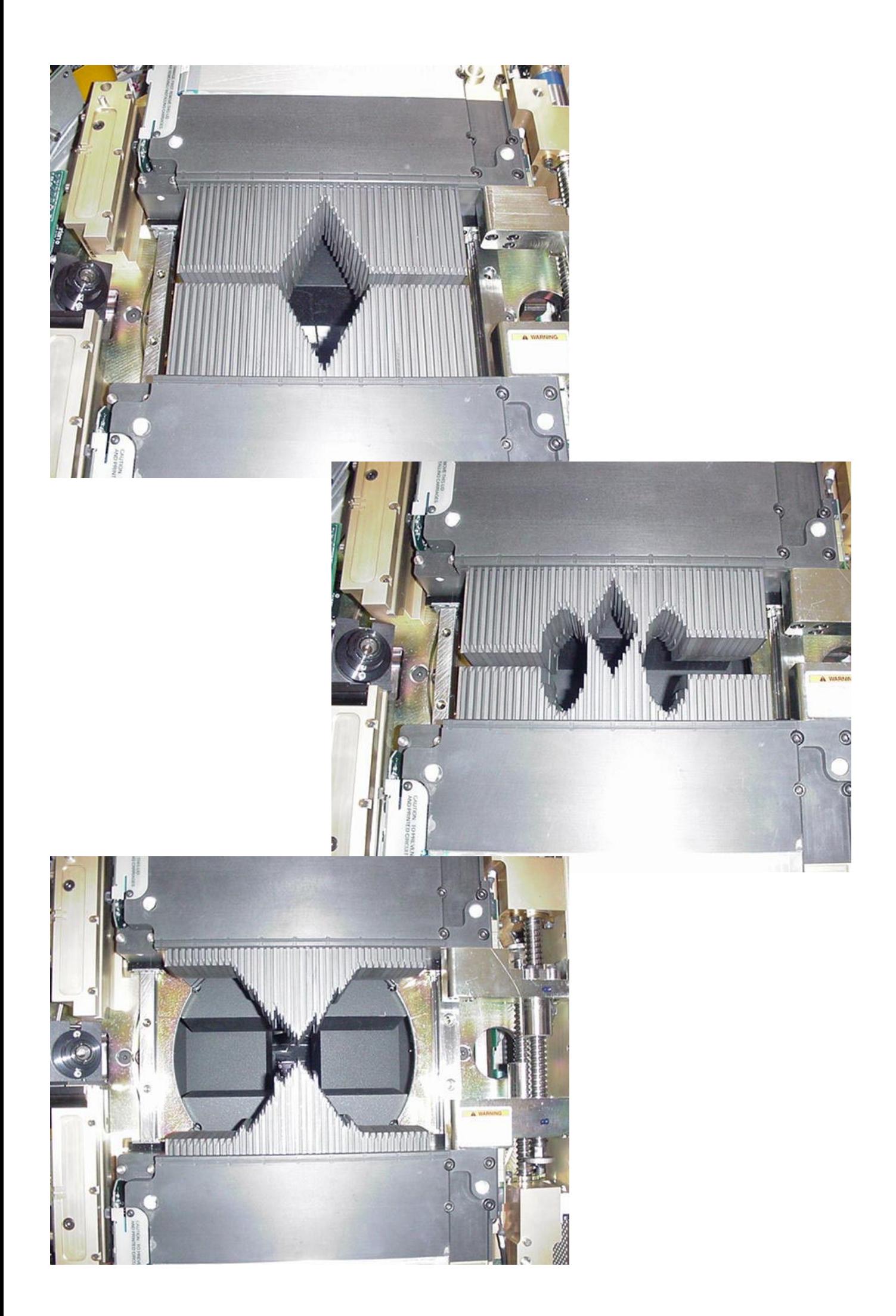

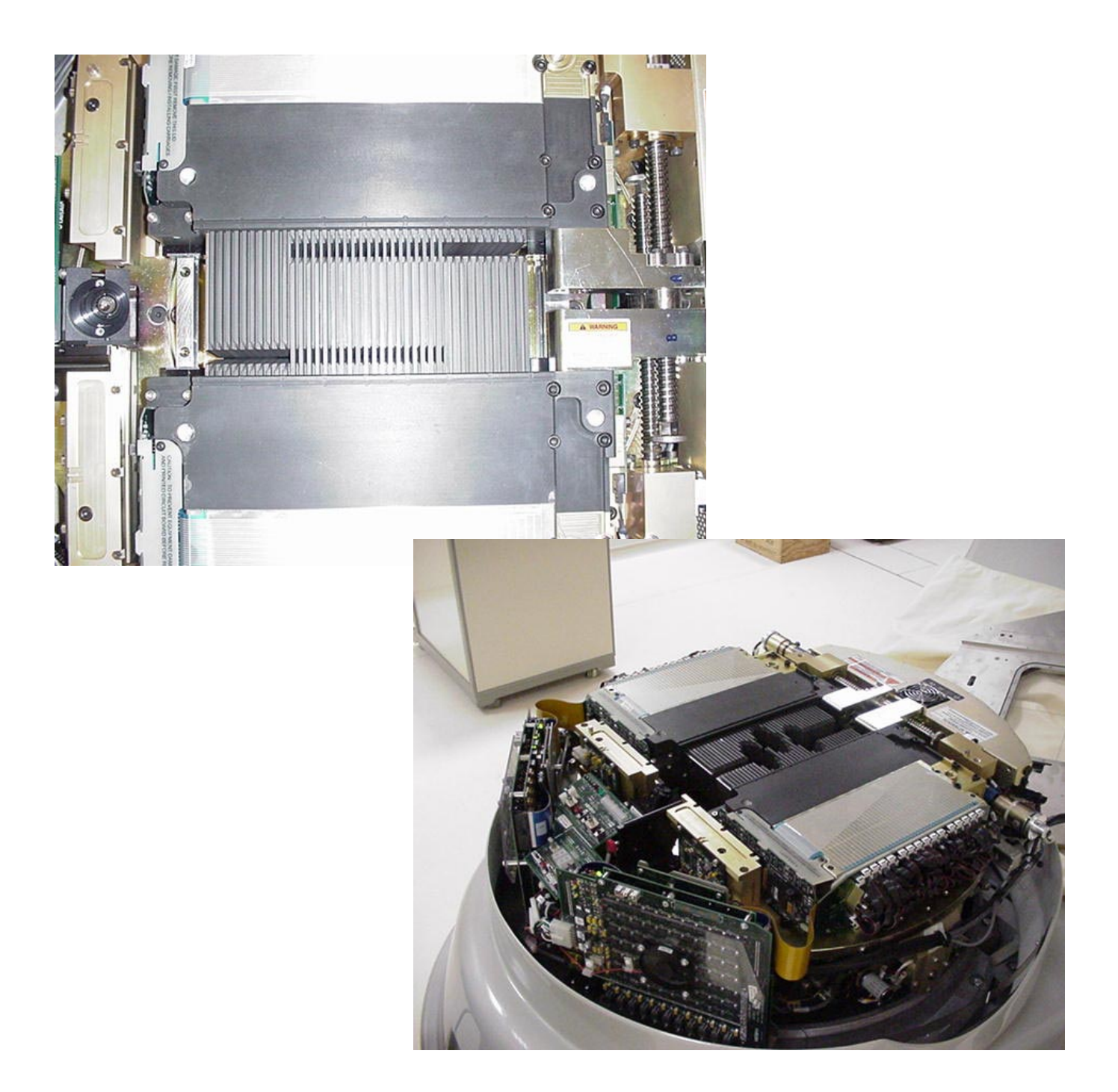

## Desenho Da Lâmina

 Penumbra pequena e constante ao longo do campo máximo 40x40cm - Simples e preciso

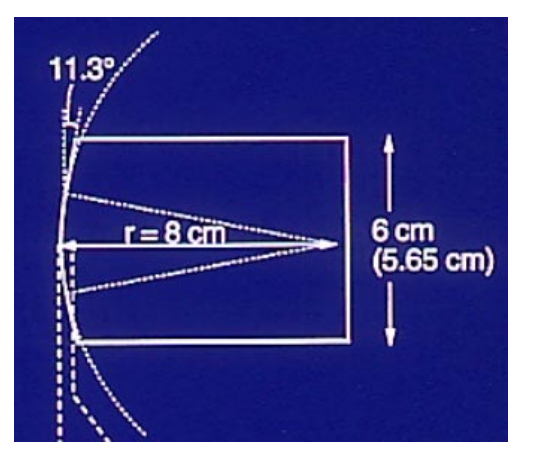

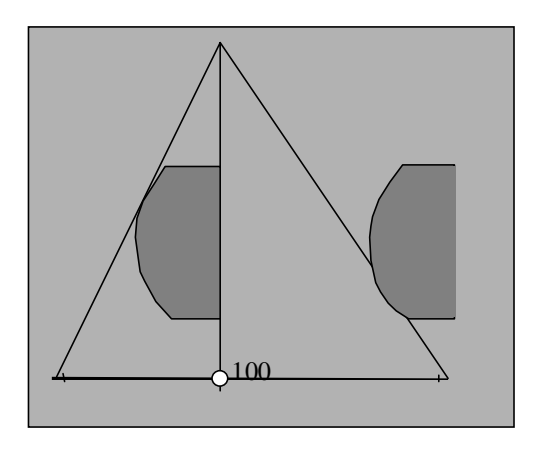

Coincidência com campo luminoso = 1mm

Tamanho campo: controlado por software

## Campo Luminoso - Penumbra

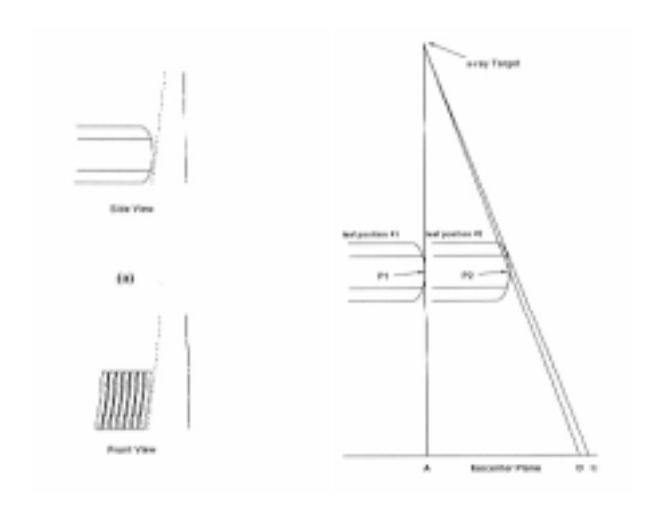

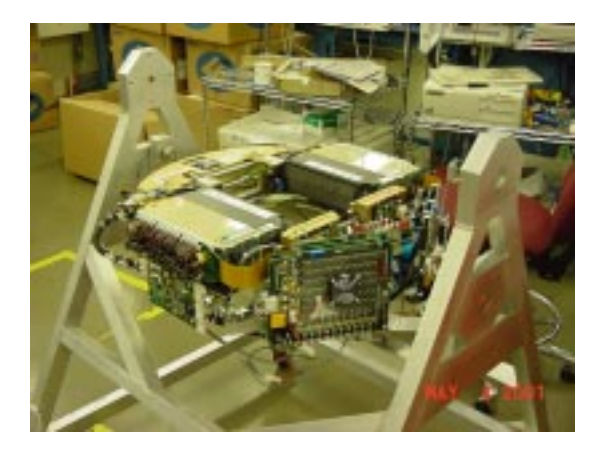

### Penumbra

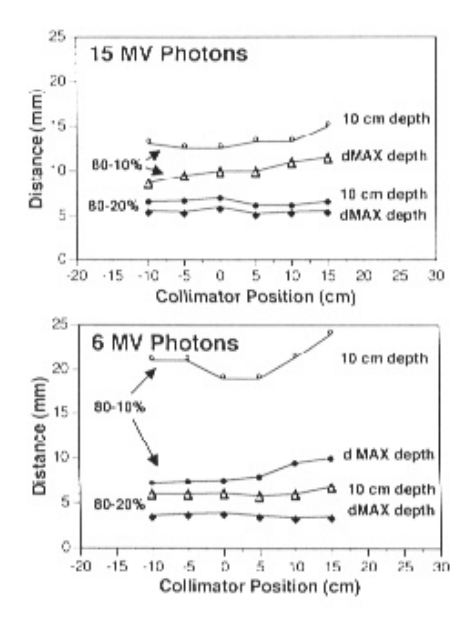

### MLC - Penumbra

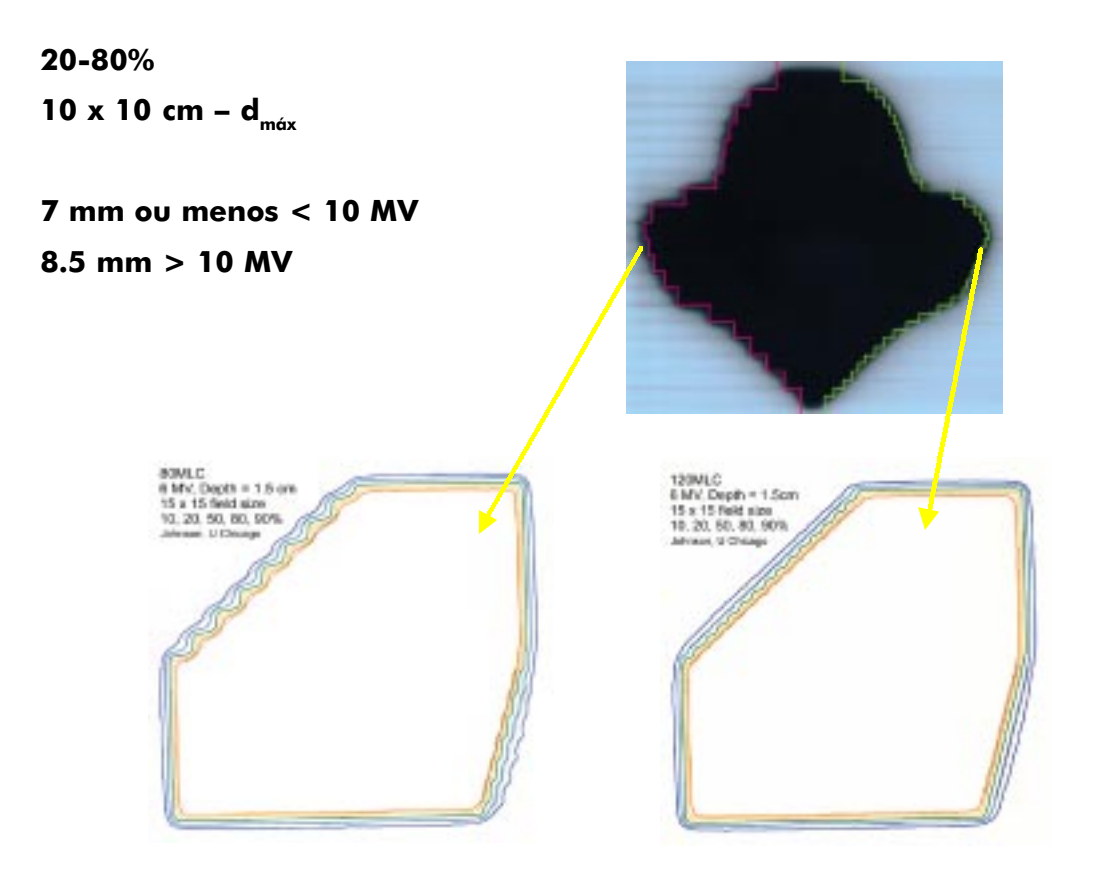

## Efeito Tongue and Groove

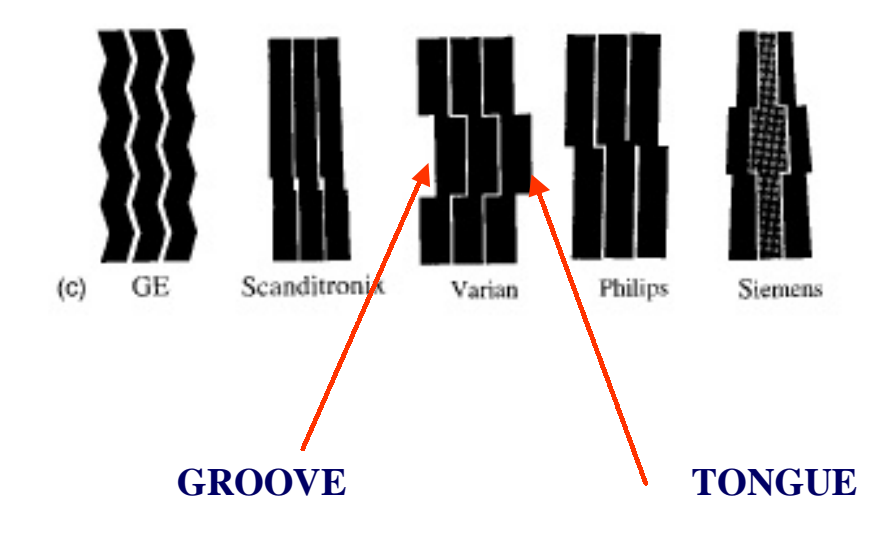

### Transmissão:

- sob as lâminas

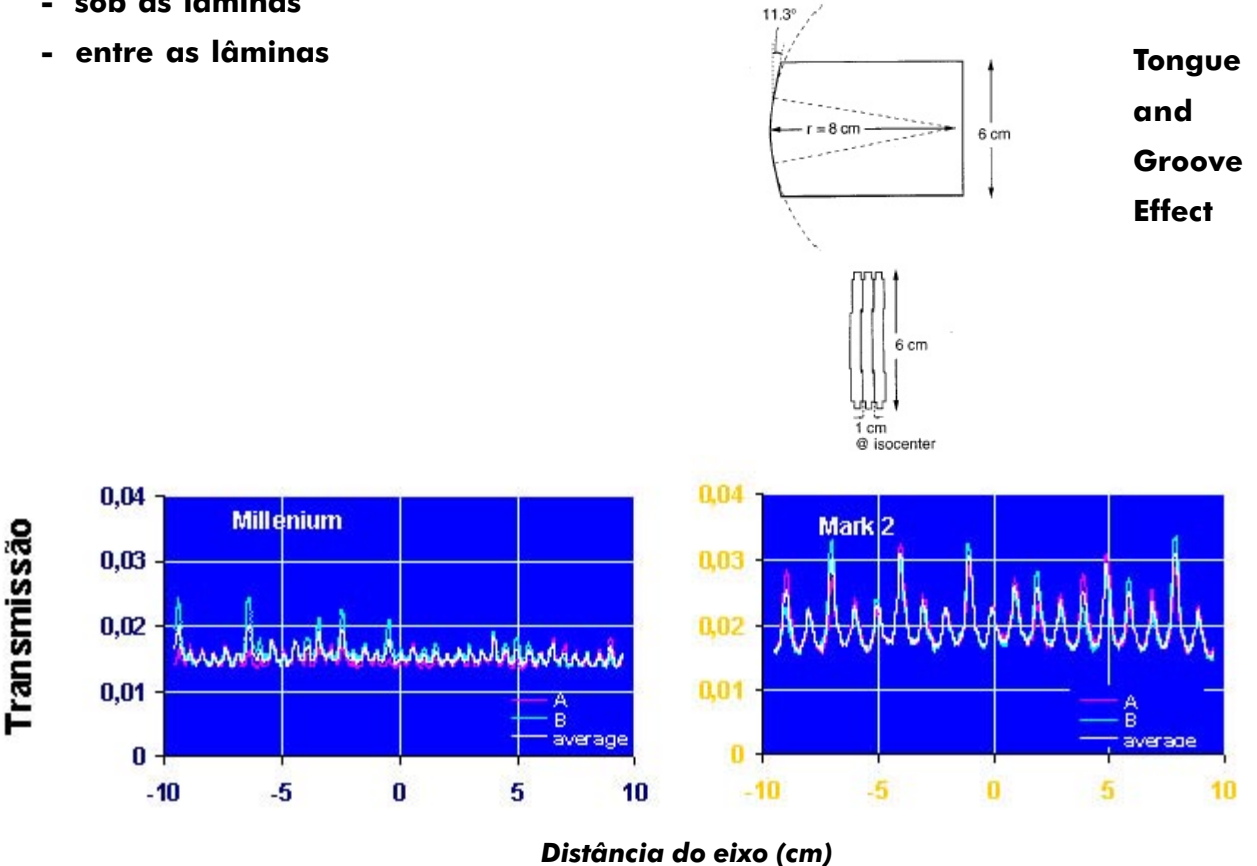

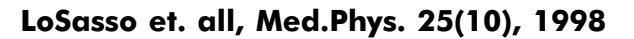

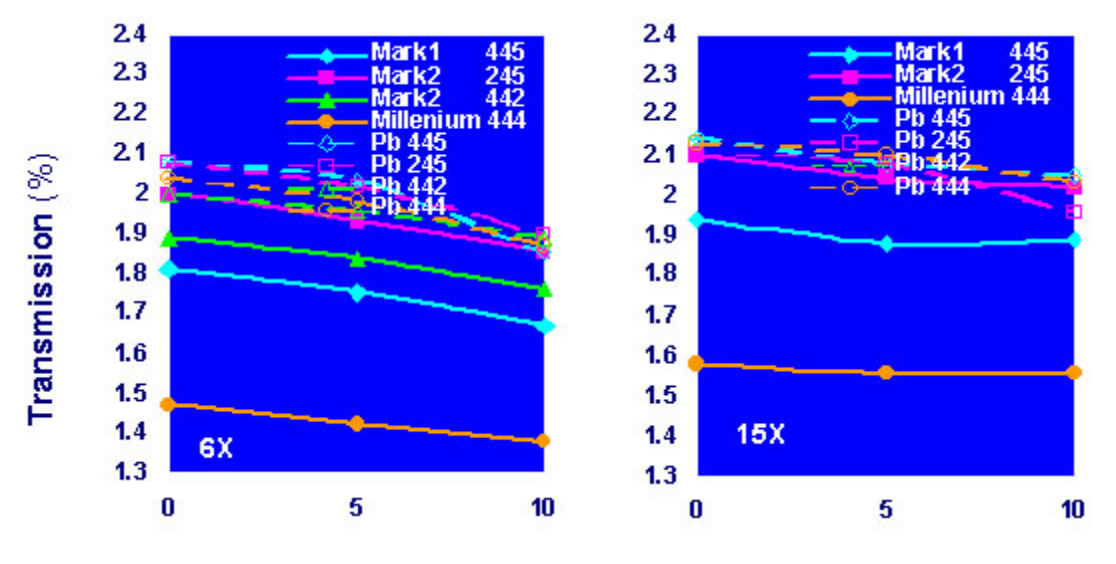

## Transmissão MLC - Média\*

Distance from axis (cm)

\* Averaged over 10x10 cm2 area

### Transmissão do MLC vs Tamanho de Campo e Prof.

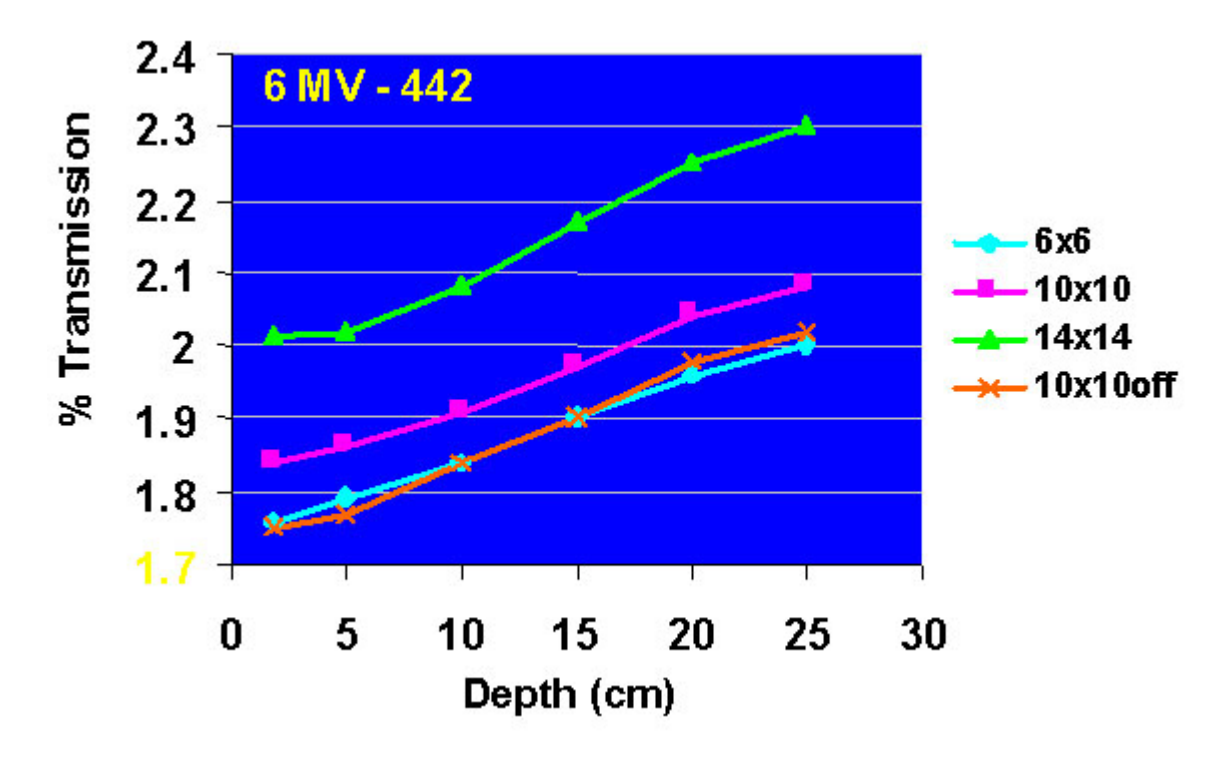

LoSasso et. all, Med.Phys. 25(10), 1998

#### Rounded Edge Effect

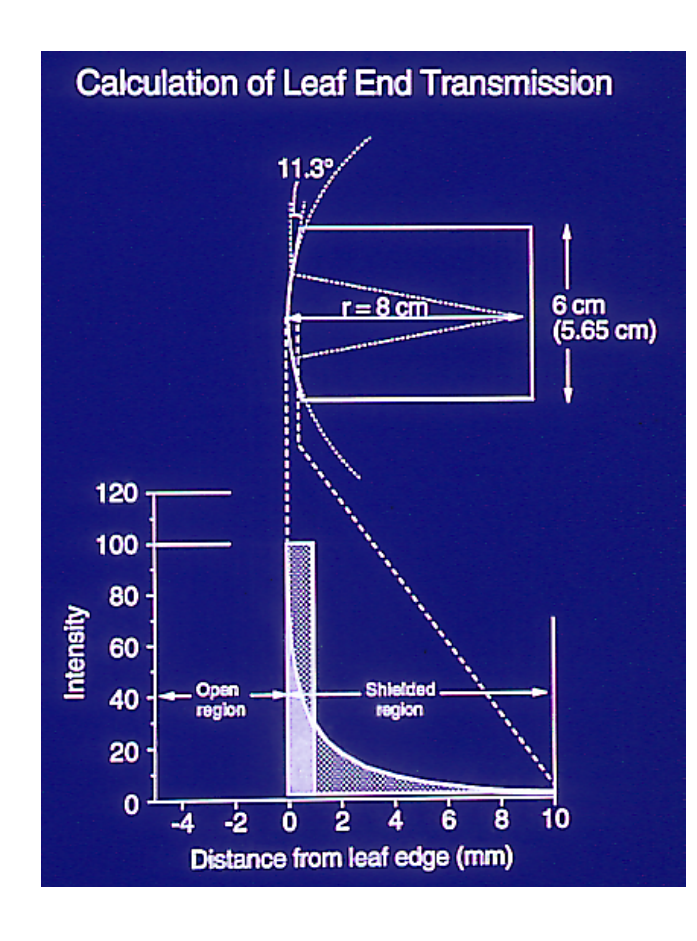

LoSasso et. all, Med.Phys. 25(10), 1998

### Round edge transmission (calculated)

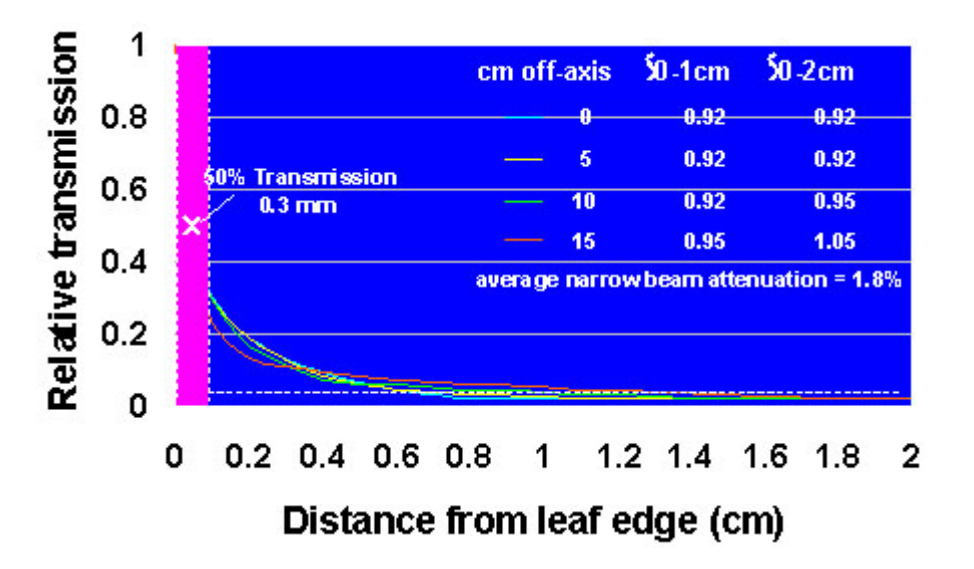

LoSasso et. all, Med.Phys. 25(10), 1998

### Dados Clínicos

- Fator output: Sp, Sc
- PDP
- Flatness/profile
- Penumbra

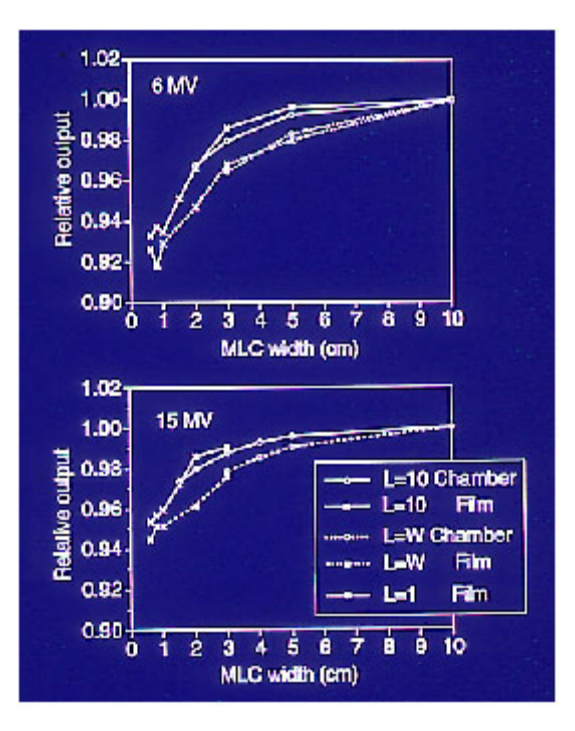

LoSasso et. all, Med.Phys. 25(10), 1998

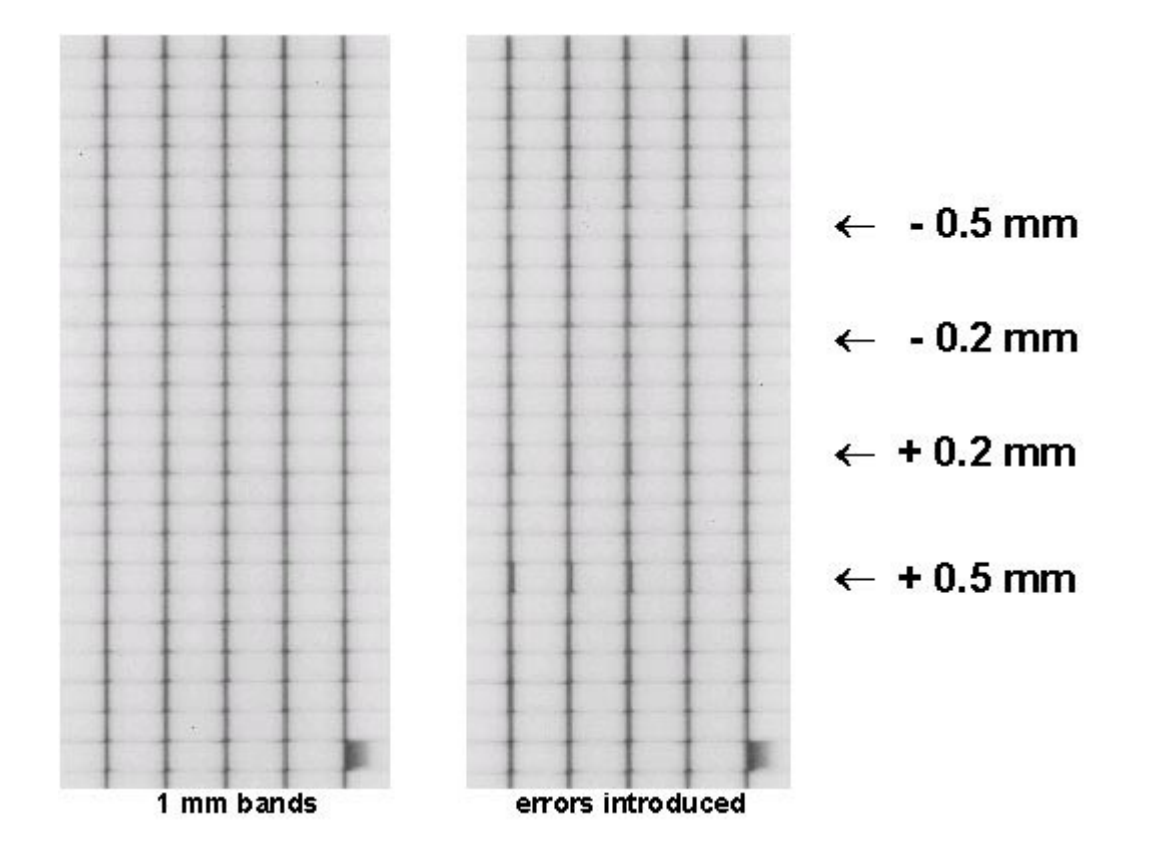

Courtesy of MSKCC New York

#### Definição do campo com MLC

- Possibilidades:
- Standalone Shaper<sup>™</sup>
- Electronic portal imager (PortalVision<sup>™</sup>)
- Simulator (Ximatron™)
- TPS: Accepts files from all current TPS
- (CadPlan<sup>™</sup> and others)
- Doctor's Prescription Station (SomaVision<sup>™</sup>)
- Standard ASCII File format

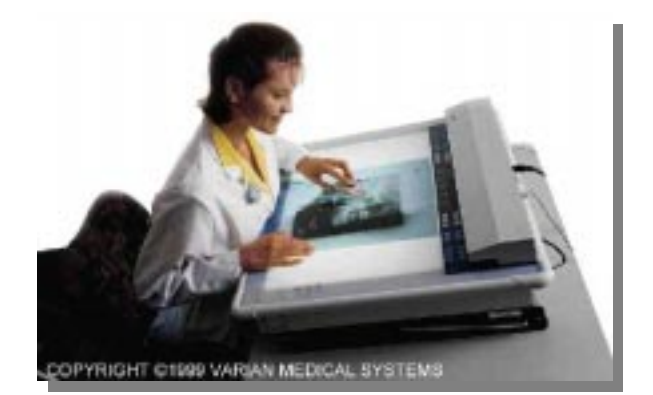

### SomaVision

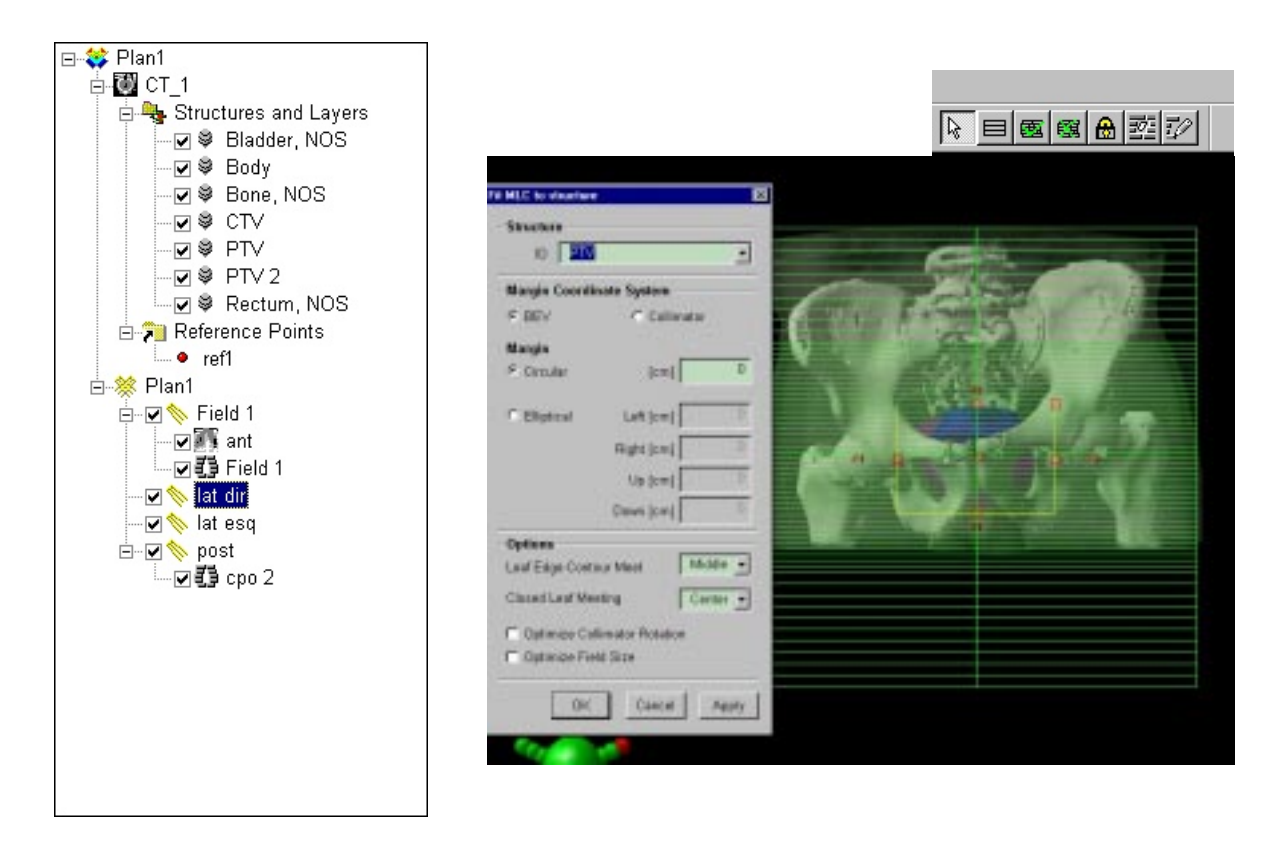

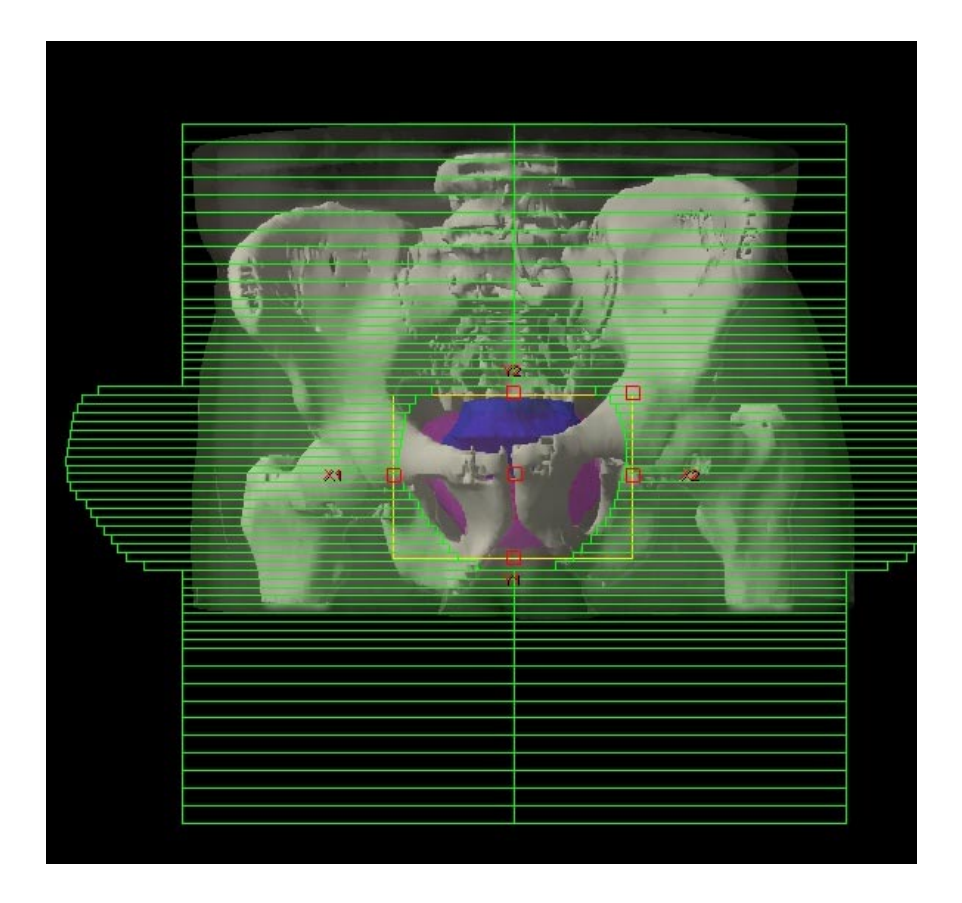

### MLC - CadPlan

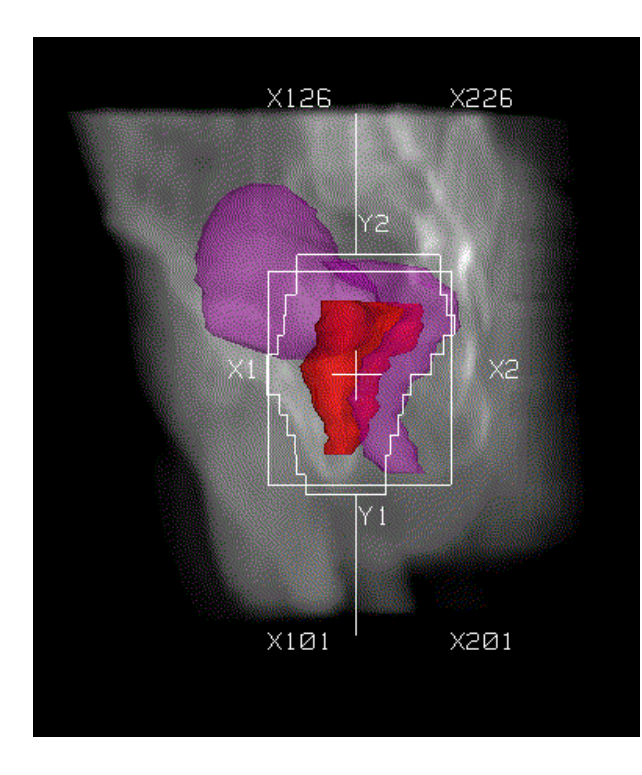

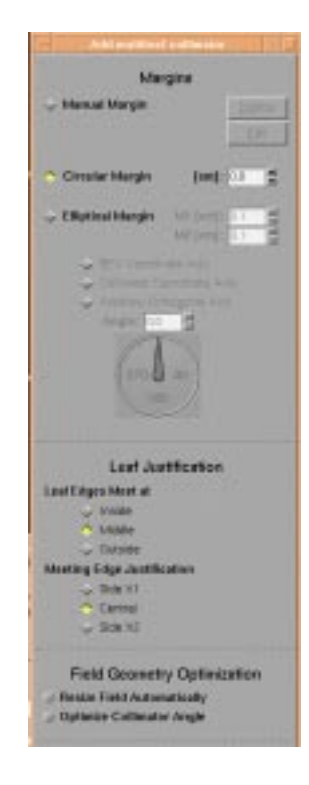

## Formato do Arquivo ASCII

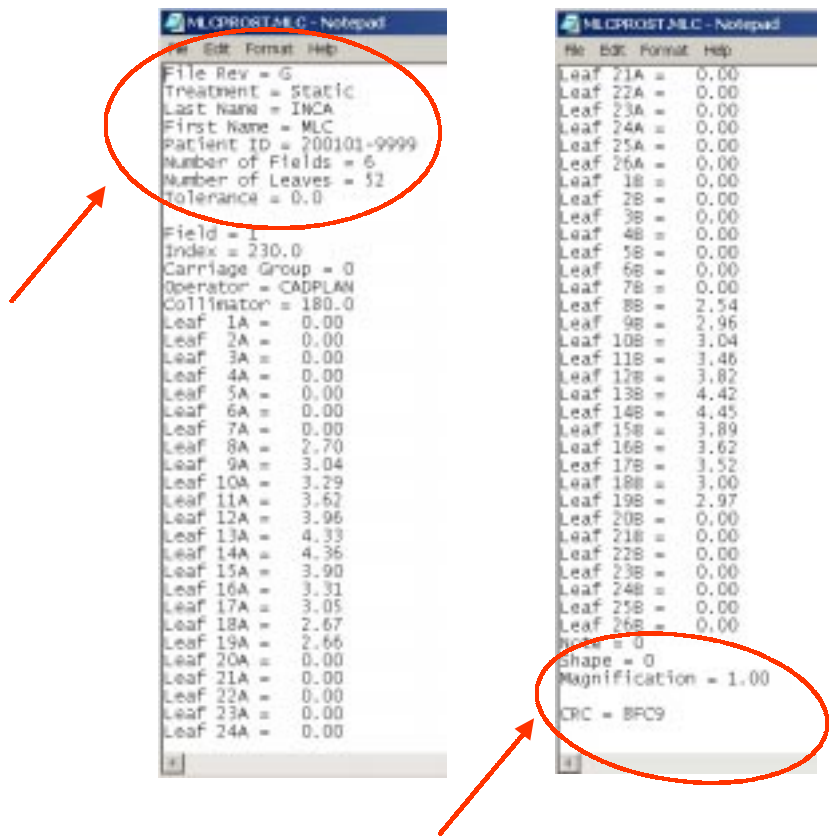

## Continuação no arquivo MLC.ppt

## PQRT CONTROLE DE QUALIDADE EM BRAQUITERAPIA

Edilson Lopes Pelosi

IAEA: TECDOC-1040 + ARCAL

AAPM: TG nº59

Introdução:

Na década de 70 apareceram os primeiros equipamentos de braquiterapia que tentavam um similar a teleterapia: pacientes tratados em curtas frações em salas blindadas em esquema ambulatorial: Problemas com radiobiologia.

Nos anos 80 a nova geração de HDR e o desenvolvimento do modelo linear quadrático tornaram a braquiterapia uma realidade.

#### Características das unidades de HDR: Usam pequenas fontes de 192Ir encapsuladas e soldadas a cabos de aço.

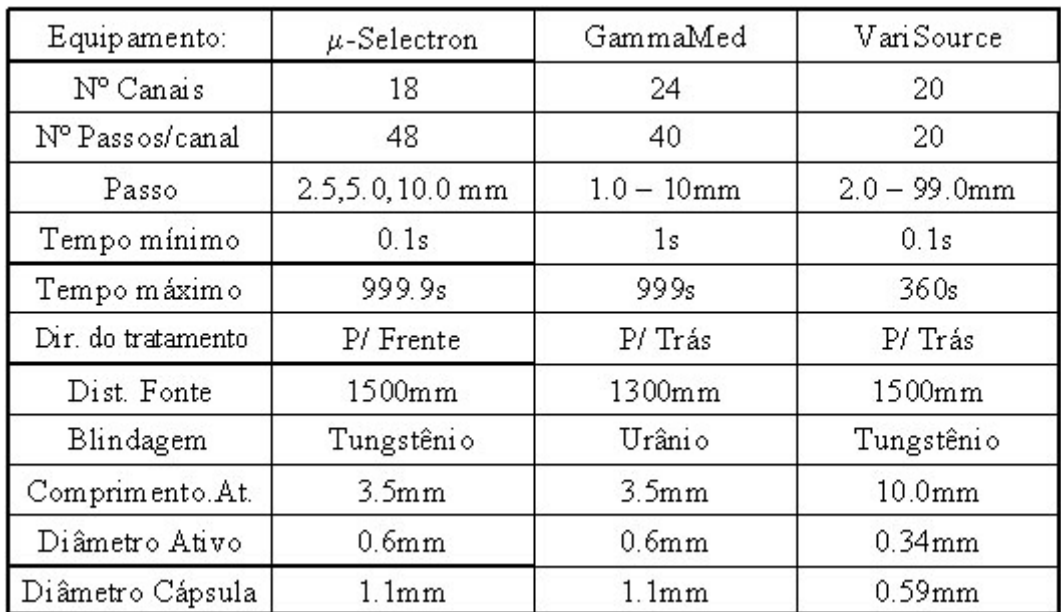

Vantagens e desvantagens do HDR comparado com LDR:

- Otimização
- Tratamento Ambulatorial
- Posicionamento dos Aplicadores
- Aumento da distância ao tecido normal
- Aplicadores menores
- Tempo de tratamento
- Documentação melhor
- Proteção Radiológica
- Radiobiologia
- Riscos em caso de falha

Controle de Qualidade em HDR - Testes diários:

- Comunicação com equipamento e sala
- Ausência de Conectores
- Trava dos Conectores
- Ausência de tempo
- Interruptor de porta
- Lâmpadas de sinalização
- Interruptor de tratamento
- Botão de emergência
- Posicionamento da fonte
- Data e Horário
- Decaimento da fonte

#### Controle de Qualidade em HDR:

Troca de Fonte:

Levantamento Radiométrico

Calibração

Posição: autoradiografia

Cronômetro

Integridade dos aplicadores, conectores e tubos detransferência

Anual: Simular procedimentos de emergência Algoritmo de cálculo de dose

### Controle de Qualidade em Sistemas de Planejamento HDR

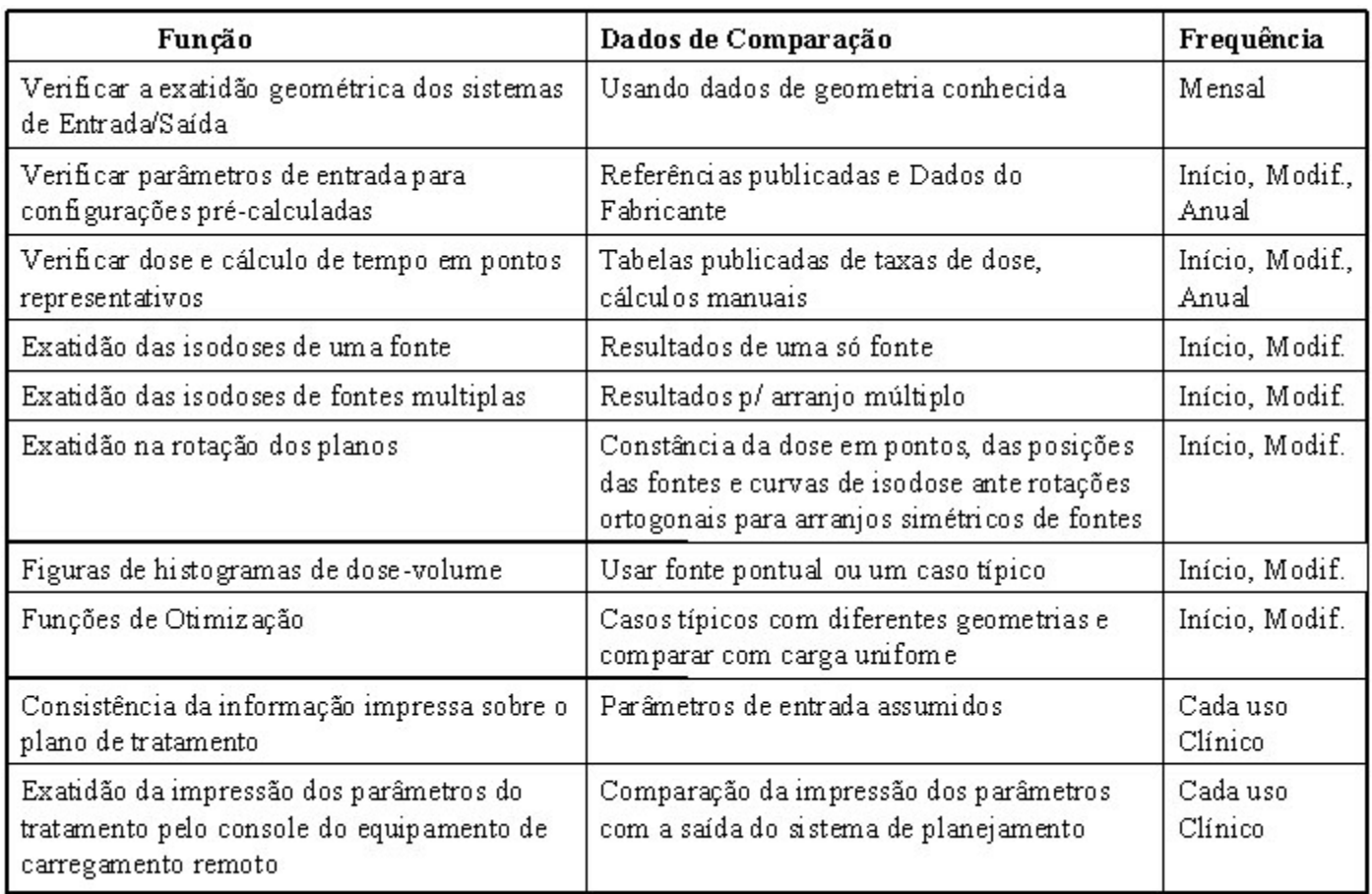

#### Prevenção de erros:

 Protocolos: Não somente de dose, mas esquemas de fracionamento, pontos de cálculo e padronização de procedimentos minimiza a possibilidade de erros.

Formulários: ajuda a checar todos itens do processo.

 Segunda pessoa: Uma pessoa independente ajuda a prevenir erros durante a identificação dos catéteres.

 Detecção de erros: esse controle compara o resultado do planejamento com medidas objetivas ou padrões de tratamento.

#### Recomendações para relatar o tratamento

- Descrição dos Volumes:
- GTV, CTV, PTV
- Descrição da fonte:
- Radionuclídeo
- Taxa de Kerma ar
- Descrição da técnica
- Descrição da distribuição de dose:
- Dose Prescrita
- Dose Periférica Mínima
- Dose Central Média
- Volume de regiões de doses altas
- Dados de uniformidade de dose

Kerma ar total

### Procedimentos em Situações de Emergência (HDR)

- Acionar botão de emergência junto ao console;
- Entrar na sala e acionar botão de emergência junto a unidade de tratamento;
- Girar a alavanca de recolhimento manual;
- Retirar o aplicador do paciente e isolar a fonte radioativa num container;
- Isolar a sala.

#### Materiais necessários:

Monitor portátil, sinalizadores, pinças, alicate de corte, chaves de montagem dos aplicadores e "templates".

## SISTEMAS DE PLANEJAMENTO COMPUTADORIZADO EM TELETERAPIA

José Carlos da Cruz

### Evolução

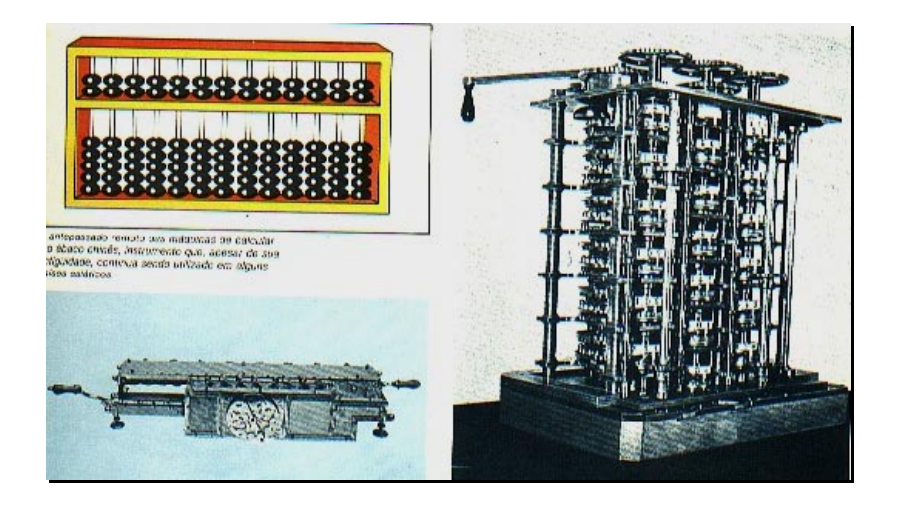

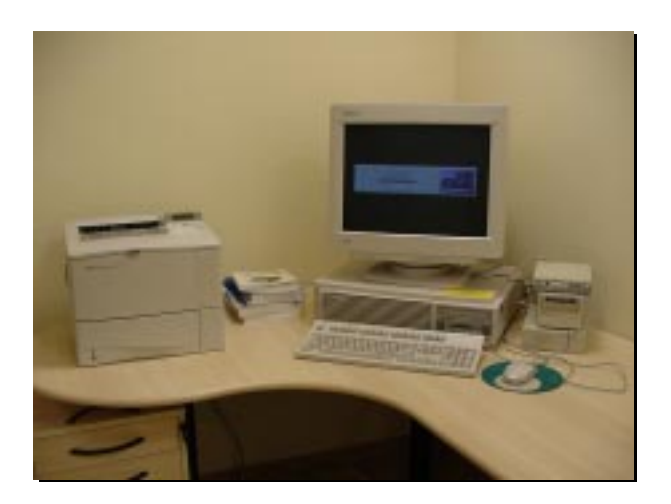

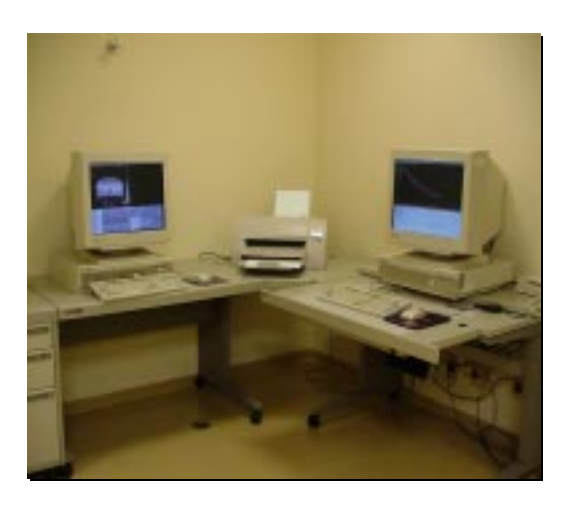

- 1955 Tsien: primeiro trabalho
	- Distribuição quantitativa da dose
- Falta de dados anatômicos e exibição em 2D
- 1965 Shinji Takahashi: fundamentos centrais e uso do planejamento 3D
- 1986: Uso clínico do 3D

Progresso Sist.Planej. RxT

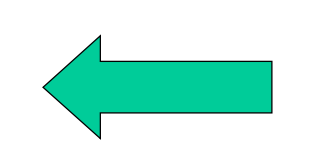

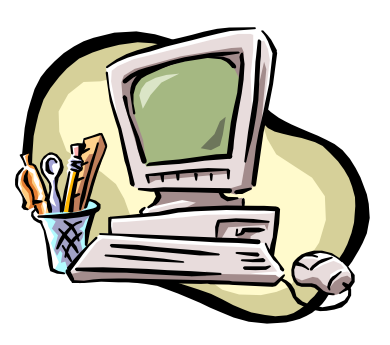

## A Importância das Imagens Diagnósticas na Radioterapia

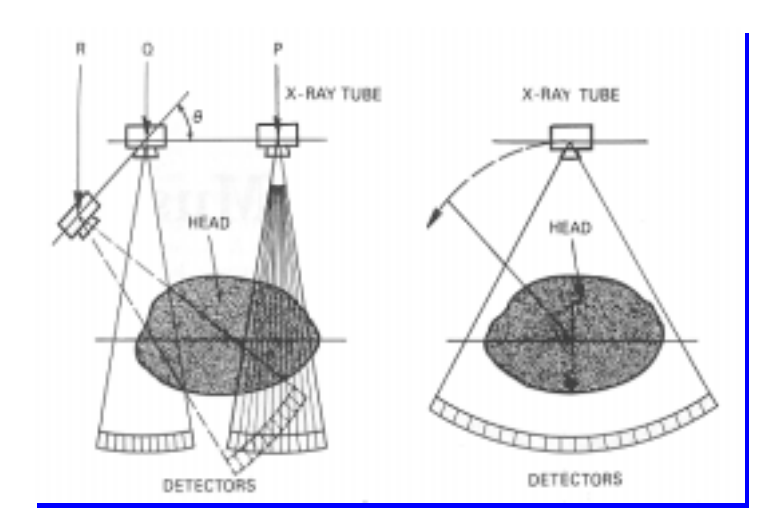

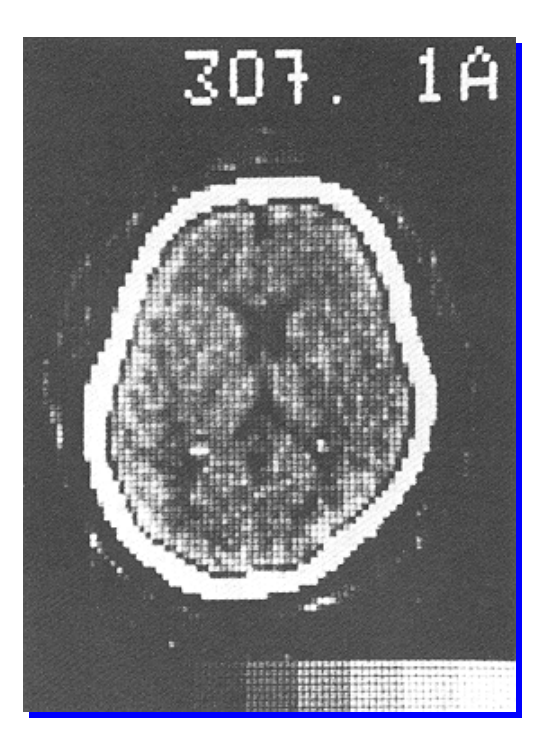

## A Importância das Imagens

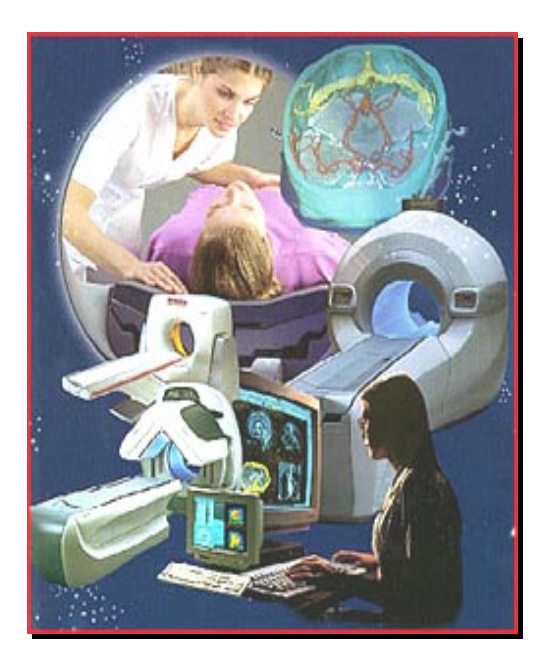

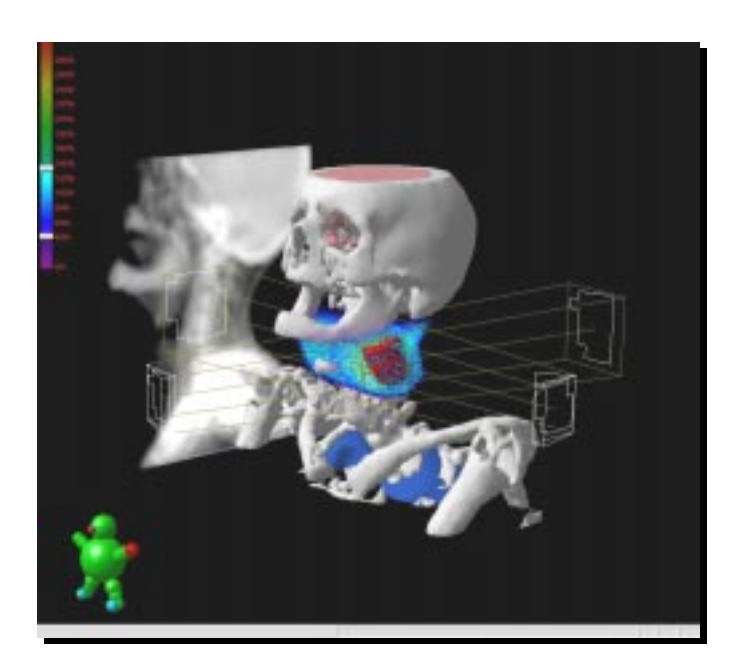

### Fusão de imagens

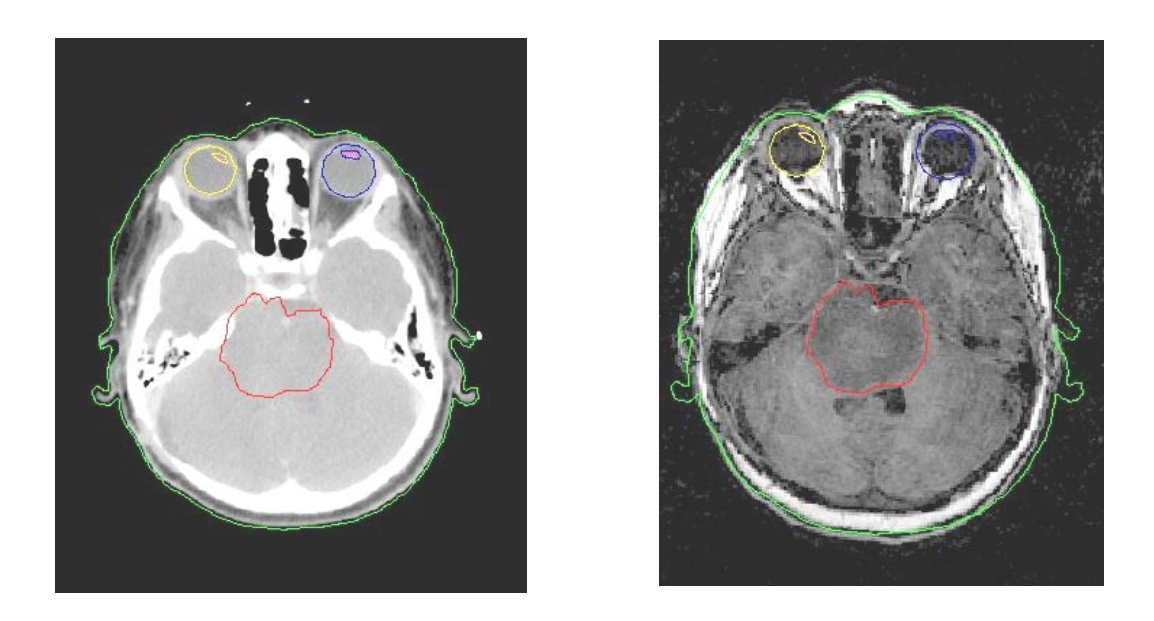

Considerações na Escolha de um Sistema de Planejamento?

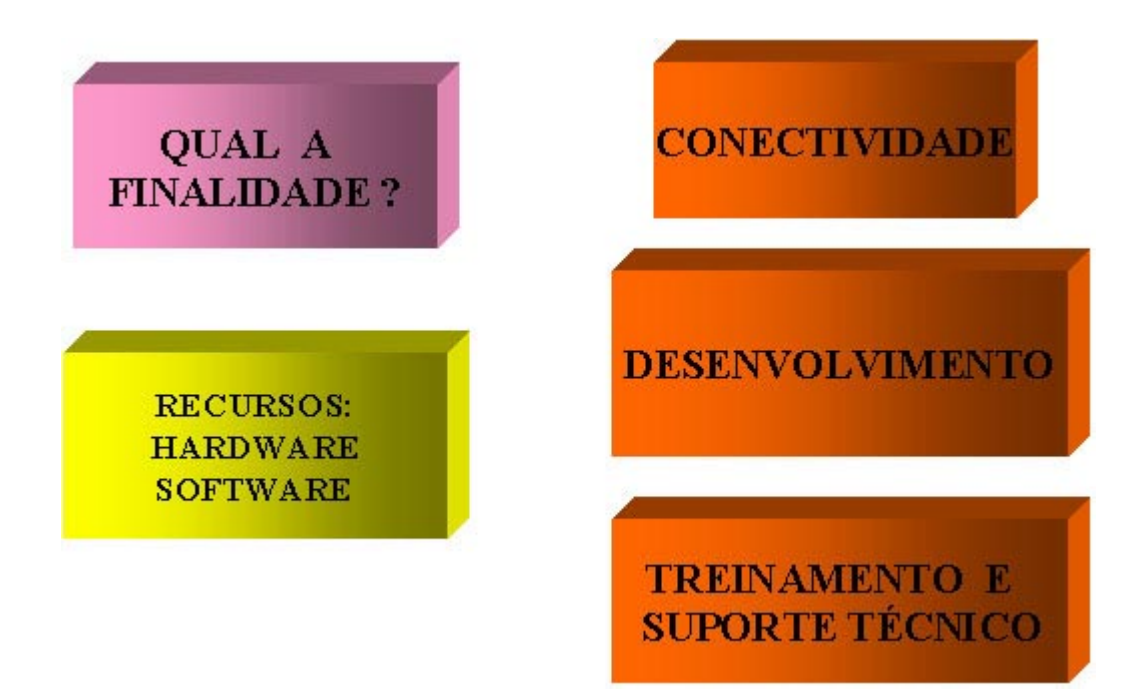

Controle de Qualidade para Sistemas de Planejamento em Radioterapia

- $-$  AAPM  $-$  TG  $-$  53
- $-$  TECDOC  $-$  1151 IAEA

### Testes de Aceitação

Especificações do sistema:

- Hardware
- Software
- Testes de performance
- Periféricos e Interfaces
- Documentação

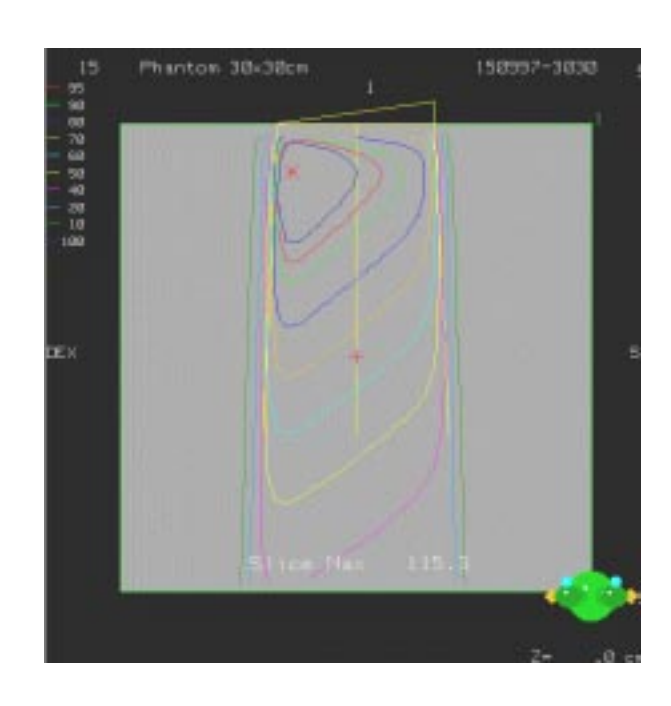

## "COMISSIONAMENTO" AQUISIÇÃO DE DADOS CLÍNICOS

Processo de colocar o sistema em atividade clínica

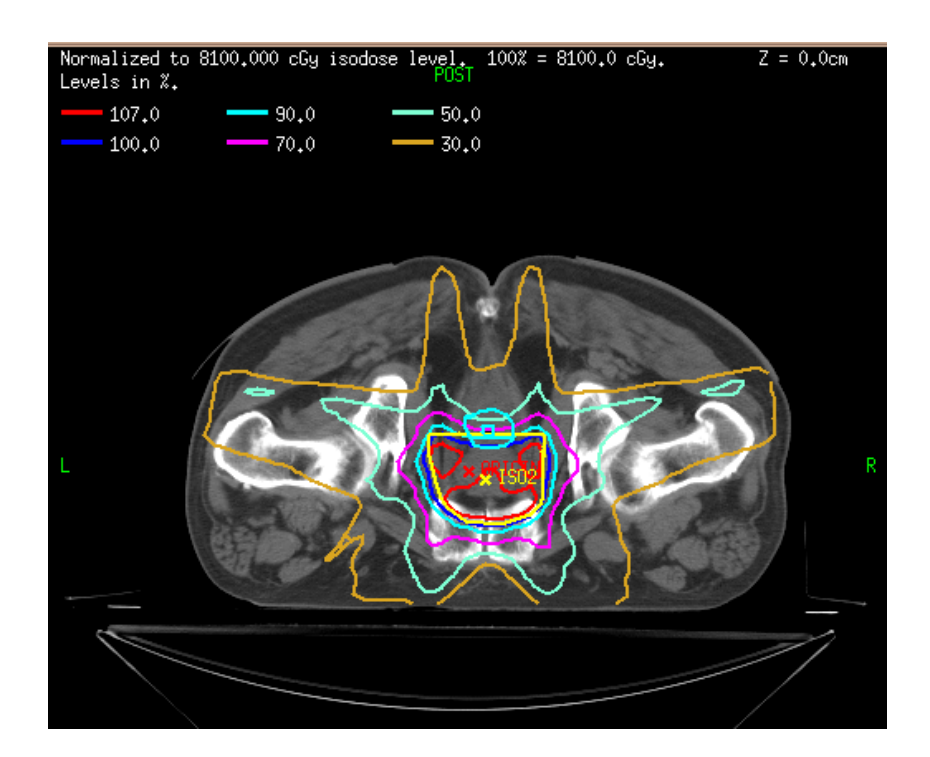

## Imobilização

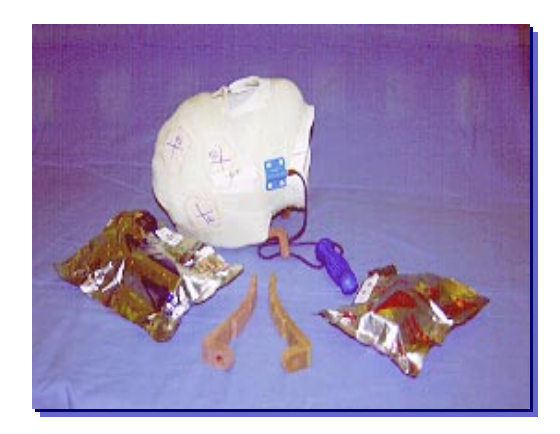

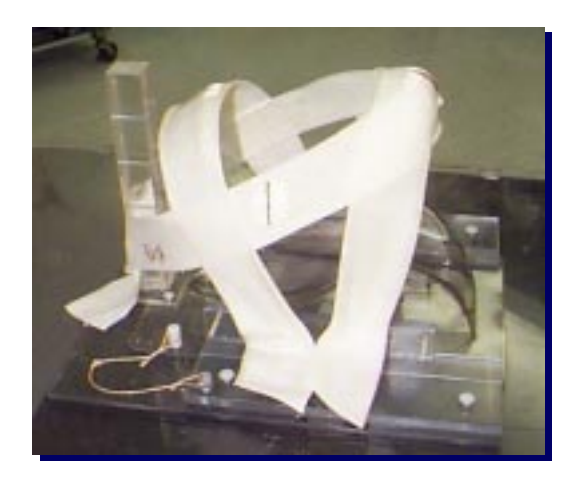

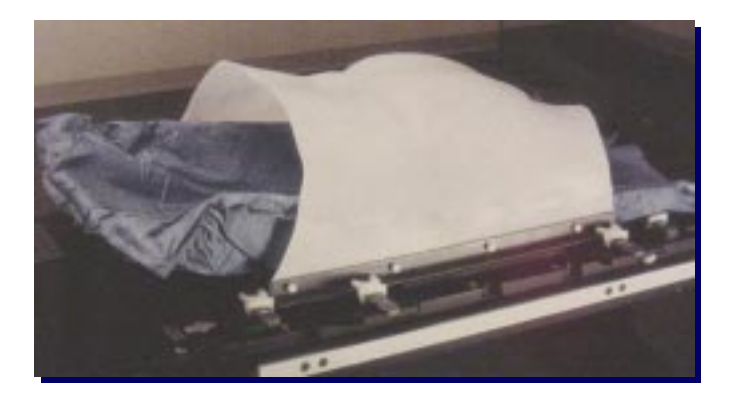

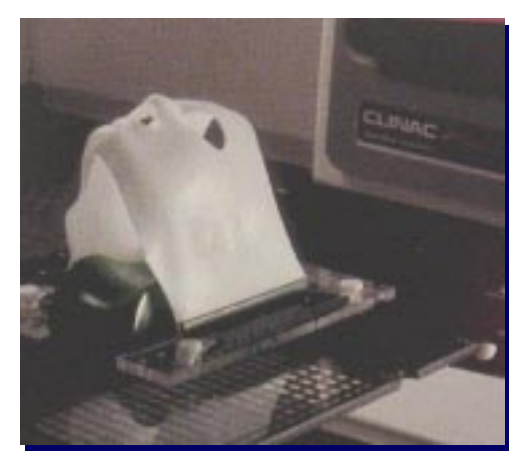

## Aspectos Não Dosimétricos

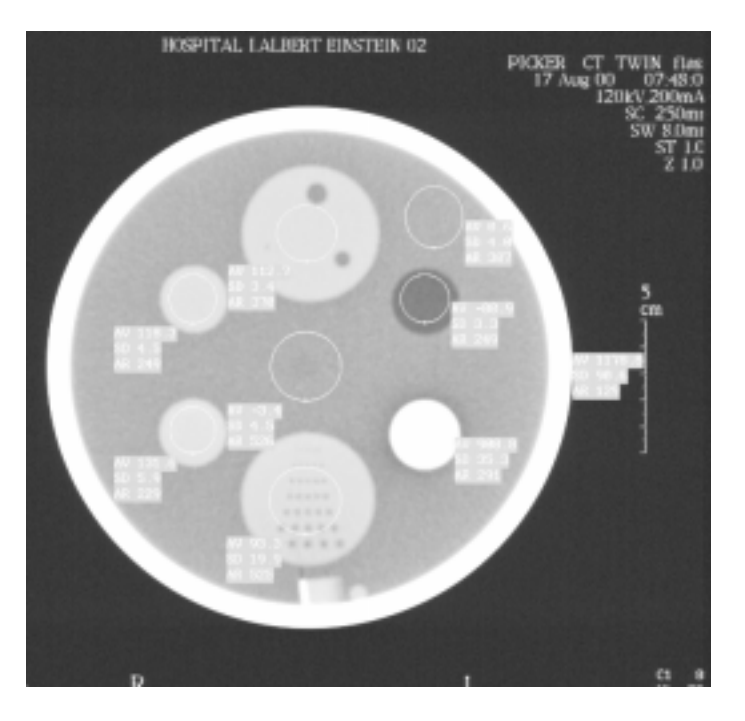

Dens. Eletrônica Versus No. de CT

## Aquisição de Imagens

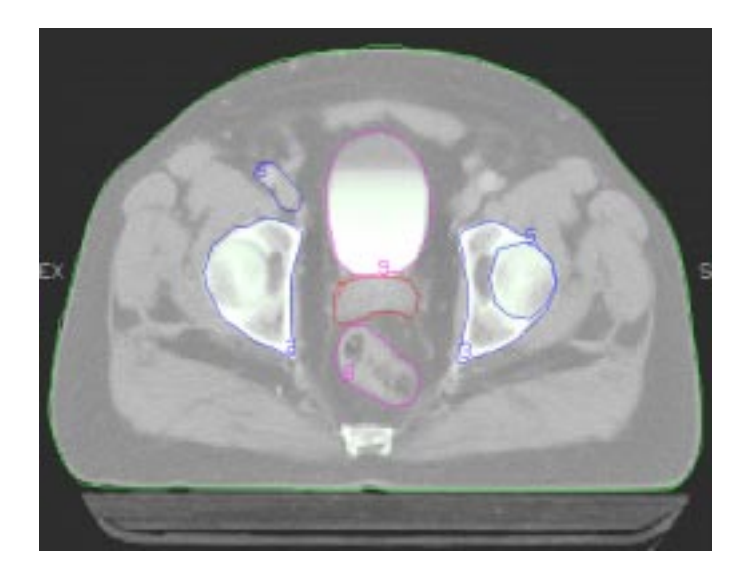

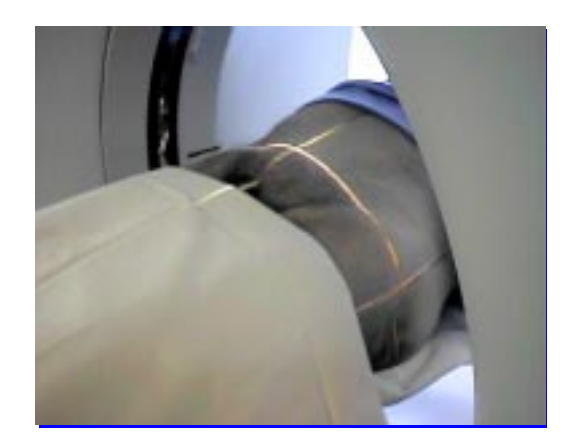

- Posicionamento;
- Contrastes;
- Técnica de aquisição

- Transferência para o sist. planejamento

### **Artefatos**

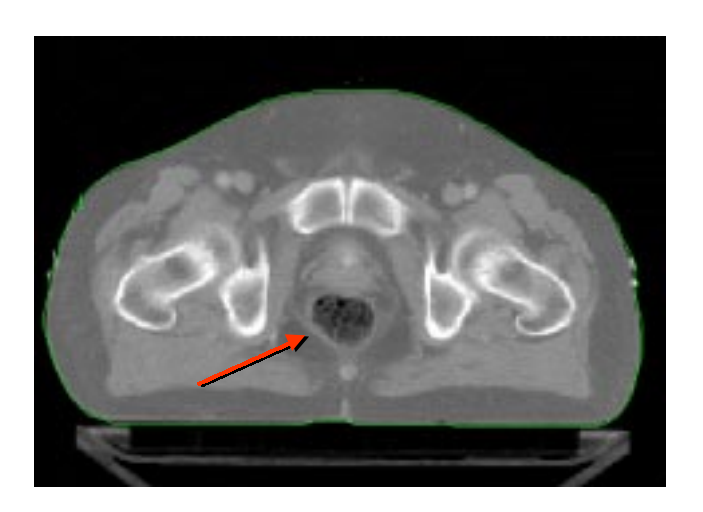

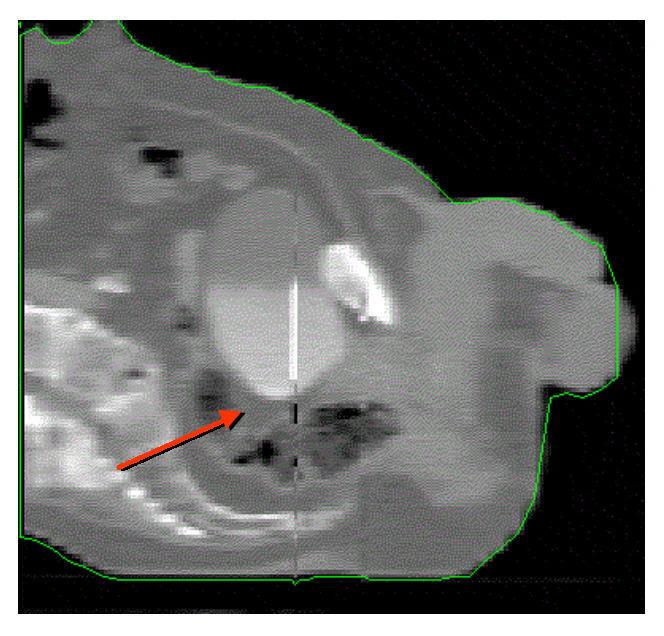
### Reconstrução de imagens

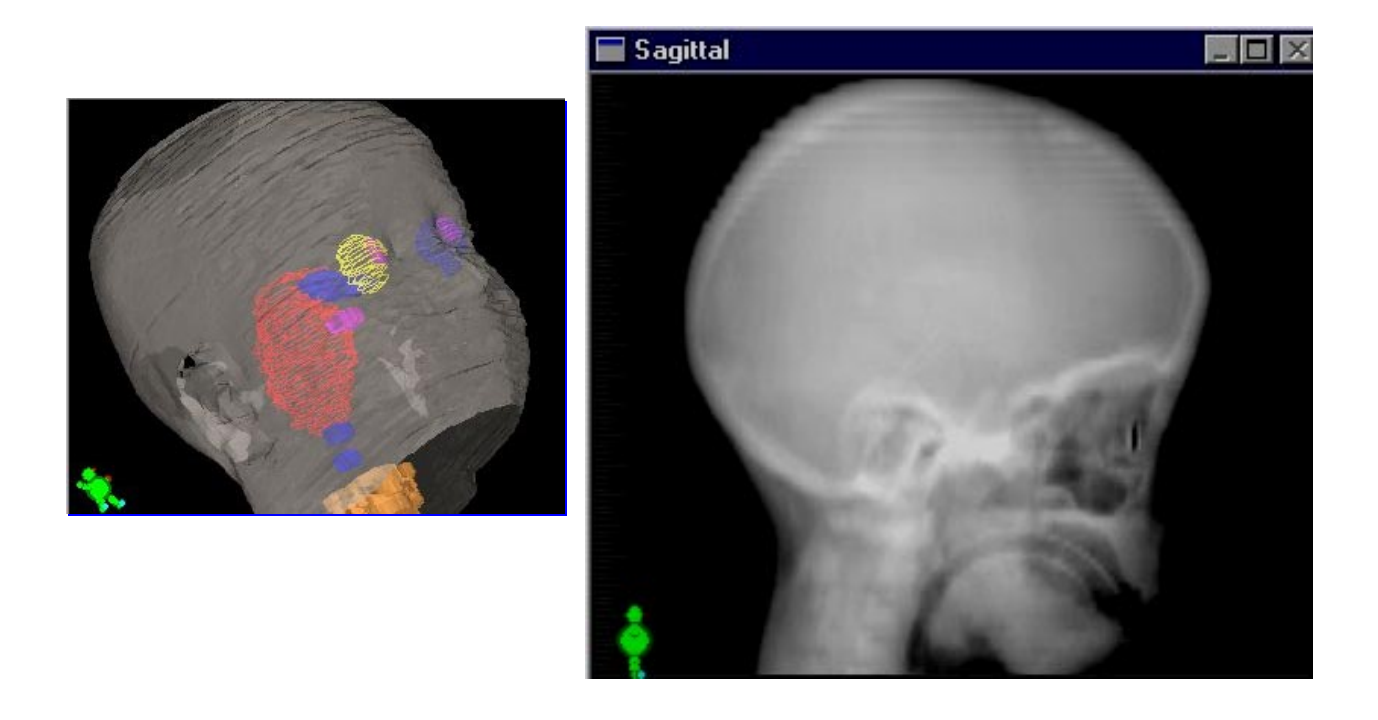

### Aquisição de Dados Dosimétricos da Unidade de Tratamento

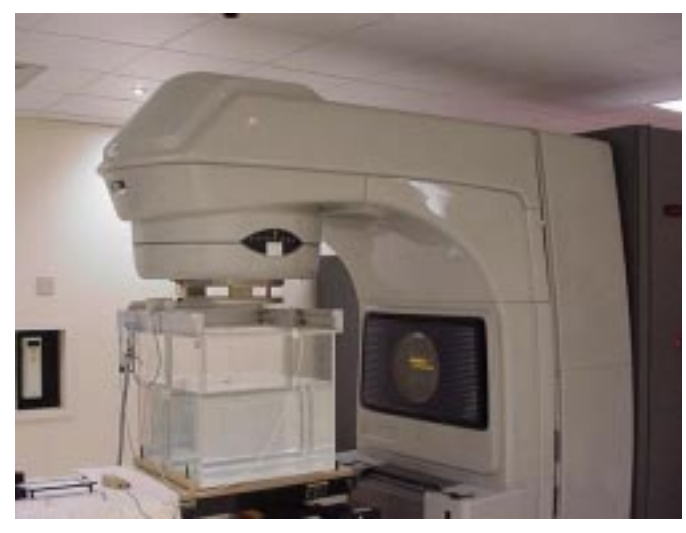

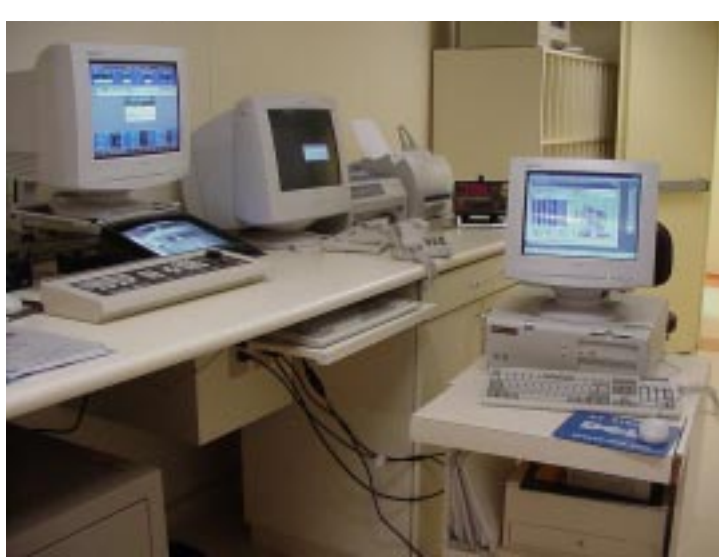

### Procedimento de Aquisição e Configuração

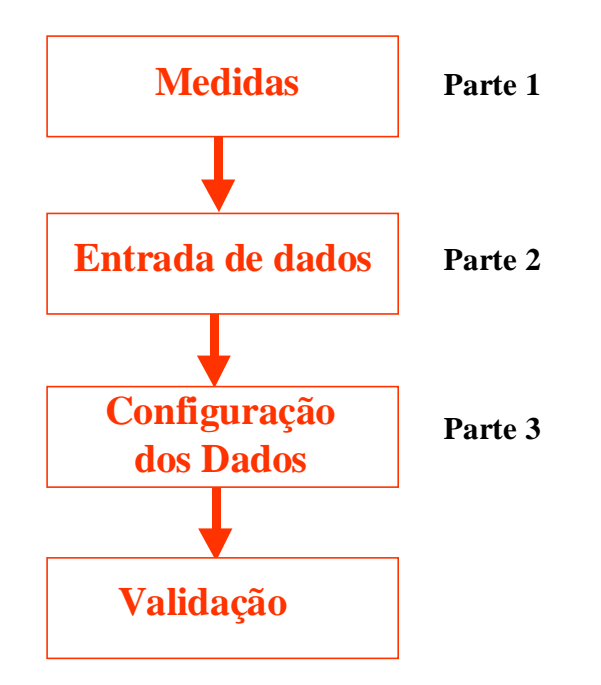

### Medidas para o Modelo Regular

### Campos Abertos:

- · PDP's dos campos abertos (0-30cm)
- Perfis dos campos abertos: 5 profundidades
- Perfil diagonal do campo aberto: 5 prof.

Campos com Filtro:

- PDPs dos campos com filtro (0-30cm)
- Perfis dos campos com filtro: 5 prof.
- Perfil Longitudinal do filtro: cpo. 15x15cm / prof. = 5 cm

### Posicionamento para Medidas Campo Aberto e Com Filtro

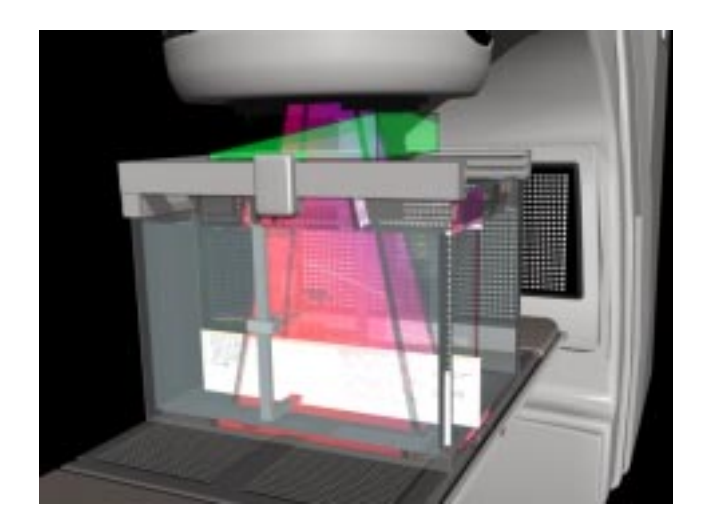

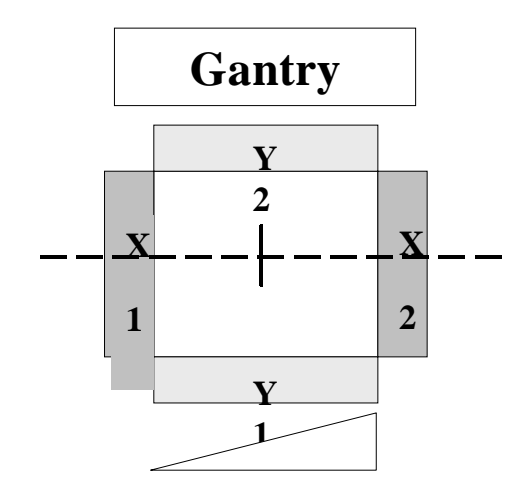

#### PDP - sentido da medida: de baixo para cima

- considerar o pto. efetivo de medida da câmara

Largura do Perfil =  $[C * ((SSD+d)/SSD)] + 10$  (cm) Para todas as prof.

### Posicionamento para Medidas

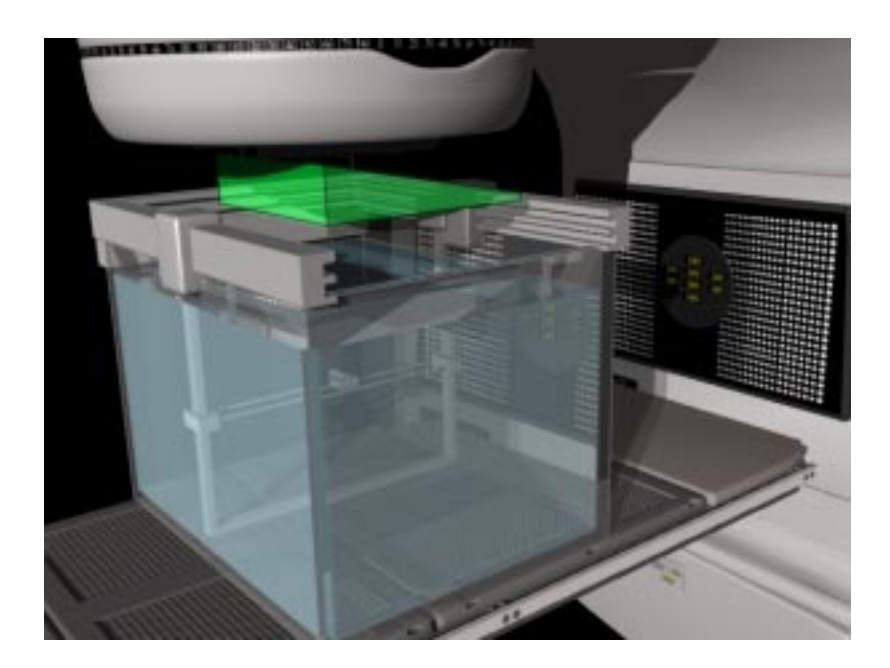

Perfil Longitudinal:

- cpo. 15 x 15 cm
- girar o colimador:
- medida no eixo X
- única prof. = 5 cm

### Posicionamento para Medidas Campo Diagonal

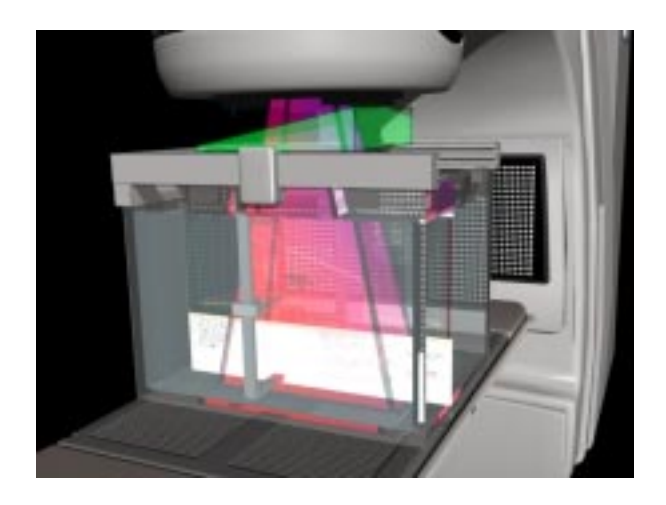

#### Obs:

- campo máximo (40 x 40 cm)
- usualmente: deslocar o fantom (mesa)
- medir meio perfil

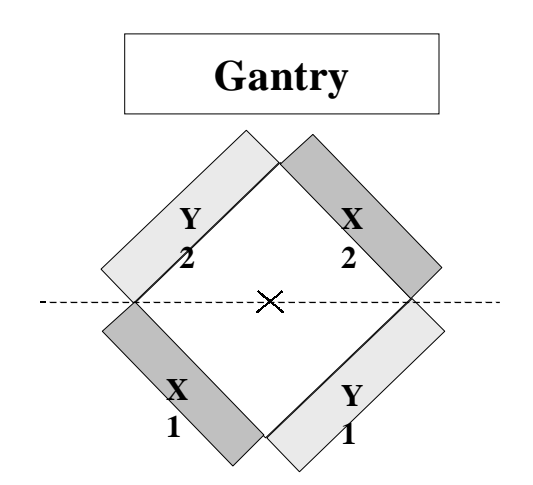

### Aquisição de Dados da Unidade de Tratamento

### FÓTONS

Medidas para o modelo Pencil Beam: Campos Abertos:

- Fatores de transmissão de blocos
- Fatores de absorção de bandejas
- Coeficiente de atenuação linear para compensadores
- Enhanced Dynamic Wedges (\*)

(\*): Nenhuma medida adicional é necessária para a configuração do Filtro Dinâmico

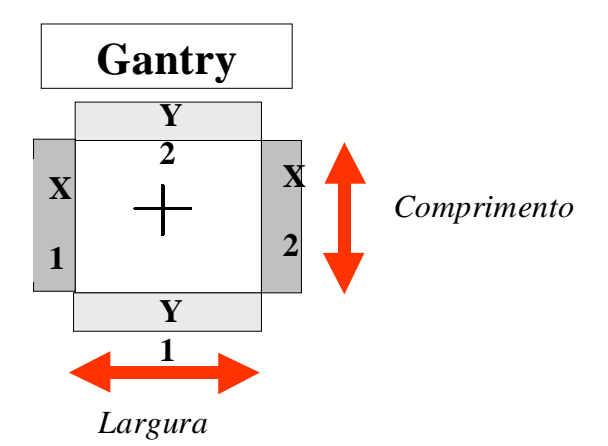

Cálculo da Unidade Monitor

- Fatores Output para campos abertos
- Fatores Output para campos com filtro ou fator único para filtro

### Medidas do Fator Output

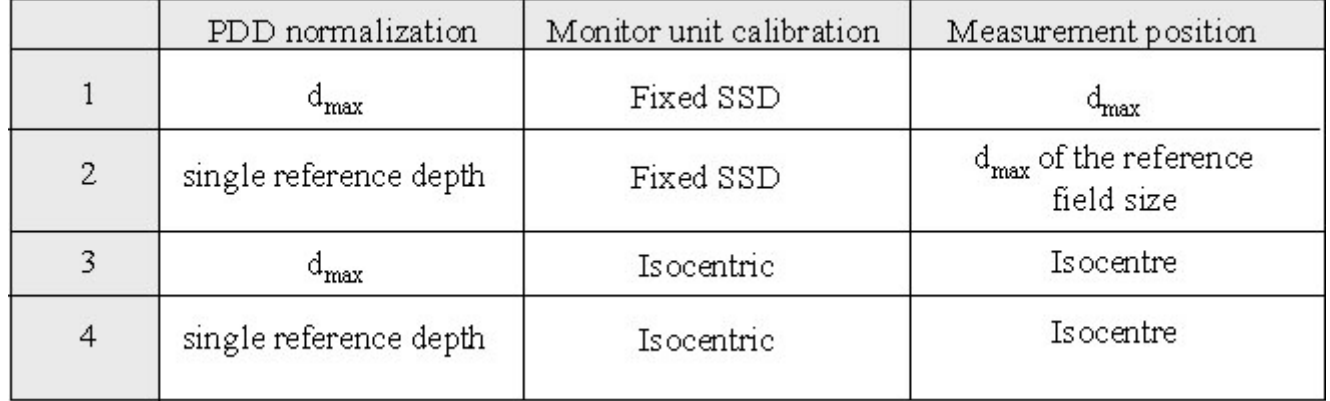

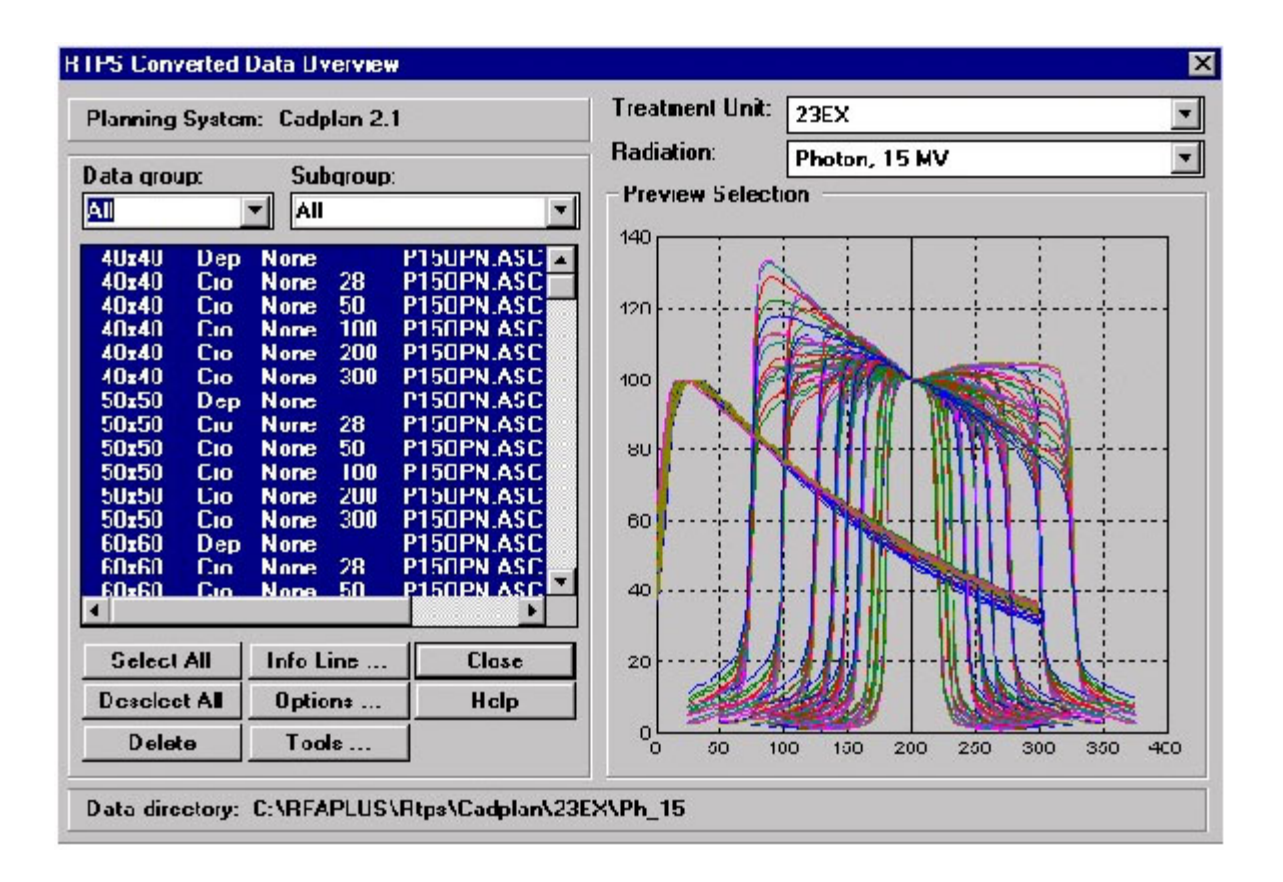

### **PERFIL DO FEIXE - Medidas**

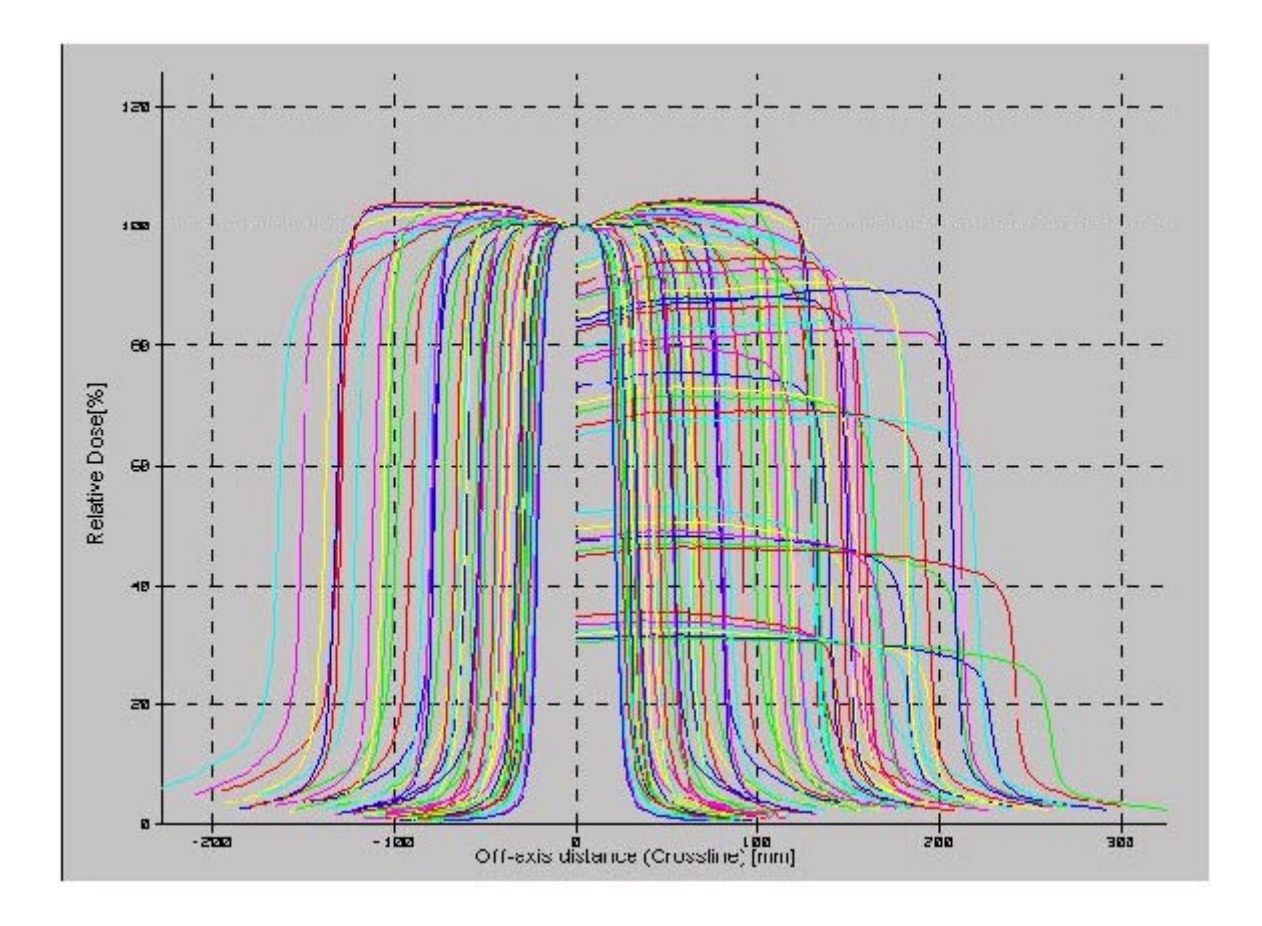

### Transferência de Dados: Sistemas de Aquisição e Planejamento

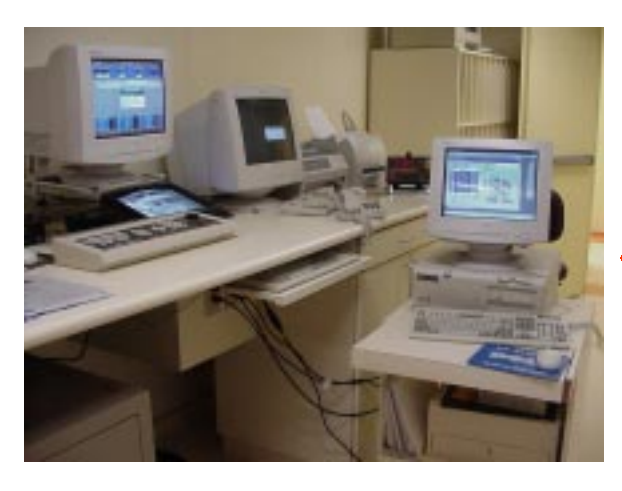

 Manual FTP • RS 232

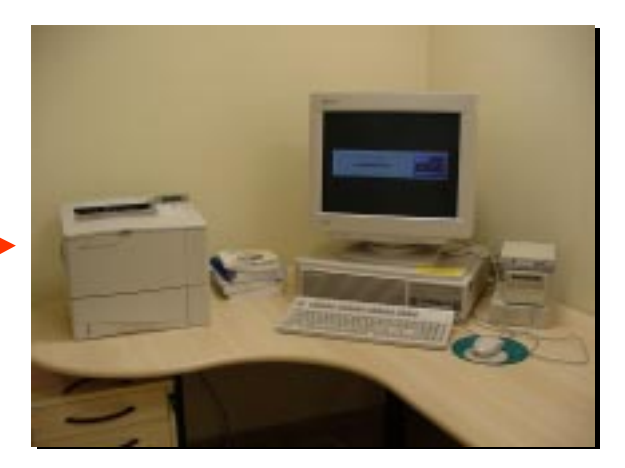

DAT, floppy, CD

### Configuração da Máquina

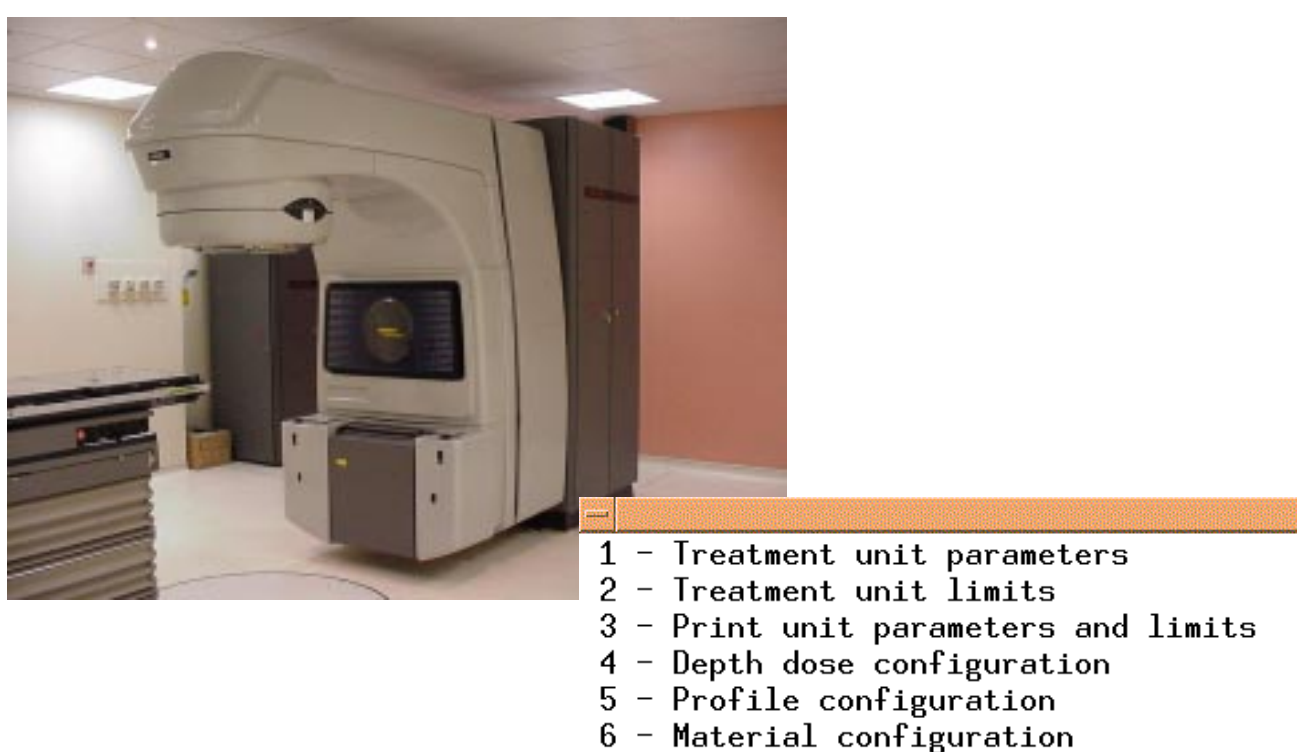

- 7 TAR/TMR, SAR/SPR and PSF table
- 8 Scatter factors for EqTAR
- 9 Configuration regular beam model
- $10$  Configuration pencil beams
- 11 Monitor unit table
- $12 -$  Dynamic wedges
- 13 Configure VARiS equivalents
- 14 Select treatment unit
	- $0 Return$

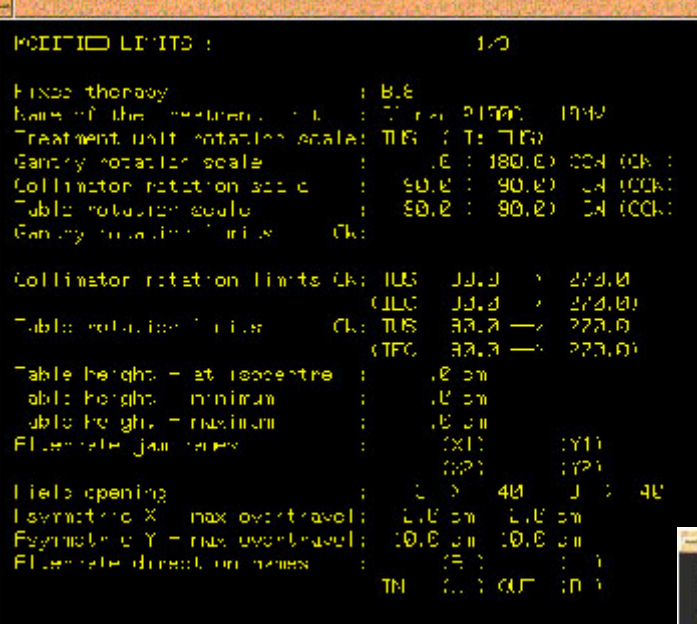

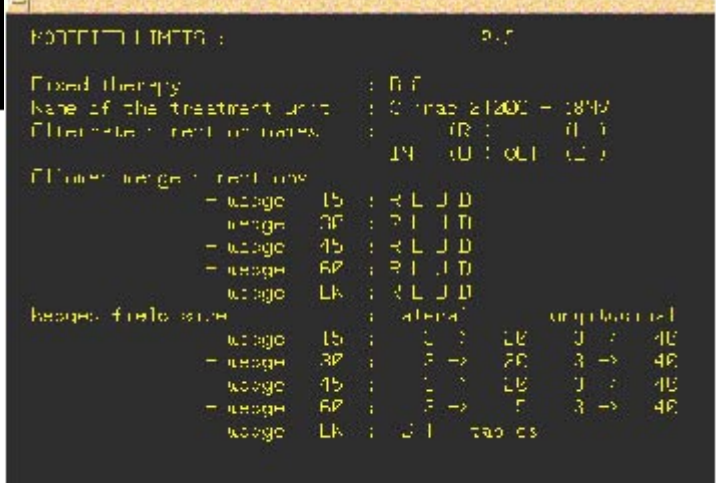

### PDPs Medidas

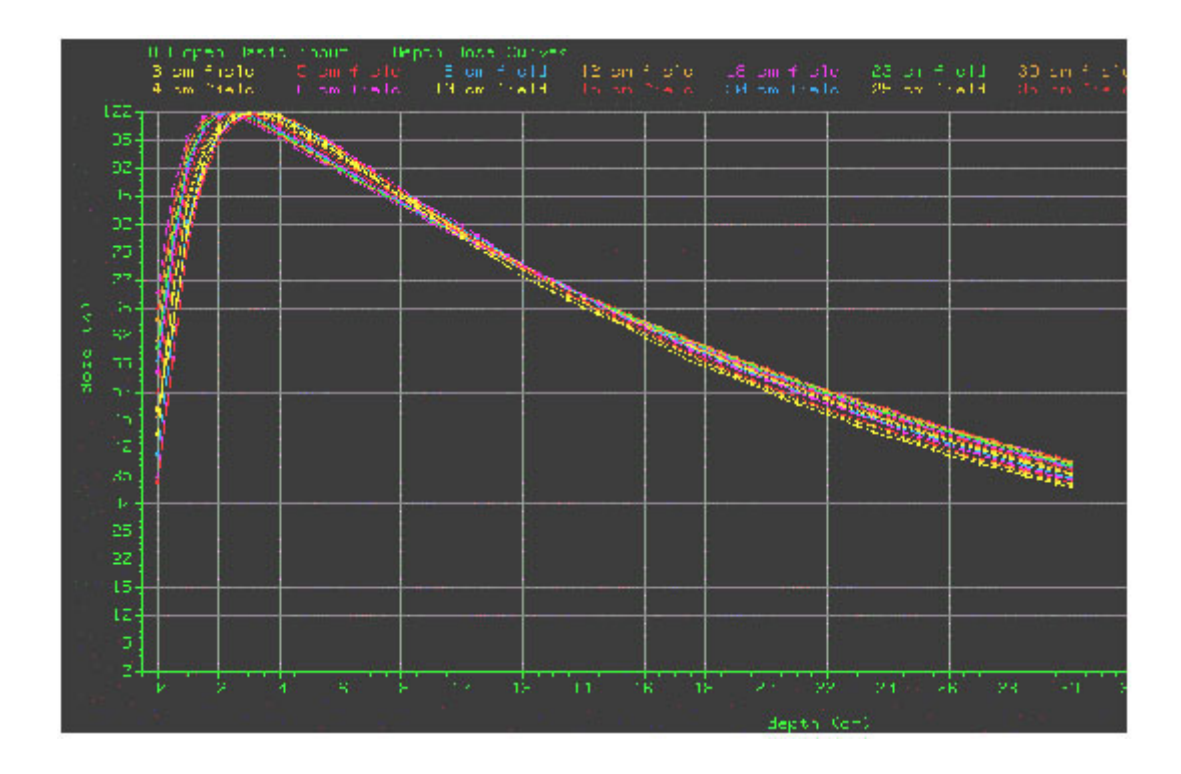

### Profile - Filtro 45°

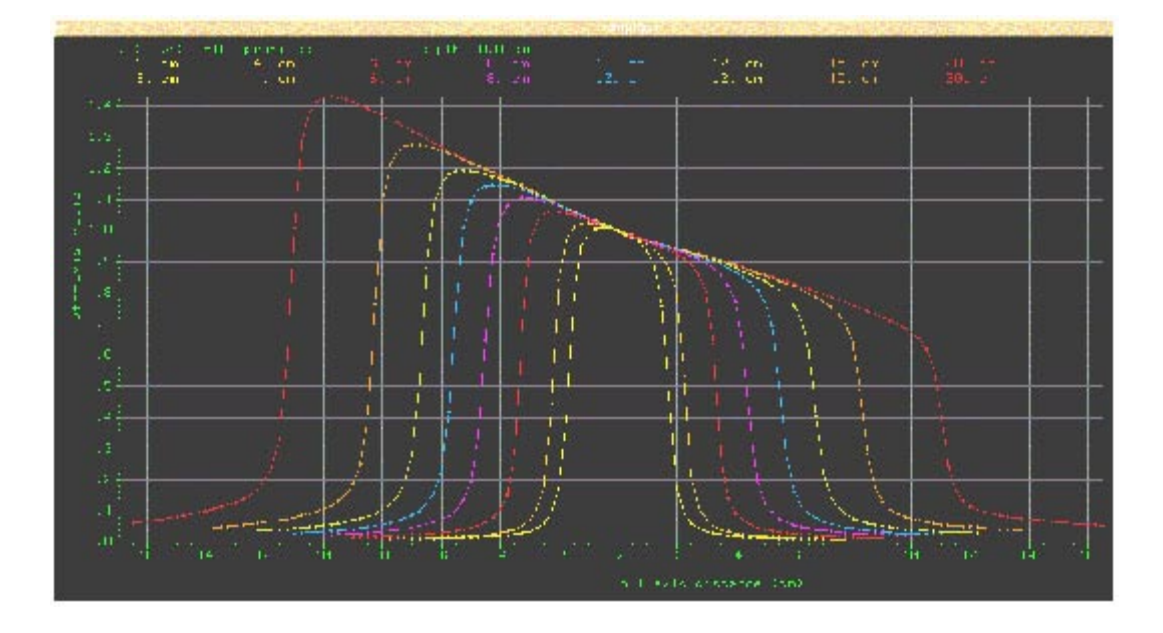

### **Elétrons**

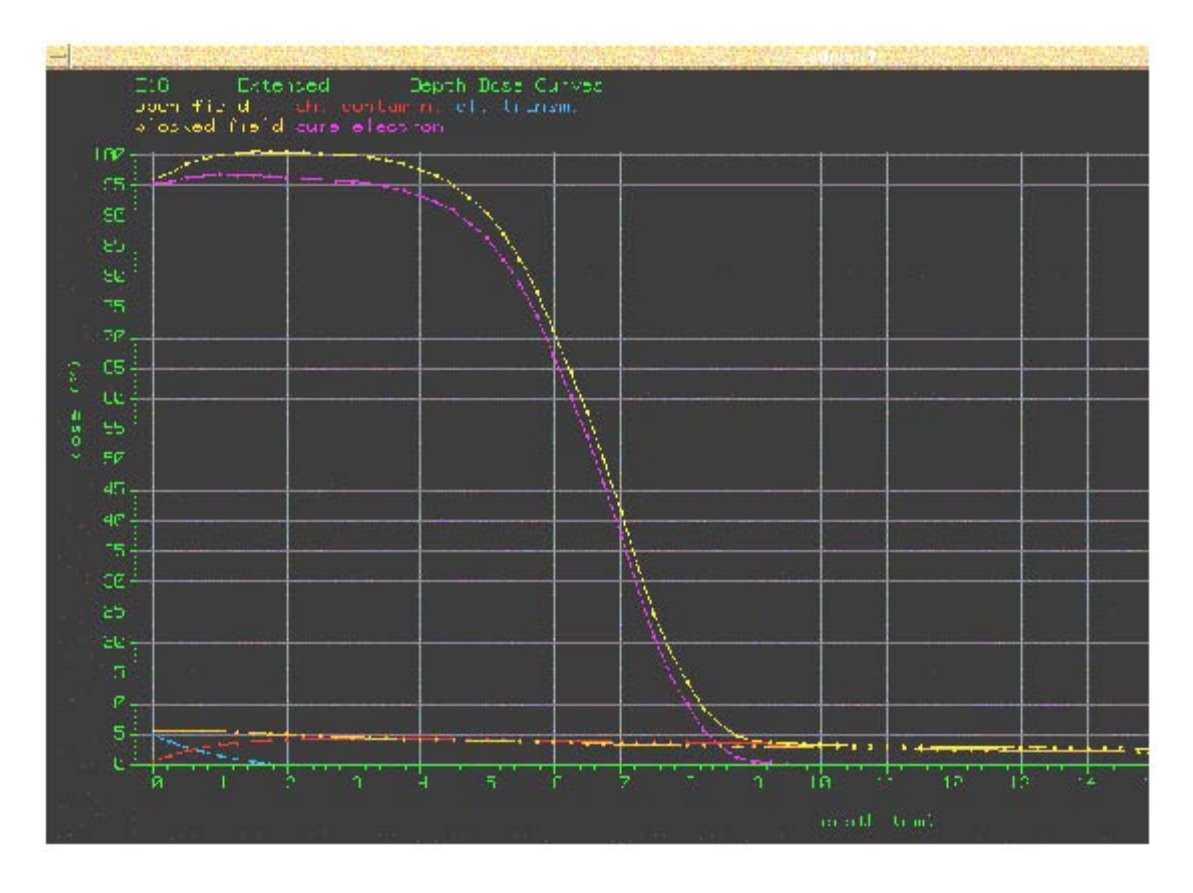

### Material Configuration

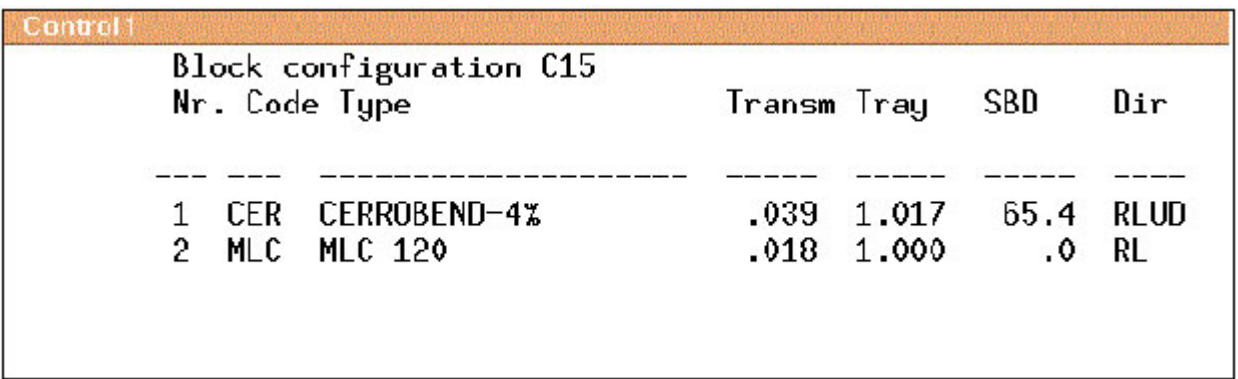

### TMR Table

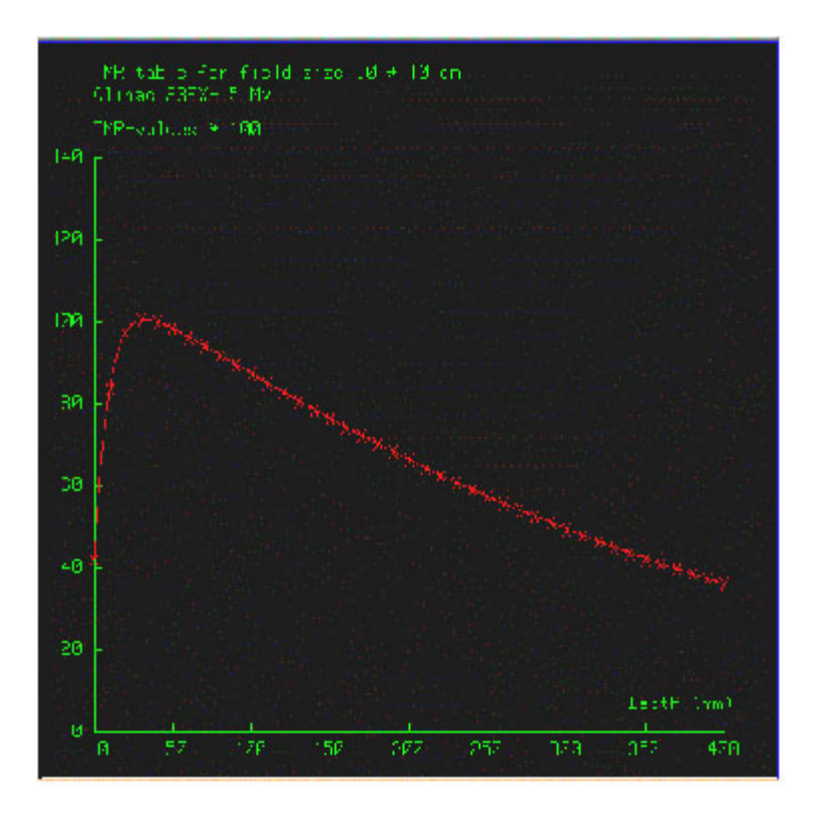

### Configuration Regular Beam Model

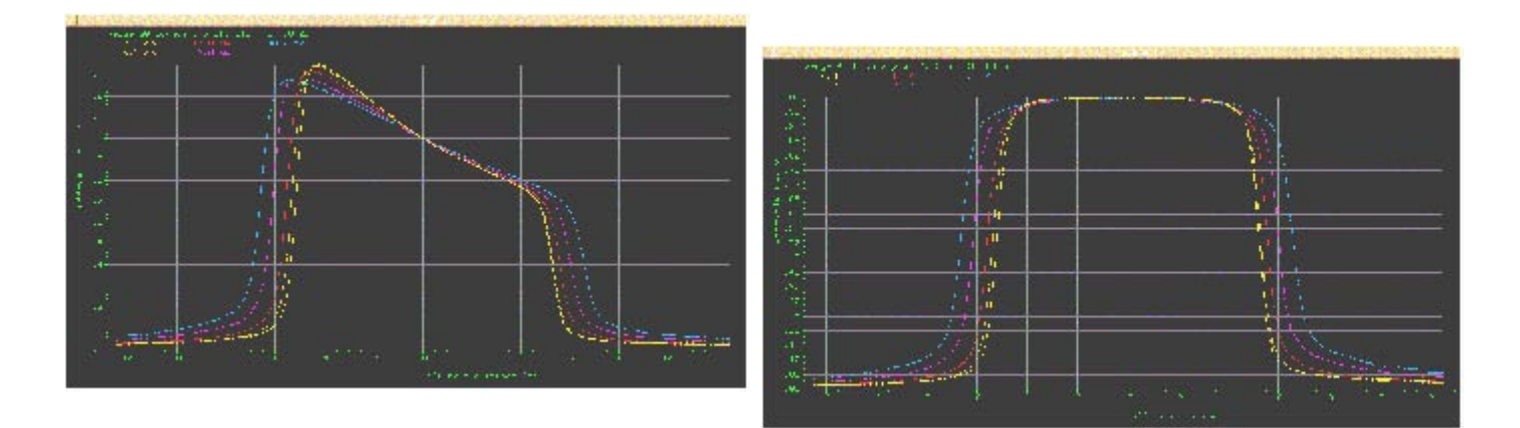

### Configuration Pencil Beams

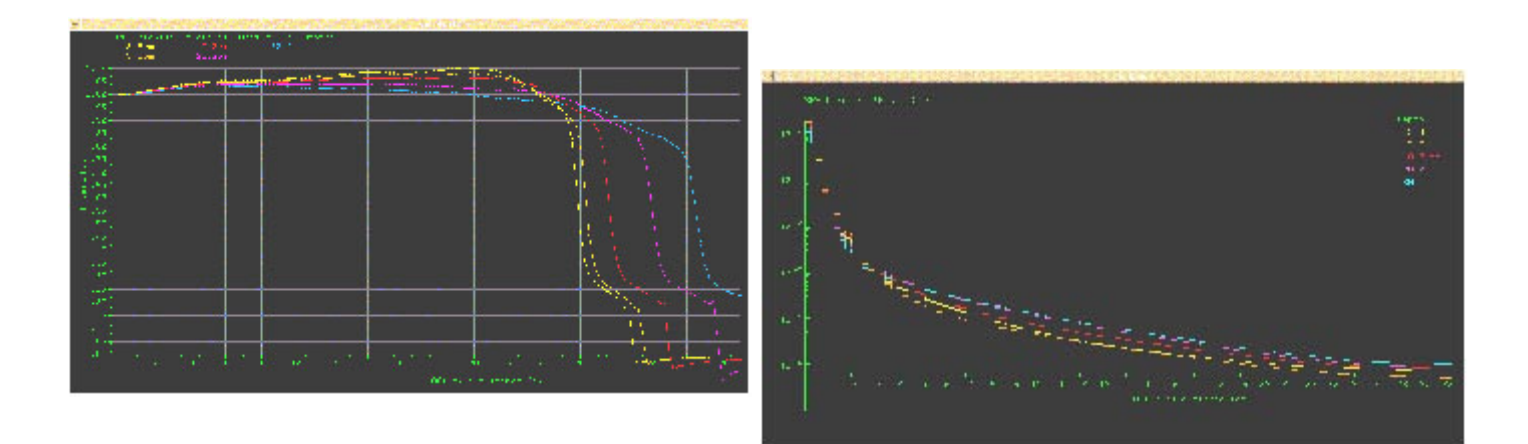

### Monitor Unit Table

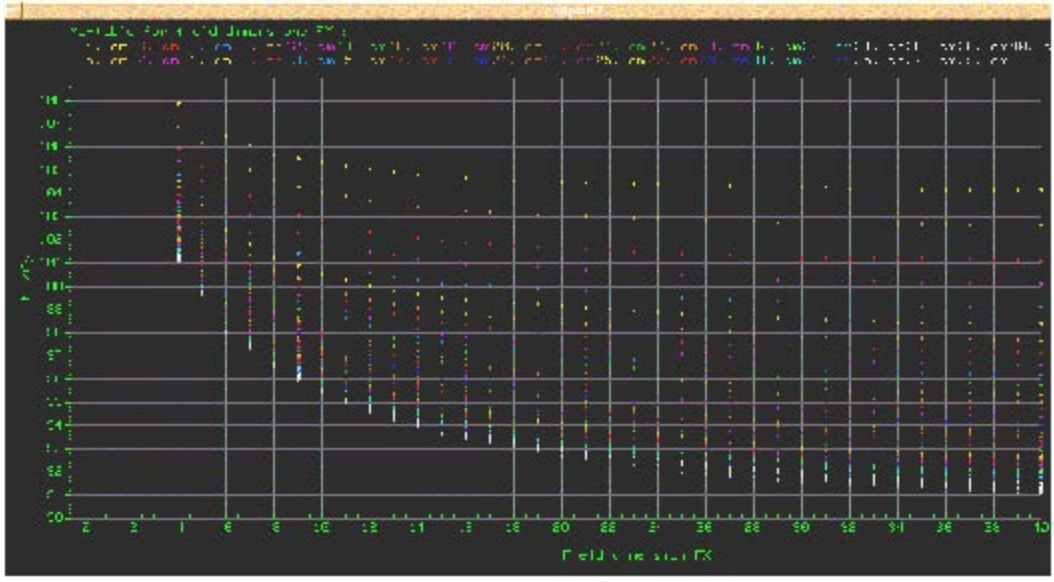

### Testes de Qualidade Periódicos

#### Confirmar:

- Integridade e segurança dos arquivos
- Funcionamento dos periféricos (entrada/saída de dados)
- Integridade do software do RTPS

#### Diário:

Livro de registro de ocorrências Backup

### Semanal:

Periféricos Arquivos - Checksum

### Mensal:

Entrada de dados - CT Revisão do RTPS

#### Anual:

Cálculos da dose Periféricos - I/O Ferramentas Críticas - BEV; DRR; DVH

### Variável:

Alterações do Software

### Gerenciamento do Sistema e Segurança

- Responsabilidades pessoais
- Manutenção de hardware e software
- Gerenciamento dos dados: arquivos/backup
- Manutenção de redes
- Segurança

# **VARIAN** SIMULAÇÃO VIRTUAL **SOMAVISION**

**Usando SomaVision e CadPlan no Processo Clínico** 

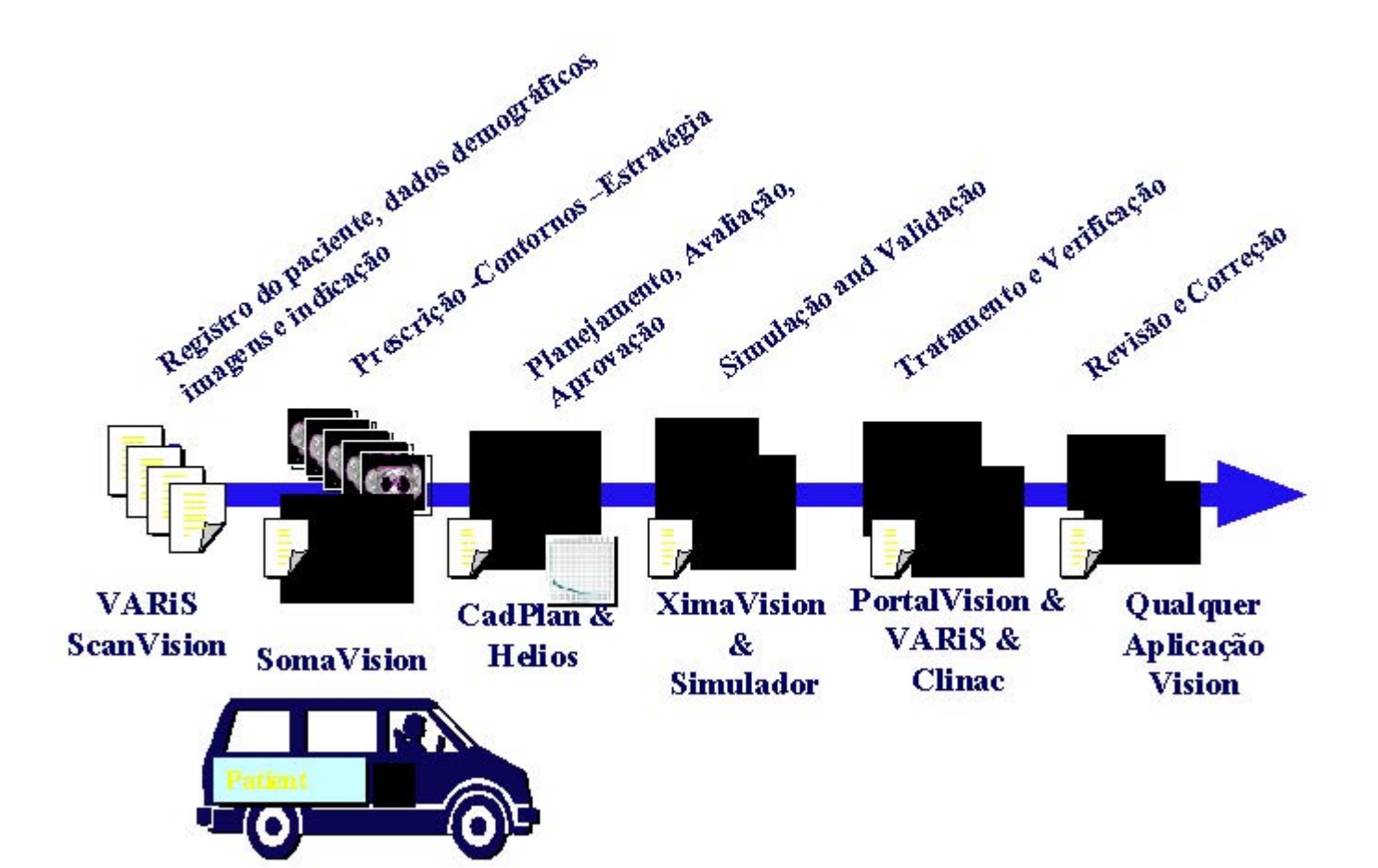

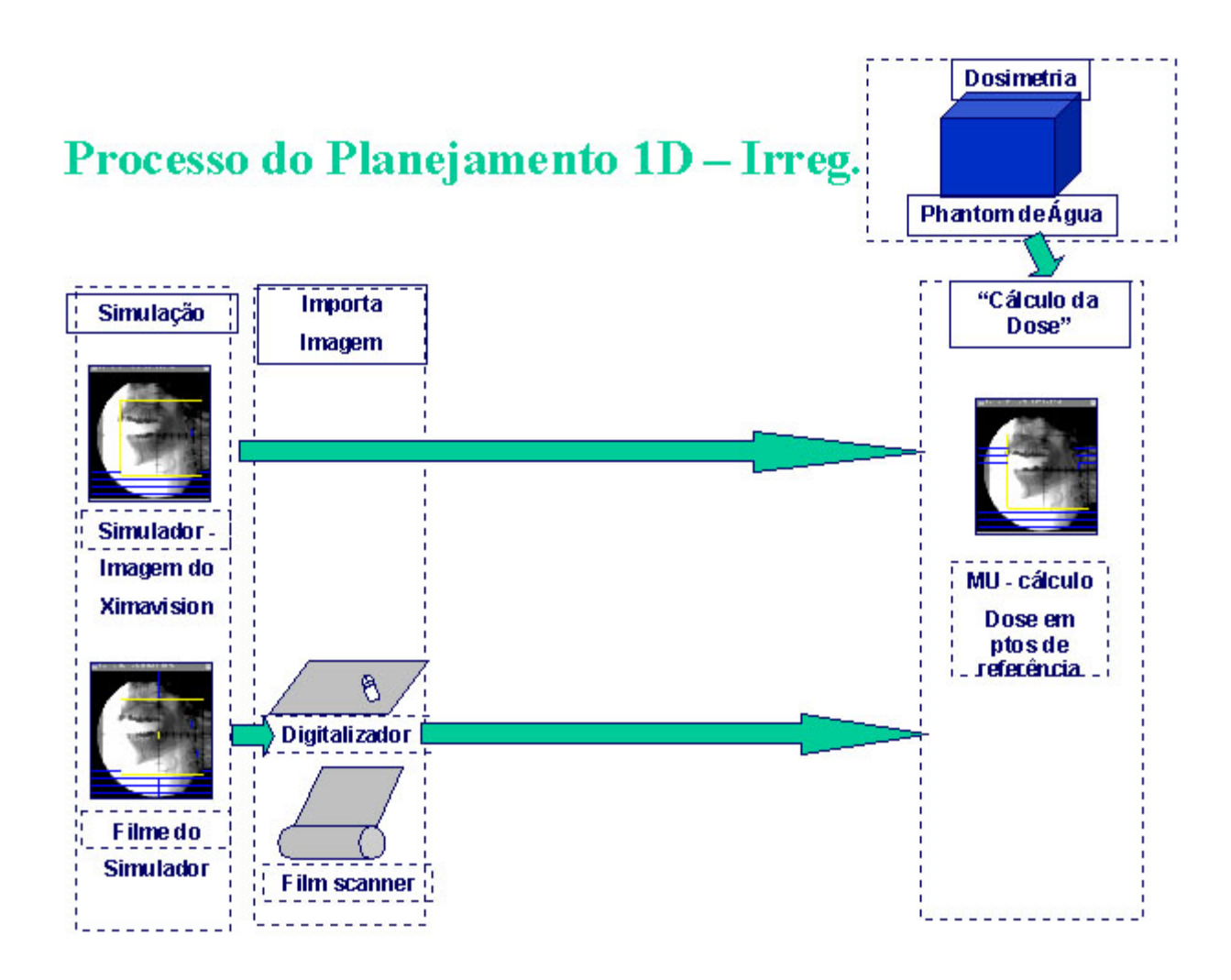

### Processo do Planejamento 2D

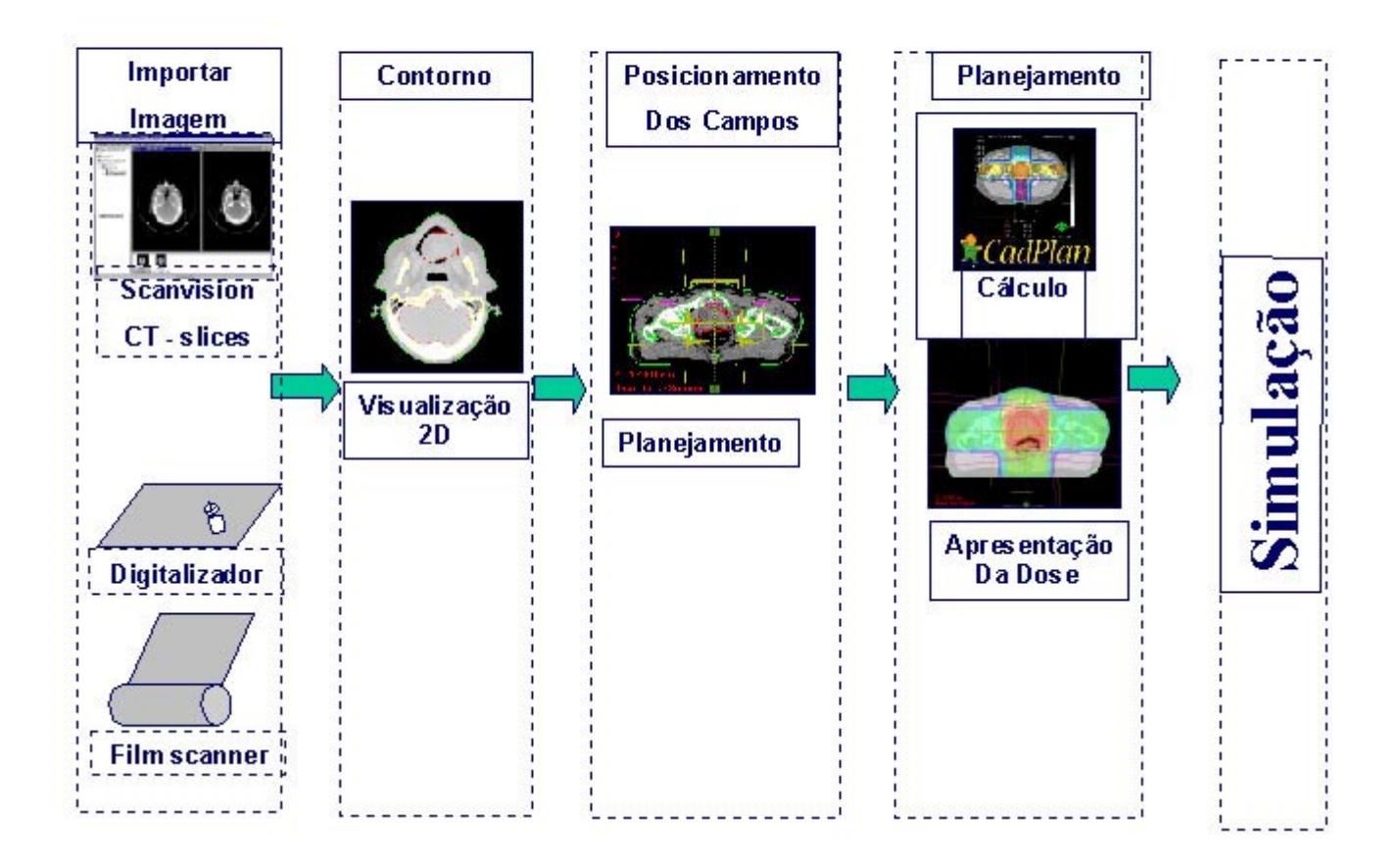

### Processo do Planejamento 3D

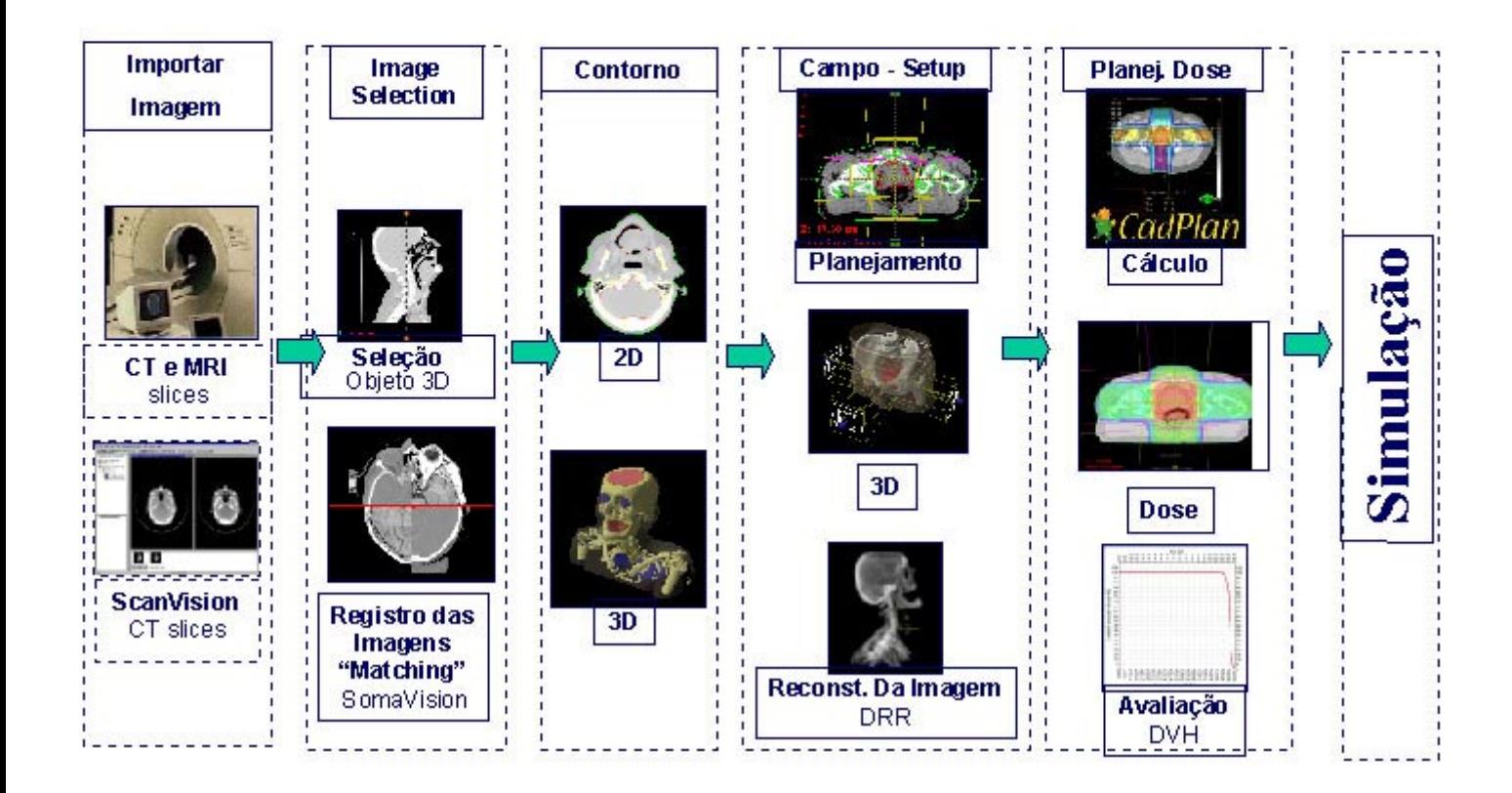

# Processo do Planejamento Inverso

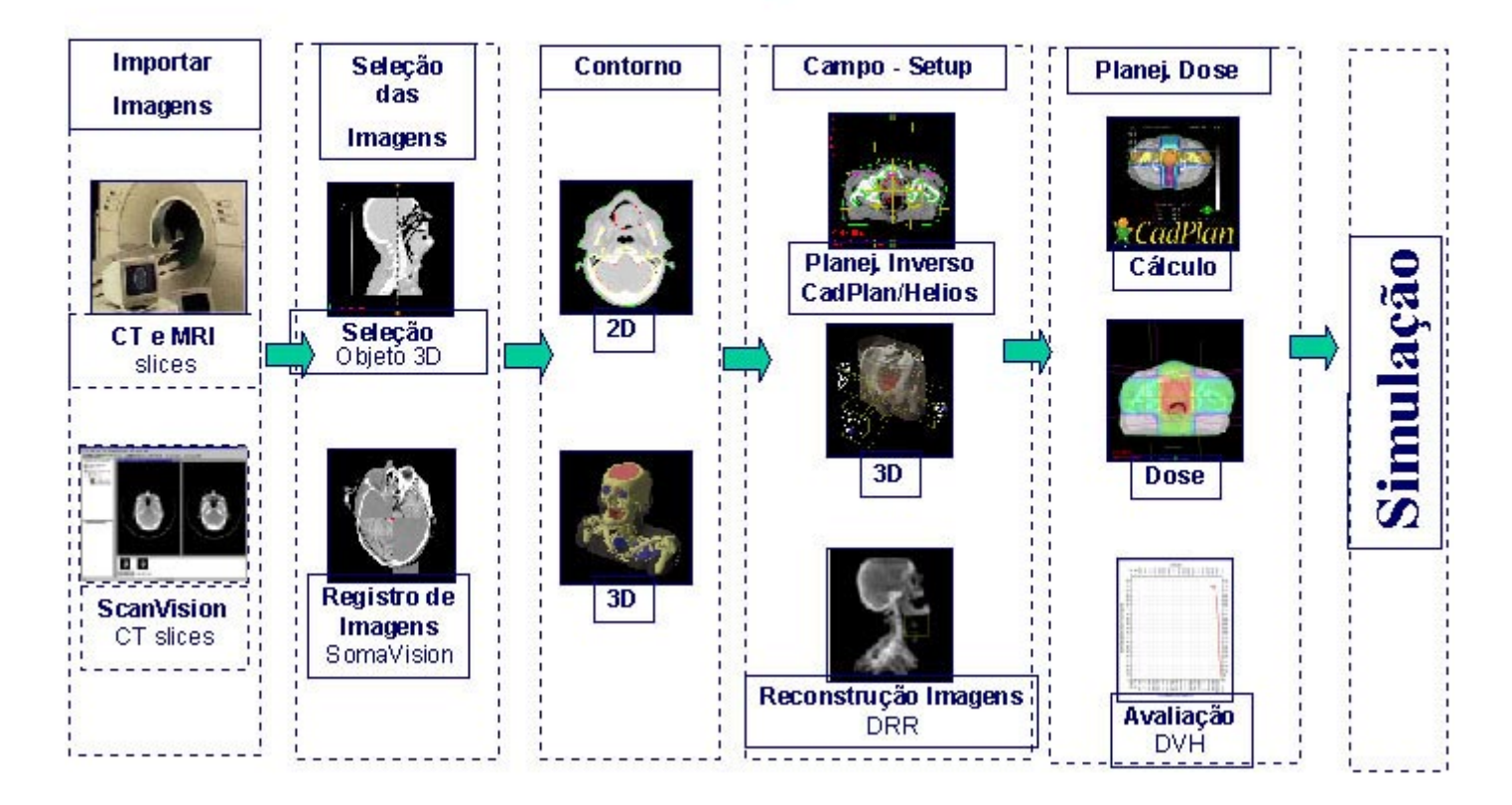

### Processo Planejamento Baseado na Simulação

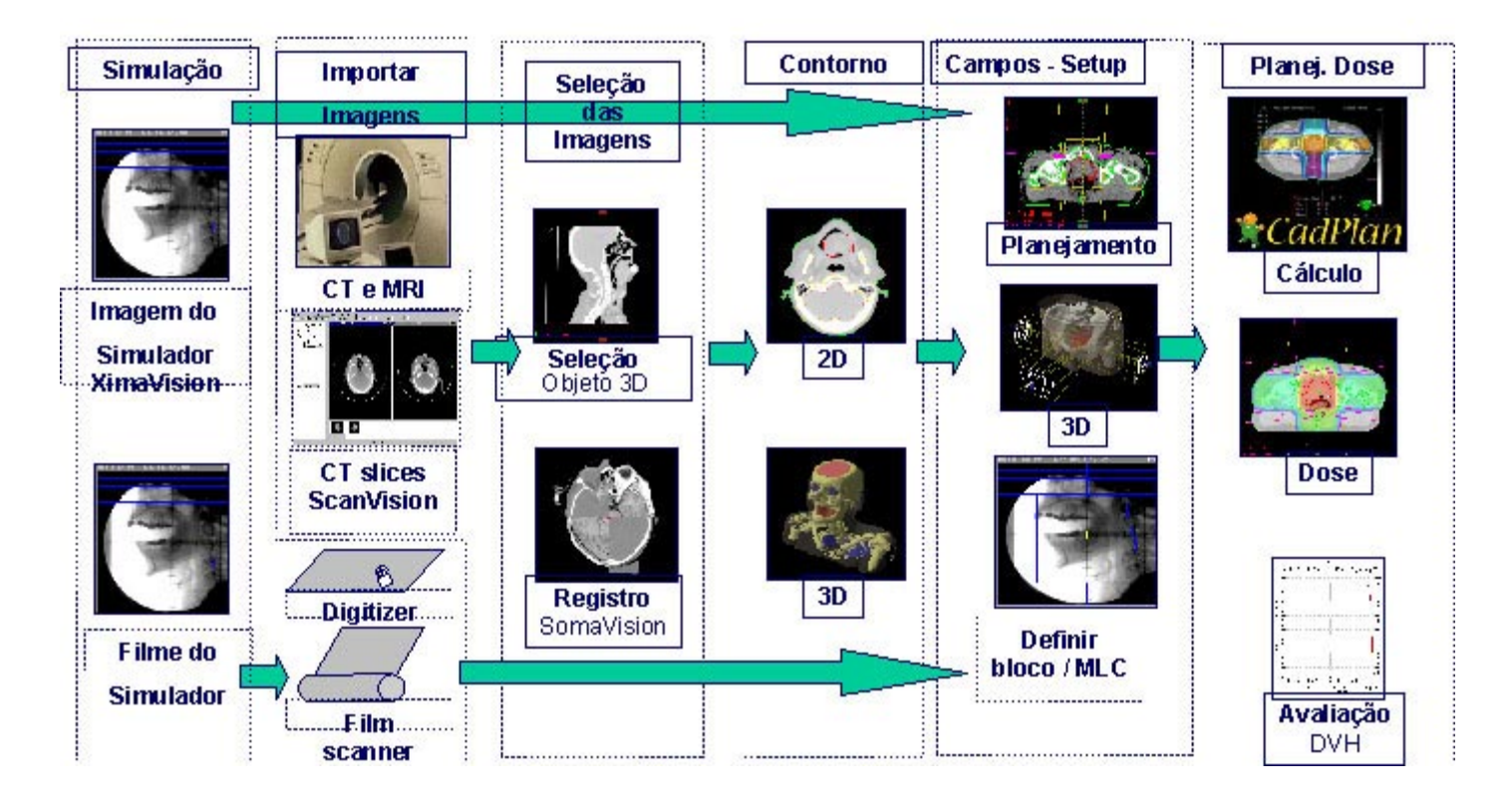

# Processo da Simulação Virtual

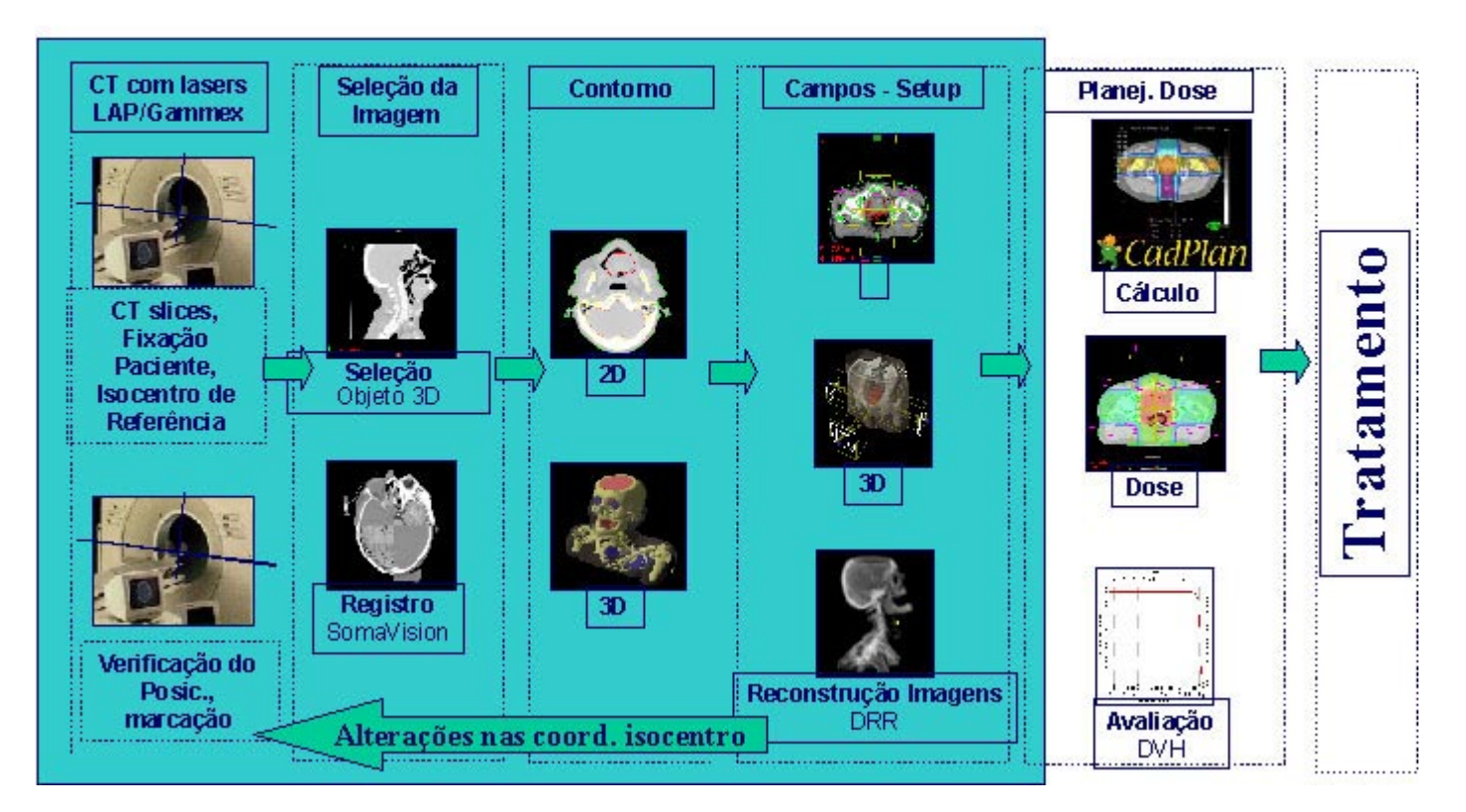

# **Planejamento do Tratamento Varian Visualização Total**

WS do médico WS do Físico

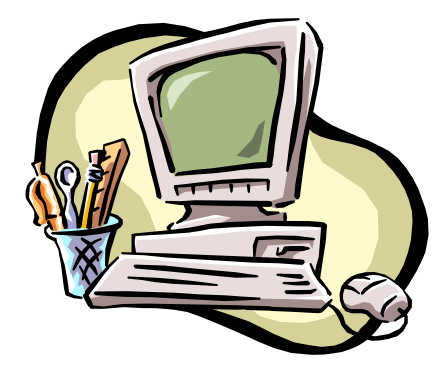

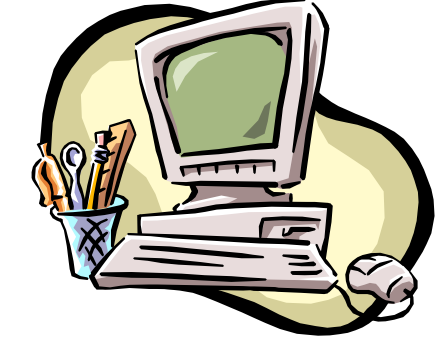

### SomaVision

- · Registro de Imagens ("Fusão")
- Contorno
- Simulação Virtual (CT-Sim)
- Campos setup
- Avaliação do Plano
- Aprovação do Plano
- **· Integra TPS ao Vision**

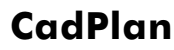

Configuração Dados do Feixe

- Campos Setup
- Cálculo da Dose
- Avaliação do Plano
- Helios

# **SomaVision: Conceitos Gerais**

- Sistema Operacional: Windows NT
- $-$  PC's Pentium  $>$  300 MHz
- Interface com o usuário
	- Padrão Windows
	- Padrão Vision
- è Curva de Aprendizado Rápida (usuário Windows)
- è Minimiza o treinamento entre diferentes aplicações (ex. Ximavision, Portal-vision)
- Visualização
	- Última tecnologia (OpenGL)
	- Gráficos 3D em tempo real
- Contornos, Superfícies translúcidas
- è Ajuda a adotar o planejamento 3D
- $\rightarrow$  Melhora o diagnóstico e as capacidades de Planejamento

# **SomaVision: Importação de Imagens**

- **· Importar Imagens** 
	- Dicom 3.0 compatibilidade padrão
- Conexão via Network; disquete; DAT
- Todos os fabricantes de CT suportam Dicom 3.0
- Formatos Proprietários suportados pelo CadPlan
- Imagem volumétrica em 3D
- $\rightarrow$  Conexão padrão, não necessita interfaces especiais

# **Transferência de images de CT/RM, DRR e contornos entre CadPlan e SomaVision**

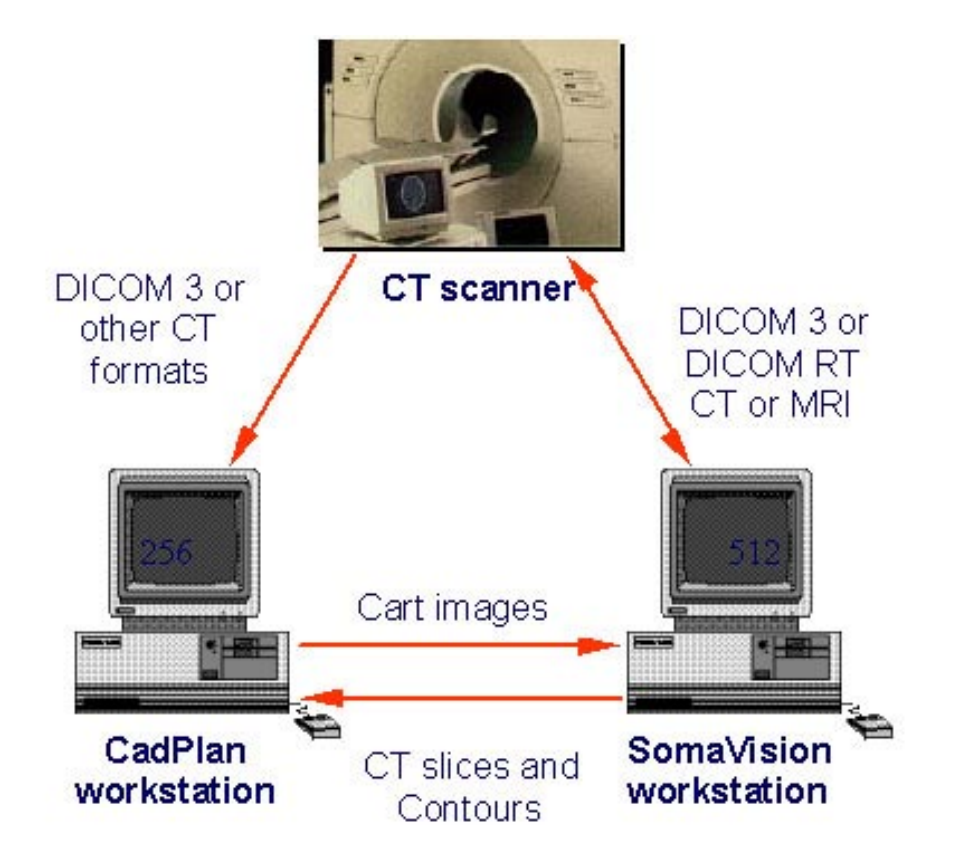

# **SomaVision: Registro de Imagens (Fusão)**

- Fusão (matching)
	- CT imagem para planejamento
	- MRI, PET, etc. diagnóstico
	- Match points baseados em estruturas anatômicas
- Processo
	- Importar imagens do CT
- Importar imagens de diagnóstico (ex. RM)
- Localização do tumor

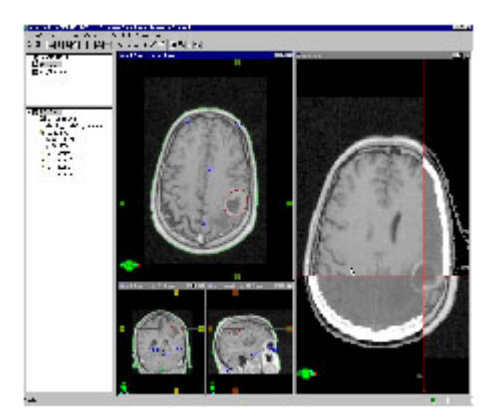

### **Contorno**

- Estrutura: template
- Auto segmentação dos órgãos:
	- Volume de Interesse
	- CT-ranger
	- Post-processing
- Definir o volume tumoral:
	- Ferrramentas eficientes de contorno manual
	- **Maraem 3D**
	- Interpolação

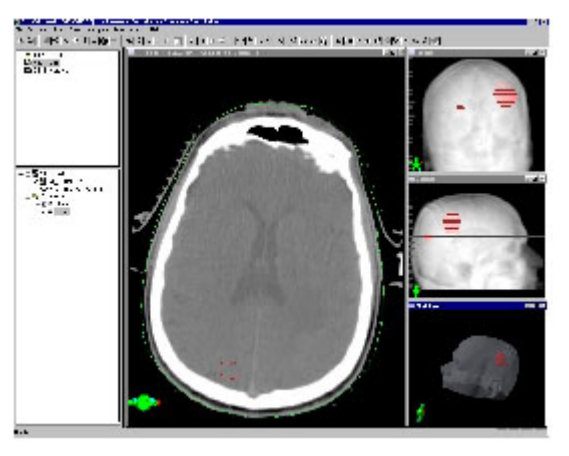

### **Setup de Campos**

- Interativo em 3D:

Planos ortogonais (reconstrução tempo real)

- room's eye-view
- beam's eye-view (BEV)
- Ferramentas de Posicionamento Automático Isocentro no centro do alvo (estrutura)

MLC e blocos

è Precisão e Eficiência no Posicionamento de Campos

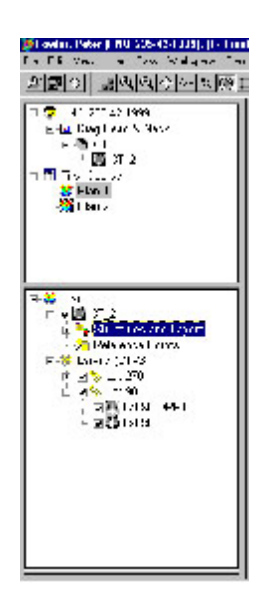

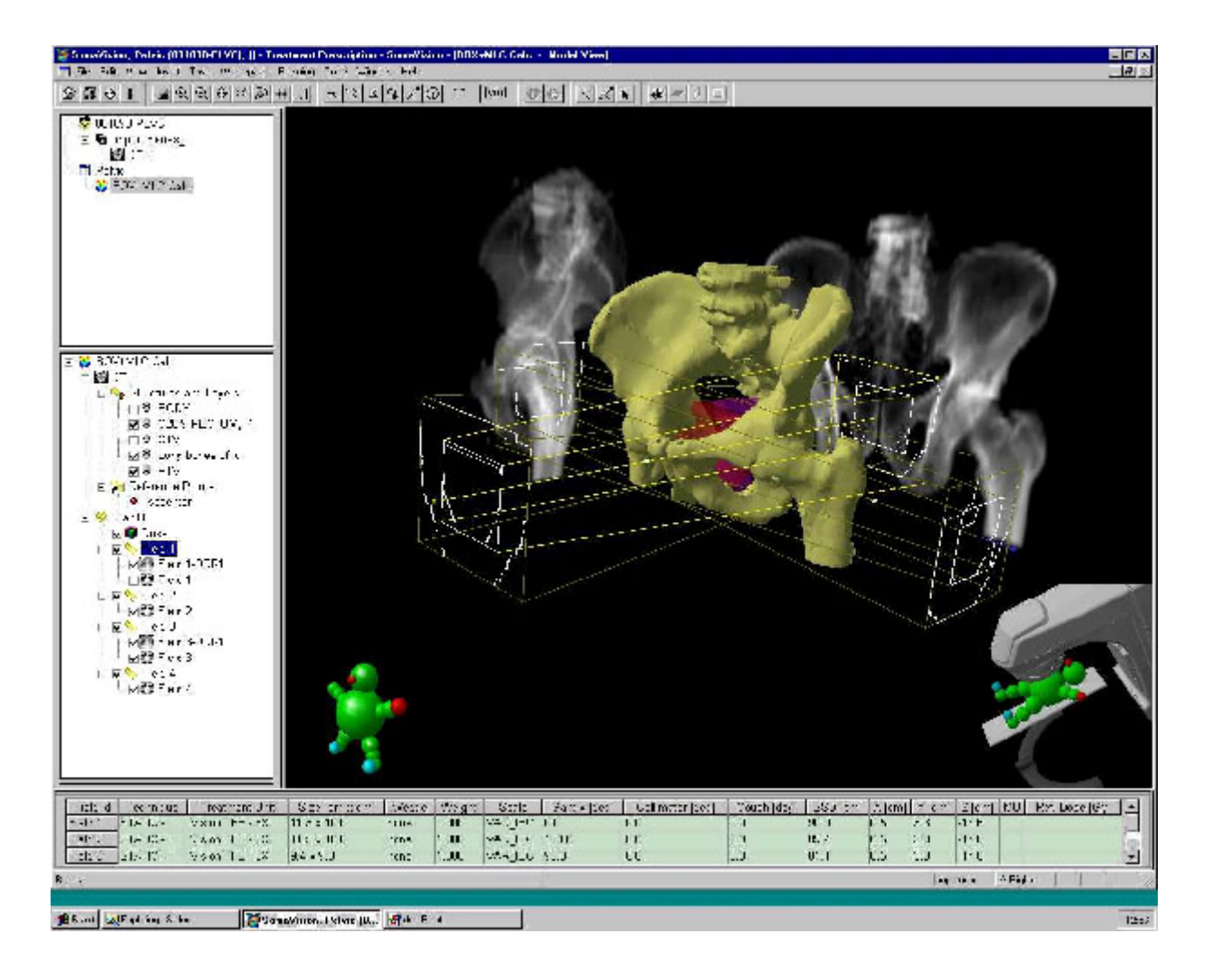

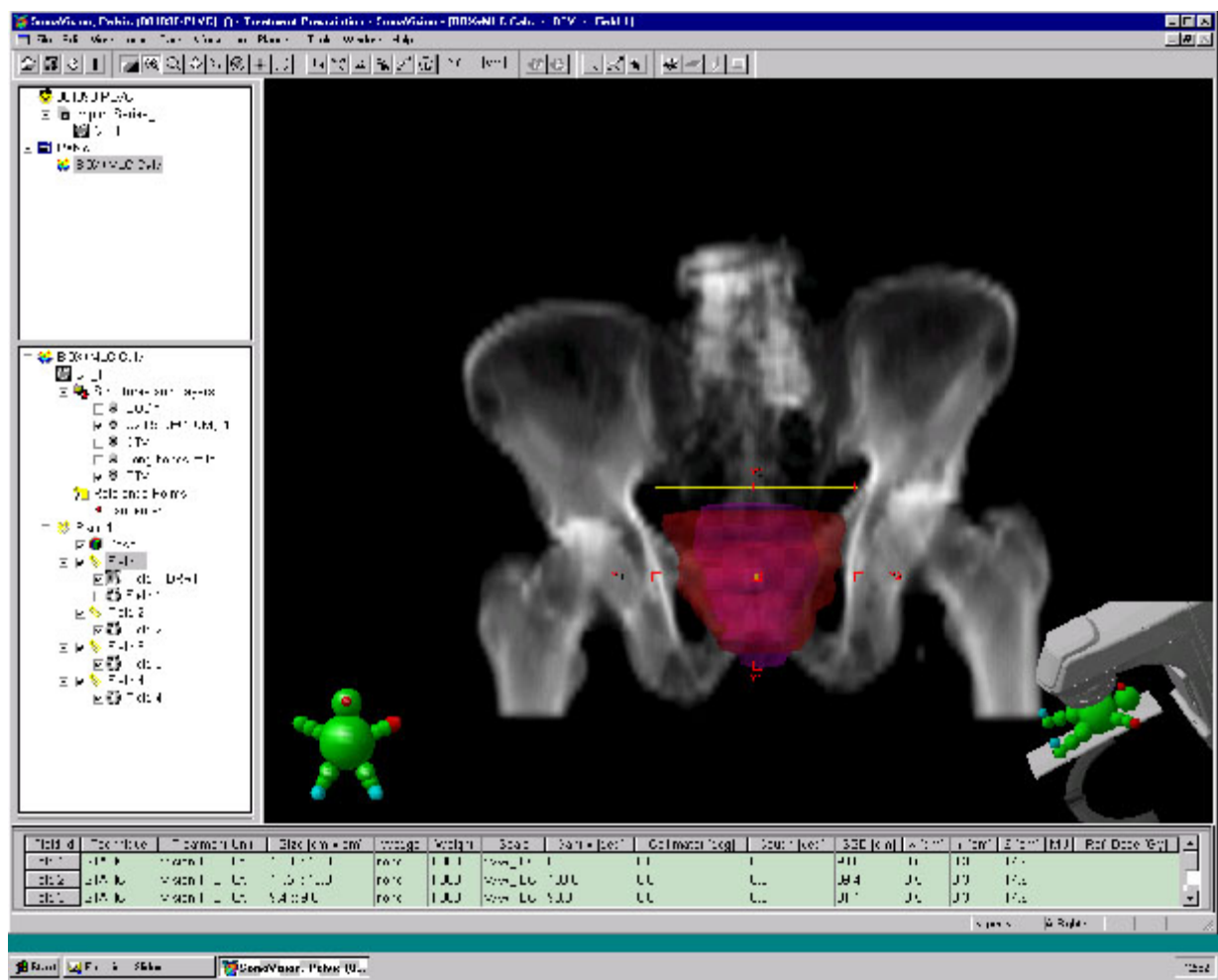

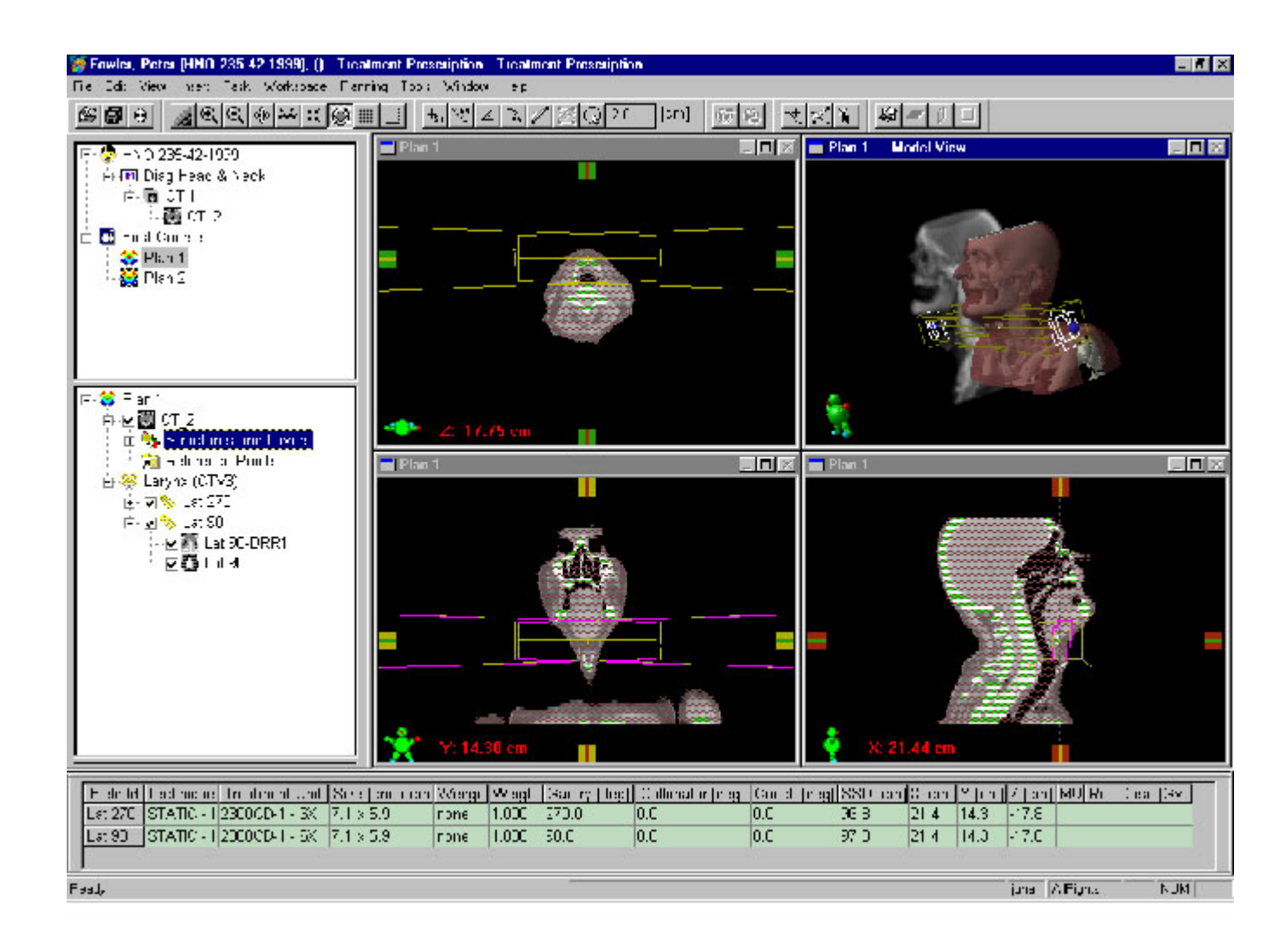

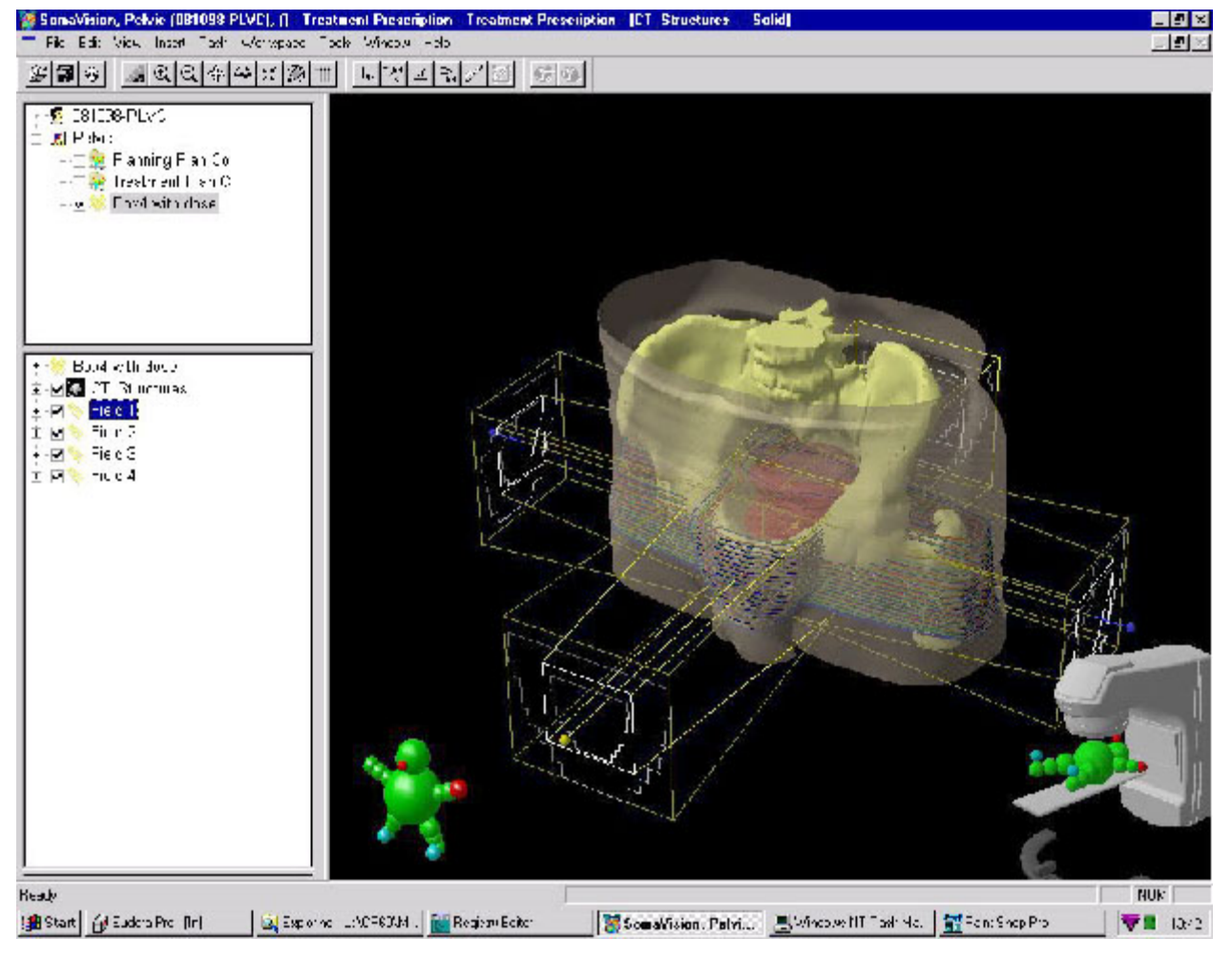

# **SomaVision: Avaliação do Plan**

- Dose calculada e importada do CadPlan
- Visualização da Dose
	- Linhas, color wash
	- Superfícies, 3D nuvem de pontos
- Dose na superfície do órgão
- Dose Volume Histogram (DVH)
	- Múltiplos órgãos ao mesmo tempo
	- Comparação de Planos usando DVH
- Soma de Planos
	- Nº. ilimitado de planos de tele e braqui

### **Transferência do Plano**

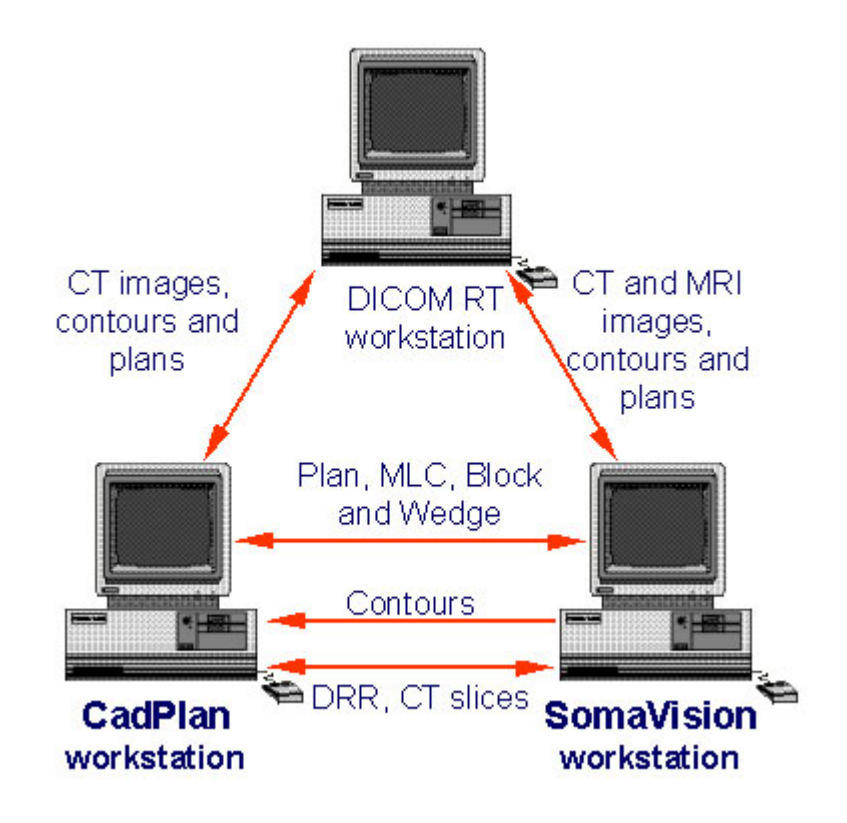

## Transferência da Matriz de Dose Calculada

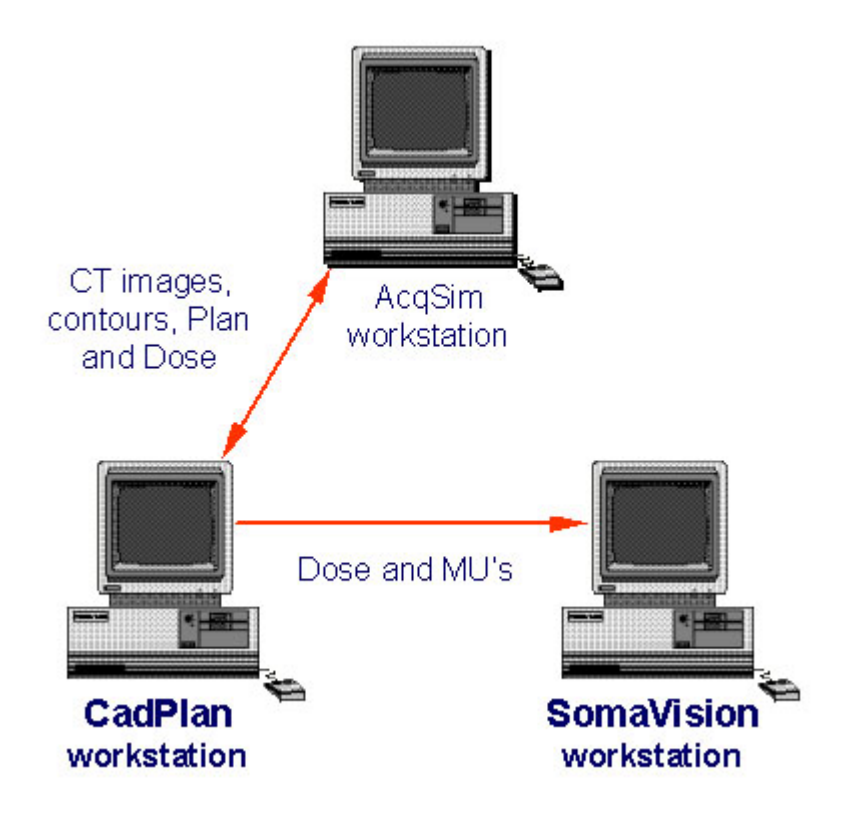

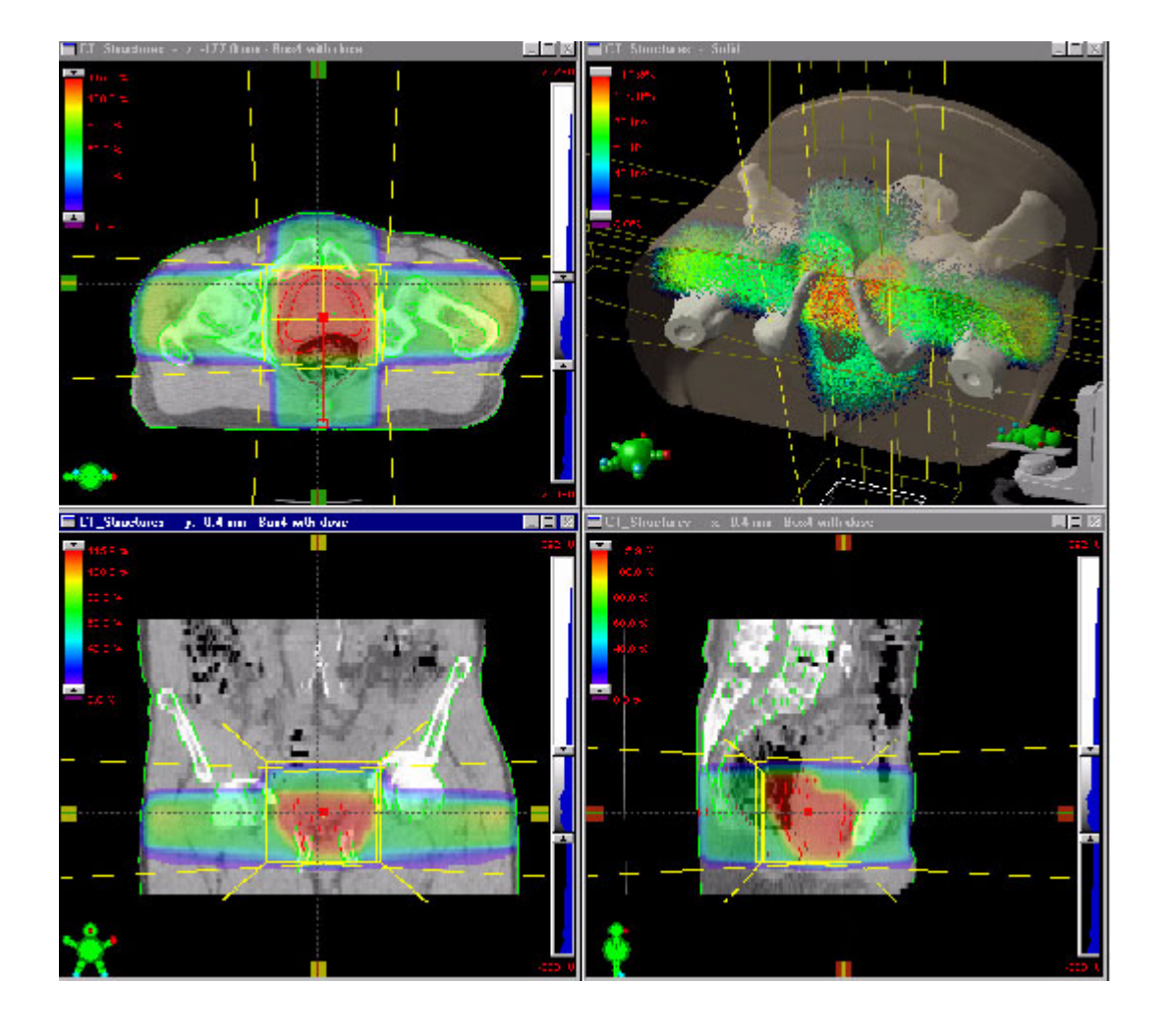

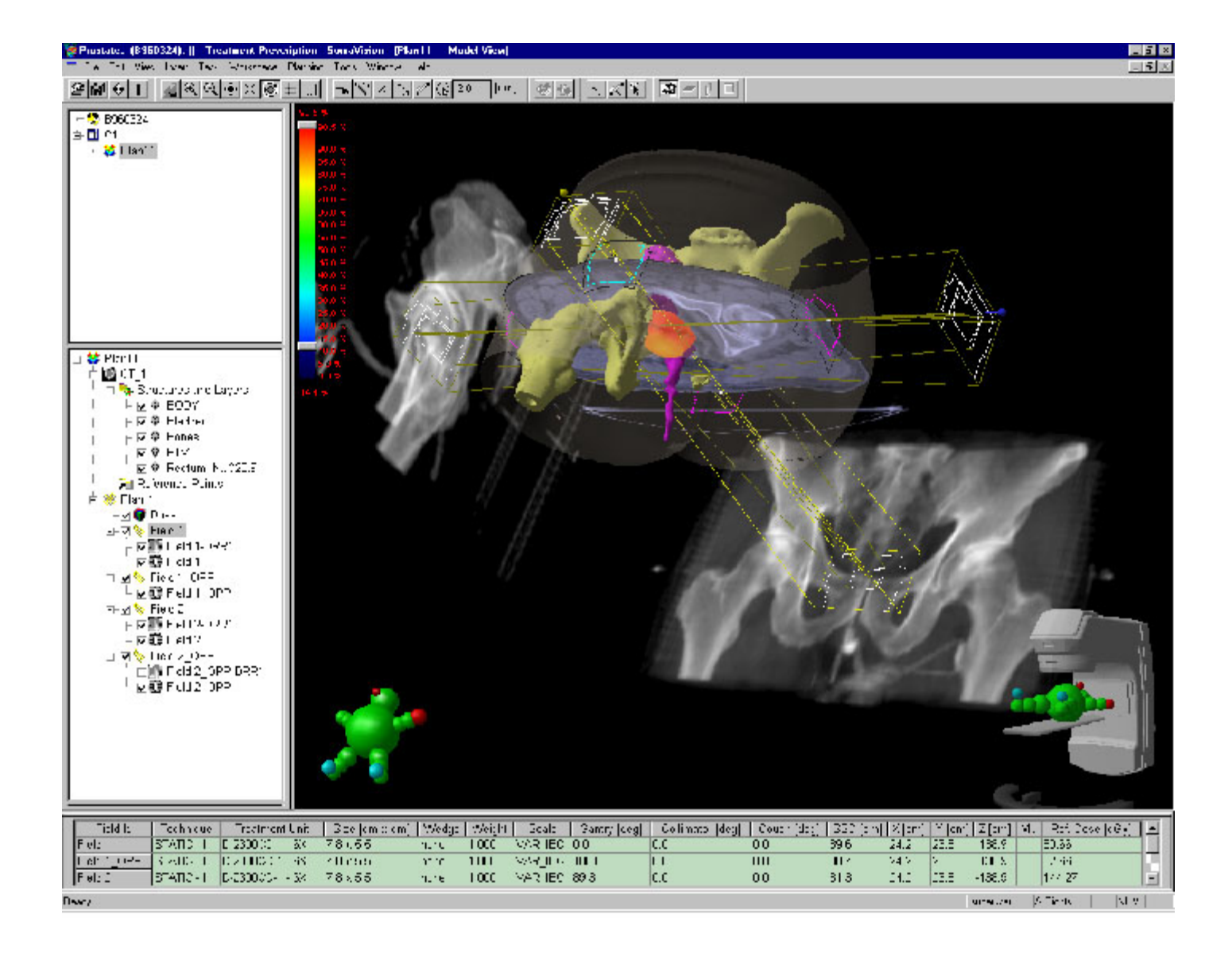

### SISTEMAS DE PLANEJAMENTO

#### Miguel Daniliauskas

### Diagnostic Imaging

A spiral CT or MR scan of the region of interest is acquired.

- Max. 3 mm slice thickness
- Large number of CT/MR slices
- Patient fixed in Immobilisation device

![](_page_95_Picture_7.jpeg)

![](_page_95_Picture_8.jpeg)

### 3D Planning Process - SomaVision & CadPlan Plus

![](_page_95_Picture_10.jpeg)

### Exceptional Plan Definition

SomaVision: toolset of choice

- Import/Export
- Dicom RT
- Fast outlining
- Beam setting
- Auto MLC
- Supports ICRU 50

![](_page_96_Picture_8.jpeg)

### VARIAN CadPlan

![](_page_96_Picture_10.jpeg)

### CadPlan: Características Gerais

- HP-UX 10.20 operating system
- Instalado em mais de 1000 Hospitais no mundo
- Software provado clinicamente
- Inclue módulo de braquiterapia:
	- sementes, fios e sistemas de controle remoto
- Interface com o usuário:
	- Gráfica
	- Fácil de usar
	- Grupamento lógico dos dados
- Gráfico:
	- Gráficos de alta qualidade
	- Linhas, superfície e translúcido 3D
	- BEV, REV

![](_page_97_Figure_4.jpeg)

### CadPlan - Visualização Gráfica

### CadPlan: Configuração da Unidade de Tratamento

- Parâmetros Geométricos
- Escalas (IEC, Varian IEC definida pelo usuário)
- Limites da Máquina
- Dados dosimétricos: colocação e configuração
	- Curvas de PDP
	- Profile (5 diferentes profundidades)
	- Tabelas de Fator Output
- $\Rightarrow$  pencil beam kernels

### CadPlan: Gerenciamento do Paciente

- **· Imagens de CT** 
	- Network
	- Dicom 3.0
- Backups
	- DAT-tapes
	- MO-disks (using NFS mount)
	- Recuperação Individualizada do Paciente Gravado

![](_page_98_Picture_8.jpeg)

### CadPlan: Contorno

- Ferramentas de Contorno:
	- Contorno automático para corpo, pulmão e outros
	- Contorno manual
	- Margem 3D
	- Interpolação
- Digitalizador para entrada de contornos do paciente
	- Numonics
	- Digikon
	- Scanner Vidar
- Opção de utilizar o SomaVision

### BEV

![](_page_98_Picture_21.jpeg)

![](_page_98_Picture_22.jpeg)

![](_page_98_Picture_23.jpeg)

### CadPlan: Field Set-up

- Interface Gráfica com o Usuário
	- Browser Intuitivo
	- Posicionamento do campo interativamente
		- \* Visualização transversal, coronal
		- \* beam's eye-view (BEV)
	- Ferramentas de Posicionamento Automático
		- w Isocentro posicionado no centro do alvo
		- **\* MLC e blocos (margens assimétricas)**
- Biblioteca de Planos
	- Planos clássicos (4 cpos pelve, 6 cpos próstata, etc)
- è Posicionamento do Campo Preciso e Eficiente
- Técnicas:
	- Estática, Arcos
	- Combinação de Fótons e Elétrons
	- Filtro padrão e Dinâmico (EDW)
	- Blocos
	- MLC
		- w Varian 52, 80 and 120
			- ◗ static, ARC dMLC, dose dMLC
		- **+ BrainLab mMLC**
	- Compensators (physical and dMLC) IMRT
	- Bolus
- DRR completo e volume parcial

![](_page_99_Picture_150.jpeg)

![](_page_99_Figure_25.jpeg)

### CadPlan: Cálculo da Dose

- Modelo para Fótons: Single pencil beam convolution
- Modelo para Elétrons: Generalized pencil beam
- Cálculo da Dose em Background

### CadPlan: Avaliação do Plano

- Visualização da Dose:
	- Linhas de Isodose
	- Isodose Color wash
	- Isodose em 3D
- Histogramas de Dose Volume

![](_page_100_Picture_10.jpeg)

H Volume Visualization

**Midwidway** St

 $\frac{m}{2}$  Masses TEO.

**3D Commands** 

- Lógica Booleana para calcular DVH para combinação de estruturas
- · Comparação Visual "lado a lado" DVH e imagens
- Diferença entre Planos

![](_page_100_Picture_14.jpeg)

![](_page_100_Picture_15.jpeg)

### CadPlan: Conectividade

- · Integração com SomaVision
	- Imagens, Estruturas e Planos
	- Exporta Planos e Doses
- Interface completa para CT
- Dicom RT
	- Imagens, estruturas e planos
- Exporta Planos
- VARiS Link
	- Dados dos Campos (inclusive MLC, dMLC)
	- Pontos de Referência de Doses

![](_page_100_Picture_157.jpeg)

### Infraestrutura para Instalação:

Sala para planejamento 15 metros quadrados (3x 5 m) Bancada de 3x1 m (pg. 6.23.0 IDP) 4 tomadas para computador Nobreak 2kva saida 120V (min. 15 min.) Ar condicionado conforto (22 +/- 2 80% umid. max.) Linha Telefônica Direta (modem) Ponto de Rede do Hospital

### INFORMAÇÕES NECESSÁRIAS PARA CONFIGURAÇÃO DO SOFTWARE

Caso possua CT/ MR - Modelo e Versão do Software Indicar se possuem rede interna/Dicom para transferência Informar maquinas de tratamento

Miguel Daniliauskas

### Configuração do Equipamento a ser Fornecido pela Varian

Acelerador Clinac 2100 C

- **Energias** 
	- 6 e 10 MV Photons

4,6,9,12,15 MeV Eletrons

- Colimador Multi Folhas 52 lâminas
- Sistema Varis -LE

Interligação/Interface entre o 2100C e o Sistema de Planejamento

- Acompanha Estabilizador
- Sistema de visualização e comunicação com o paciente
- Eletrometro de 4 1/2 dígitos mod. Excalibur CDX 2000 A
- Cabo coaxial 20 m
- Duas câmaras placas paralelas PTW
- Duas Câmaras tipo Dedal PTW

 Sistema de controle de qualidade dosimétrica diária, modelo Tracker Therapy Beam Evaluation System

- Suporte para tratamento de mama marca Med-Tec
- Porta Chassis marca Huestis com 36" de extensão
- Dois cassetes para Radiografia Portal- Radiation Products
- Sistema de verificação de alinhamento marca Med-Tec, mod.Iso-Align

### **EXCALIBUR CDX 2000A Charge Digitizing Electrometer**

#### All Digital Operation

THE ENCALIBRATION ROOM rocharater reveal the charge regnal from the Min Chambor and ornentamedglarsipurnuntaritie epikeehin: lor. Every 10 pC becomes one dipital round: The polaral analysis gristra to texture larative to digital operation is completely eliminated. Digital operation provides excellent stability, II CD% reprofull-life, and low lowage, <10."Arres, Digital operation also contributes to those important banstite: 1. anique, user controlled timing capabilities. 2. an extensive coulomb range. 3. Flow decade Amp range. 4, an attractive price.

![](_page_104_Picture_3.jpeg)

parteral purpose electrometer to include an Arrentziak, a Gautorell angle and a presse terang feature.

#### **Unique Timing Capabilities**

Unique timing capability blocky suited to Important calibration. The CDX 2000A concopture charge during specific Ethes of an expease Using this timing teature, the signalized be coptured for a selected at loan of time, is, 30, 60, 120 keep onds, thereby abhorating will effects or other yeruble portions inten exposure. This sppk above is very useful during the measurement of high and liceration inte brachythenapy a since to bowing you to measure sharpe only dustig the time the bounded in place and the rate is constant.

The time swepted to held and reposite until changedby the operator. The two line-display shows the time pounting down as one the white the charge. being collected in aimultaneously deployed on the **Office Line** 

Omport a colubation with Paul M. Decade, Jr., PHI, Jane

![](_page_104_Picture_8.jpeg)

e Madure

#### $($  item  $2$ )

#### TRACKER<sup>TM</sup> THERAPY BEAM EVALUATION SYSTEM **MODEL 90100**

**TECHNICAL SPECIFICATIONS** 

- or angulattive and simultaneous disclay from the detectors.
- · Nassans doe or due rate
- · Controls, foreirs, and suspending the contribution research
- · Absolute and percent-of-conten display med
- Albert for Markenwice Van Phorescent Display (VED) for<br>excellent readability in all lighting conditions
- $^\star$  Tomperators and pressure  $_{\rm{corre}relons}$

#### **THESE MIPTIERS**

The TRACKER Thingy Rose Peck-<br>pion System, Model 90020, is a quality propriately restor a that apparatus therapy ralizion swayes, including date and<br>done rate, mabling mer calculation of<br>four constancy, flatnies, and symmeas. The appears summer of the Model<br>1930/A Detector and Model 39360A. Display.

The Model 25700A TRACKER dozen The Monarc 20 Millin, 1986, Katalanan<br>See away more process from rules and by-placed over changing on a 1989 middle<br>from a 1999 - becomes by-placed one<br>amplitude of the state of the state of the state of the state of the<br>a sphere, is a circuiter, parallel plate too:<br>Research and is faily geneted for for-<br>Instege. Accountly indicates change. for lowloos for algorest with a ther-<br>see heart light field system. The Vaulel 25300A TEACKER Dupley comics by a sucreprecessor contamicol. 4-line

![](_page_104_Picture_21.jpeg)

TRACKER Though Dress Environments System, Model 99399

by 20-changer Vacant Microsoft<br>Display (VFD) the mables coorders matched eyes the and does not once<br>commute  $m$  without  $\mu m$  . The<br>form of the  $m$  -states of the  $m$  -states<br>of the  $m$  -states of the  $m$ is<br>equivalent or protein table, insider  $\mathfrak{g}_{\mathbb{C}}$  and optional function<br>for the  $\mathfrak{g}_{\mathbb{C}}$  and optional function for  $\mathfrak{g}_{\mathbb{C}}$ <br>and  $\mathfrak{g}_{\mathbb{C}}$ The Caraoniacion Software may also be sued to print a report to indicate all of<br>the curios stration settings.

#### APPLICATION:

 $\begin{tabular}{l} The TMCKER Theory bound Rvisin\\ \hline \textit{after 3} \textit{y} \textit{matrix probability} \\ \textit{asos katerite first notation}, \textit{Cobel} \\ \textit{asos katerite first notation}, \textit{Cobel} \end{tabular}$ 50, and rhompounts: a-net suppruses. The systems spack today and open tion-<br>of cuse make is identified slidly objects of lean enemies, systems, our car-

**KEITHLEY RADIATION MEASUREMENTS** 

played in units of Bimin, radirsin, formission Gerinale.

The TRACKER Aysters may be opened<br>address at the AC line power or from the high capacity is<br>considerating. The base terms are charged under the same conservation<br>of line power, of<br>the daring are or when idle.

Consider physician will approxime<br>the TRACKER Symmic portfollip. An<br>optional surrying, concurrent homped<br>and meanps. Other optional numerates Include holds up plates of various thickwich and a baiki-op n ial n realting buildings kit.

A freshanol elekonote cuties measurement of dose or show rare in  $\partial \Omega$  of<br>this extending or values<br>outs and  $\Omega$  . Dose intensition<br>of thank its earlier flats from the played in outset of thank its earlier. esty and quest values may be els-

![](_page_105_Picture_0.jpeg)

#### DAPTERS e holders

 $62$ 

1週1

U.S. fax: 712.737.8654

# Casset

#### hi-mobility cassette holder

This popular affordable cassette holder is lightweight and easy<br>to maneuver Constructed of durable, anodized aluminum and stainless stee for years of trouble-free service.

Positive-locking for any casette size. Quick, universal adjustment  $\label{eq:1} \begin{minipage}[c]{0.9\linewidth} for any position. \textit{Use extension arm for posterior port } \textit{pint} \textit{,} \\ \textit{Precision-mpraved angularian. } \textit{Eallast holder included. } \textit{Casters.} \end{minipage}$ 

26' diameterbase: 75' overall height: 27" arm length.

(HEMB)

standard cassette holder  $\rm Fugged,$  heavy duty construction. Counterbalanced cassette arm for easy vertical adjustment  $\rm Tllt$  the cassette 180,<sup>6</sup> Rotates cassette 260,<sup>6</sup> Locking casters.

Two arm-telescoping models available: 25' or 36.'

![](_page_105_Picture_10.jpeg)

MED-TEC<sup>®</sup>

800.842.8688 PO Box 320 . Orange City, IA 51041 . USA int" fax: 712.737.6422

phone: 712.737.8688

![](_page_106_Picture_0.jpeg)

# INTEGRAÇÃO DE SISTEMAS VARIS LE

Miguel Daniliauskas

![](_page_107_Figure_2.jpeg)

Electrostatic (DC):

![](_page_107_Figure_4.jpeg)
## Alternating Current (AC):

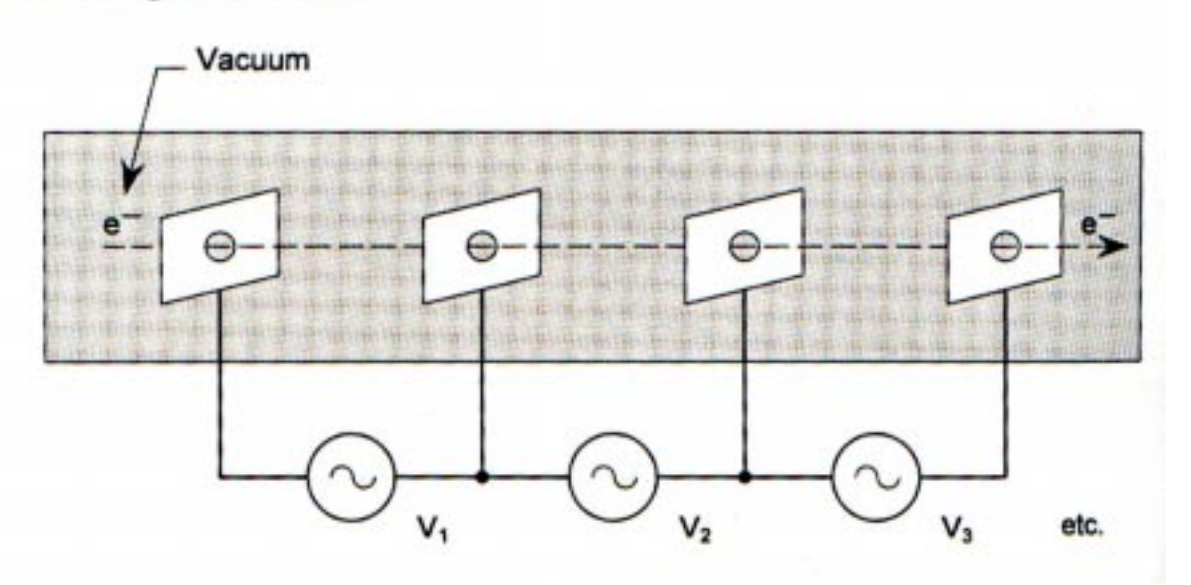

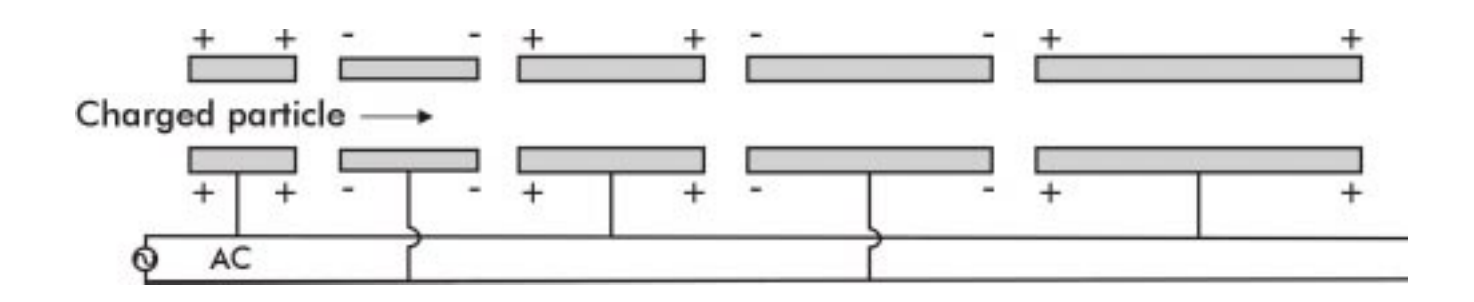

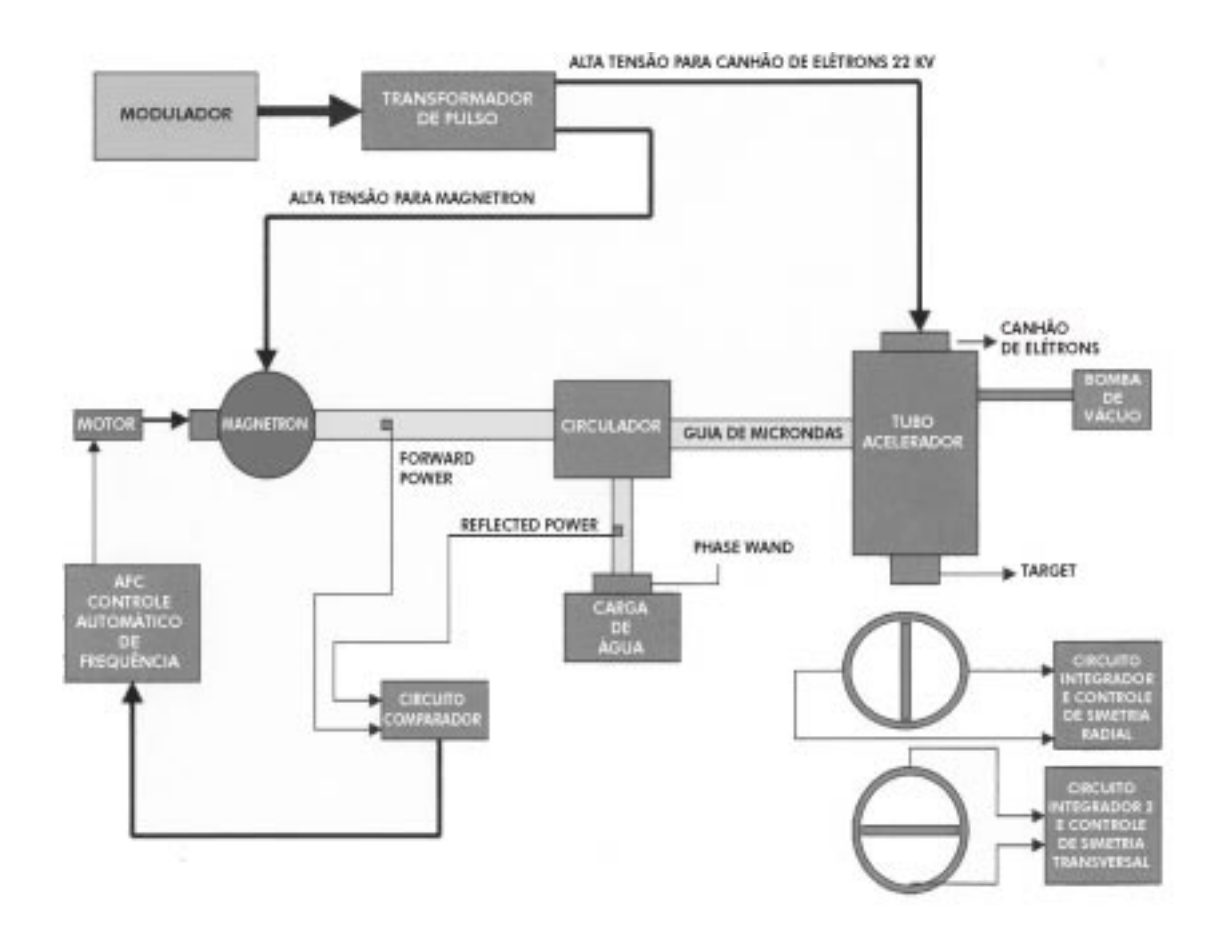

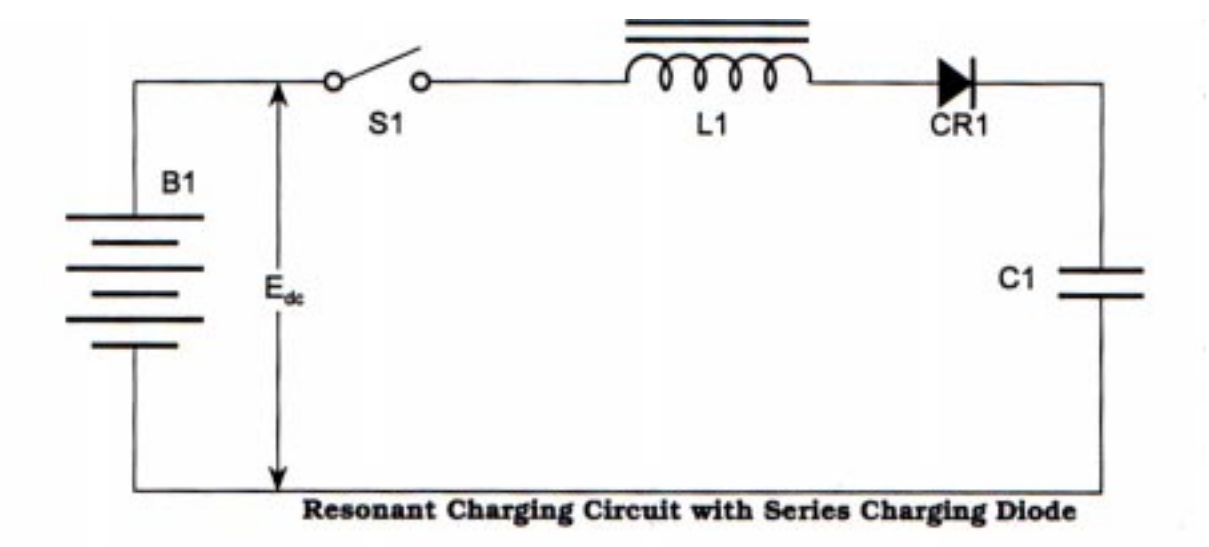

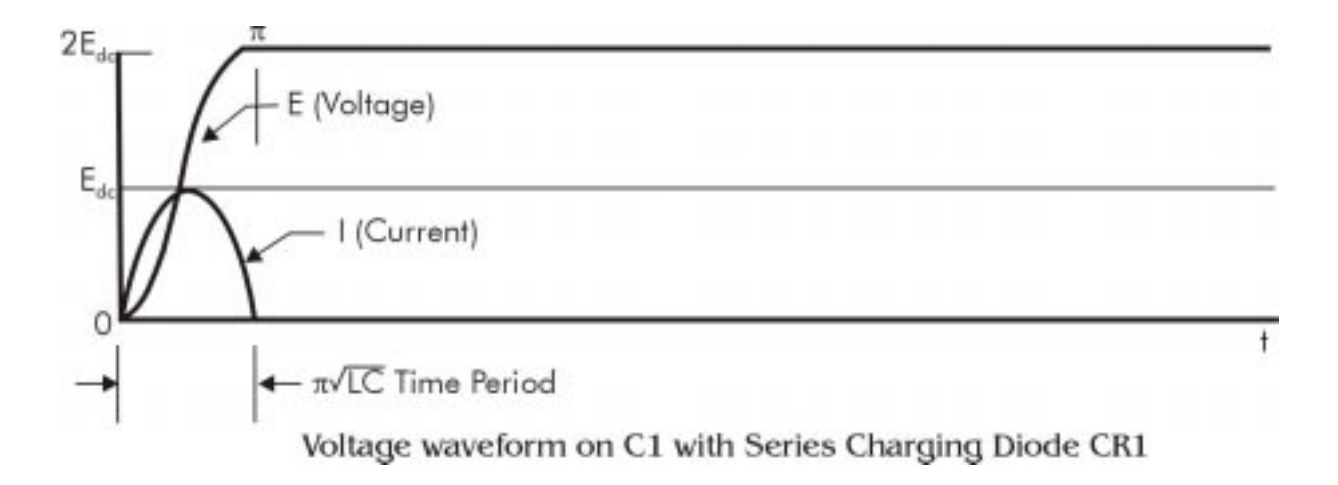

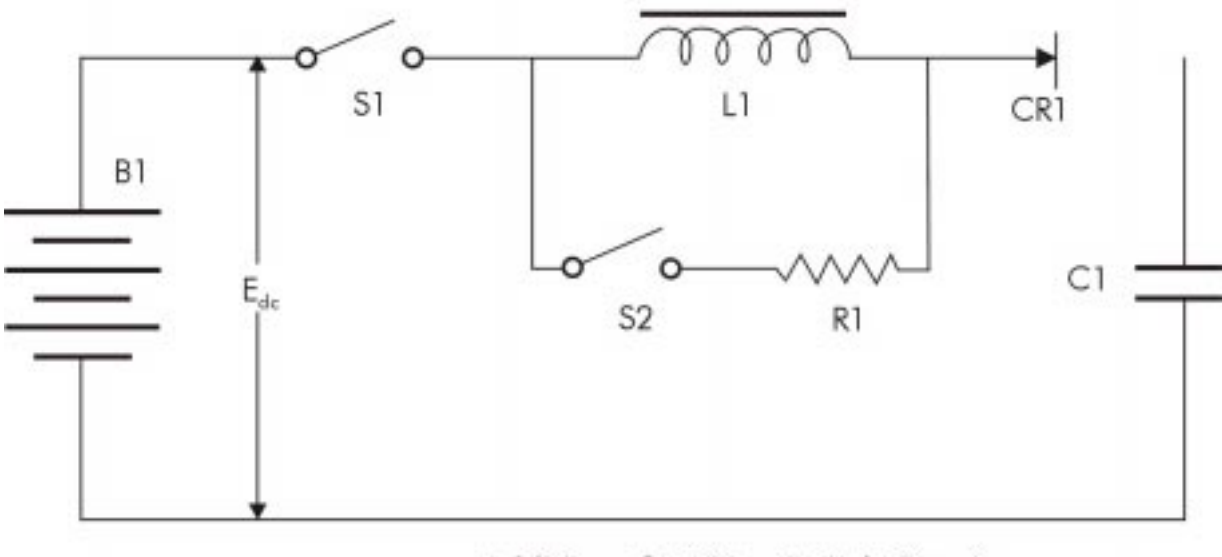

Addition of DeQing Switch Circuit

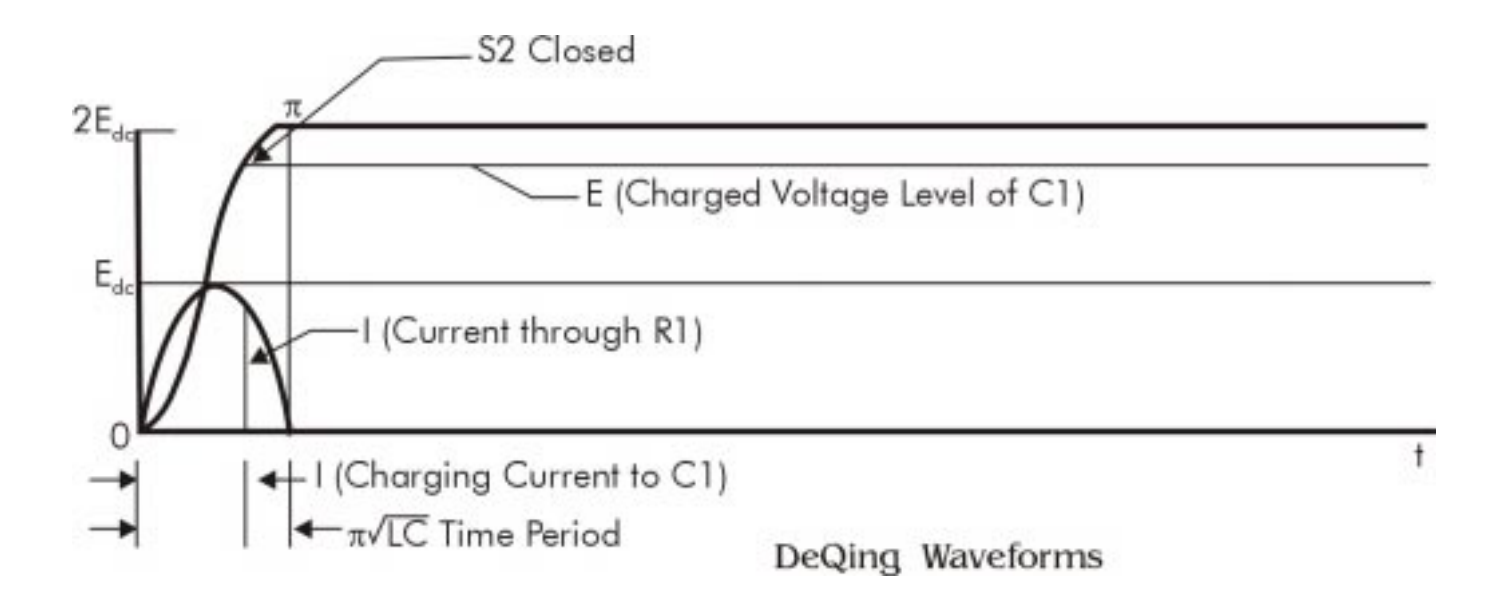

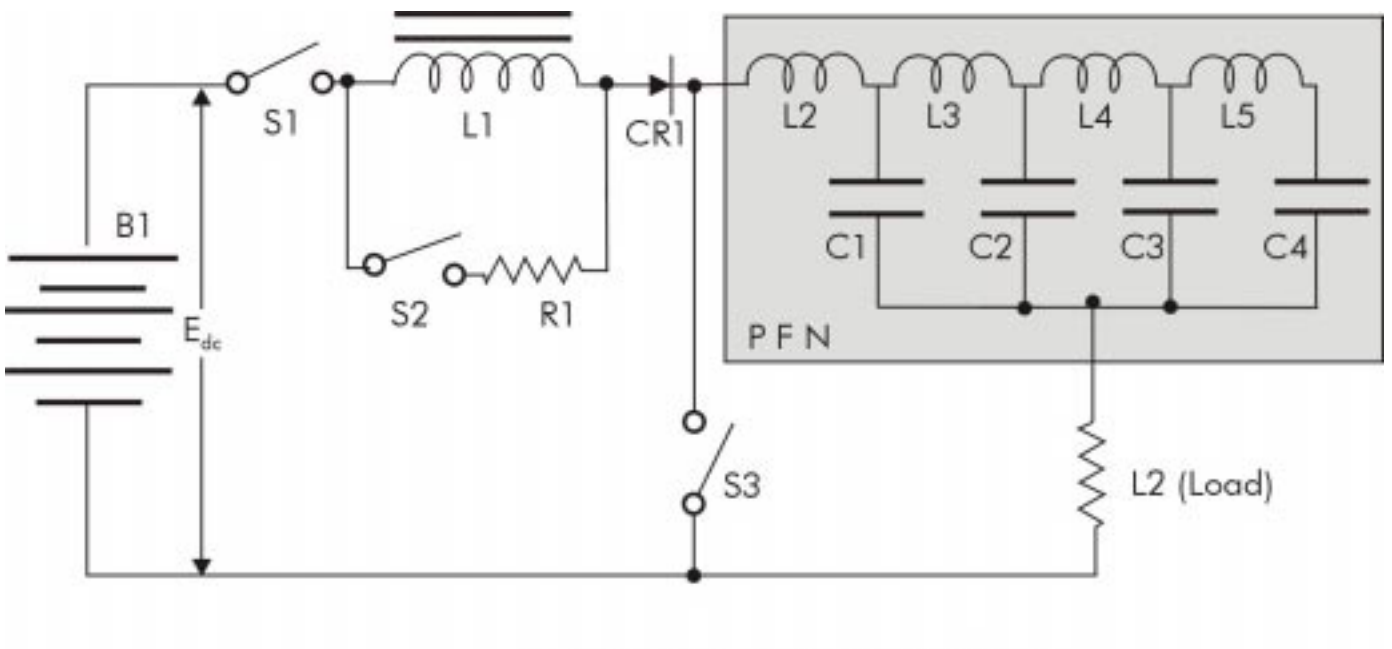

Basic Line Type Modulator Circuit

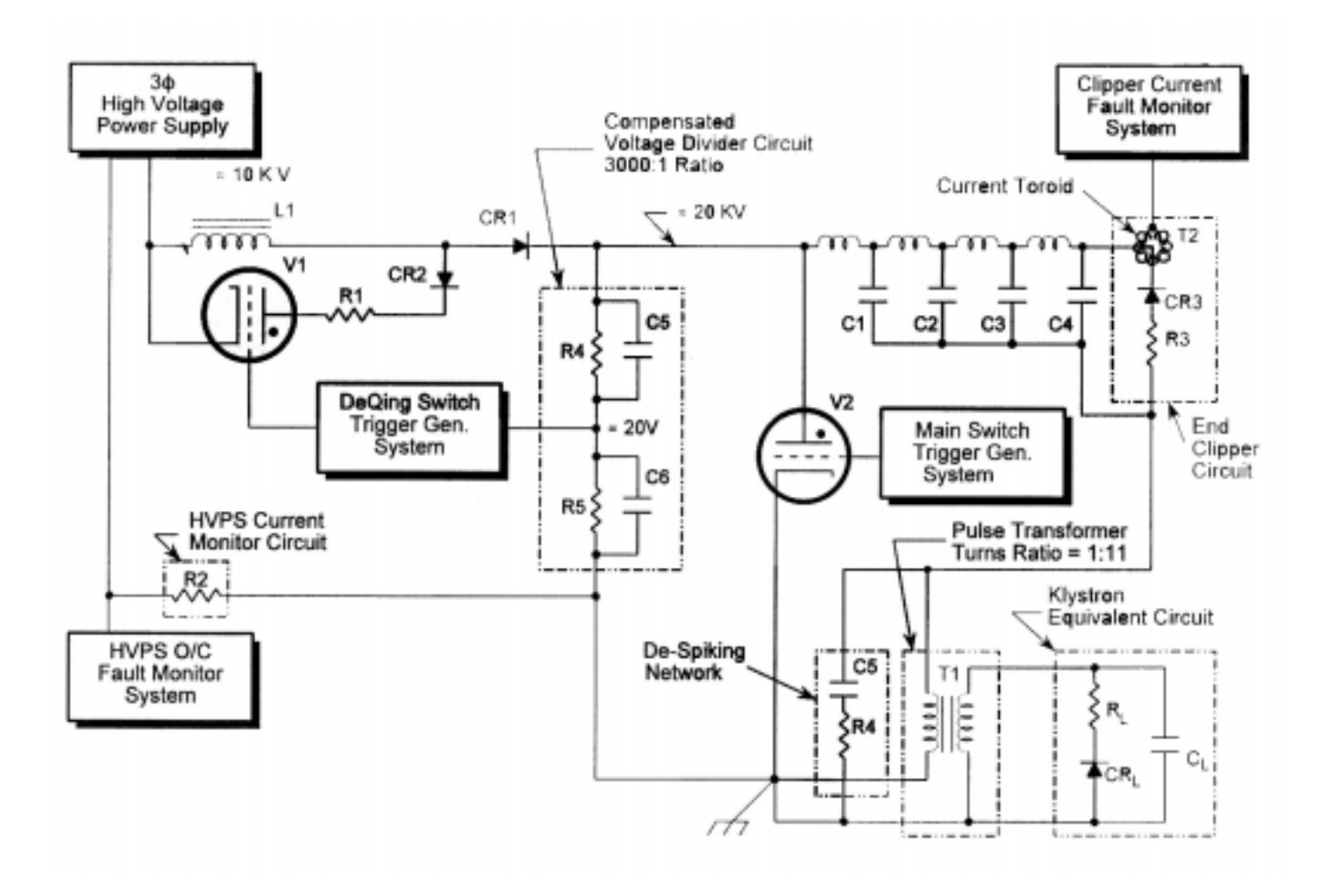

Continuação no arquivo aceleradores.ppt

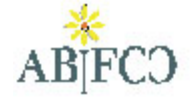

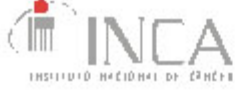

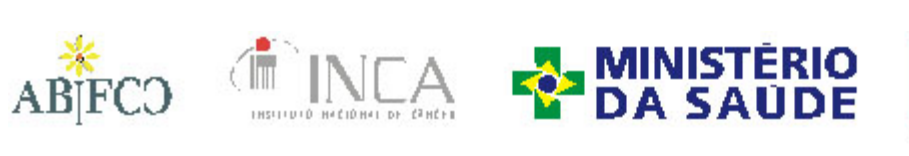

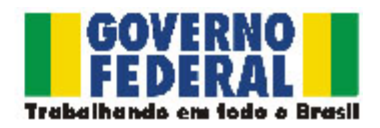